# The mandi package

Paul J. Heafner ([heafnerj@gmail.com](mailto:heafnerj@gmail.com?subject=[Heafner]%20mandi))

Version 2.7.5 dated 2019/01/12

# Contents

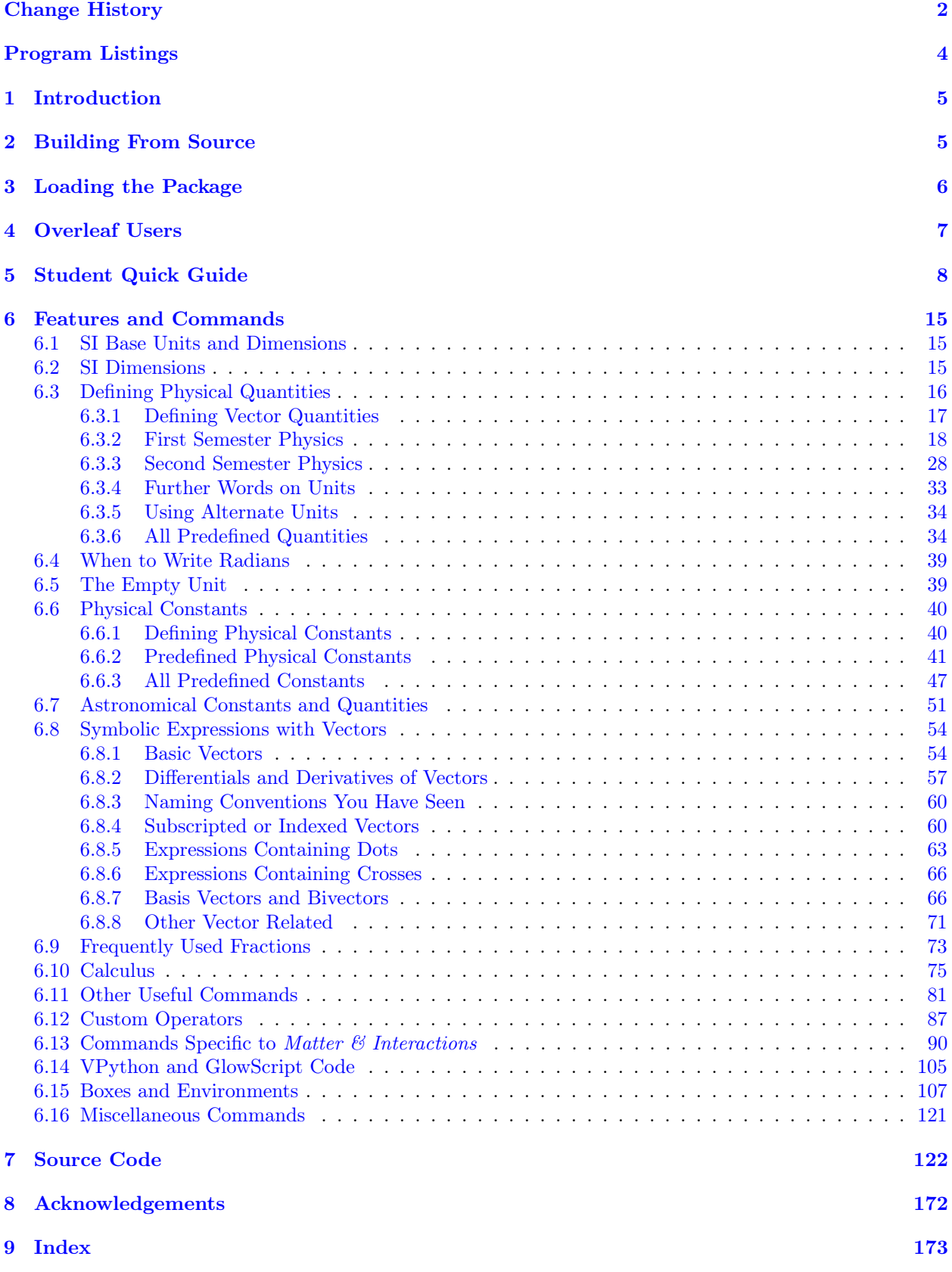

# <span id="page-2-0"></span>Change History

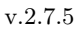

General: Revised documentation for Overleaf yet

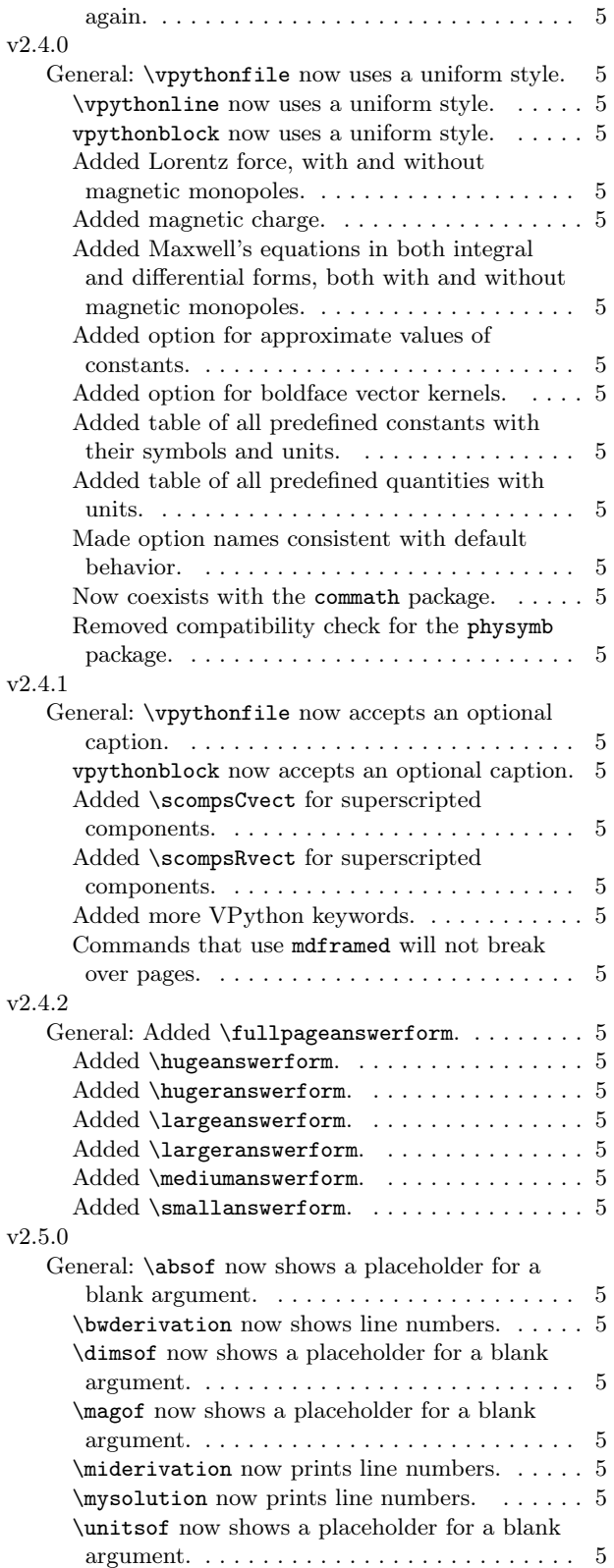

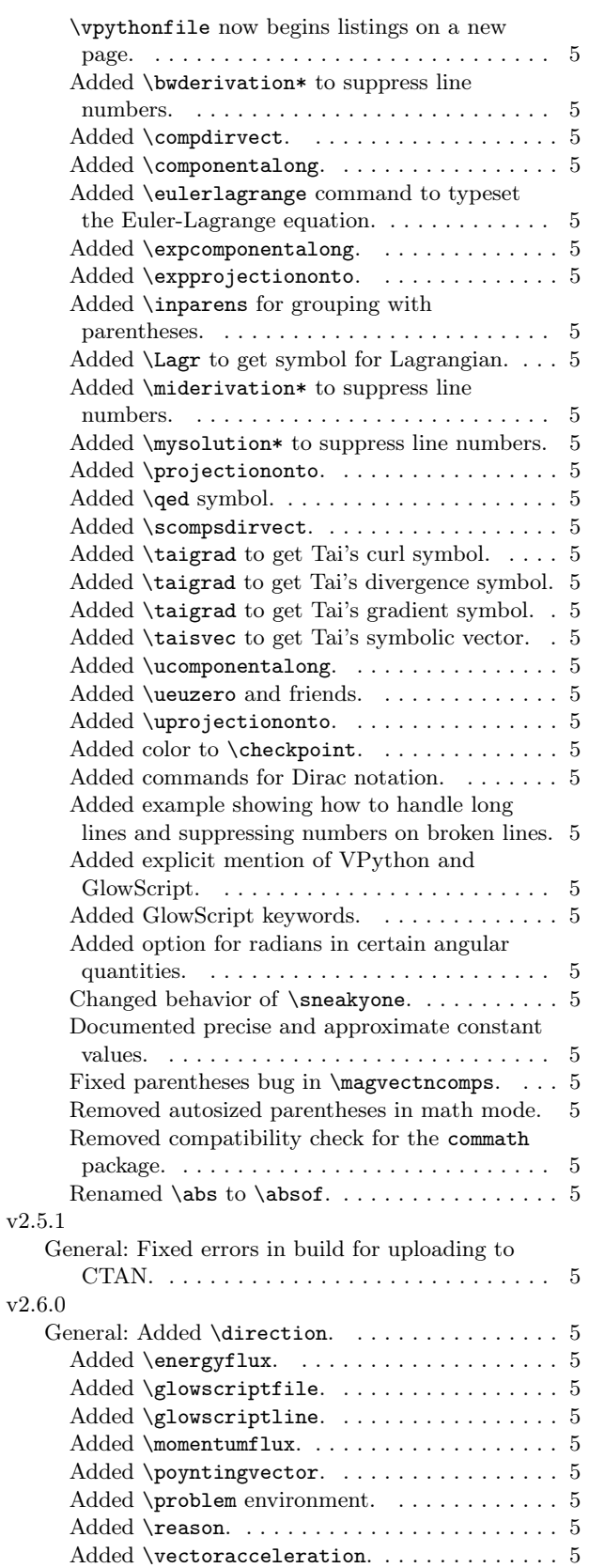

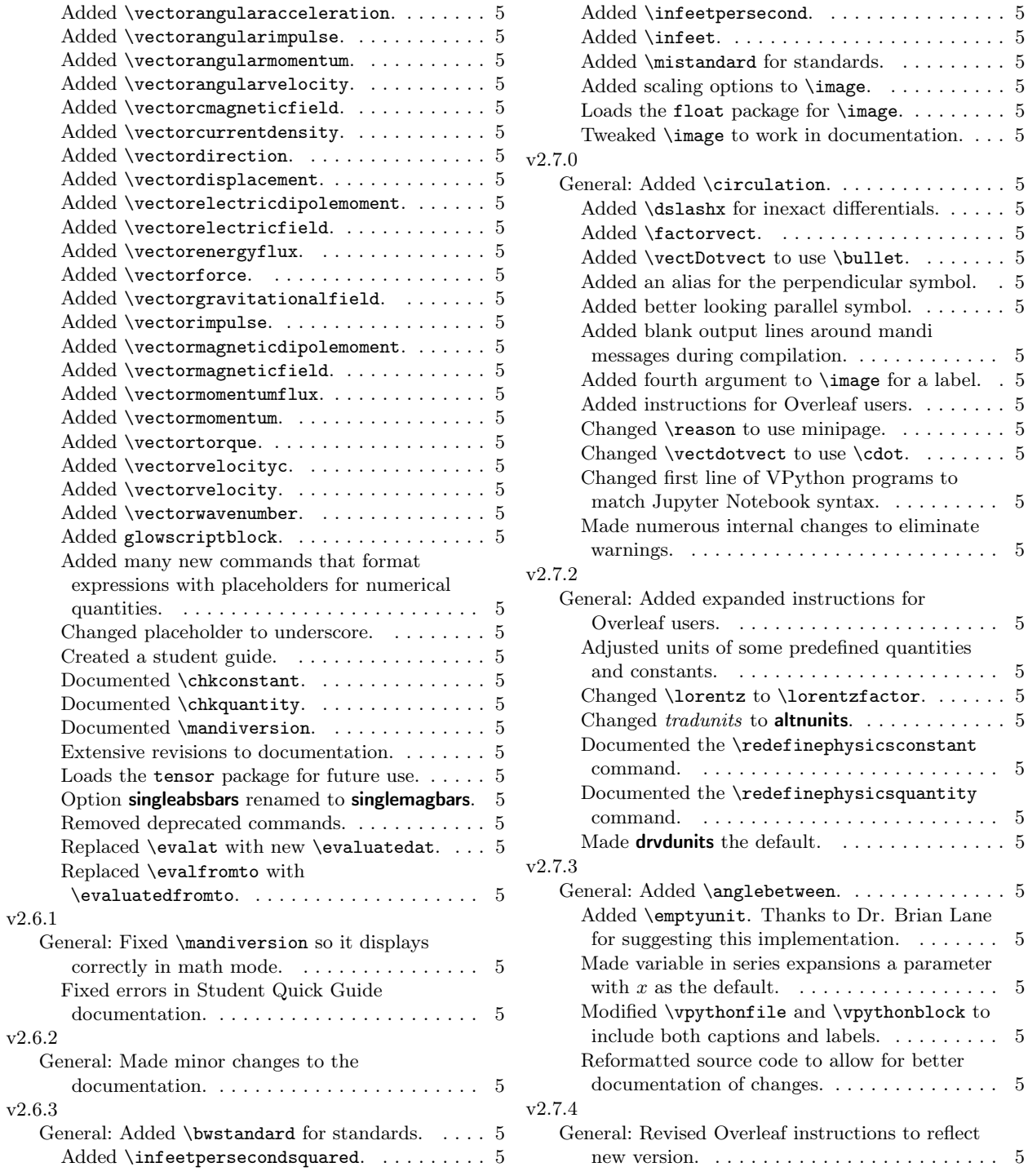

# <span id="page-4-0"></span>Listings

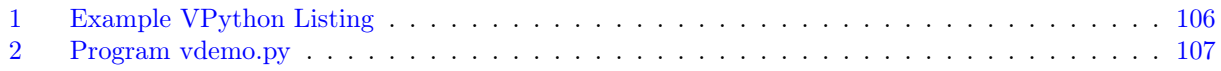

# <span id="page-5-0"></span>1 Introduction

This package provides a collection of commands useful in introductory physics and astronomy. The underlying philosophy is that the user, potentially an introductory student, should just type the name of a physical quantity, with a numerical value if needed, without having to think about the units. mandi will typeset everything correctly. For symbolic quantities, the user should type only what is necessary to get the desired result. What one types should correspond as closely as possible to what one thinks when writing. The package name derives from *Matter*  $\mathscr$  Interactions<sup>[1](#page-5-2)</sup> by Ruth Chabay and Bruce Sherwood. The package certainly is rather tightly tied to that textbook but can be used for typesetting any document that requires consistent physics notation. With mandi many complicated expressions can be typeset with just a single command. Great thought has been given to command names and I hope users find the conventions logical and easy to remember.

There are other underlying philosophies and goals embedded within mandi, all of which are summarized here. These philosophies are

- $\bullet$  to employ a *type what you think* model for remembering commands,
- to relieve the user of having to explicitly worry about typesetting SI units,
- to enforce certain concepts that are too frequently merged, such as the distinction between a vector quantity and its magnitude (e.g. we often use the same name for both),
- to enforce consistent terminology in the naming of quantities, with names that are both meaningful to introductory students and accurate (e.g. duration vs. time), and
- to enforce consistent notation, especially for vector quantities.

I hope that using mandi will cause users to form good habits that benefit physics students.

# <span id="page-5-1"></span>2 Building From Source

I am assuming the user will use pdfLAT<sub>EX</sub>, which creates PDF files as output, to build the documentation. I have not tested the build with with standard LATEX, which creates DVI files.

The latest useable version is always found on the mandi home page at [https://tensortime.sticksandshadows.](https://tensortime.sticksandshadows.com/mandi) [com/mandi](https://tensortime.sticksandshadows.com/mandi) and note that the version there may not yet have been pushed to [CTAN.](https://ctan.org)

<span id="page-5-2"></span><sup>&</sup>lt;sup>1</sup>See the *Matter & Interactions* home page at <https://www.matterandinteractions.org/> for more information about this innovative introductory calculus-based physics curriculum.

# <span id="page-6-0"></span>3 Loading the Package

To load mandi with its default options, simply put the line \usepackage{mandi} in your document's preamble. To use the package's available options, put the line \usepackage[options]{mandi} in your document's preamble. There are eight available options, all of which are described below.

- boldvectors gives bold letters for the kernels of vector names. No arrows are used above the kernel.
- romanvectors gives Roman letters for the kernels of vectors names. An arrow appears over the kernel.

If neither **boldvectors** nor **romanvectors** is specified (the default), vectors are displayed with italic letters for the kernels of vector names and an arrow appears over the kernel.

- singlemagbars gives single bars in symbols for vector magnitudes instead of the default double bars. Double bars may be more familiar to students from their calculus courses.
- approxconsts gives approximate values of constants to one or two significant figures, depending on how they appear in *Matter*  $\mathcal{B}$  *Interactions*, instead of the default precise values.
- useradians gives radians in the units of angular momentum, angular impulse, and torque. The default is to not use radians in the units of these quantities.
- **baseunits** causes all units to be displayed in *baseunits* form, with SI base units. No solidi (slashes) are used. Positive and negative exponents are used to denote powers of various base units.
- drvdunits causes all units to be displayed, when possible, in *drvdunits* form, with SI derived units. Students may already be familiar with many of these derived units.
- altnunits causes all units to be displayed in *altnunits* form, which is intended to allow for custom units when desired. This is sometimes helpful for enhancing conceptual understanding in some situations.

If neither **baseunits** nor **altnunits** is specified, units are displayed in *drvdunits* form, which is typically the way they would usually appear in textbooks. Units in this form may hide the underlying physical meaning or indeed may do precisely the opposite and enhance conceptual understanding. In this document, the default is to use derived units. As you will see later, there are ways to override these options either temporarily or permanently.

mandi coexists with the siunitx package. While there is some functional overlap between the two packages, mandi is completely independent of siunitx. The two are designed for different purposes and probably also for different audiences, but can be used together if desired. mandi coexists with the commath package. There is no longer a conflict because mandi's \abs command has been renamed to [\absof](#page-82-0)<sup>→ P.82</sup>. mandi no longer checks for the presence of the physymb package. That package now incorporates mandi dependencies, and the two are completely compatible as far as I know.

mandi loads the tensor for likely future use. See that package's documentation for its commands and how to use them. There are no known conflicts between mandi and tensor.

#### \mandiversion

Gives the current package version number and build date.

\mandiversion 2.7.5 dated 2019/01/12

# <span id="page-7-0"></span>4 Overleaf Users

[Overleaf.com](https://www.overleaf.com) is an online LATEX environment with widespread use. It uses a full  $Tr[X/ETrX]$  installation but may not always have the latest version of every package installed (for stability reasons). Sometimes packages are updated more frequently than the large distributions are updated. If you want to always be sure you're using the latest version of mandi make sure the files mandi.sty and mandi.pdf are in your Overleaf project folder. The package can now be used in your documents.

If you are a student, here are detailed instructions on how to use mandi in your Overleaf project.

- 1. Direct your browser to <https://tensortime.sticksandshadows.com/mandi> and fetch the file named overleaf-template.zip. Download it and open the zip file into a temporary folder on your computer.
- 2. Go to the [Overleaf.com](https://www.overleaf.com) website and create a free account and then sign into that account.
- 3. Upon signing in, you should see a list of your current projects. Look for the New Project button on the left and click on it. Click on Blank Project. You will be asked to name your new project. Choose this name very carefully because it will also be the name of the compiled PDF file generated by compiling the project's main file.
- 4. Once named, your new project will be created and you will be taken to its new folder. You will see a file named main.tex. For now, just leave it alone.
- 5. Click the user interface element resembling an upward arrow attached to a tray (a popup labeled Upload appears when you hover over it) to open the file upload dialog. Select all the files (there should be six) in the temporary overleaf-template folder you previously created. Upload them into your project's folder. You can now delete the main.tex file.
- 6. Click on the word Menu in the upper left corner of the window, then scroll down and look for the Main document setting. Make sure NnnnnnnnCCPxx.tex is selected as the project's main file.
- 7. From now on, to start a new project, begin by copying this master project template and creating a new name for the new project. This way, you will build a neatly organized collection of logically named projects and the original Master Template will never have to be modified (but see next step) and every project will have mandi available for use.
- 8. If mandi is updated by the developer, all you need to do is make sure the new mandi.sty and mandi.pdf files, and perhaps a few others if the developer has modified them, are uploaded to your project folders.
- 9. You can now delete the overleaf-template.zip file and the temporary folder you created on your computer.

# <span id="page-8-0"></span>5 Student Quick Guide

Use  $\text{P.54}$  to put an arrow over a symbol to make it the symbol for a vector. Typing  $\text{P.54}$  gives  $\vec{p}$ .

Use  $\vec{v}$ <sup>+P. 60</sup> if the symbol needs a subscript. Typing  $\vec{v}$  the sphere  $\vec{p}_{\text{ball}}$ .

Use  $\langle$ magvect<sup>→ P. 54</sup> or  $\langle$ magvectsub<sup>→ P. 60</sup> to get the symbol for a vector's magnitude. Typing  $\langle$ magvect{p} gives  $\|\vec{p}\|$ . Typing \magvectsub{p}{ball} gives  $\|\vec{p}_{ball}\|$ .

Use  $\div P^{54}$  or  $\div P^{60}$  to get the symbol for a vector's direction. Typing  $\div P^{60}$  or \dirvectsub{p}{ball} gives  $\hat{p}$  or  $\hat{p}_{\text{ball}}$ .

Use  $\complement$  P. 56 to write the symbol for one of a vector's coordinate components. Typing  $\complement$  compvect $\{v\}$ {z} gives  $v_z$ .

Use a [physical quantity's](#page-16-1) name followed by a numerical value in curly braces to typeset that numerical value and an appropriate [SI unit.](#page-15-1) Using [\velocity](#page-23-0)<sup>→ P.23</sup> by typing \velocity{2.5} gives 2.5 m · s<sup>-1</sup>. Use  $\newphysicsquantity^ P. 16$  $\newphysicsquantity^ P. 16$  to define any new quantity you need.

Many [physical constants](#page-40-0) are defined in mandi and are well documented in the corresponding section.

Use  $\infty$ <sup>-P.55</sup> to write the coordinate representation of a vector. Typing  $\infty$  aivector{3,2,-4} gives  $\langle 3, 2, -4 \rangle$ . Typing \mivector{a,b,c} gives  $\langle a, b, c \rangle$ .

Use  $\det$  P. 22 to write the coordinate representation of a unit vector, which some authors call a direction. Typing  $\dagger$ .  $\det$  1, 0, 0} gives  $\langle 1, 0, 0 \rangle$ . Directions have no units.

To specify a vector quantity in terms of its coordinate components, you have two options. One way is to type the vector quantity's name as above, but use  $\langle \text{micro} \rangle$  P.55 to specify a list of three components separated by commas in curly braces as in **\velocity{\mivector{3,2,-4}}** to get  $\langle 3, 2, -4 \rangle$  m · s<sup>-1</sup>. Another way is to prefix \vector to the quantity's name (with no leading backslash) and specify a list of three components separated by commas in curly braces as in \vectorvelocity{3,2,-4} to get  $\langle 3, 2, -4 \rangle$  m·s<sup>-1</sup>. The output is the same either way.

Use [\timestento](#page-83-0)<sup>→</sup> P. 83 or [\xtento](#page-83-1)<sup>→</sup> P. 83 to get scientific notation. Typing either 2.54\timestento{-4} or 2.54\xtento{-4} gives  $2.54 \times 10^{-4}$ .

Use  $\infty$ <sup>-P.82</sup> to surround quantities with nicely formatted parentheses. Typing  $\infty$  + 4} gives  $(x^2+4)$ .

Use  $\det^{\rightarrow} P.14$  to create a variable that can be used in an intermediate step in a solution. This is discussed [later in this section.](#page-14-1)

To typeset a matrix in parentheses, use the \pmatrix environment by putting the rows, between \begin{pmatrix} and \end{pmatrix}. Each row, except the last, must end with \\. Within each row, separate the columns with &. Note that \pmatrix typesets the matrix in parentheses. Use \bmatrix to typeset it in square brackets and \vmatrix to typeset it in single vertical bars to indicate a determinant. Use \Vmatrix to typeset it in double vertical bars.

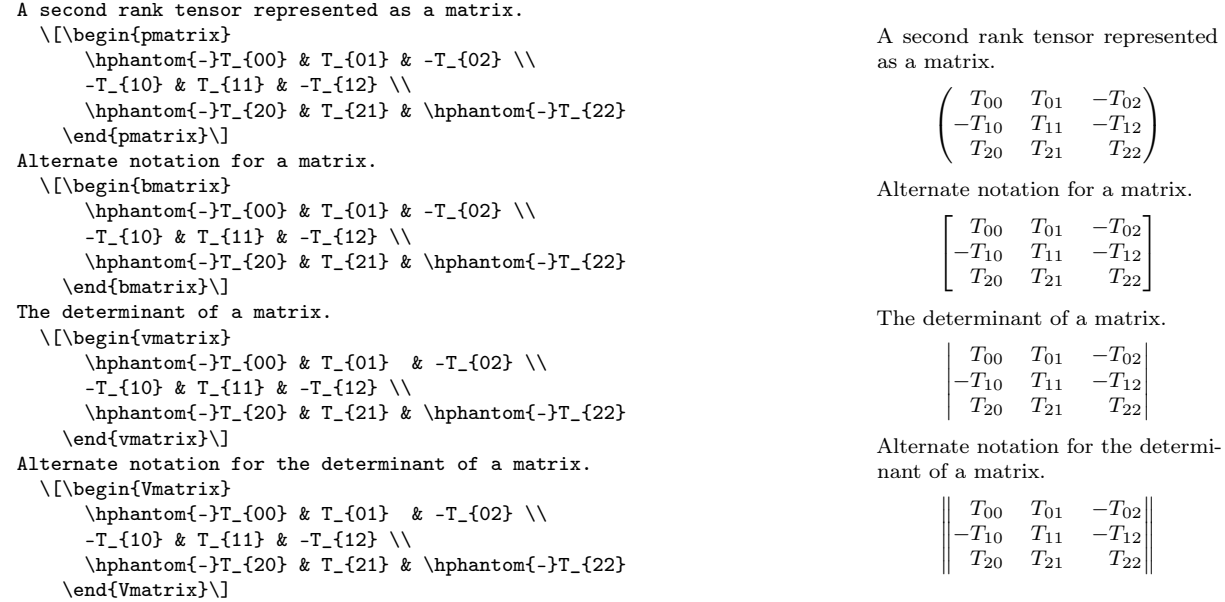

Encapsulate an entire [problem](#page-120-0) solution in a problem<sup>→ P. 120</sup> environment by putting it between \begin{problem} and \end{problem}.

Show the steps in a calculation in a [mysolution](#page-118-0)<sup>→ P. 118</sup> environment by putting them between \begin{mysolution} and \end{mysolution}.

Use \href from the hyperref package to link to URLs. \href{http://glowscript.org}{GlowScript} gives [GlowScript.](http://glowscript.org) You can link to a specific [GlowScript program](http://goo.gl/wPMqjp) when necessary. Links are active.

Use  $\langle \text{image}^{\text{P}} \rangle$  to insert diagrams. The diagram should be a PDF file. You *must* remember to specify a meaningful caption for the diagram. You must also provide a unique label for the image so you can easily refer back to it elsewhere in your document.

There are two main design goals behind this package. The first is to typeset numerical values of scalar and vector physical quantities and their SI units. The idea is to simply type a command corresponding to the quantity's name, specifying as an argument a single scalar value or the numerical components of a traditional Cartesian 3-vector, and let mandi take care of the units. Every physical quantity you are likely to encounter in an introductory course is probably already defined, but there's a facility for defining new quantities if you need to.

The second main design goal provides a similar approach to typesetting the most frequently used symbolic expressions in introductory physics. If you want to save time in writing out the expression for the electric field of a particle, just use

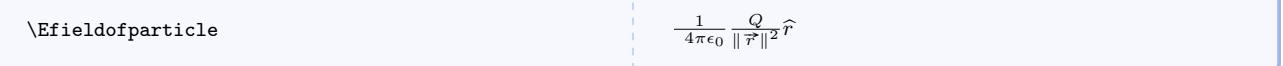

which, as you can see, takes fewer keystrokes and it's easier to remember. Correct vector notation is automatically enforced, leading students to get used to seeing it and, hopefully, using it in their own calculations. Yes, this is a bit of an agenda on my part, but my experience has been that students don't recognize or appreciate the utility of vector notation and thus their physical reasoning may suffer as a result. So by using mandi they use simple commands that mirror what they're thinking, or what they're supposed to be thinking (yes, another agenda), and in the process see the correct typeset output.

There is another persistent problem with introductory physics textbooks, and that is that many authors do not use consistent notation. Many authors define the notation for a vector's magnitude to be either  $\|\vec{a}\|$  or  $|\vec{a}|$  in an early chapter, but then completely ignore that notation and simply use a later in the book. I have never understood the (lack of) logic behind this practice and find it more than annoying. Textbooks authors should know better, and should set a better example for introductory students. I propose that using mandi would eliminate all last vestiges of all excuses for not setting this one good example for introductory students.

If you are a student, using this package will very likely begin with using a pre-made document template supplied by your instructor. There will likely be a lot about the document that you won't understand at first. Look for a line that says \begin{document} and a corresponding line that says \end{document} You will add content between these two lines. Most of your content will be within the [problem](#page-120-0)<sup>→</sup> P. 120 environment. Each use of this environment is intended to encapsulate one complete written solution to one physics problem. In this way, you can build a library of problem solutions for your own convenience.

Since students are this package's primary audience, nearly all of the commands have been defined with students in mind. Writing a problem solution in LAT<sub>EX</sub> can be tedious to the beginner and some of the commands have been designed to minimize the tedium. For example, if you want to calculate something using an equation, you typically must write the equation, substitute numerical quantities with units if necessary, do the actual calculation, and then state the final result.Sometimes it is necessary to show intermediate steps in a calculation. mandi can help with this.

Here is a set of commands that typeset standard equations with placeholders where numerical quantities must be eventually inserted. Note that all of these commands end with the word places as a reminder that they generate placeholders.

#### \genericinteractionplaces{hconsti}{hthing1 i}{hthing2 i}{hdisti}{hdirectioni}

Command for generic expression for an inverse square interaction. The five required arguments are, from left to right, a constant of proportionality, a physical property of object 1, a physical property of object 2, the objects' mutual separation, and a vector direction. In practice, these should all be provided in numerical form. Note that negative signs must be placed manually.

\genericinteractionplaces{}{}{}{}{}

 $\left(\frac{1}{2}\right) \frac{\left(\frac{1}{2}\right)\left(\frac{1}{2}\right)}{\left(\frac{1}{2}\right)^2}$ ( \_ ) 2 h\_, \_, \_i

#### $\qquad \qquad \setminus \{ \langle \text{dist} \rangle \} \{ \langle \text{dist} \rangle \} \{ \langle \text{direction} \rangle \}$

Command for generic expression for an inverse square field. The four required arguments are, from left to right, a constant of proportionality, a physical property, relative distance to field point, and a vector direction. In practice, these should all be provided in numerical form. Note that negative signs must be placed manually.

#### \genericfieldofparticleplaces{}{}{}{}

$$
(\alpha_{n-1})\frac{(-1)^n}{(-1)^n}\langle 1,1,\alpha_{n-1},\alpha_{n-1}\rangle
$$

\genericpotentialenergyplaces{hconsti}{hthing1 i}{hthing2 i}{hdisti}

Command for generic expression for an inverse square energy. The four required arguments are, from left to right, a constant of proportionality, a physical property of object 1, a physical property of object 2, and the objects' mutual separation. In practice, these should all be provided in numerical form. Note that negative signs must be placed manually.

\genericpotentialenergyplaces{}{}{}{}

 $\left( \begin{array}{c} \frac{1}{2} \end{array} \right) \frac{(-1)^{n-1}}{2}$  $($   $_{-})$ 

### <span id="page-11-0"></span> $\gamma$ ) \gravitationalinteractionplaces{ $\{mass1\}$ }{ $\{distance\}$ }{ $\{direction\}$ }

Command for gravitational interaction. The four required arguments are, from left to right, the first object's mass, the second object's mass, the objects' mutual separation, and a vector direction. In practice, these should all be provided in numerical form. Note that negative signs must be placed manually.

\gravitationalinteractionplaces{}{}{}{}

$$
(6.67408 \times 10^{-11} \,\mathrm{N \cdot m^2/kg^2}) \, \frac{(-)(\_)}{(-)^2} \langle \_ \ , \_ \ , \_ \rangle
$$

### \gfieldofparticleplaces{ $\langle mass\rangle$ }{ $\langle distance\rangle$ }{ $\langle direction\rangle$ }

Command for gravitational field of a particle. The three required arguments are, from left to right, the object's mass, the distance from the source to the field point, and a vector direction. In practice, these should all be provided in numerical form. Note that negative signs must be placed manually.

\gfieldofparticleplaces{}{}{}

$$
(6.67408 \times 10^{-11} \text{ N} \cdot \text{m}^2/\text{kg}^2) \left(\frac{)}{)}\right) \left(\frac{)}{}_{-}\right) \left(\frac{)}{}_{-}, \frac{)}{}_{-}\right)
$$

### $\gamma$ ) \gravitationalpotentialenergyplaces{ $\{mass1\}$ }{ $\{distance\}$ }

Command for gravitational potential energy. The three required arguments are, from left to right, the first object's mass, the second object's mass, and the object's mutual distance. In practice, these should all be provided in numerical form. Note the inclusion of the leading negative sign.

\gravitationalpotentialenergyplaces{}{}{}

 $- \left( 6.67408 \times 10^{-11} \text{ N} \cdot \text{m}^2/\text{kg}^2 \right) \frac{(-)(-)}{(-)}$ 

#### $\verb|\springinteractionplaces|_{stiffness}{\langle\mathcal{S}t|_{stretch}\rangle}_{distection}$

Command for a spring interaction. The three required arguments are, from left to right, the spring stiffness, the spring's stretch, and a vector direction. In practice, these should all be provided in numerical form. Note that negative signs must be placed manually or absorbed into the displacement vector.

\springinteractionplaces{}{}{}

 $\overline{(\phantom{a})}$   $\overline{(\phantom{a})}$   $\overline{(\phantom{a})}$   $\overline{(\phantom{a})}$   $\overline{(\phantom{a})}$ 

# $\verb|\springpotentialenergyplaces {|stiffness\rangle}{|s|stretch\rangle}$

Command for spring potential energy. The two required arguments are, from left to right, the spring stiffness and the spring stretch. In practice, these should be provided in numerical form.

\springpotentialenergyplaces{}{}

 $\frac{1}{2}$  ( \_)( \_)<sup>2</sup>

#### $\qquad \qquad \setminus$ genericelectricdipoleonaxisplaces{\const\}{\charge\}{\separation\}{\dist\}{\direction\}

Command for generic expression for dipole field on the dipole's axis. The five required arguments are, from left to right, a constant of proportionality, a charge, a dipole separation, the distance to the field point, and a vector direction. In practice, these should all be provided in numerical form.

\genericelectricdipoleonaxisplaces{}{}{}{}{}

$$
(\alpha_{n-1})\,\frac{2(\alpha_{n-1})(\alpha_{n-1})}{(\alpha_{n-1})^3}\langle \alpha_{n-1},\alpha_{n-1}\rangle
$$

 $\qquad \qquad \setminus \{ \mathcal{h}( \mathit{cons}) \} \{ \mathit{dis} \} \{ \mathit{dist} \} \{ \mathit{dist} \} \}$ 

Command for generic expression for dipole field. The five required arguments are, from left to right, a constant of proportionality, a charge, a dipole separation, the distance to the field point, and a vector direction. In practice, these should all be provided in numerical form.

\genericelectricdipoleplaces{}{}{}{}{}

 $\left( \begin{array}{c} \frac{1}{2} \end{array} \right) \frac{(-1)^{2}}{2}$  $\frac{(-1)^{3}}{(-1)^{3}}\langle \_, \_, \rangle$ 

 $\text{electricinteraction}$  interactionplaces{ $\langle change1 \rangle$ }{ $\langle distance \rangle$ }{ $\langle direction \rangle$ }

Command for electric interaction. The four required arguments are, from left to right, the first object's charge, the second object's charge, the objects' mutual separation, and a vector direction. In practice, these should all be provided in numerical form.

#### \electricinteractionplaces{}{}{}{}

$$
(8.9875517873681764\times10^{9} \text{ N}\cdot\text{m}^{2}/\text{C}^{2})\ \frac{(\ )}{(\ )^{2}}\langle \ _{-},\ _{-},\ _{-}\rangle
$$

#### $\left\{\triangleleft{clustering}\right\}$ { $\left\langle distance\right\rangle$ }{ $\left\langle direction\right\rangle$ }

Command for electric field of a particle. The three required argument are, from left to right, the particle's charge, the distance form the source to the field point, and a vector direction. In practice, these should all be provided in numerical form.

\Efieldofparticleplaces{}{}{}

 $(8.9875517873681764 \times 10^9 \text{ N} \cdot \text{m}^2/\text{C}^2) \frac{(-)}{(-)} \langle \_, \_, \_ \rangle$ 

### \Bfieldofparticleplaces{ $\langle change \rangle$ }{ $\langle magvel \rangle$ }{ $\langle magr \rangle$ }{ $\langle vhat \rangle$ }{ $\langle rhat \rangle$ }

Command for magnetic field of a particle. The five required arguments are, from left to right, the particle's charge, the particle's velocity, the distance from the source to the field point, the velocity's direction, and a direction vector from the source to the field point. In practice, these should all be provided in numerical form.

#### \Bfieldofparticleplaces{}{}{}{}{}

$$
(10^{-7} \text{ T} \cdot \text{m/A}) \frac{(-)(-)}{(-)^2} \langle \_, \_, \_\rangle \times \langle \_, \_, \_\rangle
$$

#### $\text{electricpotential energyplaces} \{\langle charge1\rangle\} \{\langle charge2\rangle\} \{\langle distance\rangle\}$

Command for electric potential energy. The three required arguments are, from left to right, the first object's charge, the second object's charge, and the objects' mutual distance. In practice, these should all be provided in numerical form.

$$
\verb+\electricpotential energy places{} {\{{\}}
$$

 $(8.9875517873681764 \times 10^9 \text{ N} \cdot \text{m}^2/\text{C}^2) \frac{(-)(-)}{(-)}$ 

## $\text{electricdipoleonaxisplaces}\{\langle charge\rangle{\}=\langle separation\rangle{\}=\langle dist\rangle{\}=\langle direction\rangle{\}$

Command for dipole electric field on the dipole's axis. The four required arguments are, from left to right, a charge, a dipole separation, the distance to the field point, and a vector direction. In practice, these should all be provided in numerical form.

\electricdipoleonaxisplaces{}{}{}{}

 $(8.9875517873681764 \times 10^9 \text{ N} \cdot \text{m}^2/\text{C}^2) \frac{2(|-|)(-|)}{(-)^3} \langle -, -, \rangle$ 

#### $\text{dectr}(\text{in}{}$ }  $\{\langle \text{in}{} \rangle\}$  {  $\langle \text{in}{} \rangle$ }  $\{\langle \text{in}{} \rangle\}$

Command for dipole electric field. The four required arguments are, from left to right, a charge, a dipole separation, the distance to the field point, and a vector direction. In practice, these should all be provided in numerical form.

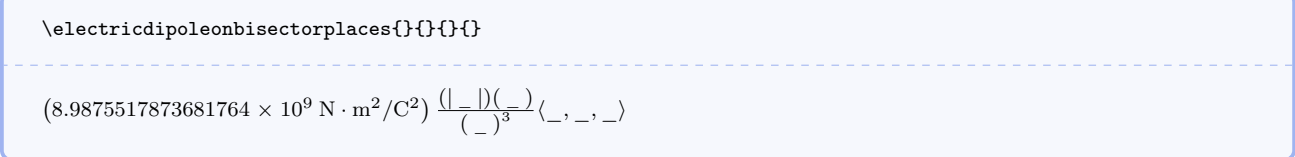

The underlying strategy is to think about how you would say what you want to write and then write it the way you would say it. With a few exceptions, this is how mandi works. You need not worry about units because mandi knows what SI units go with which physical quantities. You can define new quantities so that mandi knows about them and in doing so, you give the new quantities the same names they would normally have.

<span id="page-14-1"></span>So now how to you go about getting numerical values (with units) into the placeholders? Use the [\define](#page-14-0) command to define a variable containing a desired quantity, and then pass that variable to the above commands and that quantity will appear in the corresponding placeholder.

<span id="page-14-0"></span> $\setminus$  define ${\langle variablename \rangle}{\lbrace \langle quantity \rangle \rbrace}$ 

Defines a variable, actually a new command, named \variablename and sets its value to \quantity. Note that digits are not permitted in command names in IATFX.

\define{\massone}{\mass{25}}

Suppose you want to calculate the gravitational force on one object due to another. You need two masses, and their mutual distance, and a direction. You can say, for example,  $\define{\masso}{} {\mass{5} to create$ a variable \massone containing a mass of 5 kg. Note that you don't have to worry about units because the  $\times$   $\$  P. 18 command handles that for you. Similarly, you can go on and say  $\define{\rasstwo}{\mass{12}}$  $\define{\rasstwo}{\mass{12}}$  $\define{\rasstwo}{\mass{12}}$ and \define{\myr}{\displacement{5} and \define{\mydir}{\mivector{0,-1,0}. Now just call the [\gravitationalinteractionplaces](#page-11-0)<sup>→</sup> P. 11 command with these arguments (in the correct order of course) and LATEX will do the rest when you compile your document. The entire process would look like this:

```
\define{\massone}{\mass{5}}
\define{\masstwo}{\mass{12}}
\define{\myr}{\displacement{5}}
\define{\mydir}{\mivector{0,-1,0}}
\gravitationalinteractionplaces{\massone}{\masstwo}{\myr}{\mydir} =
\vectorforce{0,-1.60\xtento{-10},0}
(6.67408 \times 10^{-11} \text{ N} \cdot \text{m}^2/\text{kg}^2) \frac{(5 \text{ kg})(12 \text{ kg})}{(5 \text{ m})^2} \langle 0, -1, 0 \rangle = (0, -1.60 \times 10^{-10}, 0) \text{ N}
```
Of course you must calculate the final numerical result yourself because mandi doesn't (yet) do calculations. One very important restriction on variable names is that LATEX doesn't allow digits in command or variable names and thus that restriction applies here too.

This barely scratches the surface in describing mandi so continue reading this document to see everything it can do. You will learn new commands as you need them in your work. To start with, you should at least read the section on [SI units](#page-15-1) and the section on [physical quantities.](#page-16-1)

# <span id="page-15-0"></span>6 Features and Commands

# <span id="page-15-1"></span>6.1 SI Base Units and Dimensions

This is not a tutorial on SI units and the user is assumed to be familiar with SI rules and usage. Begin by defining shortcuts for the units for the seven SI base quantities: *spatial displacement* (what others call *length*), mass, temporal displacement (what others call time, but we will call it duration in most cases), electric current, thermodynamic temperature, amount, and luminous intensity. These shortcuts are used internally and need not explicitly be invoked by the user.

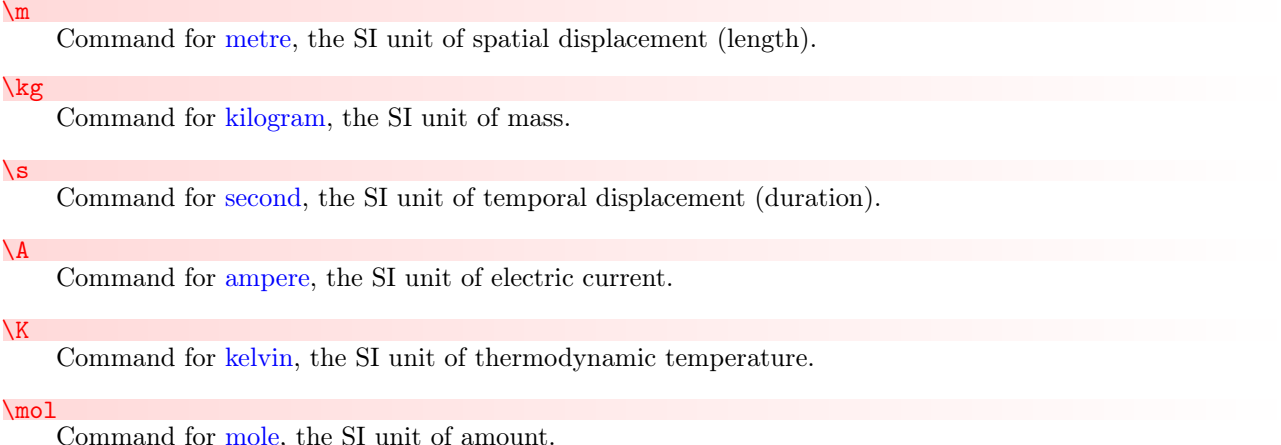

\cd

Command for [candela,](https://en.wikipedia.org/wiki/candela) the SI unit of luminous intensity.

If mandi was loaded with **baseunits**, then every physical quantity will have a unit that is some product of powers of these seven base SI units. Exceptions are angular quantities, which will include either degrees or radians depending upon the application. Again, this is what we mean by *baseunits* form.

Certain combinations of the SI base units have nicknames and each such combination and nickname constitutes a derived unit. Derived units are no more physically meaningful than the base units, they are merely nicknames for particular combinations of base units. An example of a derived unit is the newton, for which the symbol (it is not an abbreviation) is N. However, the symbol N is merely a nickname for a particular combination of base units. It is not the case that every unique combination of base units has a nickname, but those that do are usually named in honor of a scientist. Incidentally, in such cases, the symbol is capitalized but the name of the unit is never capitalized. Thus we would write the name of the derived unit of force as newton and not Newton. Again, using these select nicknames for certain combinations of base units is what we mean by drvdunits form.

# <span id="page-15-2"></span>6.2 SI Dimensions

For each SI unit, there is at least one corresponding dimension. Every physical quantity is some multiplicative product of each of the seven basic SI dimensions raised to a power.

```
\dimddisplacement
```
Command for the symbol for the dimension of displacement.

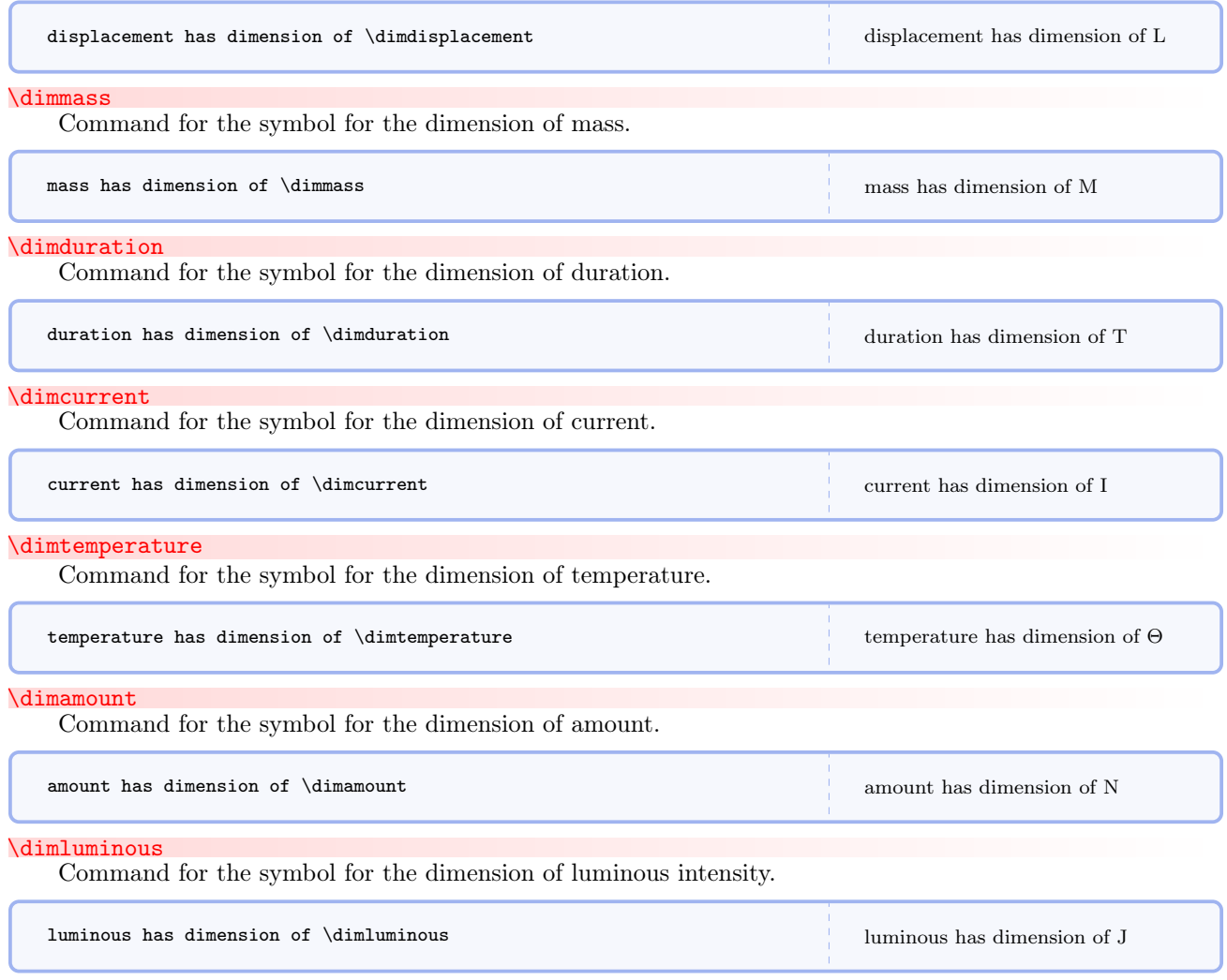

# <span id="page-16-1"></span><span id="page-16-0"></span>6.3 Defining Physical Quantities

<span id="page-16-2"></span> $\emptyset$  \newphysicsquantity{ $\newcommand{\mbox}{mem}{harmee}$ }{ $\label{thm:rel}$ }[ $\{\text{devon}(\text{drvdunits})$ ]

Defines a new physical quantity and its associated commands.

Using this command causes several things to happen.

- A command  $\newcommand{\mbox{\p0}{\mbox{eq}}$  \newname{ $\mathcal{h}_k$ }, where newname is the first argument of  $\newphysicsquantity$ , is created that takes one mandatory argument, a numerical magnitude. Subsequent use of your defined scalar quantity can be invoked by typing  $\newcommand{\odot}{map{magnitude}}$  and the units will be typeset according to the options given when mandi was loaded. Note that if the drvdunits and altnunits forms are not specified, they will be populated with the baseunits form.
- A command  $\newcommand{\mathbb{0}{\mathbb{C}}$  \newnamebaseunit{ $\mathcal{O}$  is created that expresses the quantity and its units in baseunits form.
- A command \newnamedrvdunit $\{$ magnitude}} is created that expresses the quantity and its units in drvdunits form. This command is created whether or not the first optional argument is provided.
- A command \newnamealtnunit{ $\{magnitude\}$  is created that expresses the quantity and its units in altnunits form. This command is created whether or not the first optional argument is provided.
- A command  $\newcommand{\mbox{\mbox{\emph{un}}}}\$  is created that expresses only the quantity's units in baseunits form.
- A command  $\newcommand{\mathbb{0}{\mathbb{C}}$  \newnameonlydrvdunit{ $\mathcal{e}$ } is created that expresses only the quantity's units in drvdunits form.
- A command  $\mathrm{sum}$  command  $\mathrm{sum}$  is  $\{magnitude\}$  is created that expresses only the quantity's units in altnunits form.
- A command  $\newcommand{\mbox{\mbox{\emph{un}}}}$  is created that expresses only the quantity's numerical value.

As an example, consider momentum. The following commands are defined:

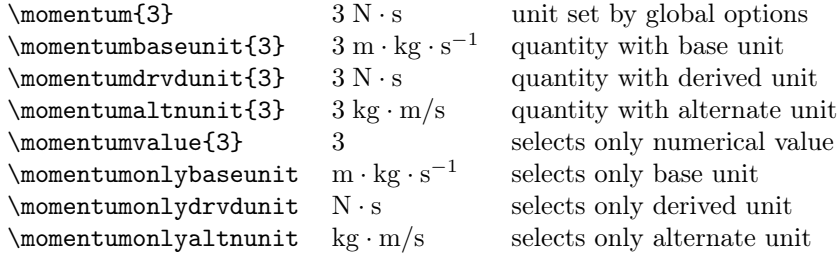

Momentum is a vector quantity, so obviously this command really refers to the magnitude of a momentum vector. There is an interesting, and as far as I can tell unwritten, convention in physics that we use the same name for a vector and its magnitude with one exception, and that is for velocity, the magnitude of which we sometimes call speed. Conceptually, however, velocity and speed are different entities. Therefore, mandi has different commands for them. Actually, the [\speed](#page-23-1)<sup>→ P. 23</sup> command is just an alias for [\velocity](#page-23-0)<sup>→ P. 23</sup> and should only be used for scalars and never for vectors. This convention means that the same name is used for vector quantities and the corresponding magnitudes.

#### <span id="page-17-0"></span>6.3.1 Defining Vector Quantities

All physical quantities are defined as in the momentum example above regardless of whether the quantity is a scalar or a vector. To typeset a vector quantity in terms of its components in some coordinate system (usually an orthonormal cartesian system, either specify an argument consisting of a vector with components as a comma separated list in a  $\text{e}^{P.55}$  command or prepend the quantity name with vector. So specifying a momentum vector is as simple as

```
\mathrm{\\\min{\times}cotor\{3,2,-1\} \ \}\\vectormomentum{3,2,-1}
\langle 3, 2, -1 \rangle N \cdot s\langle 3, 2, -1 \rangle N \cdot s
```
where the notation corresponds to that used in *Matter*  $\mathcal{C}$  *Interactions*.

# <span id="page-18-0"></span>6.3.2 First Semester Physics

The first semester of most introductory calculus-based physics courses focuses on mechanics, dynamics, and statistical mechanics.

<span id="page-18-1"></span>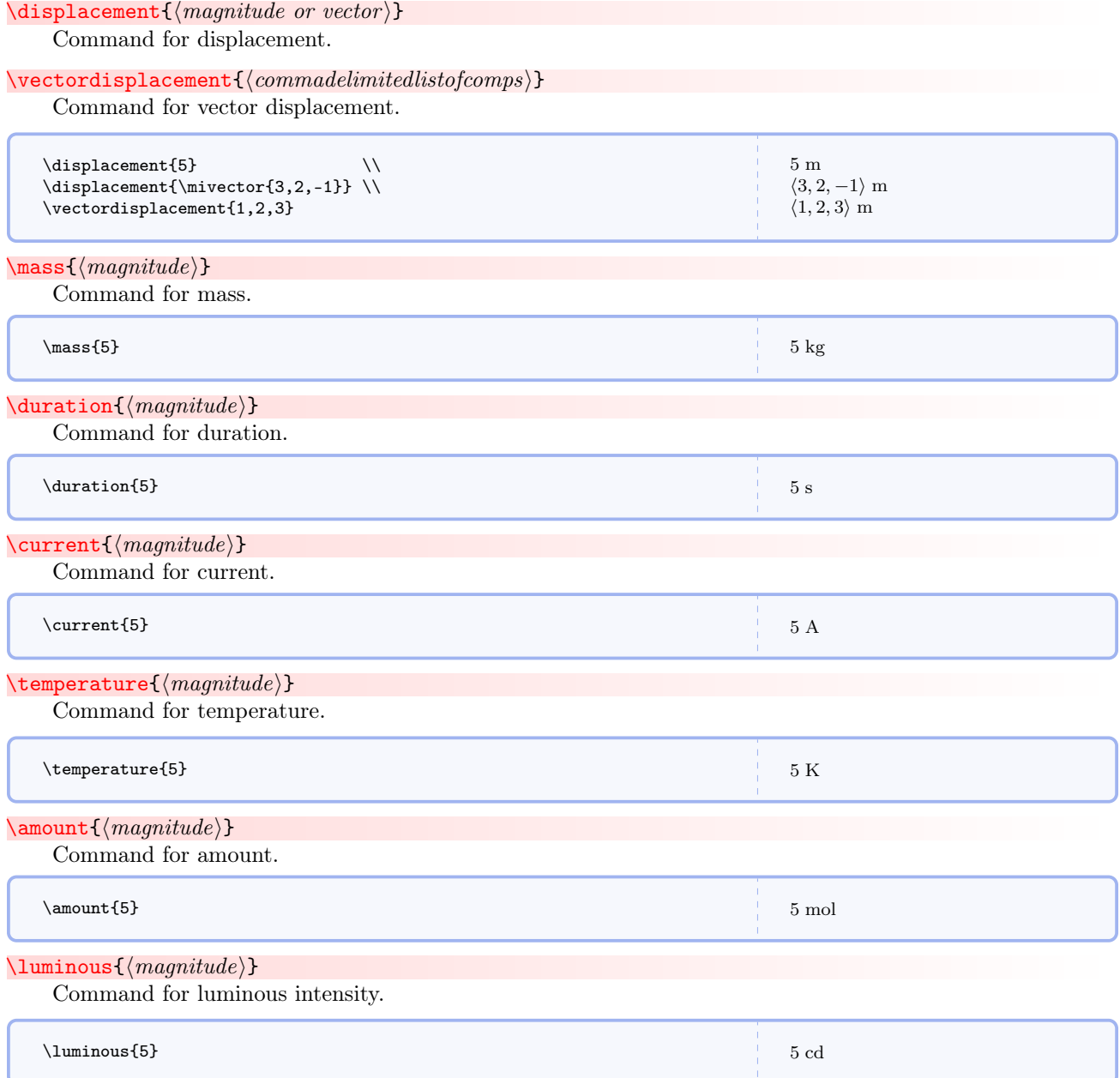

While we're at it, let's also go ahead and define a few non-SI units from astronomy, astrophysics, and old school physics.

# $\in$  { $\langle magnitude\rangle$ }

Command for magnitude of displacement in feet. This is still sometimes used in engineering applications and is frequently seen in older physics textbooks.

# $\in$ infeetpersecond $\{ \text{magnitude} \}$

Command for magnitude of velocity in feet per second. This is still sometimes used in engineering applications and is frequently seen in older physics textbooks.

## $\in$ finfeetpersecondsquared ${\langle magnitude\rangle}$

Command for magnitude of acceleration in feet per second. This is still sometimes used in engineering applications and is frequently seen in older physics textbooks.

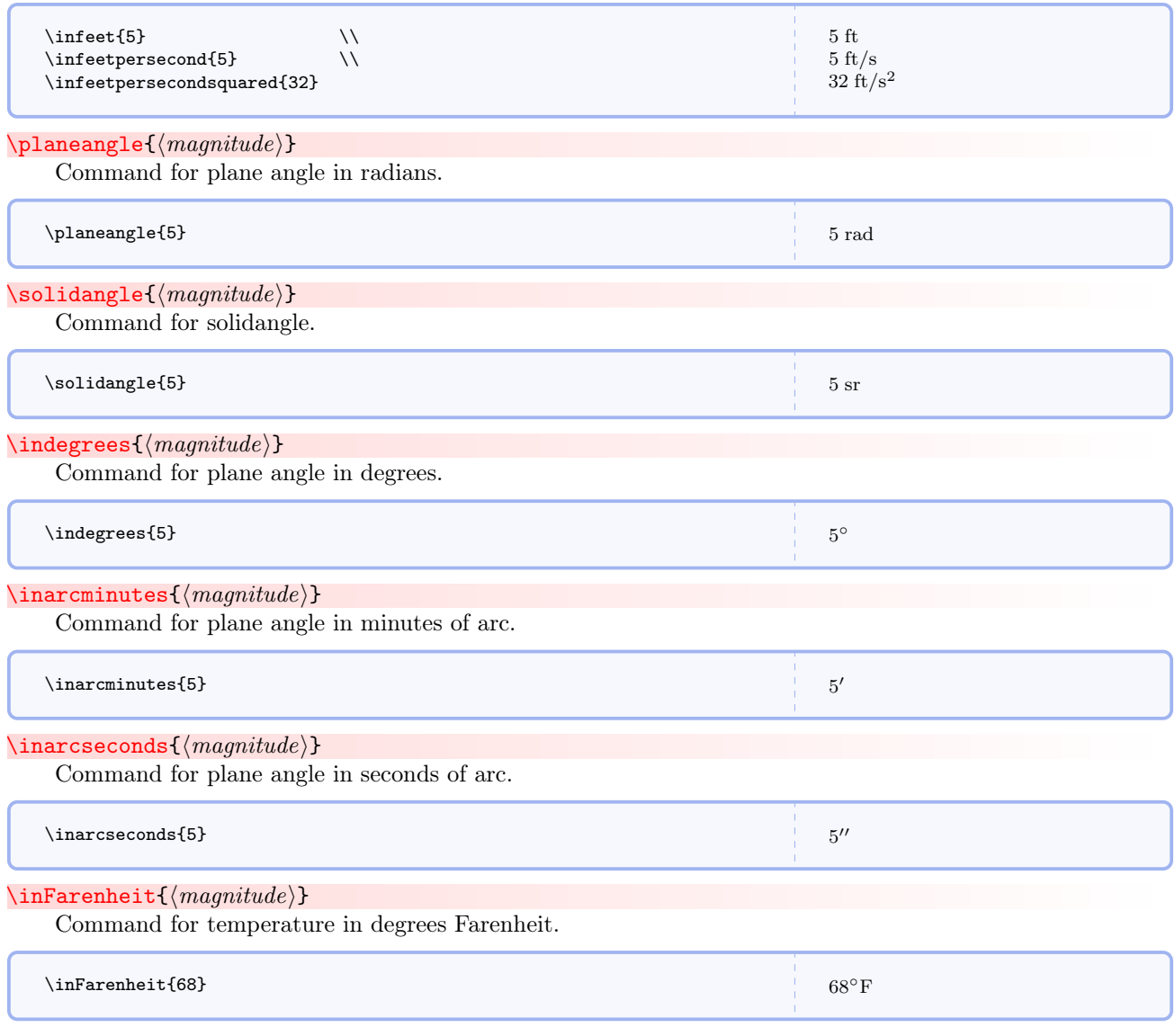

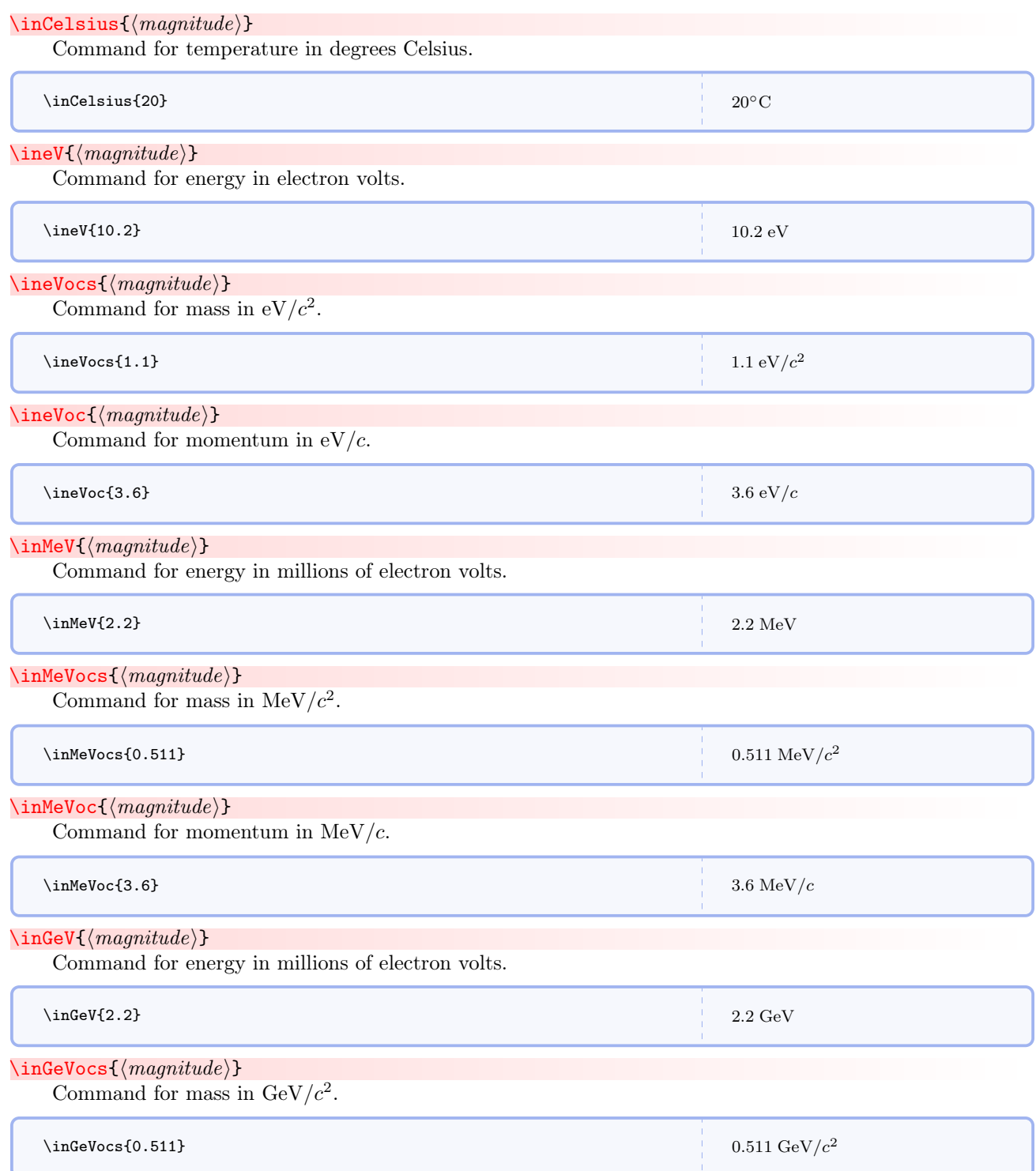

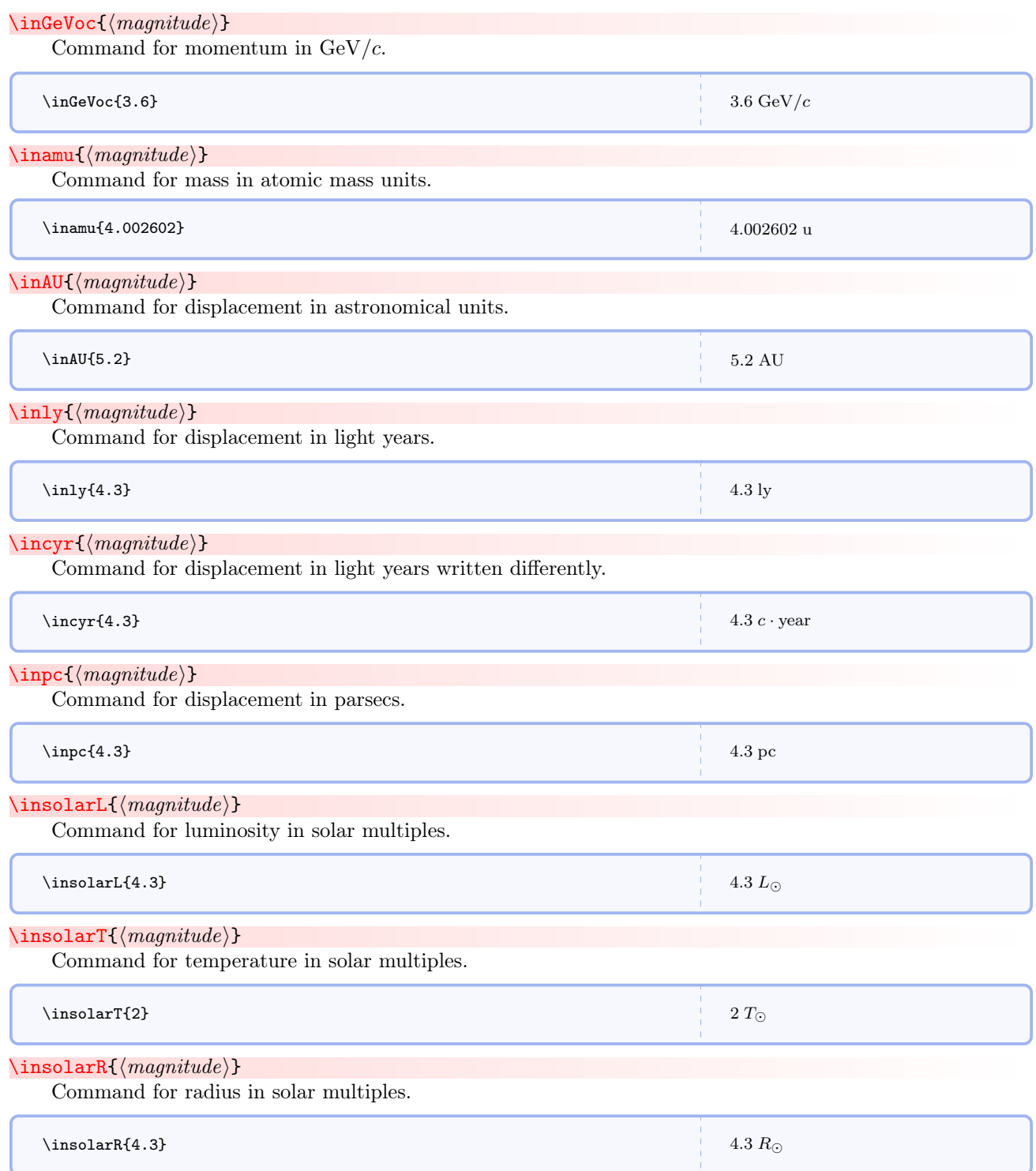

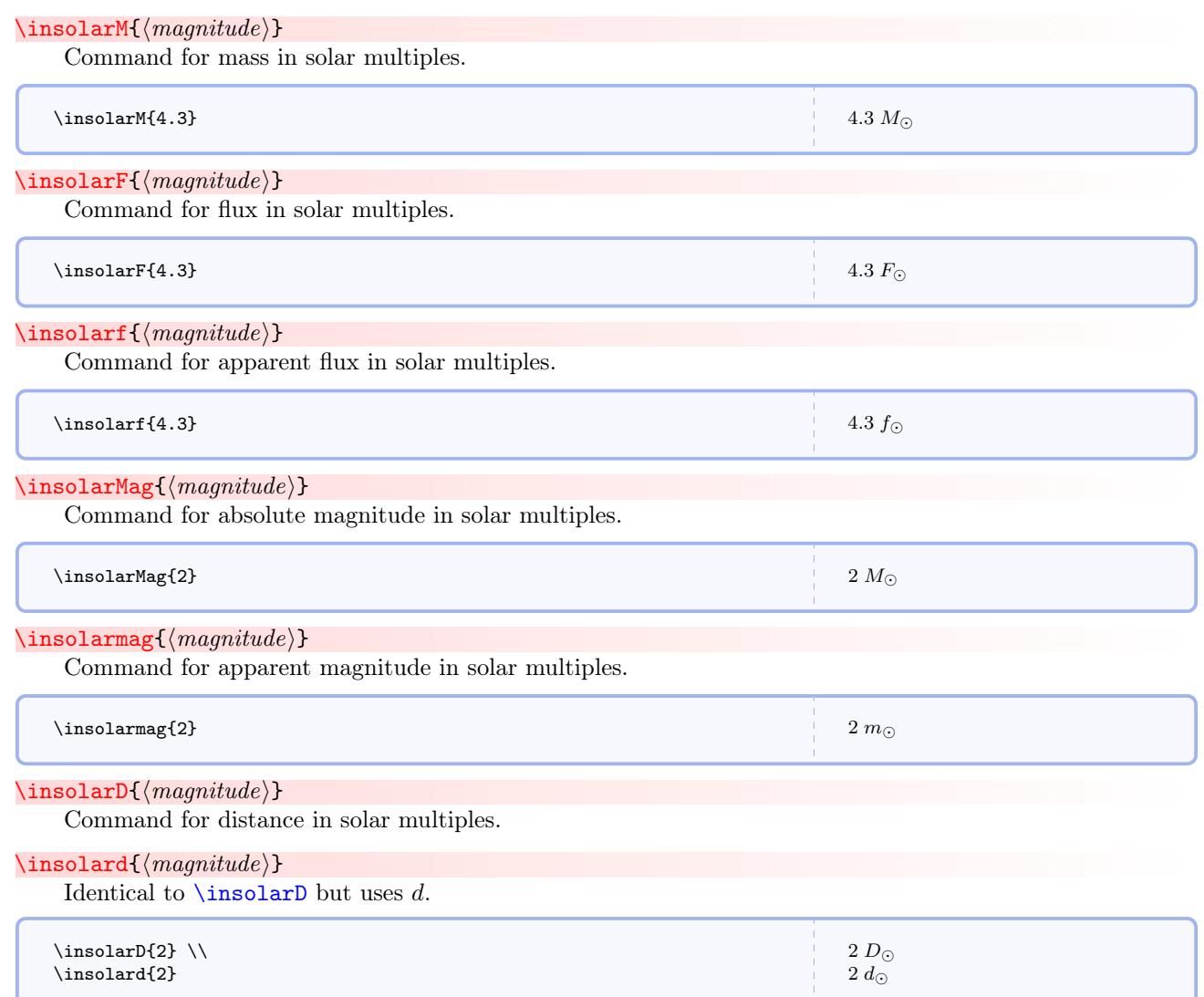

<span id="page-22-1"></span>Angles are confusing in introductory physics because sometimes we write the unit and sometimes we do not. Some concepts, such as flux, are simplified by introducing solid angle.

Now let us continue into first semester physics, defining quantities in the approximate order in which they appear in such a course. Use [\timestento](#page-83-0)<sup>→</sup> P. 83 or [\xtento](#page-83-1)<sup>→</sup> P. 83 to get scientific notation, with the mantissa immediately preceding the command and the power as the required argument. [\timestento](#page-83-0)<sup>→</sup> P. 83 has an optional second argument that specifies a unit, but that is not needed or used in the following examples.

```
\langle direction\{\langle \: command \: el inited list of \: comps \: \} \}
```
Command for coordinate representation of a vector direction. Direction has no unit.

```
\verb|\vectordirection| \emph{ (commandelimited list of compass)}This is an alias for direction.
```

```
\langle direction{a, b, c}
\dircction{\frac{1}{\sqrt{3}}},\frac{1}{\sqrt{3}}} \ \iota\vectordirection{a,b,c} \\
\verb+\vector direction{\frac{1}{\sqrt{3}},\frac{1}{\sqrt{3}},\frac{1}{\sqrt{3}}\}
```

$$
\langle a, b, c \rangle \n\left\langle \frac{1}{\sqrt{3}}, \frac{1}{\sqrt{3}}, \frac{1}{\sqrt{3}} \right\rangle \n\langle a, b, c \rangle \n\left\langle \frac{1}{\sqrt{3}}, \frac{1}{\sqrt{3}}, \frac{1}{\sqrt{3}} \right\rangle
$$

#### $\vee$ velocityc ${\langle magnitude\ or\ vector \rangle}$

Command for velocity as a fraction of c.

 $\verb|\vectorvelocityc{|| commandelimited list of compass\rangle\}$ 

Command for vector velocity as a fraction of c.

```
\veeelocityc{0.9987} \wedge\velocityc{\inivector{0,0.9987,0}} \ \|\\infty{\telocityc{\frac{1}{\sqrt{3}}} \\
\velocityc{\frac{1}{\sqrt{3}}} \setminus \\
\velocityc{\frac{1}{\sqrt{3}}}}
\vectorvelocityc{0,0.9987,0}
                                                                                                    0.9987c
                                                                                                    \langle 0, 0.9987, 0 \rangle c\frac{1}{\sqrt{3}}c\frac{1}{\sqrt{3}}c\frac{1}{\sqrt{2}}\frac{\sqrt{3}}{\langle 0, 0.9987, 0 \rangle} c
                                                                                                        c
```
<span id="page-23-0"></span> $\vee$ velocity $\{\langle magnitude\ or\ vector\rangle\}$ 

Command for velocity.

```
\verb|\vectorvelocity| \{ \> commadelimited list of compass \} \}
```
Command for vector velocity.

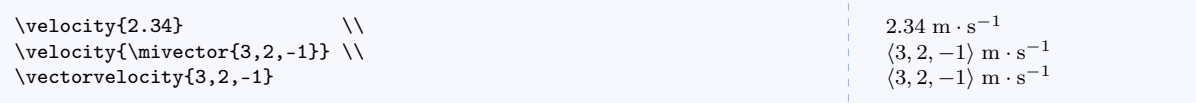

<span id="page-23-1"></span> $\searrow$ speed $\{\langle magnitude\rangle\}$ 

Command for speed. Technically, velocity is defined as the quotient of displacement and duration while speed is defined as the quotient of distance traveled and duration. They have the same dimension and unit, but are conceptually different so separate commands are provided. I've never seen speed used as anything other than a scalar.

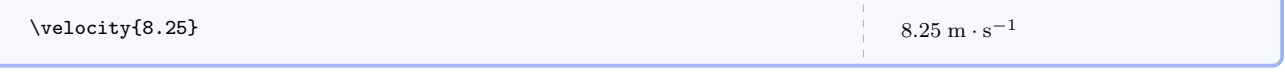

## $\langle$ lorentzfactor ${\langle magnitude \rangle}$

Command for relativistic Lorentz factor. Obviously this command doesn't do anything visually, but is included for thinking about calculations where this quantity is needed.

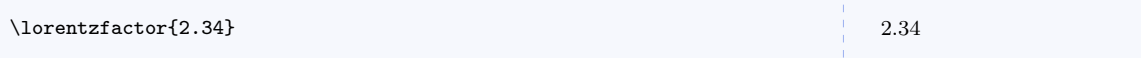

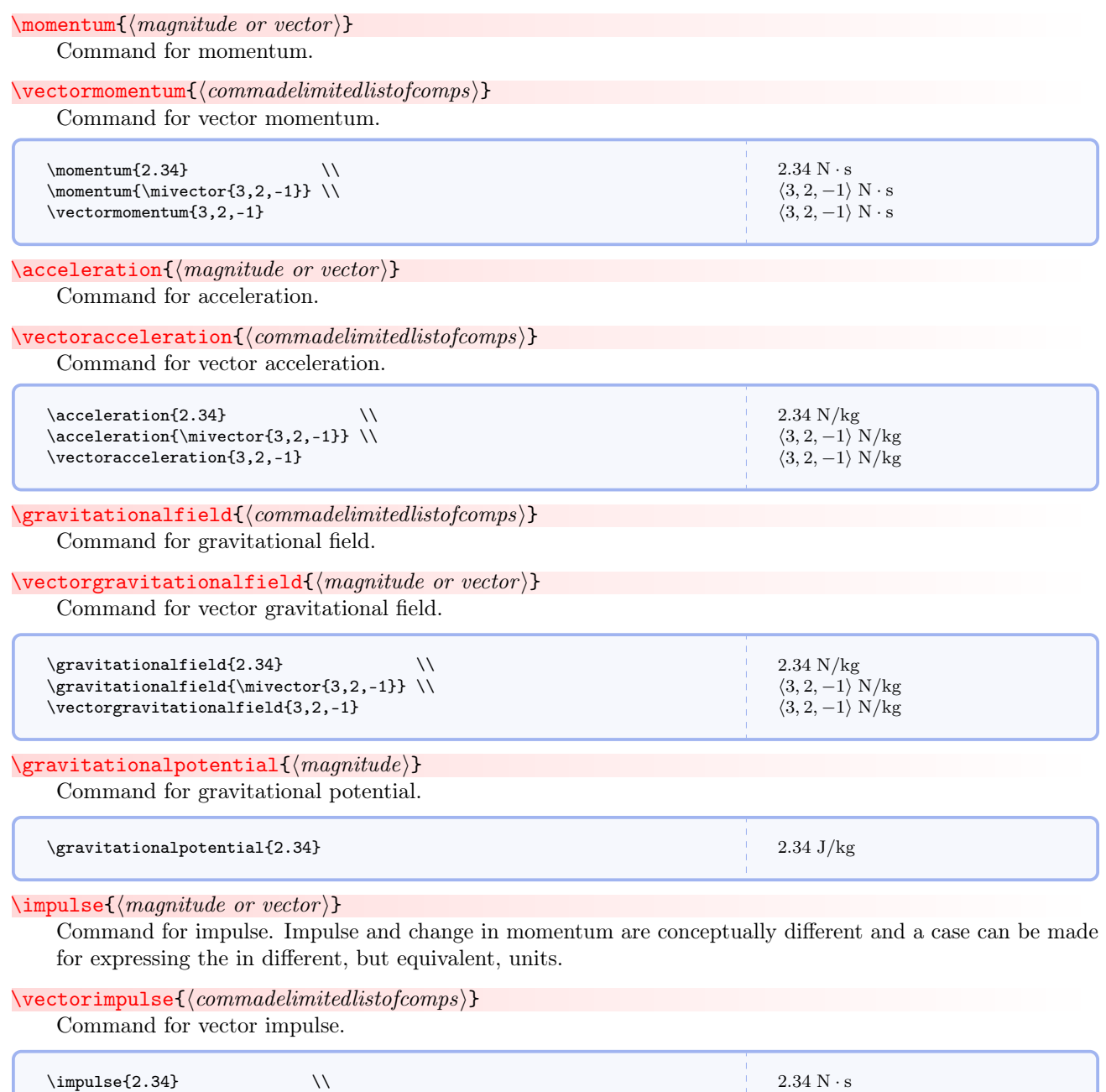

 $\setminus \texttt{force}\{\langle {\it magnitude \ or \ vector}\rangle\}$ 

 $\impliedby$  \impulse{\mivector{3,2,-1}} \\ \vectorimpulse{3,2,-1}

Command for force.

 $\langle 3, 2, -1 \rangle N \cdot s$  $\langle 3, 2, -1 \rangle$  N · s

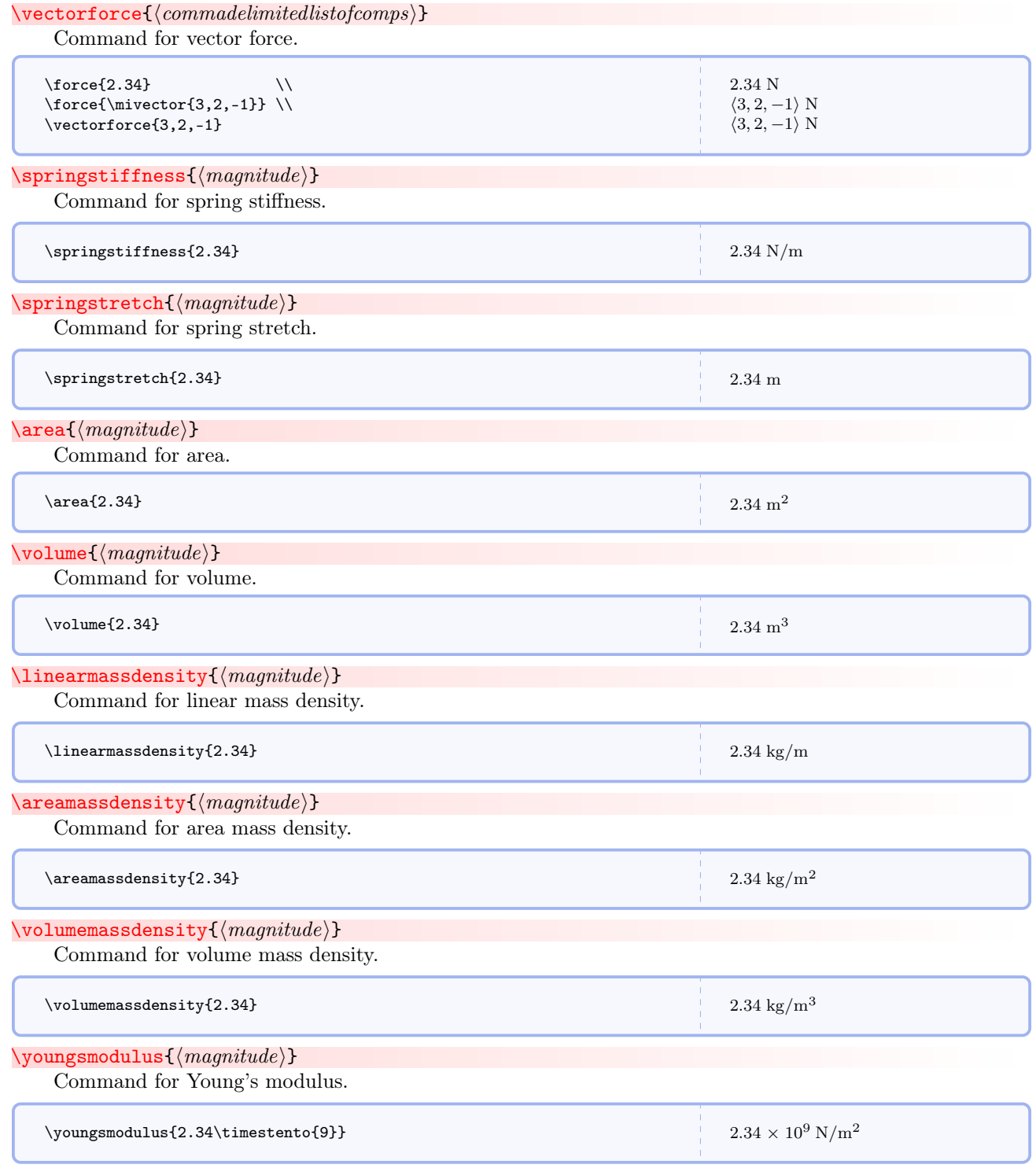

## $\text{Vark}\{\langle magnitude\rangle\}$

Command for work. Energy and work are conceptually different and a case can be made for expressing them in different, but equivalent, units.

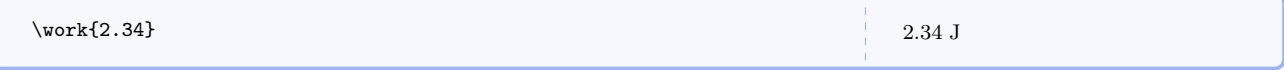

# $\text{length}(magnitude)$

Command for energy. Work and energy are conceptually different and a case can be made for expressing them in different, but equivalent, units.

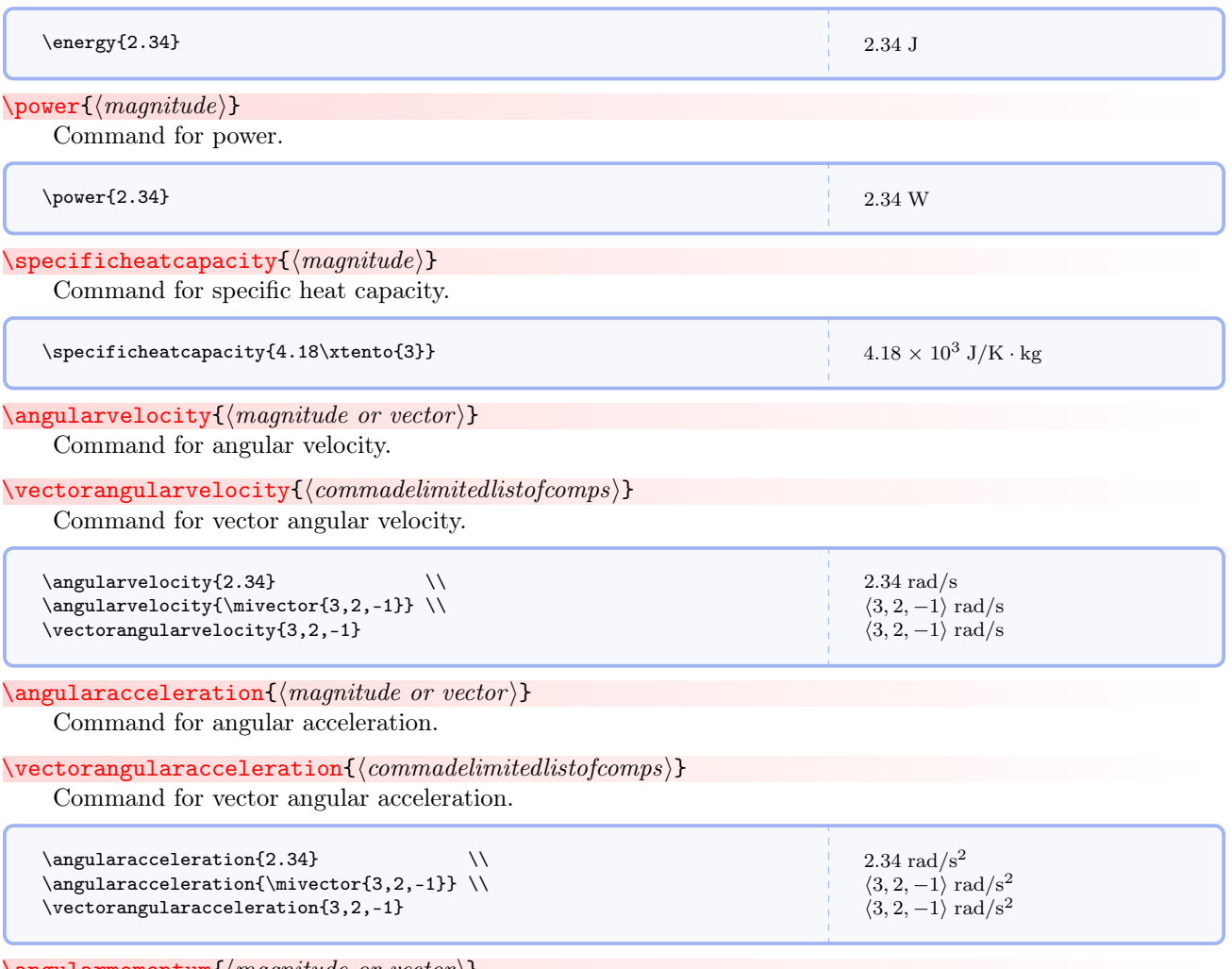

 $\{\text{amgularmomentum}\{\text{m}q\} \}$ 

Command for angular momentum. Whether or not the units contain radians is determined by whether the useradians option was used when mandi was loaded.

 $\verb+\vectorangularmomentum+ \verb+{+}+ command eliminates to formps+ \verb+++$ 

Command for vector angular momentum.

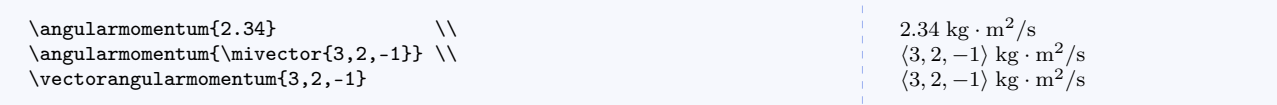

# $\langle$ angularimpulse $\{$ /*magnitude or vector* $\}$

Command for angular impulse. Whether or not the units contain radians is determined by whether the useradians option was used when mandi was loaded.

## $\verb|\vectorangularimpulse| {|*commandelimitedlistofcomps*>}$

Command for vector angular impulse.

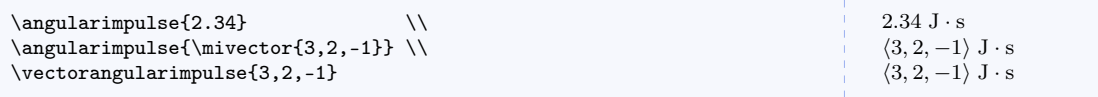

## \torque{ $\langle magnitude\ or\ vector \rangle$ }

Command for torque. Whether or not the units contain radians is determined by whether the useradians option was used when mandi was loaded.

#### $\verb|\vectortorque{|| commanded| is to fcomps{}|}$

Command for vector torque.

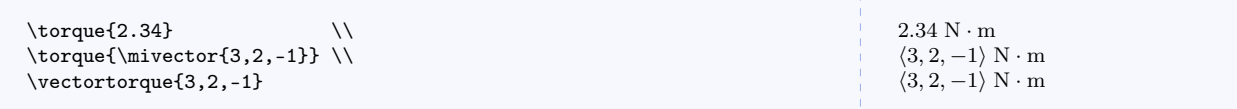

#### $\mbox{\bf 1}$ momentofinertia $\{\langle magnitude\rangle\}$

Command for moment of inertia.

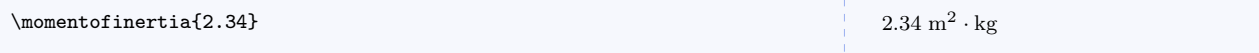

# $\text{empty}\{\text{magnitude}\}$

Command for entropy.

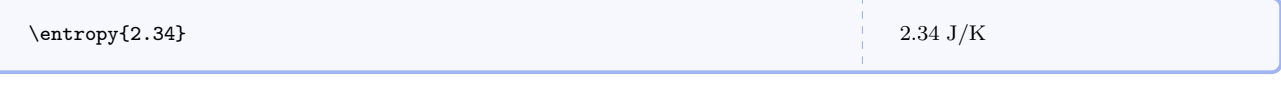

# $\wedge$ wavelength $\{\langle magnitude\rangle\}$

Command for wavelength.

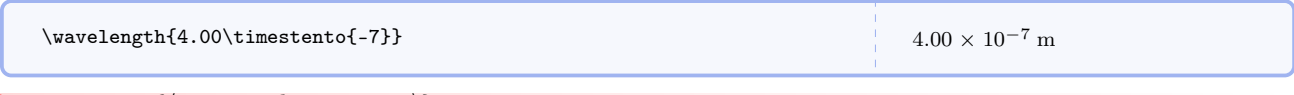

 $\wedge$ wavenumber ${\langle magnitude\ or\ vector \rangle}$ Command for wavenumber.

#### $\verb|\vectorwavenumber| {|commandelimited| is to fcomps| }$

Command for vector wavenumber.

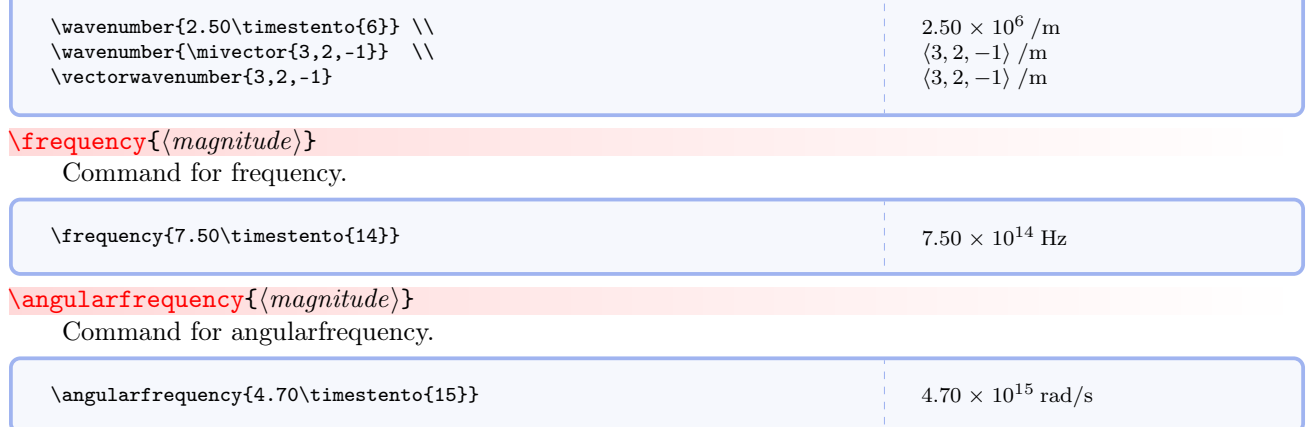

# <span id="page-28-0"></span>6.3.3 Second Semester Physics

The second semester of introductory physics focuses on electromagnetic theory, and there are many primary and secondary quantities.

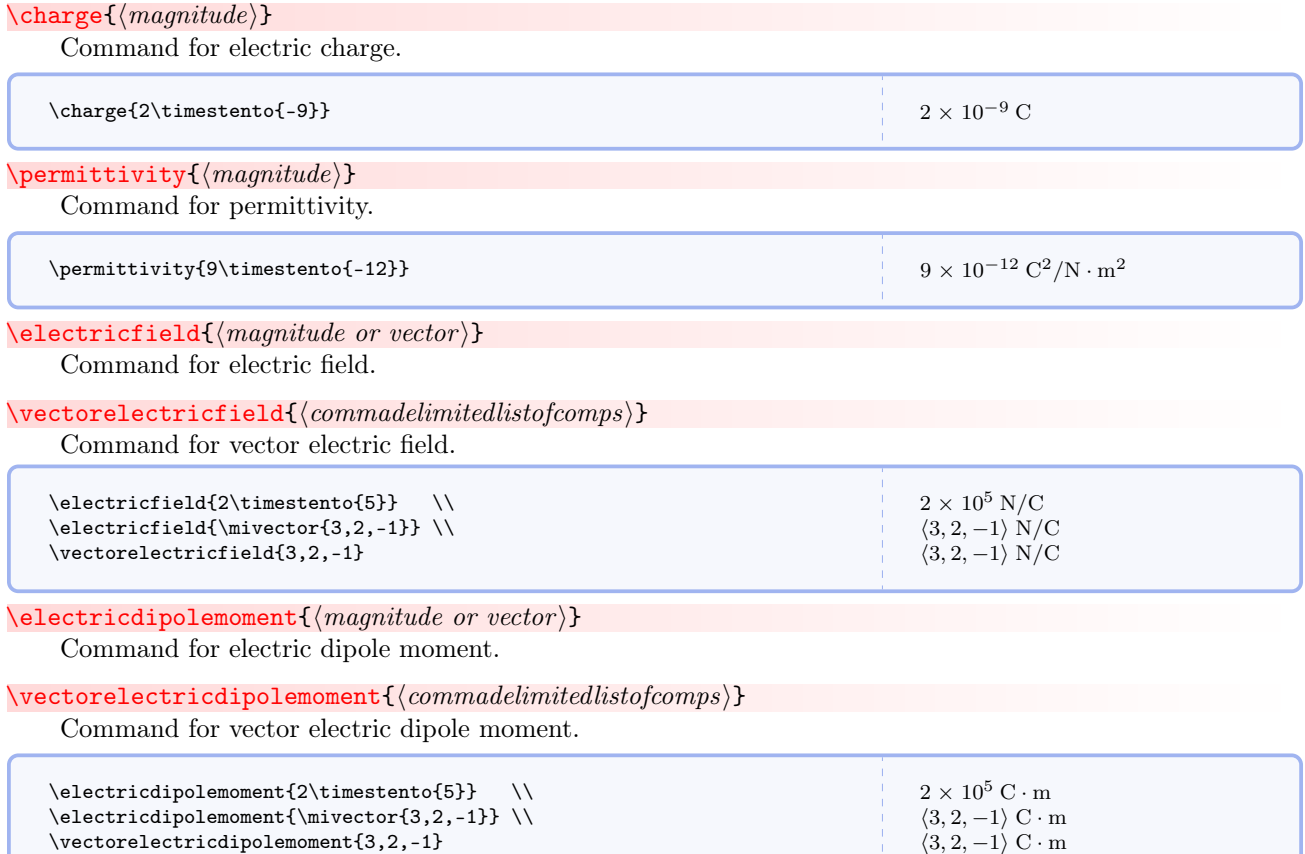

# \permeability{ $\langle magnitude\rangle$ }

Command for permeability.

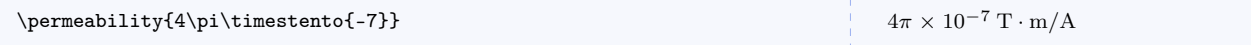

# $\text{Imagneticfield}\{\text{magnitude or vector}\}$

Command for magnetic field (also called magnetic induction).

# $\verb|\vectormagneticfield {|*commandelimitedlistofcomps*>}|$

Command for vector magnetic field (also called magnetic induction).

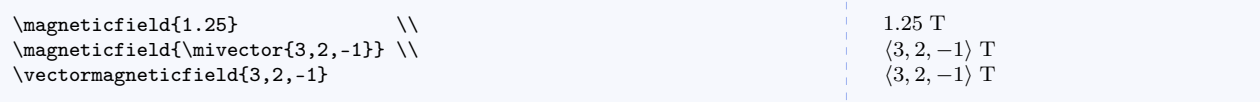

## $\text{Comagneticfield}\{\text{magnitude or vector}\}$

Command for product of c and magnetic field. This quantity is convenient for symmetry.

# $\verb|\vectoremagneticfield| {|commandelimited|}s to \verb|fcomps| {|}$

Command for product of  $c$  and magnetic field as a vector.

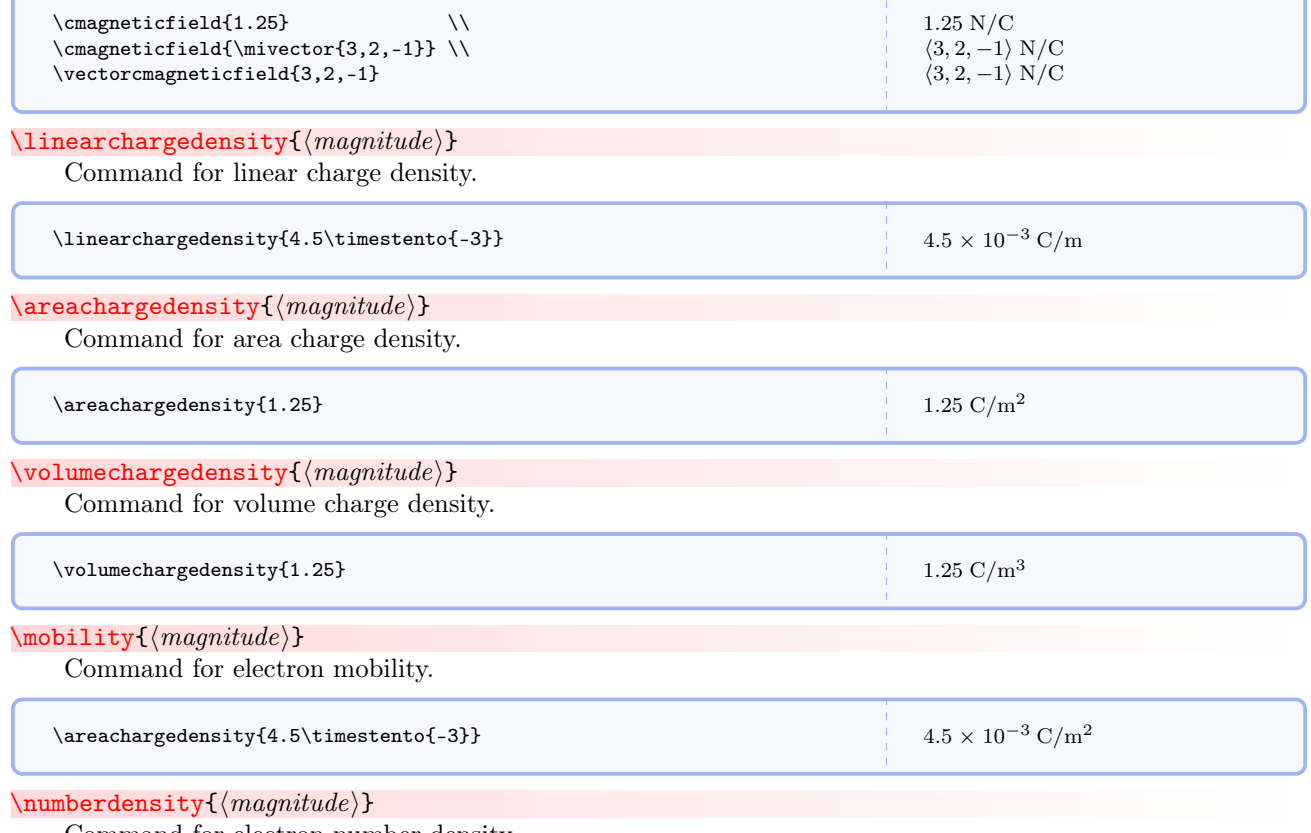

Command for electron number density.

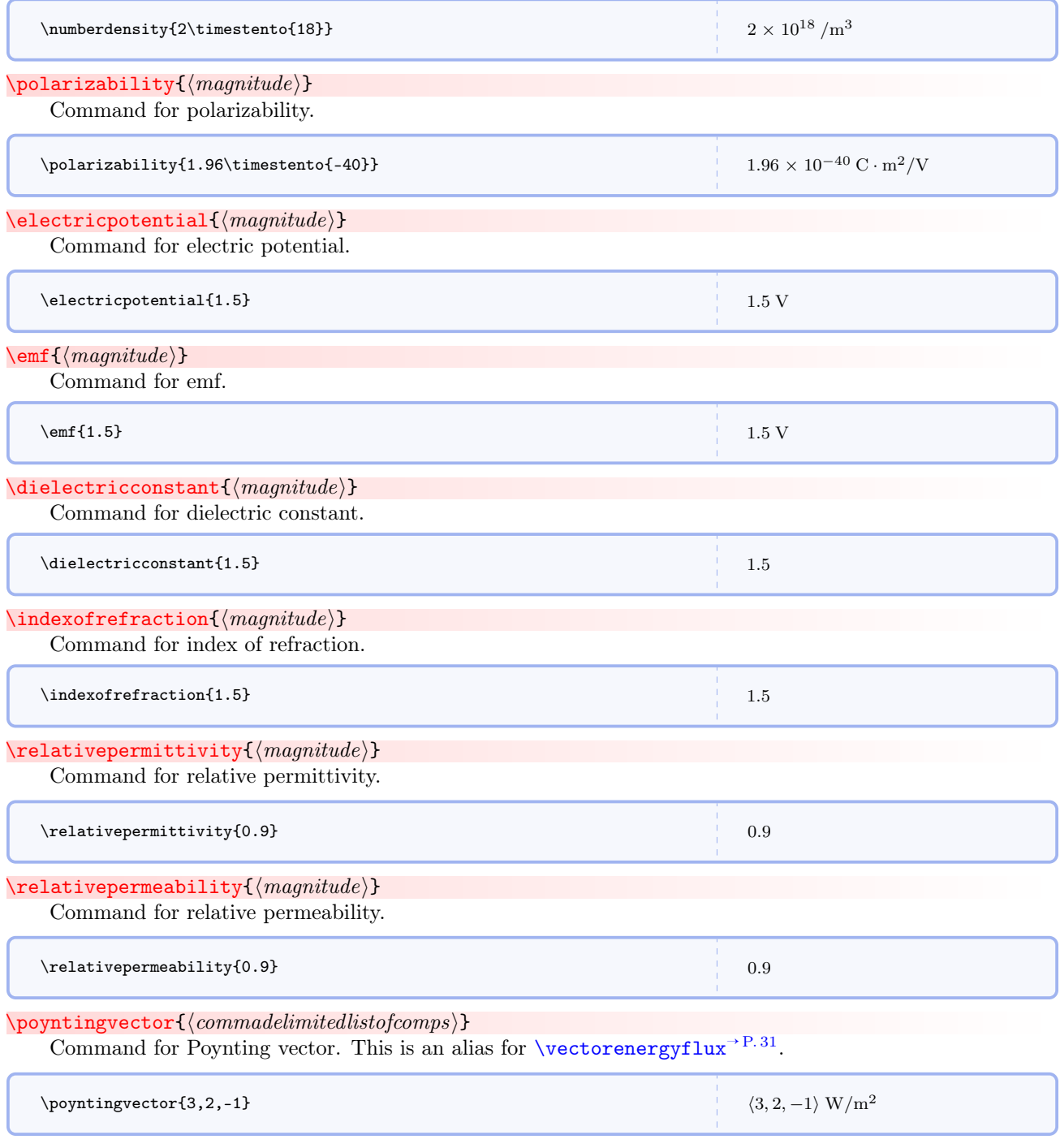

 $\text{C}$  and  $\text{C}$ 

Command for energy density.

<span id="page-31-0"></span>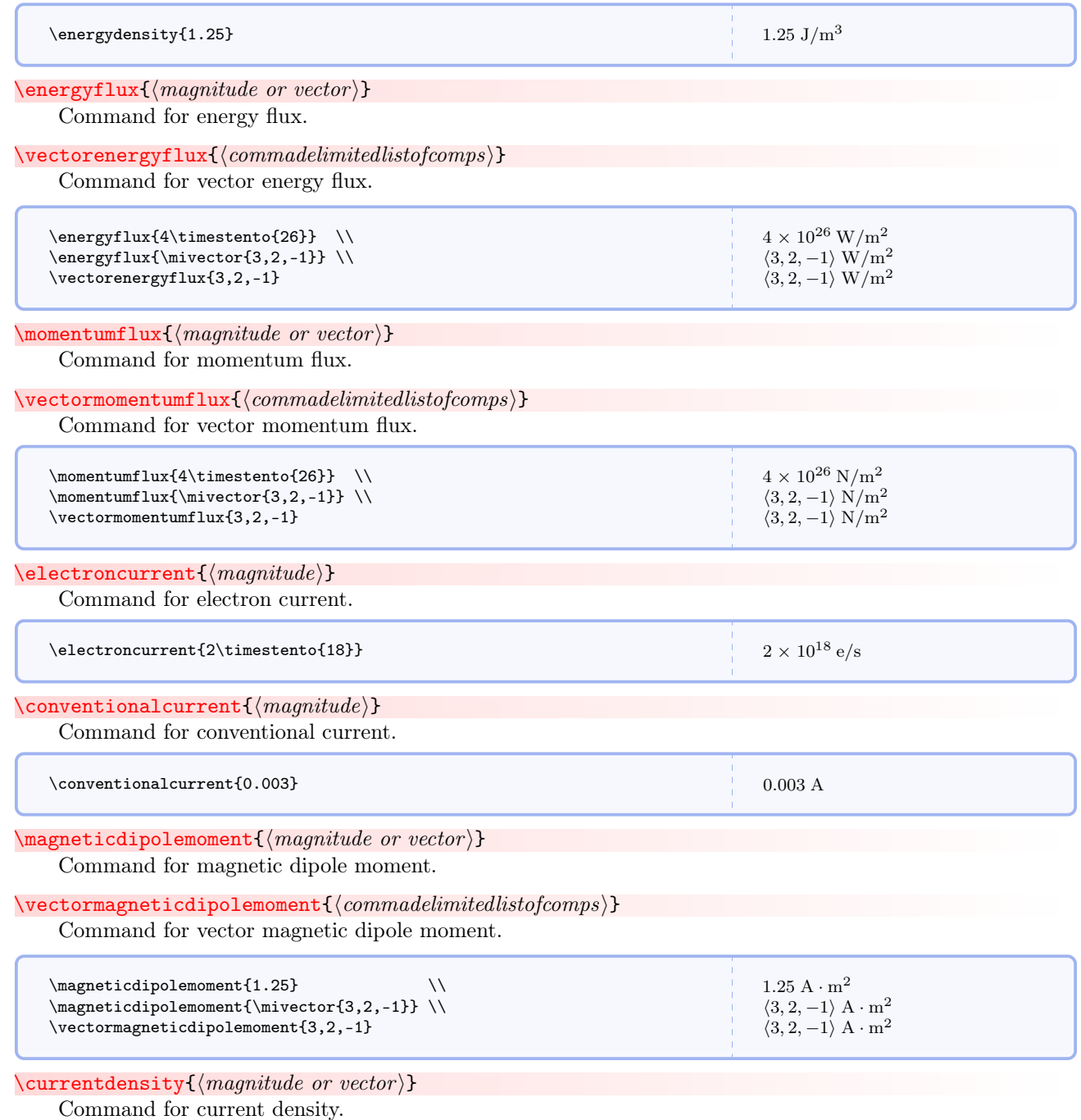

 $\verb|\vectorcurrentdensity{|| commandedlist of comps|}$ 

Command for vector current density.

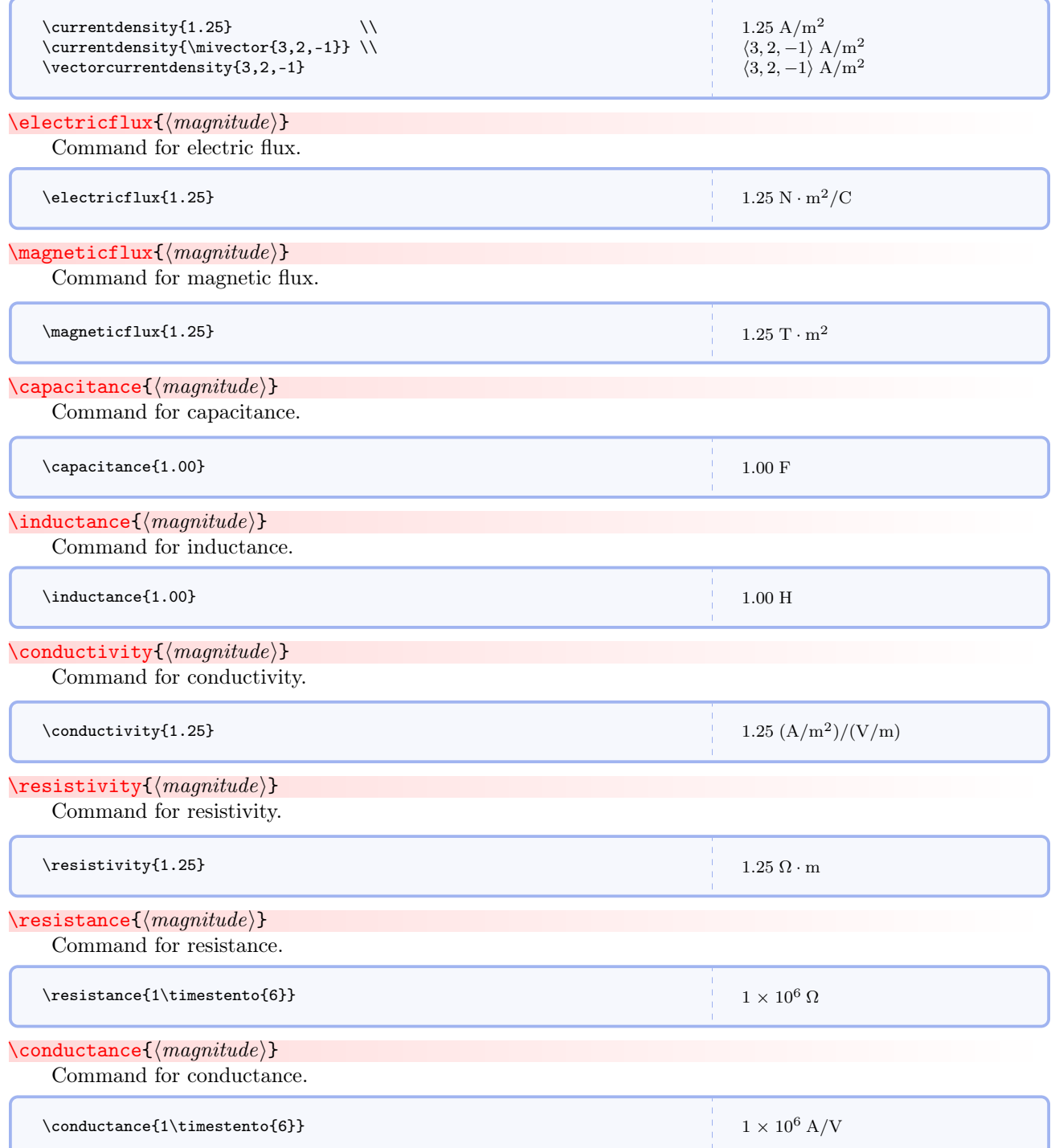

# $\langle$ magneticcharge $\{ \langle magnitude \rangle \}$

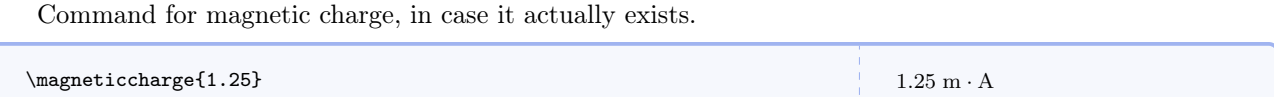

#### <span id="page-33-0"></span>6.3.4 Further Words on Units

The form of a quantity's unit can be changed on the fly regardless of the global format determined by **baseunits** and drvdunits. One way, as illustrated in the table above, is to append baseunit, drvdunit, altnunit to the quantity's name, and this will override the global options for that instance.

A second way is to use the commands that change a quantity's unit on the fly.

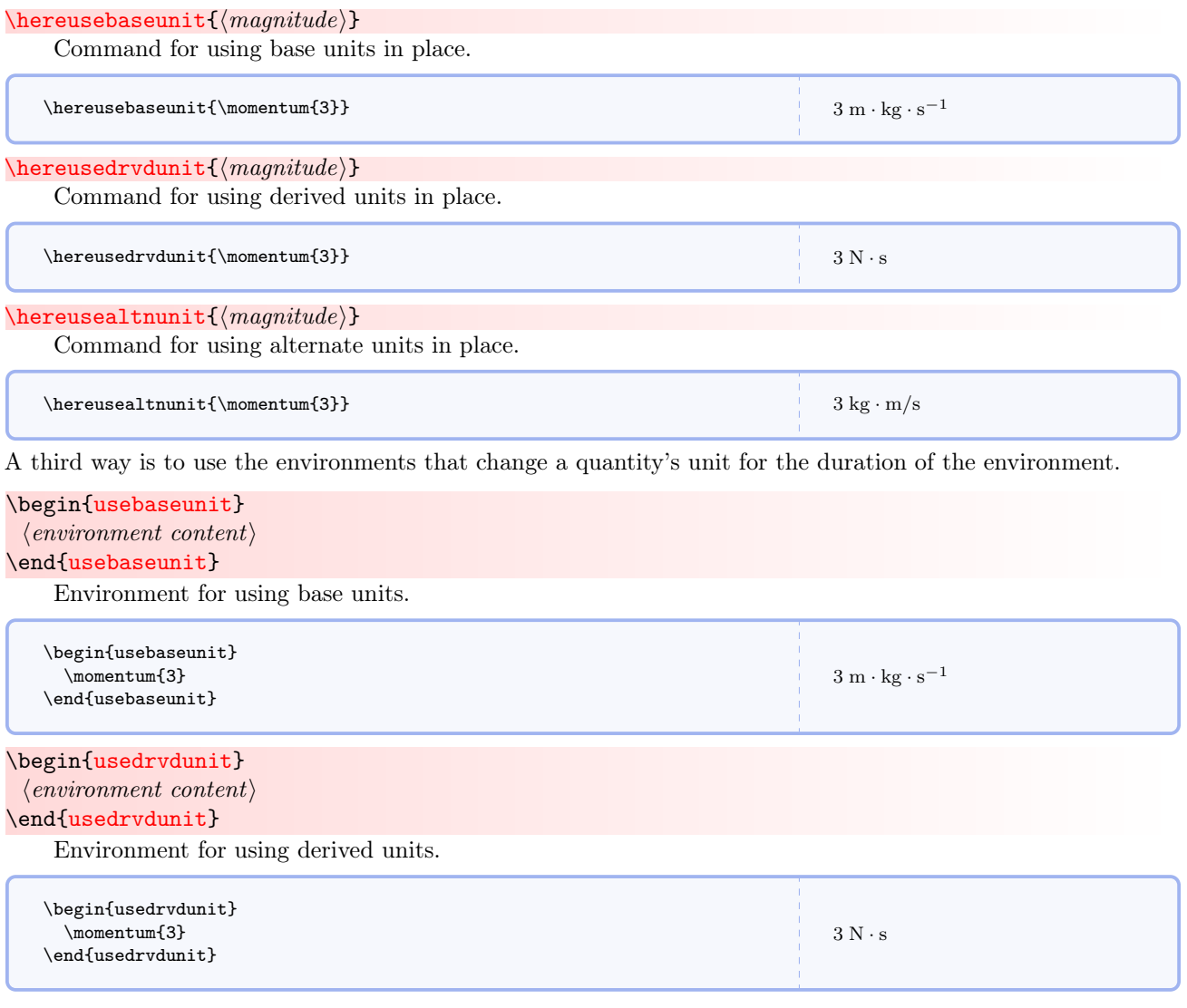

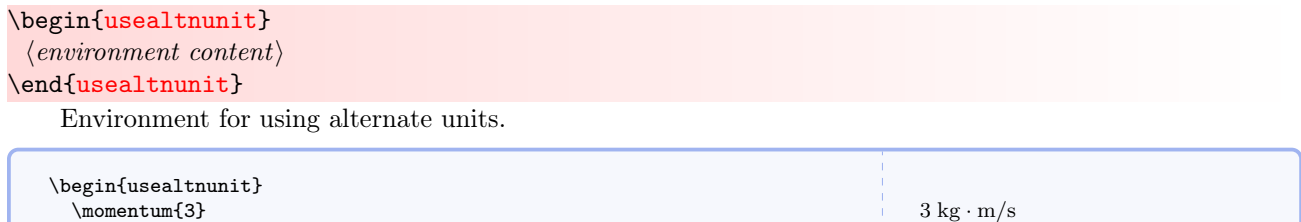

A fourth way is to use the three global switches that perpetually change the default unit. It's important to remember that these switches override the global options for the rest of the document or until overridden by one of the other two switches.

### \perpusebaseunit

\end{usealtnunit}

Command for perpetually using base units.

#### \perpusedrvdunit

Command for perpetually using derived units.

#### \perpusealtnunit

Command for perpetually using alternate units.

#### <span id="page-34-0"></span>6.3.5 Using Alternate Units

In some cases it may be helpful to use unconventional, but pedagogically appropriate, units for certain physical quantities. As an example, consider force. It is normally expressed in newtons, but it can also be expressed in joules per meter. You can redefine a quantity's units on the fly with the **\redefinephysicsquantity** command.

#### $\refinephysicsquantity({*newname*}\$ ({<i>base</i>limits})[(<i>drv</i>dunits)][(<i>altnunits</i>)]

Redefines an existing physical quantity, allowing for new alternate units. You can also change the other units but it strongly discouraged. The new definition takes effect immediately.

# <span id="page-34-1"></span>6.3.6 All Predefined Quantities

#### $\chk$ quantity $\{\langle \textit{quantityname}\rangle\}$

Diagnostic command for all of the units for a defined physical quantity. See table below.

Here are all the predefined quantities and their units.

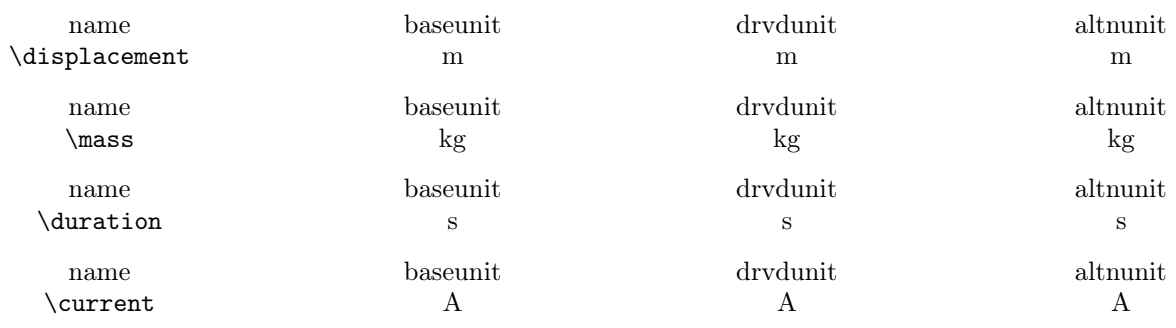

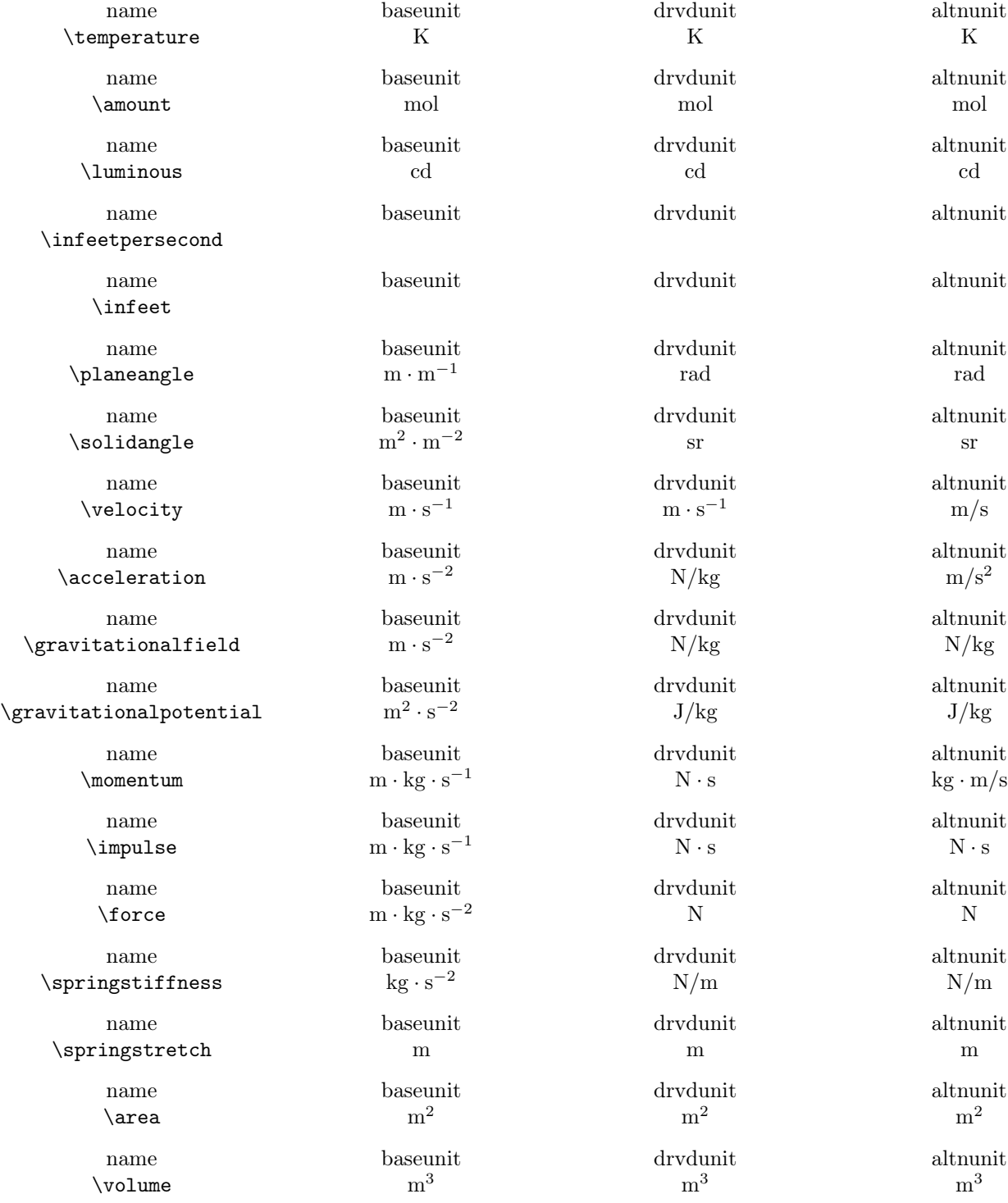
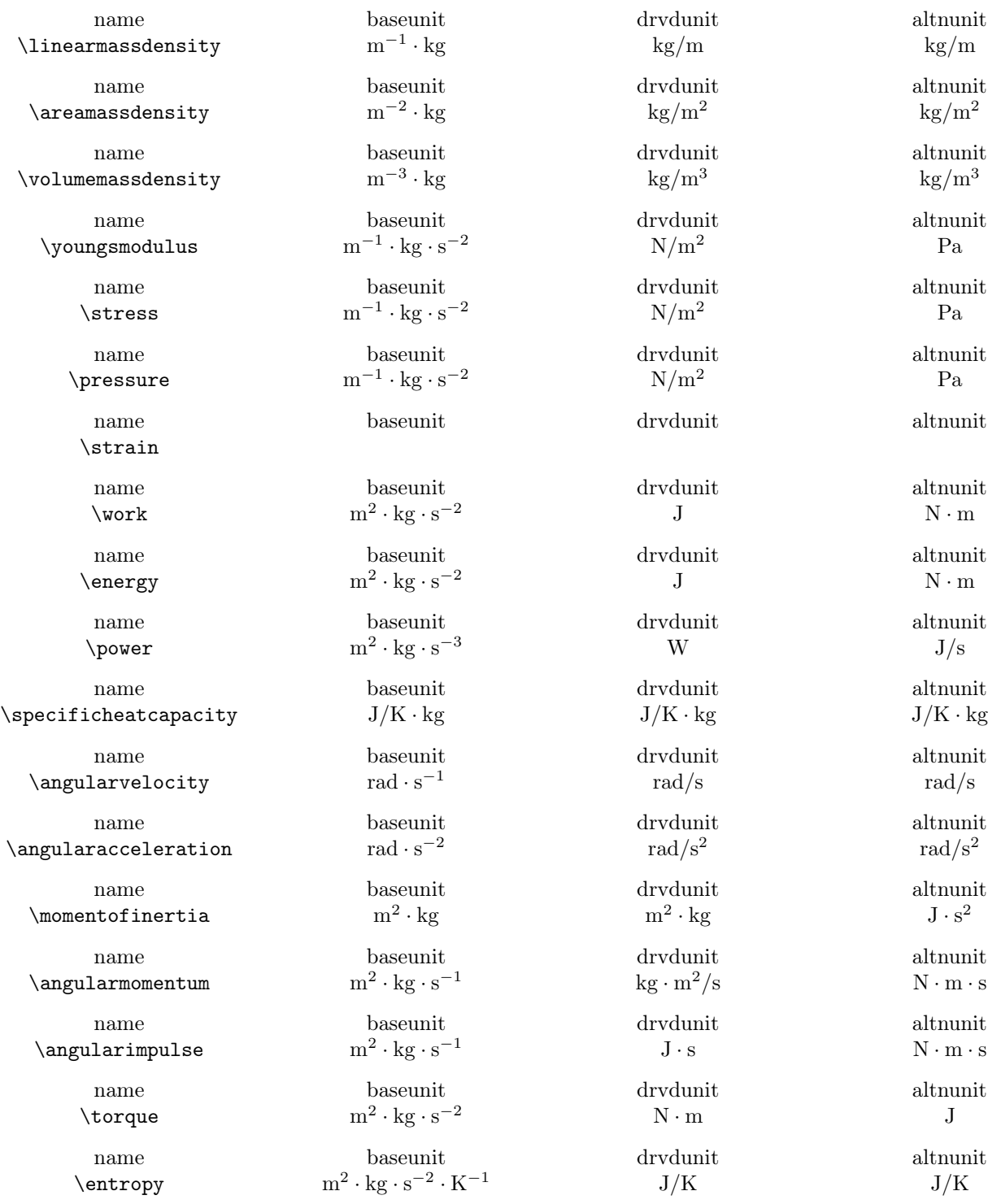

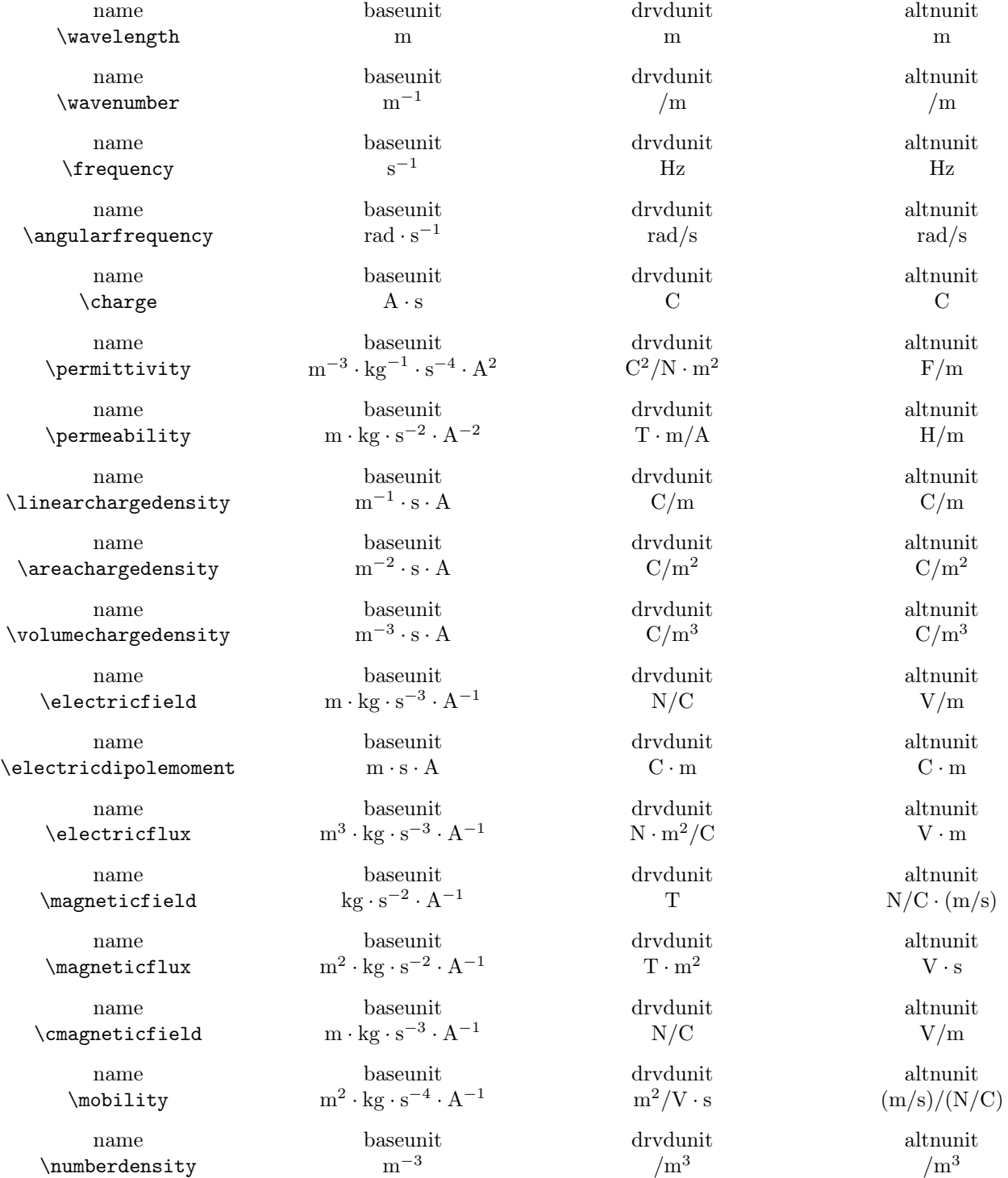

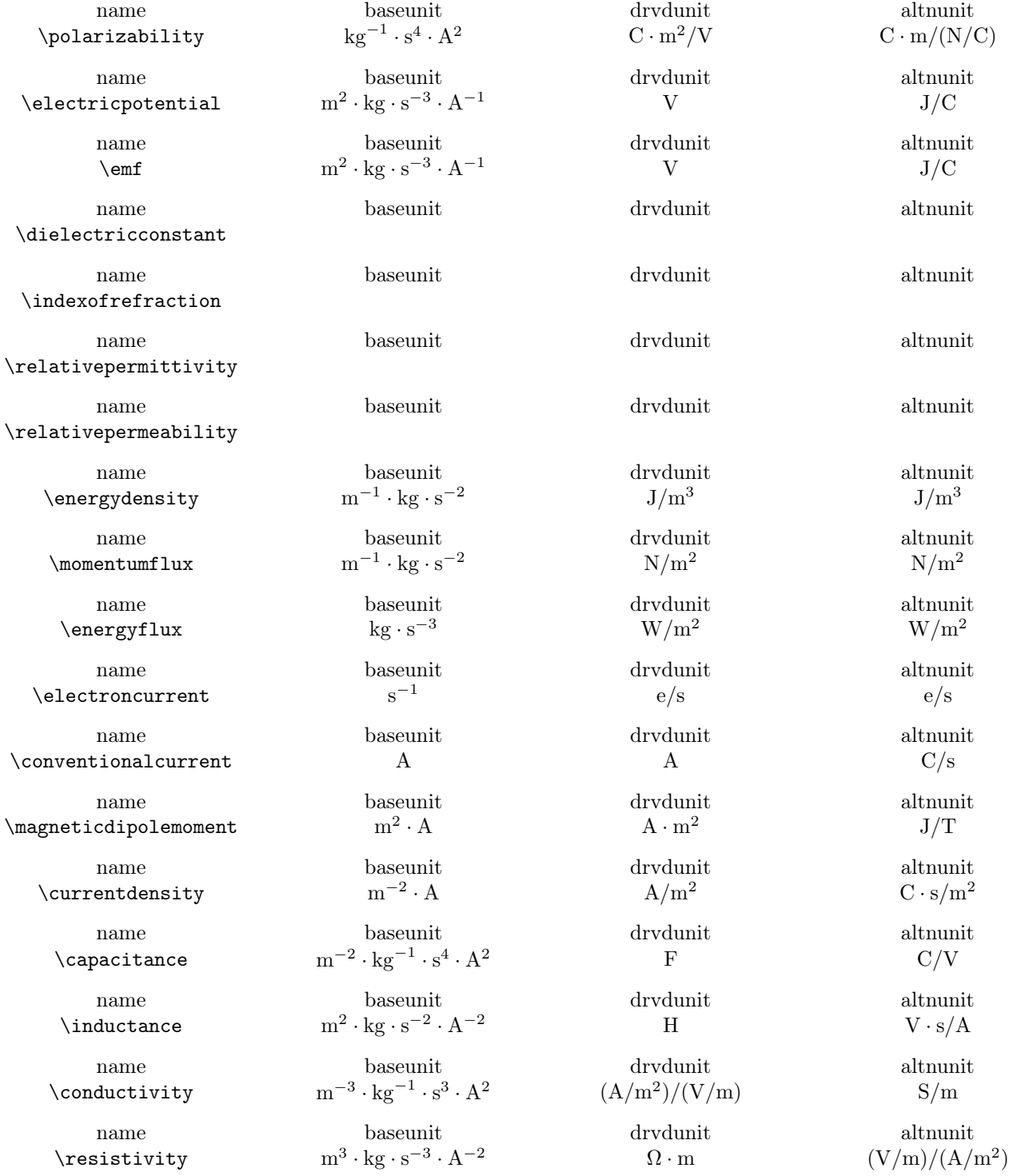

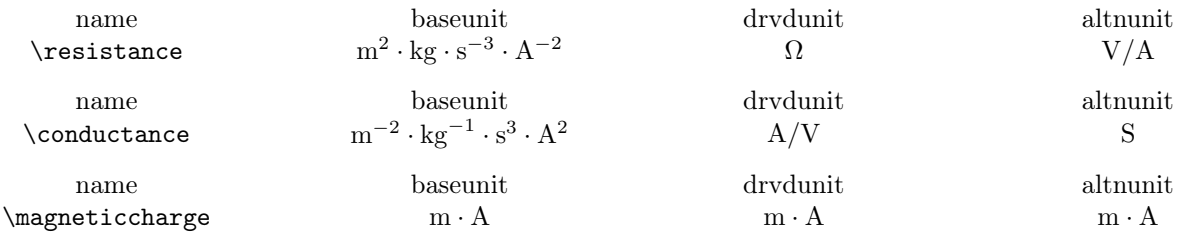

# 6.4 When to Write Radians

A word of clarification is in order for plane angles, solid angles, and other angular quantities. There is the perpetually confusing issue of when to explicitly write radians as a unit and when to omit it. The answer is that if the numerical value of a quantity explicitly depends on the angular unit, then the unit should be written. An example would be angular displacement; the numerical value obviously depends on the unit used. If the numerical value of a quantity does not explicitly depend on the angular unit, then the unit is omitted. An example would be the linear, or translational, velocity or a particle in circular motion. This quantity doesn't explicitly depends on the angular unit, so the angular unit is not written.

Torque, angular impulse, and angular momentum present special a special problem in that it is sometimes pedagogically helpful to explicitly include angular units in their operational definitions. While this may not be in strict accordance with SI standards, loading mandi with the **useradians** option includes angular units in these quantities. See [Loading the Package](#page-6-0) for details.

# 6.5 The Empty Unit

Sometimes, when discussing manipulation of units, it is helpful to have a generic symbol that does not correspond to any particular existing unit. The \emptyunit is provided for this purpose. It serves as a visual placeholder for any unit.

#### \emptyunit

Command for a generic visual placeholder symbolizing any actual unit.

```
\label{thm:main} $$\(\ \frac{\emptyset}{\cubic\empt yunit} = \emptyset^{-1} \)\frac{\Box^2}{\Box^3} = \Box^{-1}
```
# 6.6 Physical Constants

#### 6.6.1 Defining Physical Constants

mandi has many predefined physical constants. This section explains how to use them.

 $\newphysicsconstant({\name}{\symbol{}(symbol{\}}({\alpha r}); {\rm e}){\hat{}(over $e})}$ 

# $\left[\langle \text{drvdunits} \rangle \right]$   $\left[\langle \text{altnunits} \rangle \right]$

Defines a new physical constant with a name, a symbol, approximate and precise numerical values, required base units, optional derived units, and optional alternate units. The \mi@p command is defined internally and is not meant to be otherwise used.

```
Here is how \planck (Planck's constant) is defined internally, showing
each part of the definition on a separate line.
\newphysicsconstant{planck}
 {\ensuremath{h}}
 {\mi@p{6.6}{6.626070040}\timestento{-34}}
  {\m\squared\usk\kg\usk\reciprocal\s}
  [\lambda][\U1\usk\s]
```
Using this command causes several things to happen.

- A command \name is created and contains the constant and units typeset according to the options given when mandi was loaded.
- A command \namemathsymbol is created that expresses only the constant's mathematical symbol.
- A command \namevalue is created that expresses only the constant's approximate or precise numerical value. Note that both values must be present when the constant is defined. By default, precise values are always used but this can be changed when mandi is loaded. Note how the values are specified in the definition of the constant.
- A command \namebaseunit is created that expresses the constant and its units in baseunits form.
- A command \namedrvdunit is created that expresses the constant and its units in drvdunits form.
- A command \namealtnunit is created that expresses the constant and its units in altnunits form.
- A command \nameonlybaseunit is created that expresses only the constant's units in baseunits form.
- A command \nameonlydrvdunit is created that expresses only the constant's units in *drvdunits* form.
- A command \nameonlyaltnunit is created that expresses only the constant's units in altnunits form.

None of these commands takes any arguments.

There is a command similar to  $\red{\text{inephysic}$  squantity<sup>→ P.34</sup> that allows for redefining physical constants.  $\r\red{inephysicsconstant}{\name}$ { $\symbol$ }{\mi@p{\approx}}{\precise}}}{\baseunits}}

#### $\left[\langle \text{drvdunits} \rangle \right]$   $\left[\langle \text{altnunits} \rangle \right]$

Redefines an existing physical constant. The new definition takes effect immediately.

# 6.6.2 Predefined Physical Constants

In this section, precise values of constants are used. Approximate values are available as an option when the package is loaded. Precise values are sourced as accurately as possible, beginning with Wikipedia and following sources therein. I tried to use the most recent NIST or similarly authoritative values. In no case did I make up any values.

#### \oofpez

Coulomb constant.

\(\oofpezmathsymbol \approx \oofpez\)

 $\frac{1}{4\pi\epsilon_0} \approx 8.9875517873681764 \times 10^9 \text{ N} \cdot \text{m}^2/\text{C}^2$ 

\oofpezcs

Alternate form of Coulomb constant.

```
\label{thm:main} $$\(\o{pezcsmathmymbol \approx \oo{pezcs}\)
```

```
\frac{1}{4\pi\epsilon_0 c^2} \approx 10^{-7} \text{ N} \cdot \text{s}^2/\text{C}^2
```
\vacuumpermittivity

Vacuum permittivity.

```
\(\vacuumpermittivitymathsymbol \approx \vacuumpermittivity\)
```

```
\epsilon_0 \approx 8.854187817 \times 10^{-12} \text{ C}^2/\text{N} \cdot \text{m}^2
```
\mzofp

Biot-Savart constant.

\(\mzofpmathsymbol \approx \mzofp\)

```
\frac{\mu_0}{4\pi} \approx 10^{-7} \text{ T} \cdot \text{m/A}
```
\vacuumpermeability

Vacuum permeability.

```
\(\vacuumpermeabilitymathsymbol \approx \vacuumpermeability\)
```

```
\mu_0 \approx 4\pi \times 10^{-7} \text{ T} \cdot \text{m/A}
```
\boltzmann

Boltzmann constant.

```
\label{thm:main} $$\(\boldsymbol{h}\) \approx \boldsymbol{\boldsymbol{\theta}}.
```
 $k_B \approx 1.38064852 \times 10^{-23}$  J/K

#### \boltzmannineV

Alternate form of Boltlzmann constant.

```
\(\boltzmannineVmathsymbol \approx \boltzmannineV\)
```
 $k_B \approx 8.6173303 \times 10^{-5}$  eV/K

#### \stefan

Stefan-Boltzmann constant.

```
\label{thm:main} $$\(\stefanboltzmannmathhsymbol \approx \stefanboltzmann\)
```

```
\sigma \approx 5.670367 \times 10^{-8} \; \text{W}/\text{m}^2 \cdot \text{K}^4
```
#### \planck

Planck constant.

```
\label{lem:main} $$\(\phi\, \doteq \alpha \, \alpha \, \doteq \alpha \, \doteq \alpha \, \dote
```

```
h \approx 6.626070040 \times 10^{-34}J · s
```
#### \planckineV

Alternate form of Planck constant.

```
\(\phi\)
```

```
h\approx 4.135667662\times 10^{-15}\;\rm eV\cdot s
```
# \planckbar

Reduced Planck constant (Dirac constant).

```
\(\planckbarmathsymbol \approx \planckbar\)
```

```
h \approx 1.054571800 \times 10^{-34} J · s
```
#### \planckbarineV

Alternate form of reduced Planck constant (Dirac constant).

```
\(\planckbarmathsymbol \approx \planckbarineV\)
```

```
\hbar \approx 6.582119514 \times 10^{-16} \, \mathrm{eV \cdot s}
```
#### \planckc

Planck constant times light speed.

```
\(\planckcmathsymbol \approx \planckc\)
```
 $hc \approx 1.98644568 \times 10^{-25} \; \mathrm{J} \cdot \mathrm{m}$ 

# \planckcineV

Alternate form of Planck constant times light speed.

\(\planckcineVmathsymbol \approx \planckcineV\)

 $hc \approx 1.23984193 \times 10^3 \; \mathrm{eV}\cdot\mathrm{nm}$ 

# \rydberg

Rydberg constant.

```
\label{c:1} $$\(\rydberg<br/>mathysmbol \approx \rydberg\)
```
 $R_\infty \approx 1.0973731568508 \times 10^7~\mathrm{m}^{-1}$ 

#### \bohrradius

Bohr radius.

```
\(\bohrradiusmathsymbol \approx \bohrradius\)
```

```
a_0 \approx 5.2917721067 \times 10^{-11} m
```
#### \finestructure

Fine structure constant.

```
\label{lem:main} $$\(\frac{u^{\times \alpha t} \approx \cdot \cdot \cdot} \right)
```

```
\alpha \approx 7.2973525664 \times 10^{-3}
```
# \avogadro

Avogadro constant.

```
\(\avogadromathsymbol \approx \avogadro\)
```

```
N_A \approx 6.022140857 \times 10^{23} mol<sup>-1</sup>
```
#### \universalgrav

Universal gravitational constant.

```
\label{lem:main} $$\(\universal gravmathsymbol \approx \universal grav\)
```

```
G \approx 6.67408 \times 10^{-11} \text{ N} \cdot \text{m}^2/\text{kg}^2
```
# \surfacegravfield

Earth's surface gravitational field strength.

```
\label{thm:main} $$\(\surfacegravfield \mathhspace*{1.5pt} \approx \surfacegravfield\)
```
 $g \approx 9.807$  N/kg

#### \clight

Magnitude of light's velocity (photon constant).

```
\label{c1} $$\(\clightmathsymbol \approx \clight \)
```

```
c \approx 2.99792458 \times 10^8 \text{ m/s}
```
#### \clightinfeet

Alternate of magnitude of light's velocity (photon constant).

```
\(\clightinfeetmathsymbol \approx \clightinfeet\)
```

```
c \approx 0.983571 ft/ns
```
#### \Ratom

Approximate atomic radius.

```
\(\Ratommathsymbol \approx \Ratom\)
```
 $r_{\rm atom} \approx 10^{-10} \; {\rm m}$ 

# \Mproton

Proton mass.

```
\(\Mprotonmathsymbol \approx \Mproton\)
```

```
m_p \approx 1.672621898 \times 10^{-27} \, \mathrm{kg}
```
#### \Mneutron

Neutron mass.

```
\label{lem:main} $$\(\Mneutronmathdisplay{\approx \approx \Mneutron\}$$
```

```
m_n \approx 1.674927471 \times 10^{-27} kg
```
#### \Mhydrogen

Hydrogen atom mass.

```
\(\Mhydrogenmathsymbol \approx \Mhydrogen\)
```
 $m_H \approx 1.6737236 \times 10^{-27}$  kg

#### \Melectron

Electron mass.

\(\Melectronmathsymbol \approx \Melectron\)

 $m_e \approx 9.10938356 \times 10^{-31}$  kg

#### \echarge

Elementary charge quantum.

 $\label{thm:main} $$\(\cchar\varphi\hspace{0.1cm} \approx \echarge\)$ 

 $e\approx 1.6021766208\times 10^{-19}\,\rm C$ 

#### \Qelectron

Electron charge.

#### \qelectron

Alias for \Qelectron.

```
\(\Qelectronmathsymbol \approx \Qelectron\)
```
 $Q_e \approx -1.6021766208\times 10^{-19}$  C

#### \Qproton

Proton charge.

# \qproton

Alias for \Qproton.

```
\label{lem:convolution} $$\(\Qprotonmathhsymbol \approx \Qproton\)
```

```
Q_p \approx +1.6021766208\times 10^{-19}\,\rm C
```
#### \MEarth

Earth's mass.

\(\MEarthmathsymbol \approx \MEarth\)

 $M_{\rm Earth} \approx 5.97237 \times 10^{24}$  kg

#### \MMoon

Moon's mass.

\(\MMoonmathsymbol \approx \MMoon\)

```
M_{\rm Moon} \approx 7.342 \times 10^{22}\, \rm kg
```
#### \MSun

Sun's mass.

\(\MSunmathsymbol \approx \MSun\)

 $M_{\rm Sun}\approx 1.98855\times 10^{30}\ {\rm kg}$ 

# \REarth

Earth's radius.

\(\REarthmathsymbol \approx \REarth\)

 $R_\mathrm{Earth} \approx 6.371 \times 10^6$  m

#### \RMoon

Moon's radius.

```
\(\RMoonmathsymbol \approx \RMoon\)
```
 $R_{\rm Moon} \approx 1.7371 \times 10^6$  m

# \RSun

Sun's radius.

\(\RSunmathsymbol \approx \RSun\)

 $R_{\rm Sun}\approx 6.957\times 10^8\;{\rm m}$ 

# <span id="page-46-0"></span>\ESdist

Earth-Sun distance.

#### \SEdist

Alias for [\ESdist](#page-46-0).

```
\(\ESdistmathsymbol \approx \SEdist\)
```
 $\|\vec{r}_{ES}\| \approx 1.496 \times 10^{11}$  m

# <span id="page-46-1"></span>\EMdist

Earth-Moon distance.

\MEdist

Alias for [\EMdist](#page-46-1).

```
\(\EMdistmathsymbol \approx \EMdist\)
\|\vec{r}_{\text{EM}}\| \approx 3.81550 \times 10^8 \text{ m}
```
# 6.6.3 All Predefined Constants

# $\chkconstant\{\langle constantname\rangle\}$

Diagnostic command for the symbol, value (either approximate or precise depending on how the package was loaded), and units for a defined physical constant. See table below.

Here are all the predefined constants and their units.

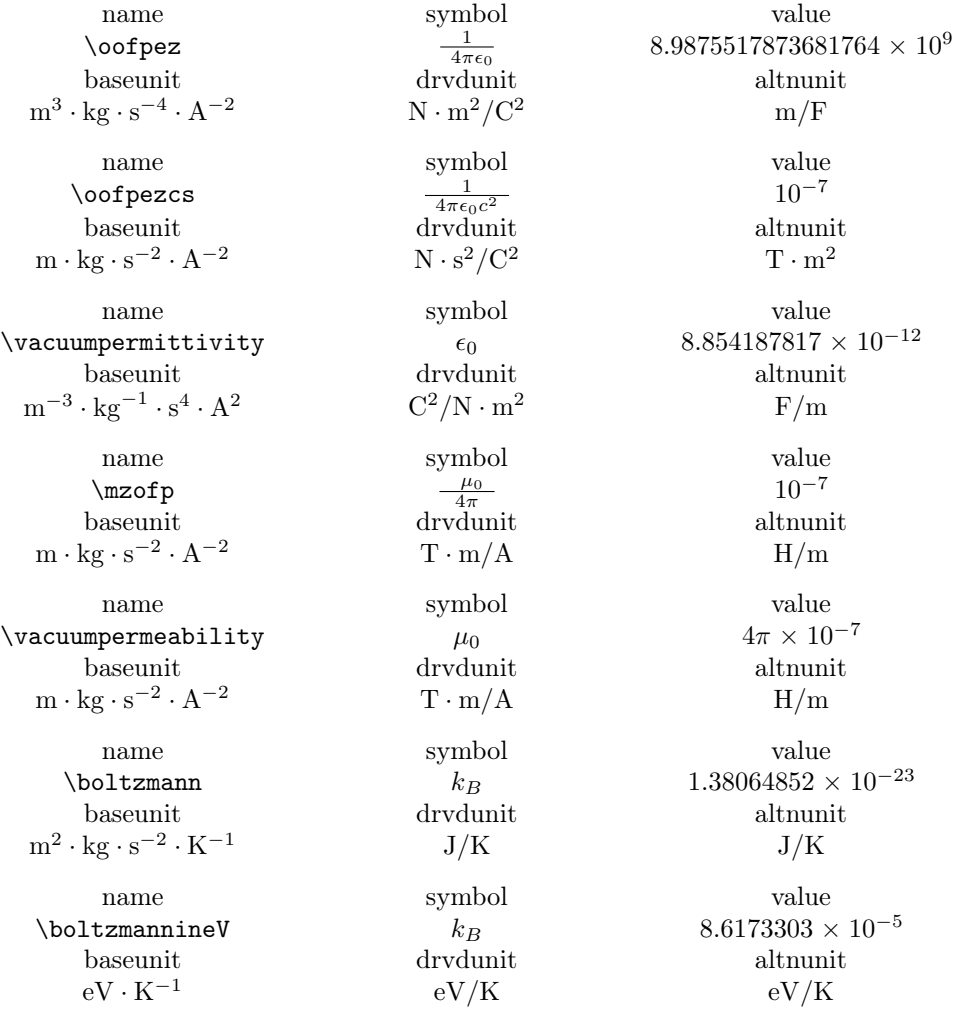

 $\setminus$ stefanboltzmann σ 5.670367 × 10<sup>-8</sup> baseunit drvdunit altnunit  $\text{kg} \cdot \text{s}^{-3}$ name symbol value  $h$  6.626070040 × 10<sup>-34</sup> baseunit drvdunit altnunit  $m^2 \cdot kg \cdot s$  $-1$  J · s J · s name symbol value  $h$  4.135667662 × 10<sup>-15</sup> baseunit drvdunit altnunit  $eV \cdot s$   $eV \cdot s$   $eV \cdot s$ name symbol value  $\hbar$  1.054571800 × 10<sup>-34</sup> baseunit drvdunit altnunit  $m^2 \cdot kg \cdot s$  $-1$  J · s J · s name symbol value  $\hbar$  6.582119514 × 10<sup>-16</sup> baseunit drvdunit altnunit  $eV \cdot s$   $eV \cdot s$   $eV \cdot s$ name symbol value baseunit drvdunit altnunit  $\mathrm{m}^{3}\cdot\mathrm{kg}\cdot\mathrm{s}$  $-2$  J · m J · m name symbol value  $h$ c 1.23984193 × 10<sup>3</sup> baseunit drvdunit altnunit  $\mathrm{eV}\cdot\mathrm{nm}$   $\qquad \qquad \mathrm{eV}\cdot\mathrm{nm}$   $\qquad \qquad \mathrm{eV}\cdot\mathrm{nm}$ name symbol value  $\begin{array}{lll} \backslash \texttt{rydberg} & R_\infty & 1.0973731568508 \times 10^7 \\ \texttt{baseunit} & \texttt{drvdunit} & \texttt{altnunit} \end{array}$  $\begin{array}{ccc}\text{as} & & \text{drvdunit} & & \text{altnun} \\ \text{m}^{-1} & & & \text{m}^{-1} & \text{m}^{-1} \end{array}$  $m^{-1}$  m<sup>-1</sup> m<sup>-1</sup> name symbol value  $\bullet$  \bohrradius  $a_0$  5.2917721067 × 10<sup>-11</sup> baseunit drvdunit altnunit m m m m name symbol value  $\label{eq:alpha} \begin{array}{ccc} \text{1}\xspace & \alpha & \text{7.2973525664} \times 10^{-3} \end{array}$ baseunit drvdunit altnunit

 $\rm W/m^2\cdot K^4$ 

name symbol value  $\cdot$  K<sup>4</sup> W/m<sup>2</sup>  $\cdot$  K<sup>4</sup>  $hc$  1.98644568 × 10<sup>-25</sup>

baseunit drvdunit altnunit  $\text{mol}^{-1}$  mol<sup>-1</sup> mol<sup>-1</sup> name symbol value  $\verb|\universalgrav| 6.67408 \times 10^{-11}$ baseunit drvdunit altnunit  $m^3 \cdot kg^{-1} \cdot s$ name symbol value  $\label{eq:2.1} $$\surface \texttt{a} \texttt{a} $$\nseunit $$ g $$ 9.807 $$$  $m \cdot s^{-2}$ name symbol value \clight  $c$  2.99792458  $\times$  10<sup>8</sup> baseunit drvdunit altnunit  $m \cdot s^{-1}$  $-\frac{1}{\text{m/s}}$  m/s name symbol value  $\text{children}$  c 0.983571 baseunit drvdunit altnunit  $\mathrm{ft} \cdot \mathrm{ns}^{-1}$ name symbol value  $\lambda$ Ratom  $r_{\text{atom}}$  10<sup>-10</sup>  $\lambda$ Ratom  $r_{\text{atom}}$  10<sup>-10</sup> baseunit drvdunit altnunit m m m name symbol value baseunit drvdunit altnunit kg kg kg name symbol value  $\lambda$ Mneutron  $m_n$  1.674927471 × 10<sup>-27</sup> baseunit drvdunit altnunit kg kg kg name symbol value  $\mathrm{Mhydrogen}$  m<sub>H</sub> 1.6737236 × 10<sup>-27</sup> baseunit drvdunit altnunit kg kg kg name symbol value  $\text{Melectron}$  m<sub>e</sub> 9.10938356 × 10<sup>-31</sup> baseunit drvdunit altnunit kg kg kg

name symbol value  $N \cdot m^2/kg^2$  $N/kg$  N/kg

\avogadro  $N_A$  6.022140857  $\times$  10<sup>23</sup>  $J \cdot m/kg^2$ baseunit drvdunit altnunit ft/ns ft/ns  $\lambda$ Mproton  $m_p$  1.672621898 × 10<sup>-27</sup>

 $A \cdot s$  C C  $A \cdot s$  C C  $A \cdot s$  C C  $A \cdot s$  C C  $A \cdot s$  C C baseunit drvdunit

name symbol value drvdunit drvdunit drvdunit drvdunit

 $\verb|echarge| \verb| 2008| \verb| × 10<sup>-19</sup>$ baseunit drvdunit altnunit name symbol value  $\textnormal{Q}_e \qquad \qquad -1.6021766208 \times 10^{-19}$ baseunit drvdunit altnunit name symbol value  $\label{eq:q_e} q_e \hspace{1.5cm} -1.6021766208 \times 10^{-19}$ baseunit drvdunit altnunit name symbol value  $Q_p \hspace{1.6cm} +1.6021766208\times10^{-19}$ baseunit d<br/>rvdunit altnunit altnunit name symbol value  $\qquad \qquad \text{q}_p \qquad \qquad +1.6021766208 \times 10^{-19}$ baseunit drvdunit altnunit name symbol value  $M_{\text{Earth}} \hspace{1.5cm} 5.97237 \times 10^{24}$ baseunit d<br/>rvdunit d<br/>imaging dtnunit dtnunit dtnunit dtnunit dtnunit dtnunit dtnunit dtnunit dtnunit dtnunit dtnunit dtnunit dtnunit dtnunit dtnunit dtnunit dtnunit dtnunit dtnun kg kg kg name symbol value  $M_{\rm Moon} \hspace{2.5cm} 7.342 \times 10^{22}$ baseunit dr<br/>vdunit drumit drumit drumit drumit drumit drumit drumit drumit drumit drumit drumit drumit drumit drumit drumit drumit drumit drumit drumit drumit drumit drumit drumit drumi kg kg kg name symbol value  $M_{\rm Sun} \hspace{2.5cm} 1.98855 \times 10^{30}$ baseunit d<br/>rvdunit d<br/>imit d<br/>imit d<br/>imit d<br/>t d<br/>t d kg kg kg name symbol value  $R_{\text{Earth}}$  6.371 × 10<sup>6</sup> baseunit drvdunit altnunit m m m m name symbol value  $\begin{array}{ccc}\n\backslash{\tt RMoon} & & A_{\rm Moon} & & 1.7371\times 10^6 \\
\text{baseunit} & & \text{drvdunit} & & \text{altnunit}\n\end{array}$ m m m m

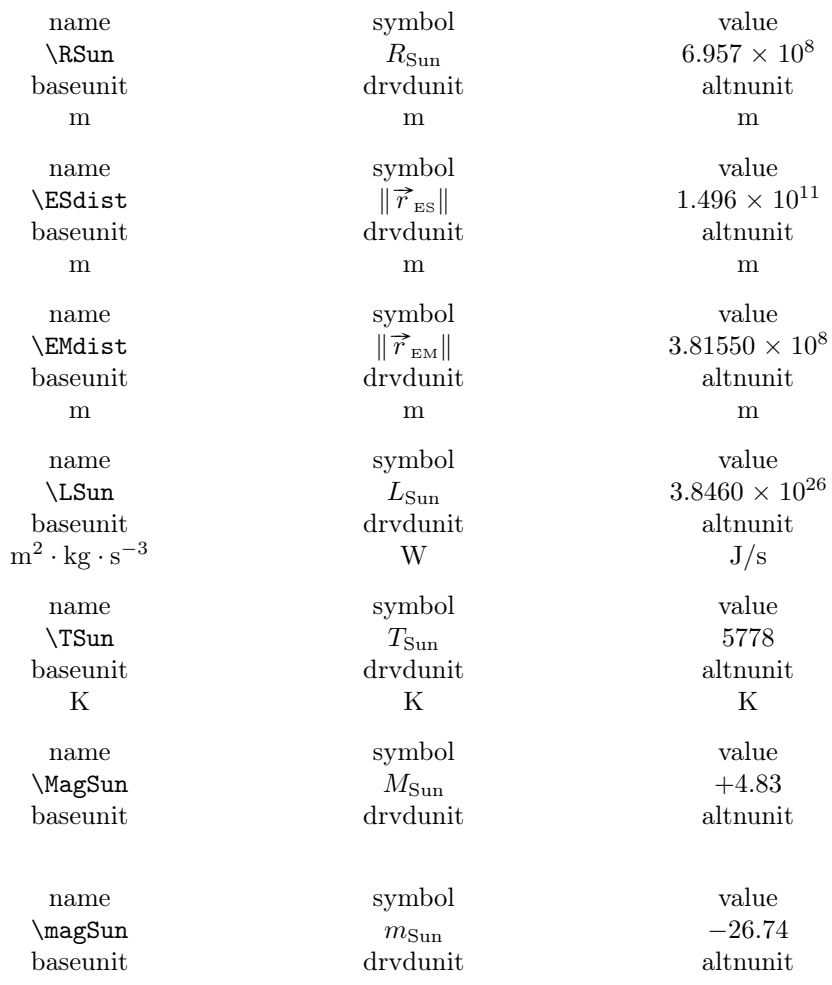

# 6.7 Astronomical Constants and Quantities

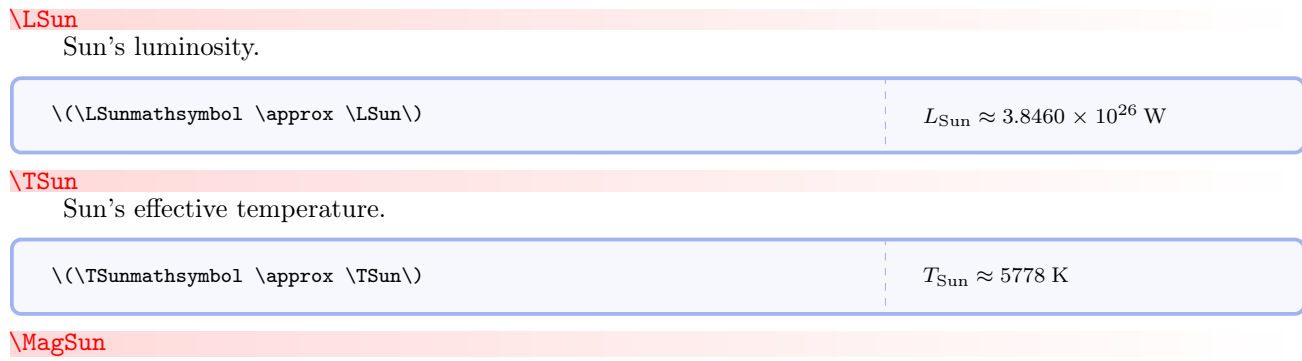

Sun's absolute magnitude.

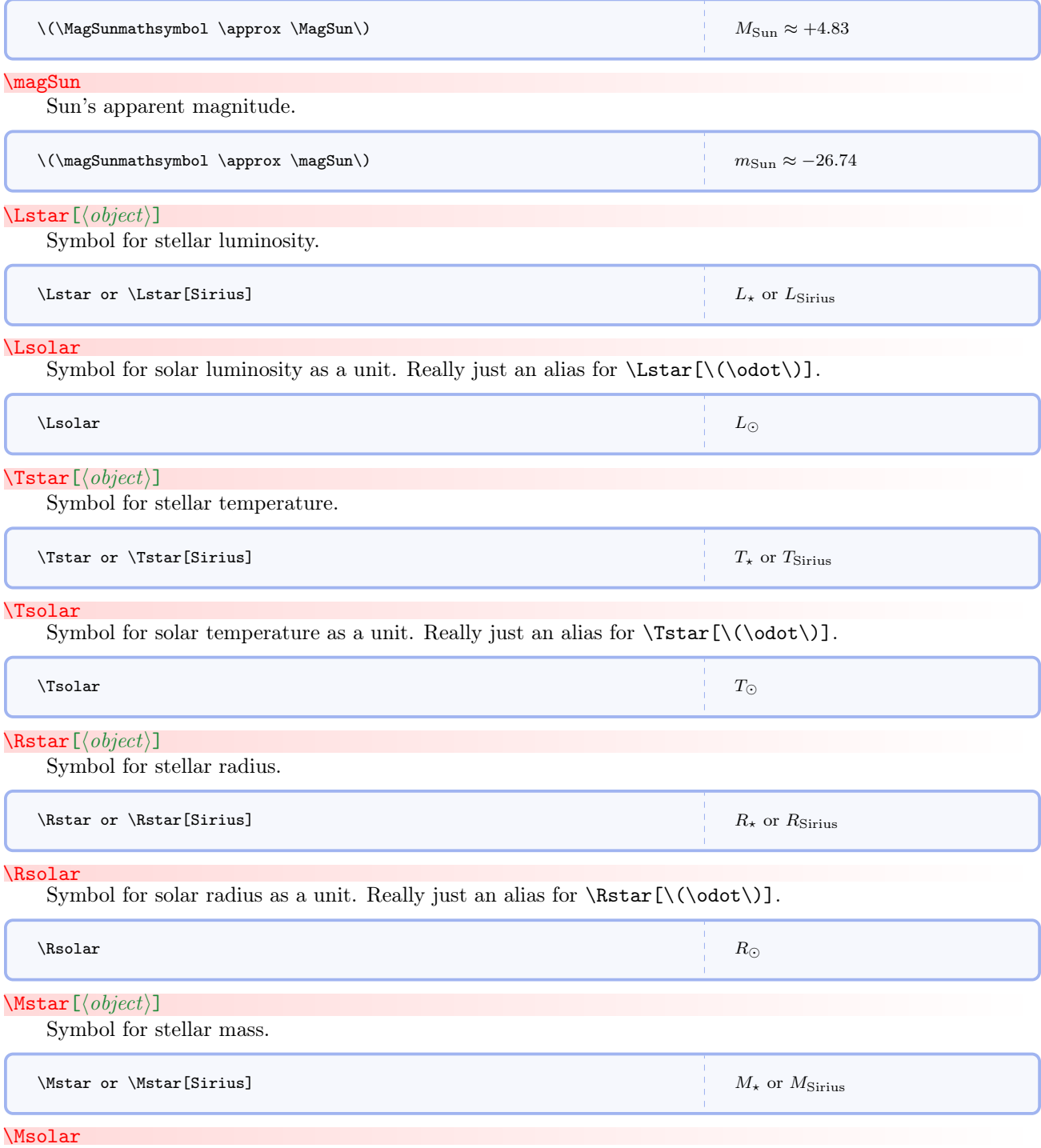

Symbol for solar mass as a unit. Really just an alias for  $\Mstar[\(\odot\dot\))$ .

<span id="page-53-2"></span><span id="page-53-1"></span><span id="page-53-0"></span>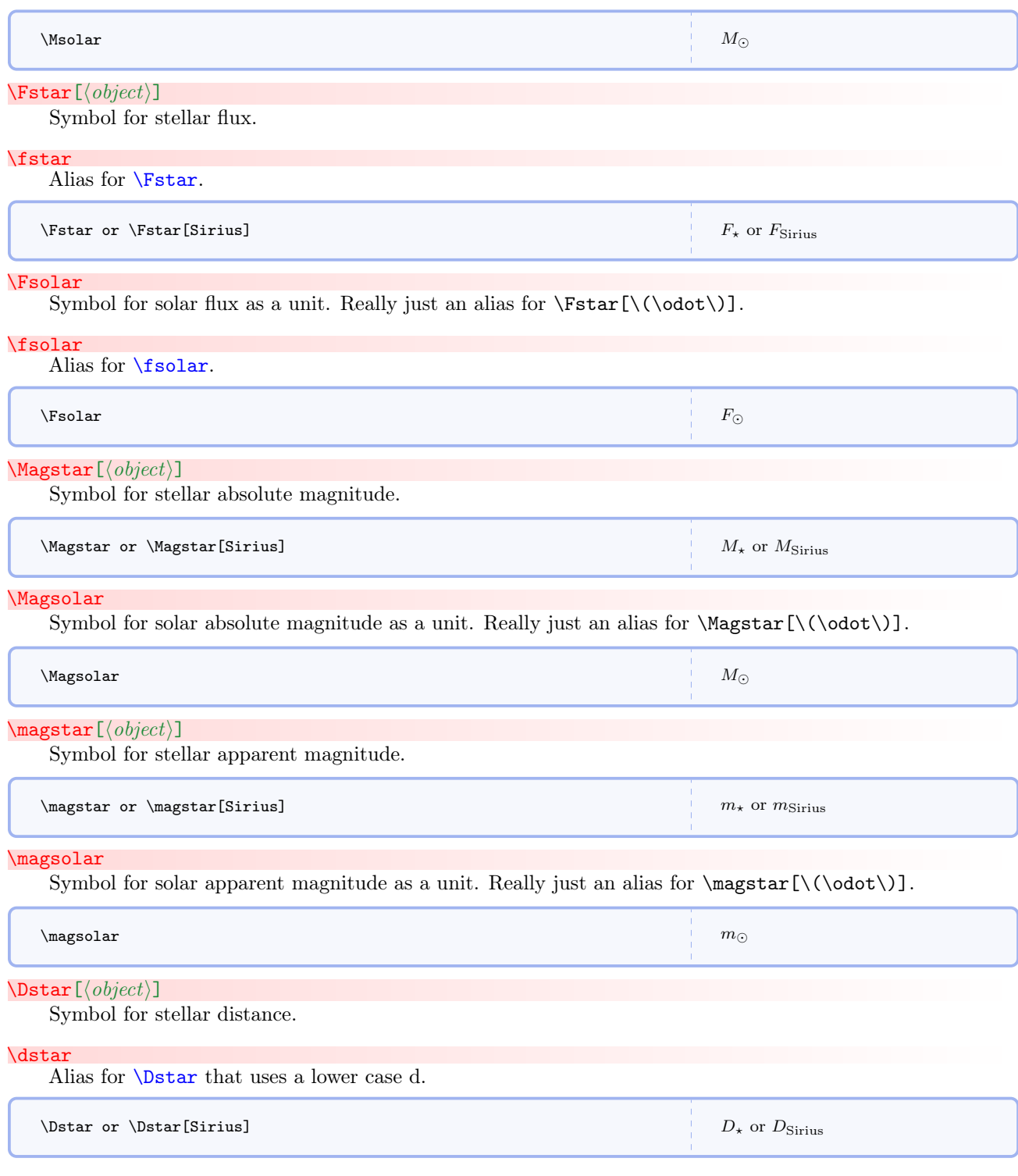

#### <span id="page-54-0"></span>\Dsolar

Symbol for solar distance as a unit. Really just an alias for  $\Delta\(\cdot)$ .

<span id="page-54-1"></span>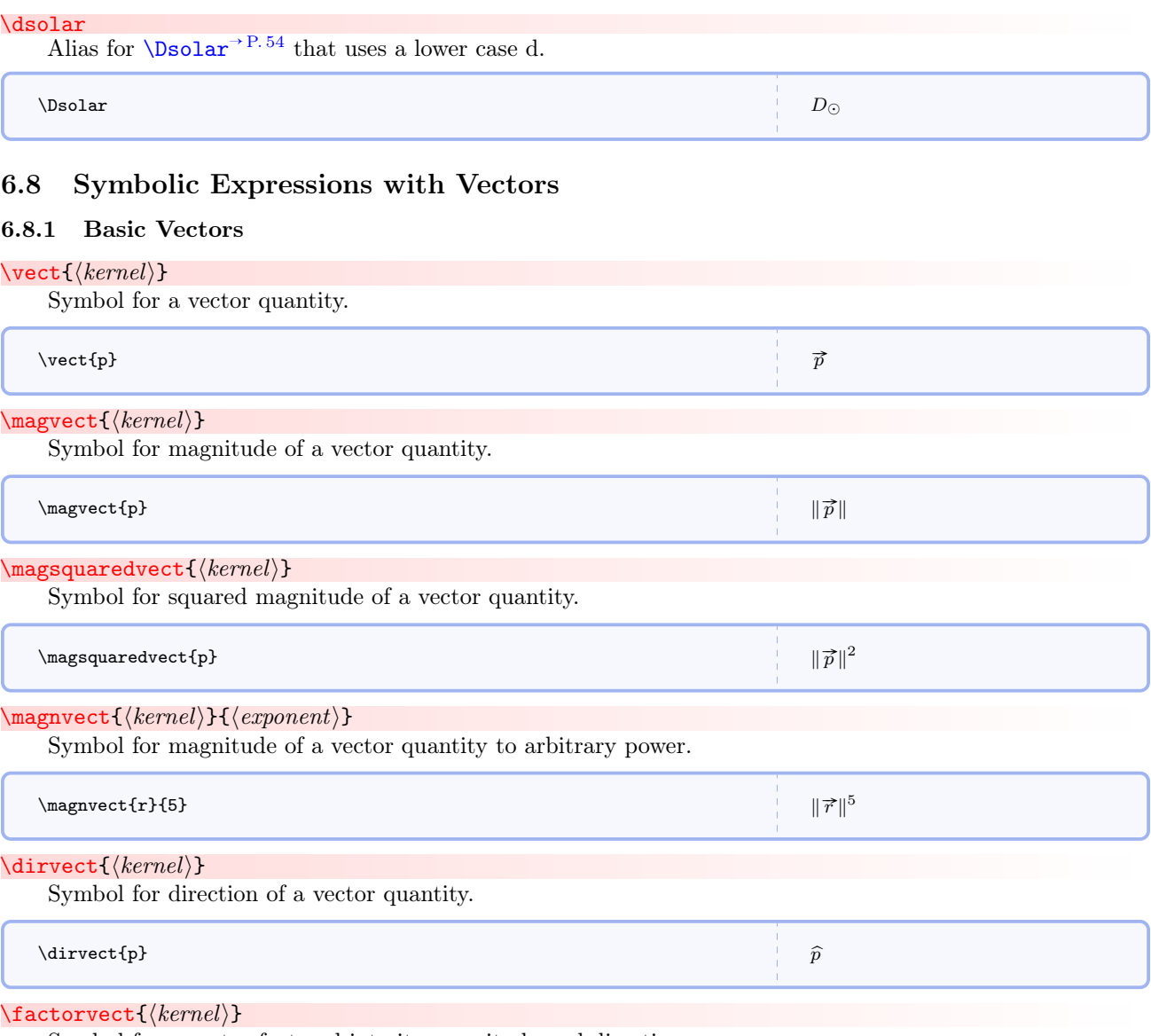

Symbol for a vector factored into its magnitude and direction.

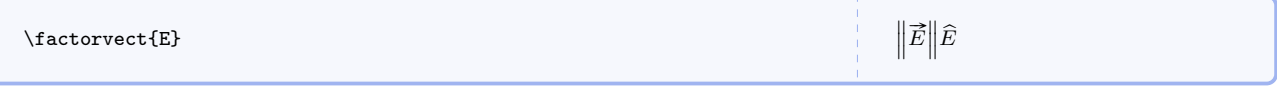

# $\emptyset$ componentalong ${\langle\mathit{alongvector}\rangle}{\langle\mathit{ofvector}\rangle}$

Symbol for the component along a vector of another vector.

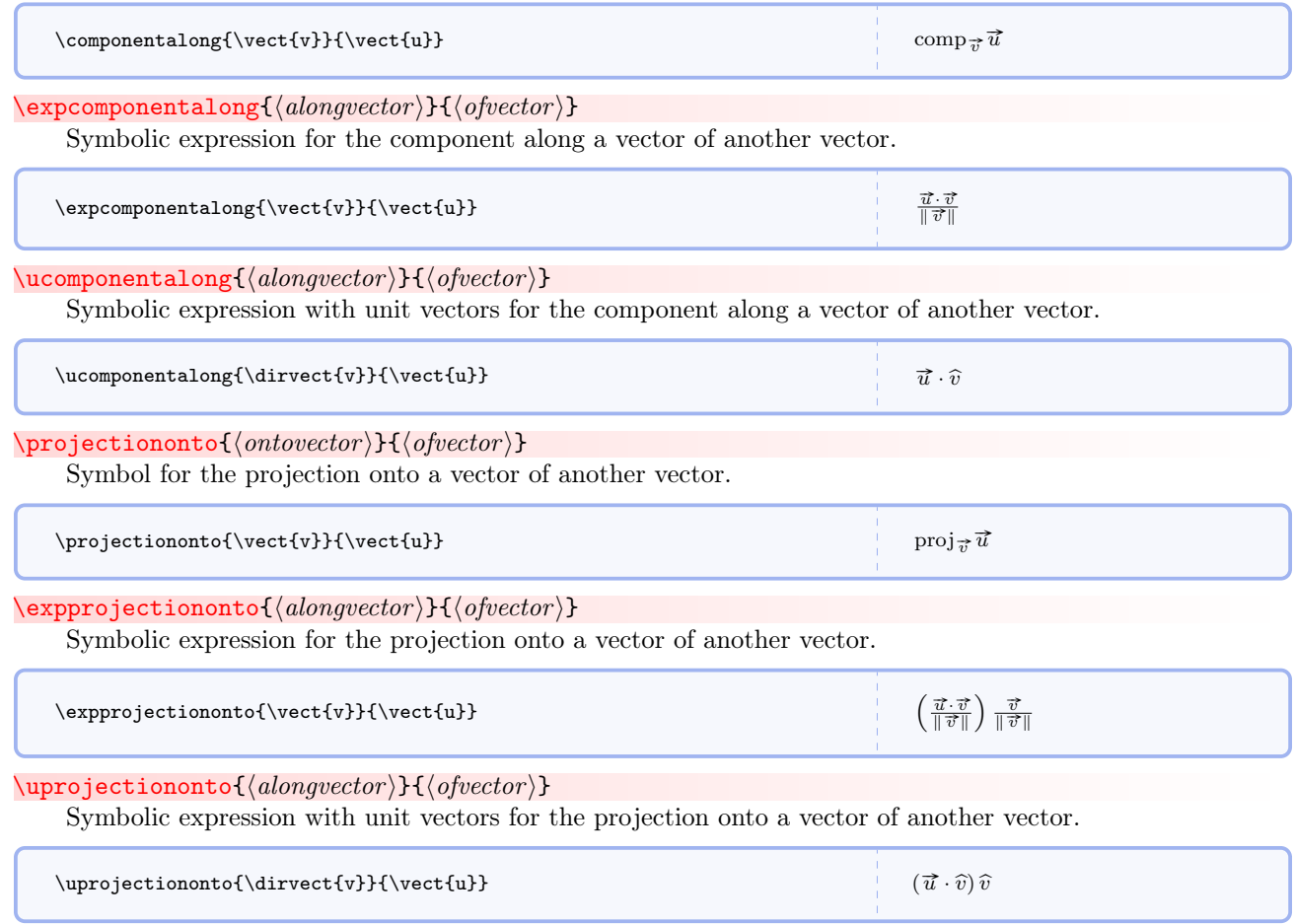

# $\label{lem:main} $$\m$vector $$\m${partialedicmiter}$$\quad{comm} $$\m${partialicmited}$$$

Generic workhorse command for vectors formatted as in *Matter & Interactions*. Unless the first optional argument is specified, a comma is used in the output. Commas are always required in the mandatory argument.

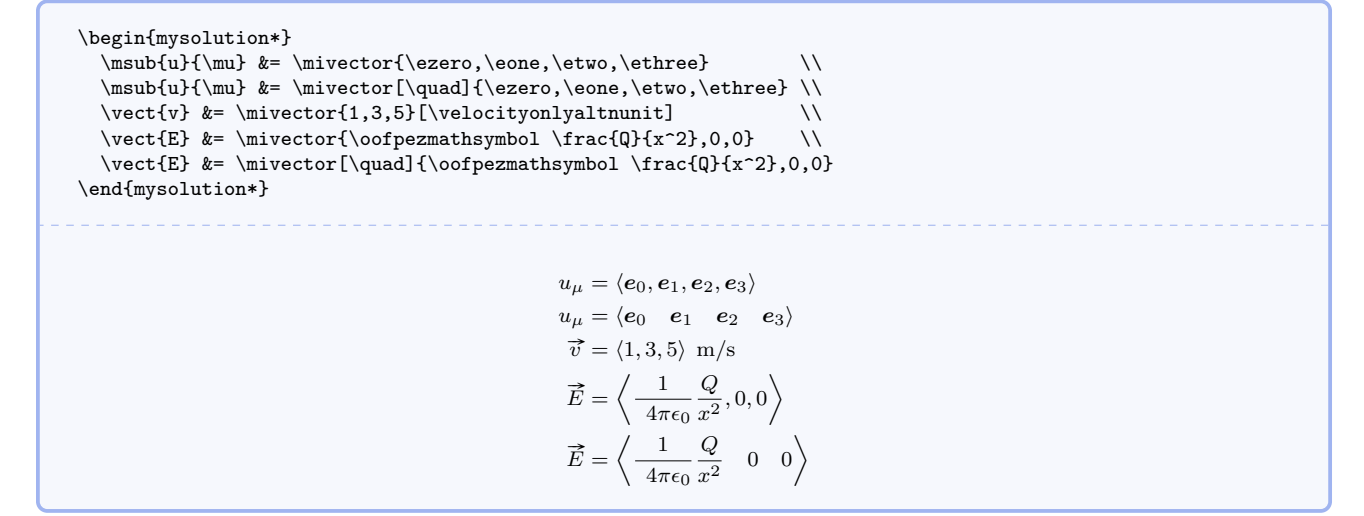

#### $\mbox{magvection}[\langle list of comps \rangle] [\langle unit \rangle]$

Expression for a vector's magnitude with numerical components and an optional unit. The first example is the preferred and recommended way to handle units when they are needed. The second example requires explicitly picking out the desired unit form. The third example demonstrates components of a unit vector.

\magvectncomps{\velocity{3.12},\velocity{4.04},\velocity{6.73}} \\ \magvectncomps{3.12,4.04,6.73}[\velocityonlyaltnunit] \\  $\label{thm:main} $$\magvector \frac{\1}{\sqrt{3}}, \frac{1}{\sqrt{3}}, \frac{1}{\sqrt{3}}}$$$  $\sqrt{(3.12 \text{ m} \cdot \text{s}^{-1})^2 + (4.04 \text{ m} \cdot \text{s}^{-1})^2 + (6.73 \text{ m} \cdot \text{s}^{-1})^2}$  $\sqrt{(3.12 \text{ m/s})^2 + (4.04 \text{ m/s})^2 + (6.73 \text{ m/s})^2}$  $\sqrt{\left(\frac{1}{\sqrt{3}}\right)^2+\left(\frac{1}{\sqrt{3}}\right)^2+\left(\frac{1}{\sqrt{3}}\right)^2}$ 

#### $\verb|\scompsvect {$

Expression for a vector's symbolic components.

 $\setminus$ scompsvect $\set{E}$  hex,  $E_x, E_y, E_z$ 

## $\text{Compect}$ { $\text{Remel}$ }{ $\text{component}$ }}

Isolates one of a vector's symbolic components.

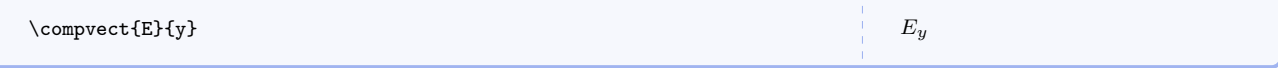

#### $\verb|\scompsdirvect{<|kernel\rangle}|$

Expression for a direction's symbolic components. The hats are necessary to denote a direction.

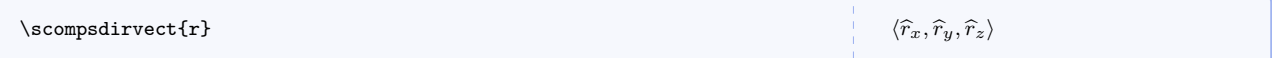

# $\emptyset$ compdirvect $\{\langle kernel \rangle\}\{\langle component \rangle\}$

Isolates one of a direction's symbolic components. The hat is necessary to denote a direction.

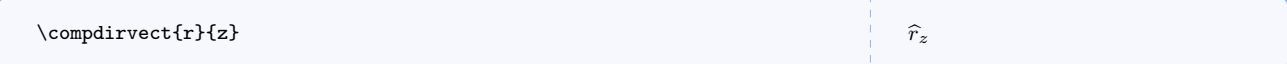

# $\langle\texttt{kernel}\rangle$

Expression for a vector's magnitude in terms of its symbolic components.

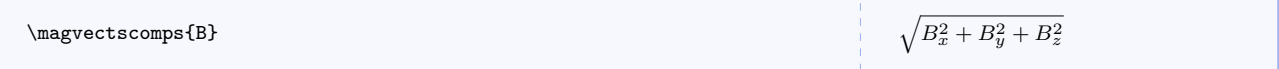

a change d $\vec{E}$  in electric field a change  $\Delta \vec{E}$  in electric field<br>a change  $\Delta \vec{E}$  in electric field

# 6.8.2 Differentials and Derivatives of Vectors

#### <span id="page-57-0"></span> $\setminus$ dvect $\{\langle \mathit{kernel} \rangle\}$

Symbol for the differential of a vector.

#### $\text{Over}(\text{kernel})$

Identical to  $\det$  but uses  $\Delta$ .

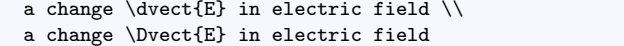

# <span id="page-57-1"></span> $\left\langle \text{kernel} \right\rangle$

Symbol for the direction of a vector's differential.

#### $\langle\text{kernel}\rangle$

Identical to **[\dirdvect](#page-57-1)** but uses  $\Delta$ .

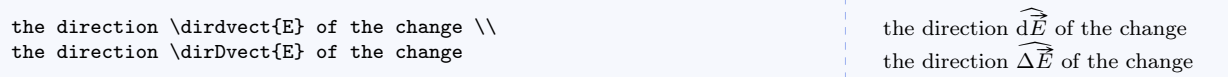

# <span id="page-57-2"></span> $\ddot{\text{kernel}}$

Symbol for the differential of a vector's direction.

# <span id="page-57-3"></span> $\Delta\text{(\text{kernel})}$ Identical to  $\ddot{\text{div}}$  but uses  $\Delta$ .

 $\ddot{\text{kernel}}$ 

Alias for [\ddirvect](#page-57-2).

# $\Delta$ \Ddirection{ $\langle \text{kernel} \rangle$ }

Alias for [\Ddirvect](#page-57-3).

```
the change \ddirvect{E} or \ddirection{E} in the direction of \vect{E} \\
the change \DeltaE} or \DeltaE} in the direction of \vect{E}
```
the change  $d\widehat{E}$  or  $d\widehat{E}$  in the direction of  $\vec{E}$ the change  $\Delta \widehat{E}$  or  $\Delta \widehat{E}$  in the direction of  $\vec{E}$ 

<span id="page-58-2"></span><span id="page-58-1"></span><span id="page-58-0"></span>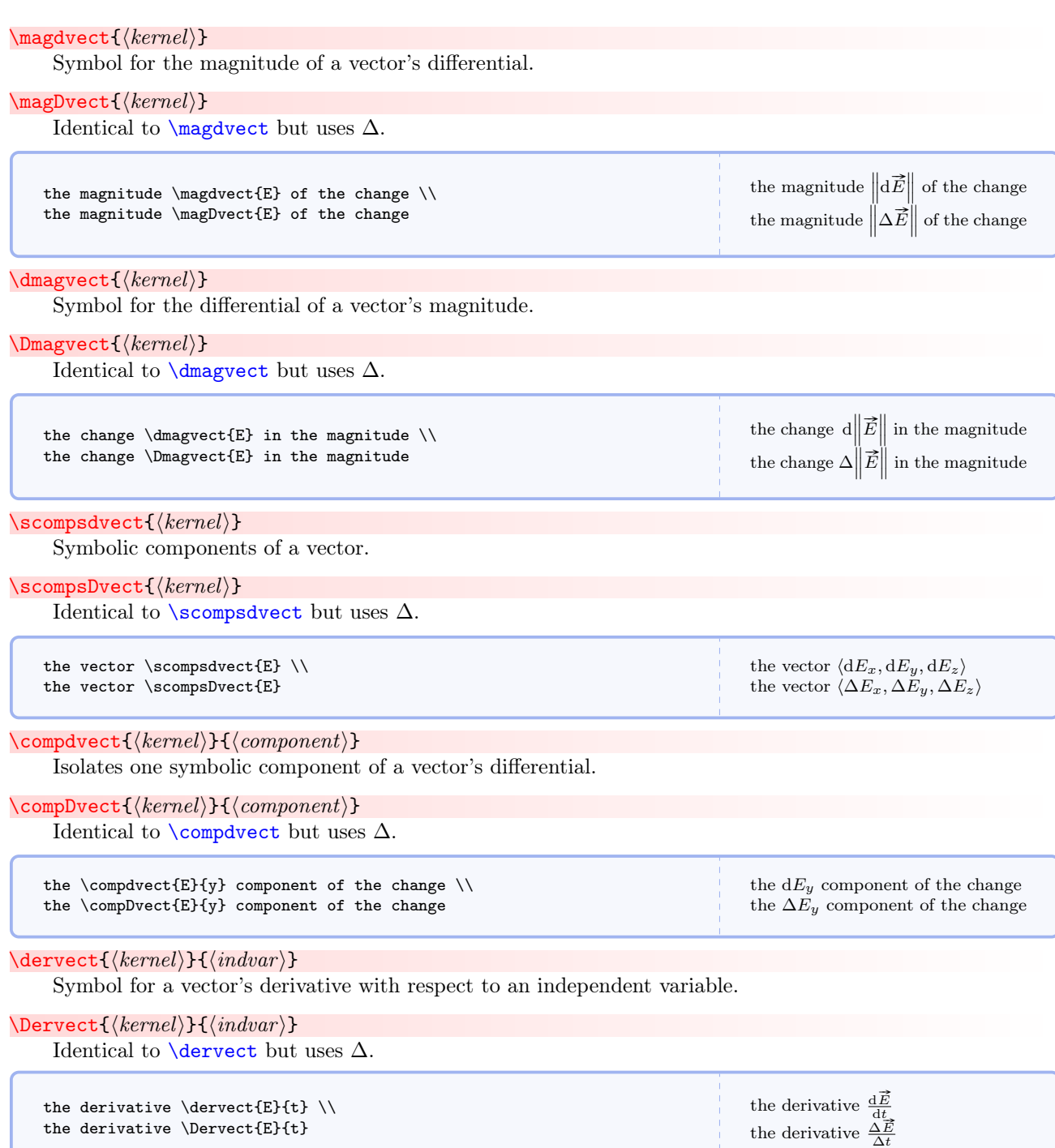

# <span id="page-58-5"></span><span id="page-58-4"></span><span id="page-58-3"></span> $\label{eq:dermap}$  \dermagvect $\{\langle \mathit{kernel} \rangle\}$  { $\langle \mathit{indvar} \rangle\}$

Symbol for the derivative of a vector's magnitude with respect to an independent variable.

```
\text{Bernagvect}({\text{kernel}}){\cal{im}dvar}
```
Identical to  $\dagger$ dermagvect but uses  $\Delta$ .

the derivative \dermagvect{E}{t} \\ the derivative \Dermagvect{E}{t}

the derivative  $\frac{\text{d}\left\Vert \vec{E}\right\Vert }{\text{d}t}$ <br>the derivative  $\frac{\Delta\left\Vert \vec{E}\right\Vert }{\Delta t}$ 

# <span id="page-59-0"></span> $\text{derdivvect}$ { $\text{kernel}$ }{ $\text{indvar}$ }

Symbol for the derivative of a vector's direction with respect to an independent variable.

 $\text{derdirection}{}_{\text{kernel}}{}$  \{*indvar*}} Alias for [\derdirvect](#page-59-0).

<span id="page-59-1"></span> $\Delta$ \Derdirvect{ $\langle \, \text{kernel} \rangle$ }{ $\langle \, \text{index} \rangle$ }

Identical to  $\dagger$  verdirvect but uses  $\Delta$ .

```
\Delta\Derdirection{\langle \, \text{kernel} \rangle}{\langle \, \text{index} \rangle}
```
Alias for [\Derdirvect](#page-59-1).

the derivative \derdirvect{E}{t} or \derdirection{E}{t} \\ the derivative \Derdirvect{E}{t} or \Derdirection{E}{t}

the derivative  $\frac{dE}{dt}$  or  $\frac{dE}{dt}$ <br>the derivative  $\frac{\Delta \hat{E}}{\Delta t}$  or  $\frac{\Delta \hat{E}}{\Delta t}$ 

#### <span id="page-59-2"></span>\scompsdervect{hkerneli}{hindvar i}

Symbolic components of a vector's derivative with respect to an independent variable.

#### $\simeq\simeq\simeq\{\langle\,| \langle\,| \rangle\,\rangle\}$

Identical to  $\sc$  [\scompsdervect](#page-59-2) but uses  $\Delta$ .

```
the derivative \scompsdervect{E}{t} \\
the derivative \scompsdervect{E}{t}
```
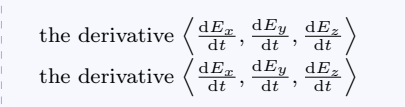

#### <span id="page-59-3"></span> $\text{Complementary}(kernel)$ }{ $\text{Component}$ }{ $\text{indvar}$ }

Isolates one component of a vector's derivative with respect to an independent variable.

```
\text{Complerved}(\kernel){}{\text{component}}{\text{indvar}}
     Identical to \complementcompdervect but uses \Delta.
```
the derivative \compdervect{E}{y}{t} \\ the derivative \compDervect{E}{y}{t}

the derivative  $\frac{dE_y}{dt}$ <br>the derivative  $\frac{\Delta E_y}{\Delta t}$ 

### <span id="page-59-4"></span> $\mapsto$  \magdervect{ $\langle \mathit{kernel} \rangle$ }{ $\langle \mathit{index} \rangle$ }

Symbol for the magnitude of a vector's derivative with respect to an independent variable.

```
\mapsto \magDervect{\{kernel\}}{\{indvar\}}
```
Identical to  $\text{N}$  and  $\text{N}$  but uses  $\Delta$ .

```
the derivative \magdervect{E}{t} \\
the derivative \magDervect{E}{t}
                                                                                                                                    the derivative
                                                                                                                                                          II
                                                                                                                                                          Ш
                                                                                                                                                             d
                                                                                                                                                               \vec{E}dt
                                                                                                                                                                  \parallel\parallelŅ
                                                                                                                                     the derivative \|\frac{\Delta \vec{E}}{\Delta t}\parallel\mathbf{I}
```
# 6.8.3 Naming Conventions You Have Seen

By now you probably understand that commands are named as closely as possible to the way you would say or write what you want. Every time you see comp you should think of a single component. Every time you see scomps you should think of a set of symbolic components. Every time you see der you should think derivative. Every time you see dir you should think direction. I have tried to make the names simple both logically and lexically.

# 6.8.4 Subscripted or Indexed Vectors

Now we have commands for vectors that carry subscripts or indices, usually to identify an object or something similar. Basically,  $\vector^P$  $\vector^P$ . 54 becomes  $\vector$  ldeally, a subscript should not contain mathematical symbols. However, if you wish to do so, just wrap the symbol with  $\langle \ldots \rangle$  as you normally would. All of the commands for non-subscripted vectors are available for subscripted vectors.

As a matter of convention, when the initial and final values of a quantity are referenced, they should be labeled with subscripts i and f respectively using the commands in this section and similarly named commands in other sections. If the quantity also refers to a particular entity (e.g. a ball), specify the i or f with a comma after the label (e.g. \vectsub{r}{ball,f}).

<span id="page-60-0"></span>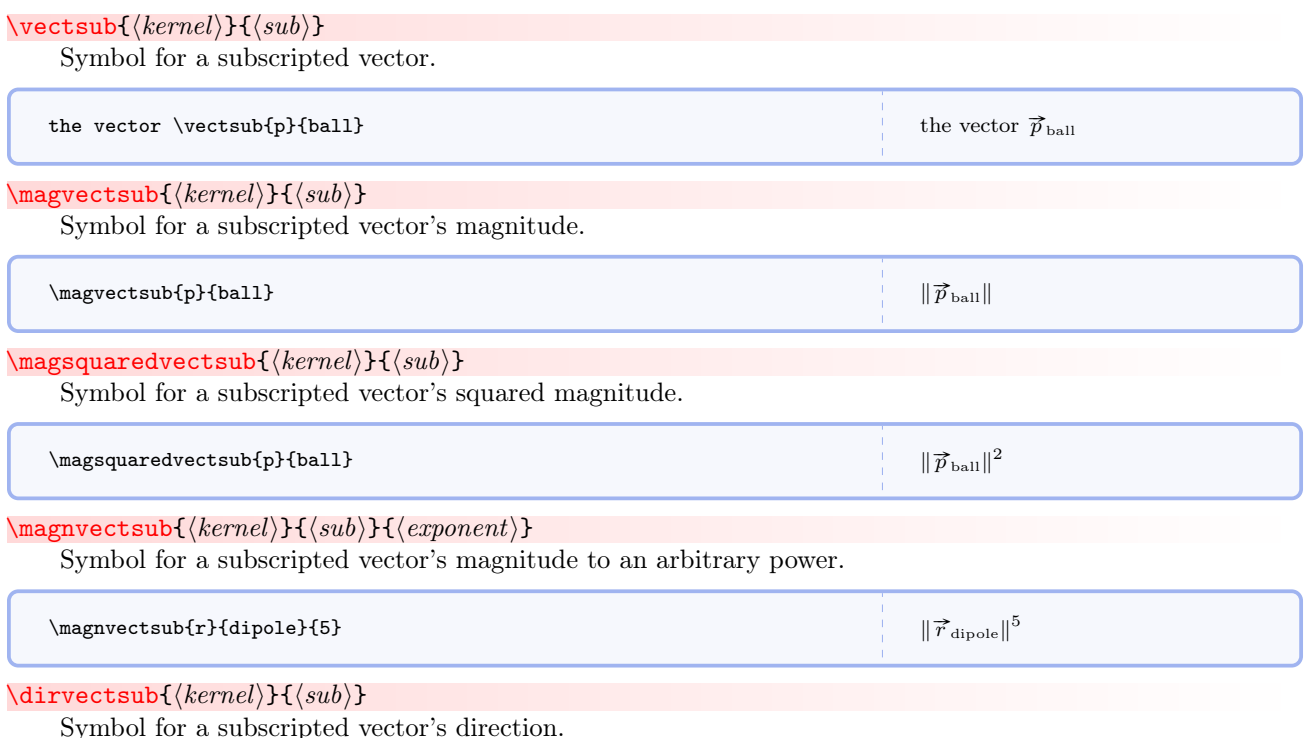

<span id="page-61-0"></span>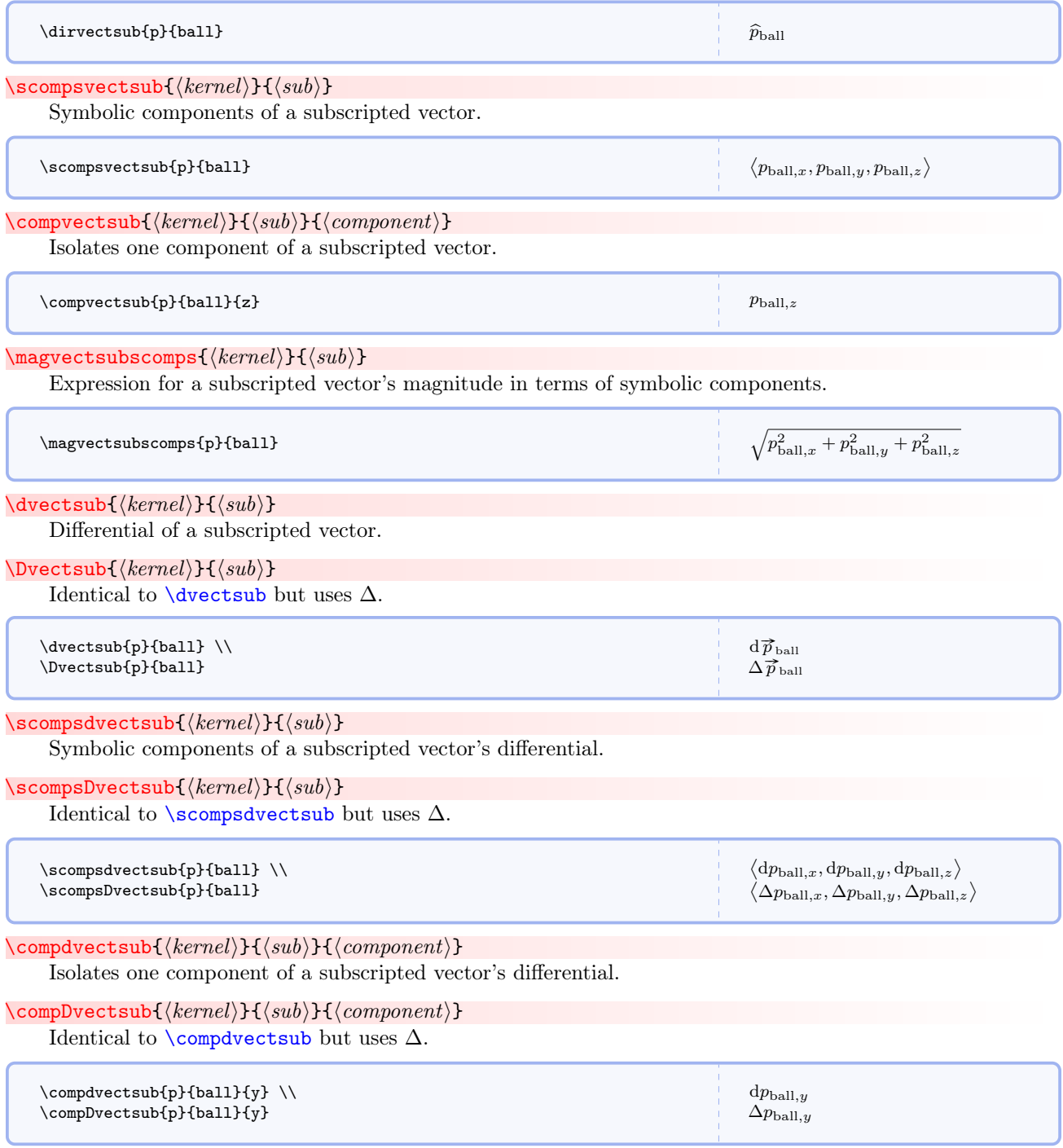

#### <span id="page-61-3"></span><span id="page-61-2"></span><span id="page-61-1"></span> $\text{dervestsub}\{\langle \mathit{kernel} \rangle\}$ { $\langle \mathit{indvar} \rangle$ }

Symbol for derivative of a subscripted vector with respect to an independent variable.

<span id="page-62-3"></span><span id="page-62-2"></span><span id="page-62-1"></span><span id="page-62-0"></span>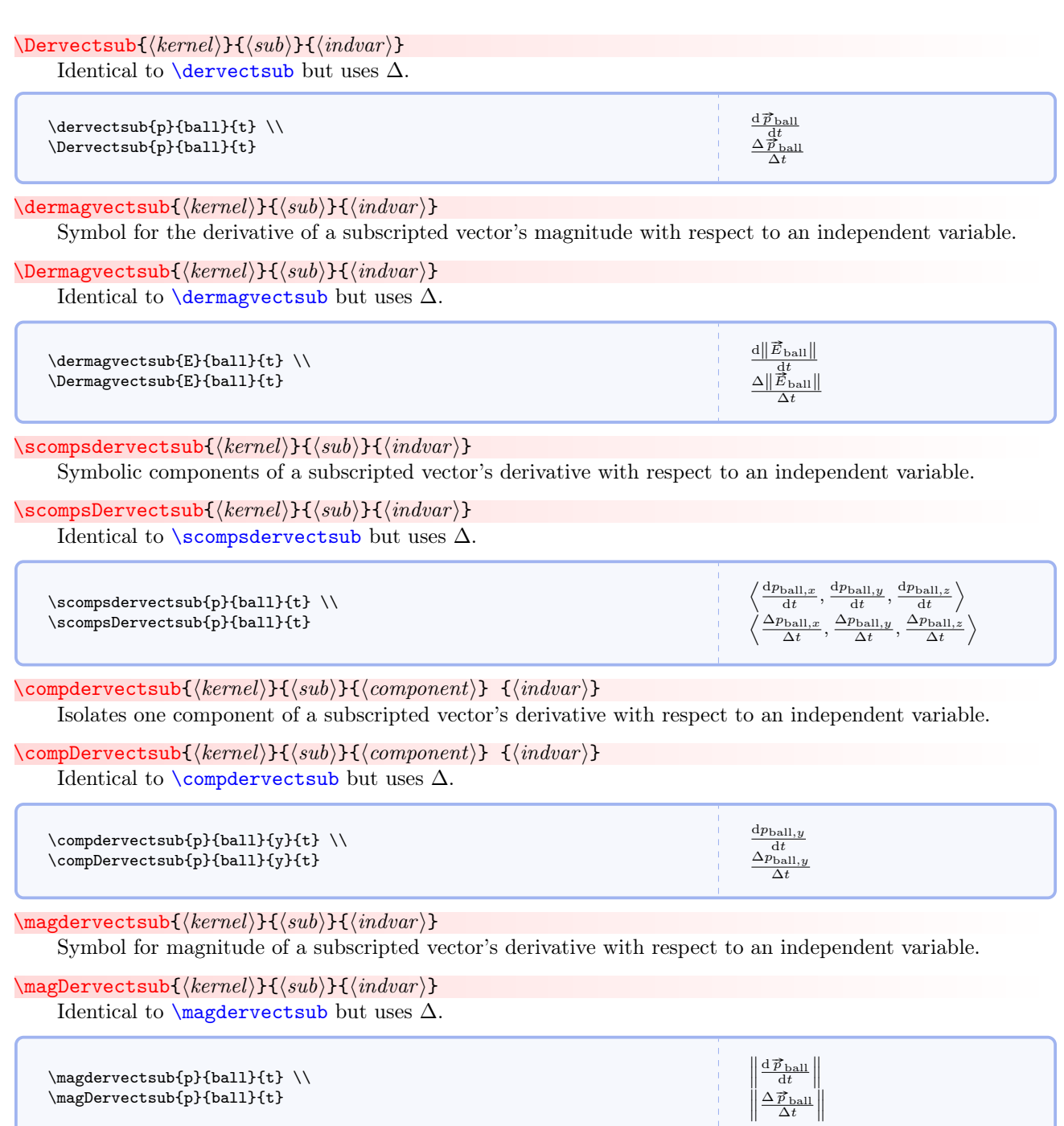

# 6.8.5 Expressions Containing Dots

Now we get to commands that will save you many, many keystrokes. All of the naming conventions documented in earlier commands still apply. There are some new ones though. Every time you see dot you should think dot product. When you see dots you should think dot product in terms of symbolic components. When you see dote you should think *dot product expanded as a sum*. These, along with the previous naming conventions, handle many dot product expressions.

<span id="page-63-1"></span><span id="page-63-0"></span>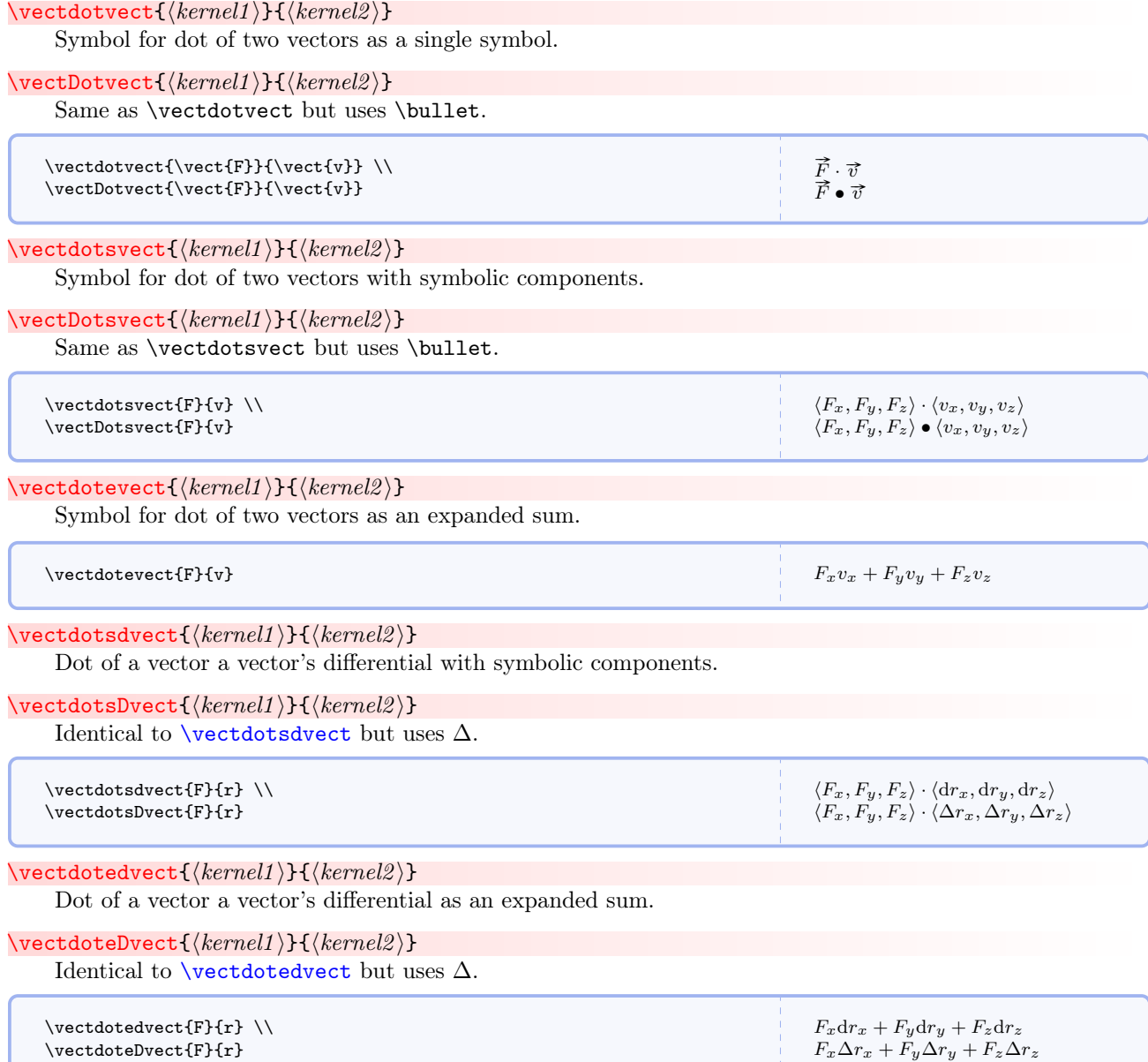

# <span id="page-64-1"></span><span id="page-64-0"></span> $\{\vectorals{kernel1}\}{\mathrm{kernel2}}$  if  $\{\star\$ Dot of two subscripted vectors with symbolic components.  $\varepsilon$  \vectsubdotsvectsub{F}{grav}{r}{ball}  $r_{\text{ball},x}, r_{\text{ball},y}, r_{\text{ball},z} \rangle$  $\{\vectorals{kernel1}\}{\mathrm{kernel2}}$  if  $\{\normalsize{kernel2}\$ Dot of two subscripted vectors as an expanded sum.  $\label{eq:1} $$\vector\set{F}{\gamma}^{t}_{ball} \qquad \qquad F_{\rm vall,x} + F_{\rm grav,x}r_{ball,z} + F_{\rm av,z}r_{ball,z}$  $\verb|\vectsubdotsdvectsub({\ell}|\}$  if  $\verb|{sub1}$  if  $\verb|{sub1}$  if  $\verb|{vert2}$  if  $\verb|{sub2}$  if Dot of a subscripted vector and a subscripted vector's differential with symbolic components. \vectsubdotsDvectsub{ $\{kernel1\}$ }{ $\{sub1\}$ { $\{kernel2\}$ }{ $\{sub2\}$ } Identical to [\vectsubdotsdvectsub](#page-64-0) but uses  $\Delta$ .  $\varepsilon$  \vectsubdotsdvectsub{A}{ball}{B}{car} \\ \vectsubdotsDvectsub{A}{ball}{B}{car}  $\langle A_{\text{ball},x}, A_{\text{ball},y}, A_{\text{ball},z} \rangle \cdot \langle dB_{\text{car},x}, dB_{\text{car},y}, dB_{\text{car},z} \rangle$  $\langle A_{\text{ball},x}, A_{\text{ball},y}, A_{\text{ball},z} \rangle \cdot \langle \Delta B_{\text{car},x}, \Delta B_{\text{car},y}, \Delta B_{\text{car},z} \rangle$  $\verb|\vectsubdoted vectorsub{|kernel1\rangle}{\langle sub1\rangle}{\lbrace \langle kernel2\rangle \rbrace}{\langle sub2\rangle}$ Dot of a subscripted vector and a subscripted vector's differential as an expanded sum.  $\{\vectoralsize\} \{\langle \acute{X}l \rangle\} \{\langle \acute{X}l \rangle\} \} \{\langle \acute{X}l \rangle\} \}$ Identical to  $\text{vectsubdotedvectsub}$  but uses  $\Delta$ .  $\vector\vector\vector\delta\bar{A}$  \\vectsubdotedvectsub{A}{ball}{B}{car} \\ \vectsubdoteDvectsub{A}{ball}{B}{car}  $A_{\text{ball},x}dB_{\text{car},x} + A_{\text{ball},y}dB_{\text{car},y} + A_{\text{ball},z}dB_{\text{car},z}$  $A_{\text{ball},x}\Delta B_{\text{car},x}+A_{\text{ball},y}\Delta B_{\text{car},y}+A_{\text{ball},z}\Delta B_{\text{car},z}$  $\text{vectorsubdotsdvect}(\text{kernel1})\}$ { $\text{kernel2}$ } Dot of a subscripted vector and a vector's differential with symbolic components.  $\text{VectsubdotsDvect}(\kernel1)$ }{ $\langle sub1 \rangle$ }{ $\langle kernel2 \rangle$ } Identical to  $\vector$  but uses  $\Delta$ . \vectsubdotsdvect{A}{ball}{B} \\ \vectsubdotsDvect{A}{ball}{B}  $\langle A_{\text{ball},x}, A_{\text{ball},y}, A_{\text{ball},z} \rangle \cdot \langle \text{d}B_x, \text{d}B_y, \text{d}B_z \rangle$  $\langle A_{\text{ball},x}, A_{\text{ball},y}, A_{\text{ball},z} \rangle \cdot \langle \Delta B_x, \Delta B_y, \Delta B_z \rangle$  $\verb|\vectsubdotedvect {*kernel1*} {*sub1*} {*kernel2*}$ Dot of a subscripted vector and a vector's differential as an expanded sum.  $\text{vector}({\text{ker}nl1})$ }{ $\{sub1$ }}{ $\{kernel2$ }} Identical to [\vectsubdotedvect](#page-64-3) but uses  $\Delta$ . \vectsubdotedvect{A}{ball}{B} \\ \vectsubdoteDvect{A}{ball}{B}  $A_{\text{ball},x}\text{d}B_x + A_{\text{ball},y}\text{d}B_y + A_{\text{ball},z}\text{d}B_z$  $A_{\text{ball},x}\Delta B_x + A_{\text{ball},y}\Delta B_y + A_{\text{ball},z}\Delta B_z$

#### <span id="page-64-4"></span><span id="page-64-3"></span><span id="page-64-2"></span> $\text{dervectdotsvect}(\text{kernel1})$ }{\indvar i}{\kernel2 i}}

Dot of a vector's derivative and a vector with symbolic components.

#### $\text{Dervectdotsvect}(\text{kernel1}){\{(indvar\}}{\text{kernel2}}\$

Identical to  $\det\text{det}$  but uses  $\Delta$ .

\dervectdotsvect{A}{t}{B} \\ \Dervectdotsvect{A}{t}{B}

 $\left\langle\frac{\mathrm{d}A_x}{\mathrm{d}t},\frac{\mathrm{d}A_y}{\mathrm{d}t},\frac{\mathrm{d}A_z}{\mathrm{d}t}\right\rangle\cdot\left\langle B_x,B_y,B_z\right\rangle$  $\langle \frac{\Delta A_x}{\Delta t}, \frac{\Delta A_y}{\Delta t}, \frac{\Delta A_z}{\Delta t} \rangle \cdot \langle B_x, B_y, B_z \rangle$ 

<span id="page-65-0"></span> $\text{decretdotevect}(\text{kernel1}){\{(indvar\}}{\text{kernel2}})$ 

Dot of a vector's derivative and a vector as an expanded sum.

 $\text{Dervedotever}\{\langle kernel1 \rangle\}$ { $\langle \langle kernel2 \rangle$ } Identical to  $\text{decretedote}$ vectdotevect but uses  $\Delta$ .

\dervectdotevect{A}{t}{B} \\ \Dervectdotevect{A}{t}{B}

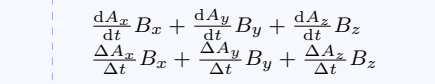

<span id="page-65-1"></span> $\text{vector}({\text{ker}nl}) {\{(kernel2)} {\}(index) }$ 

Dot of a vector and a vector's derivative with symbolic components.

# $\verb|\vectdotsDerver({\&\acute{er}nel1})}{\&\acute{er}nel2}$  if  $\langle \hat{h}drar \rangle$

Identical to [\vectdotsdervect](#page-65-1) but uses  $\Delta$ .

\vectdotsdervect{A}{B}{t} \\ \vectdotsDervect{A}{B}{t}

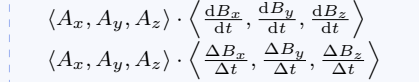

#### $\text{vector}({\text{ker}nl}) {\{(kernel2)} {\}(index) }$

Dot of a vector and a vector's derivative as an expanded sum.

 $\text{VectorPervect}\{ \langle \mathit{kernel1} \rangle\} \{ \langle \mathit{indvar} \rangle\}$ 

Identical to \vectdotedervect but uses  $\Delta$ .

```
\vectdotedervect{A}{B}{t} \\
\vectdoteDervect{A}{B}{t}
```

```
A_x \frac{\mathrm{d}B_x}{\mathrm{d}t} + A_y \frac{\mathrm{d}B_y}{\mathrm{d}t} + A_z \frac{\mathrm{d}B_z}{\mathrm{d}t}A_x \frac{\Delta B_x}{\Delta t} + A_y \frac{\Delta B_y}{\Delta t} + A_z \frac{\Delta B_z}{\Delta t}
```
## <span id="page-65-2"></span> $\text{det}({\text{ker} nell})$ }{ $\{ \text{ker} nell2 \}$ }

Dot of a vector's derivative and a vector's differential with symbolic components.

```
\text{DervedotsDvect}(\kernel1)}{\langle \kernel2 \rangle}
     Identical to \daggerdervectdotsdvect but uses \Delta.
```
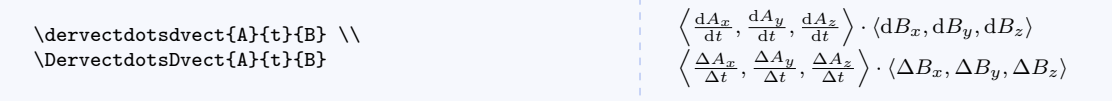

<span id="page-65-3"></span> $\text{detectedvector}({\text{ker}nl1})$ }{ $\{indvar\}({\text{ker}nl2})$ }

Dot of a vector's derivative and a vector's differential as an expanded sum.

# $\\D{Pervectdot{\,\kernel1\}{}{\langle \:indvar \rangle\}{}{\langle \:kernel2 \:}{}$

Identical to  $\det\Phi$  dervectdotedvect but uses  $\Delta$ .

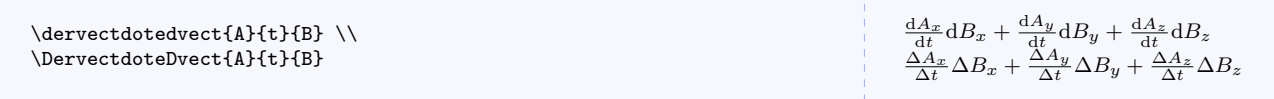

# 6.8.6 Expressions Containing Crosses

All of the naming conventions documented in earlier commands still apply.

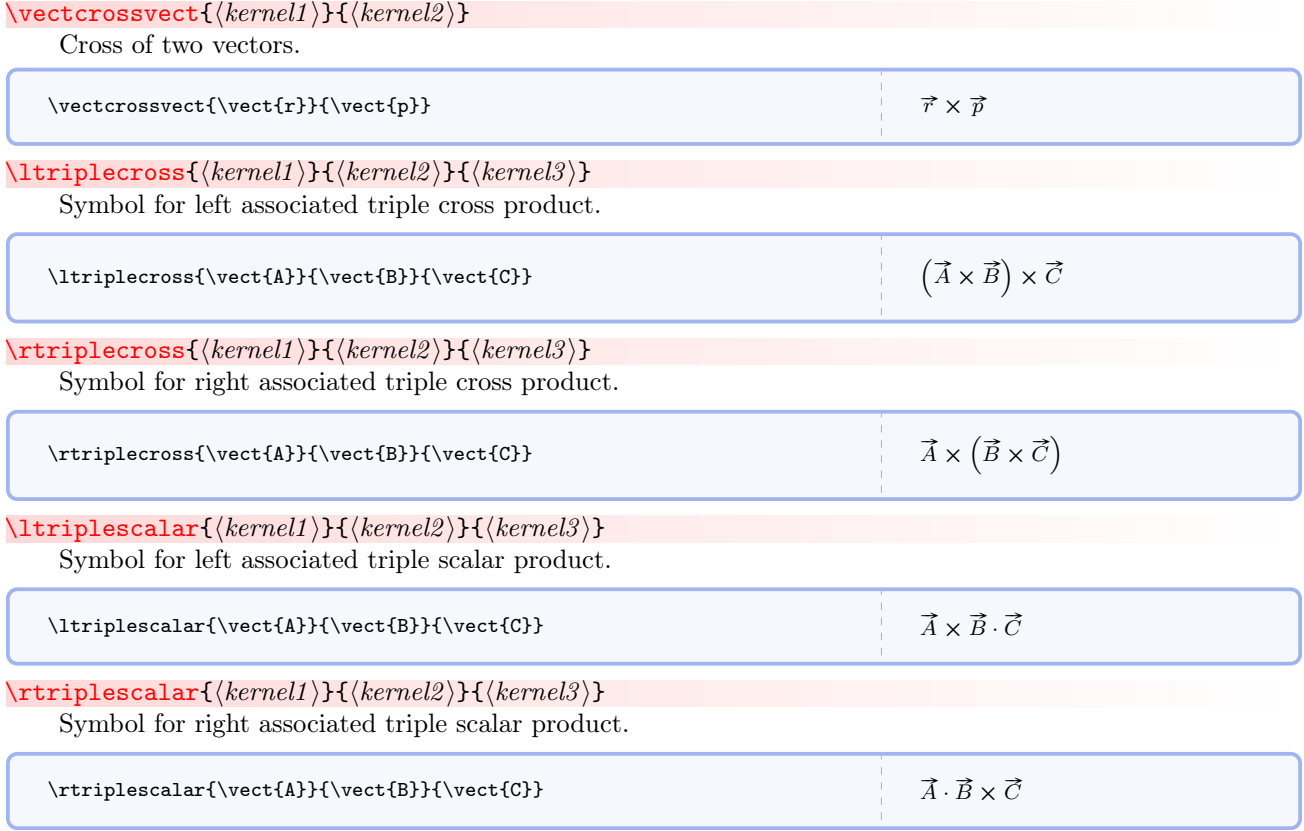

# 6.8.7 Basis Vectors and Bivectors

If you use geometric algebra or tensors, eventually you will need symbols for basis vectors and basis bivectors.

\ezero Symbols for basis vectors with lower indices up to 4. \eone \etwo \ethree

#### \efour

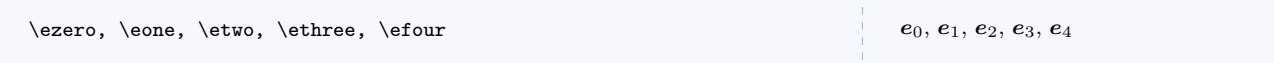

#### \uezero

Symbols for normalized basis vectors with lower indices up to 4.

# \ueone \uetwo

\uethree

# \uefour

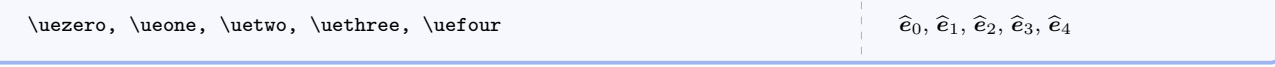

# \ezerozero

Symbols for basis bivectors with lower indices up to 4.

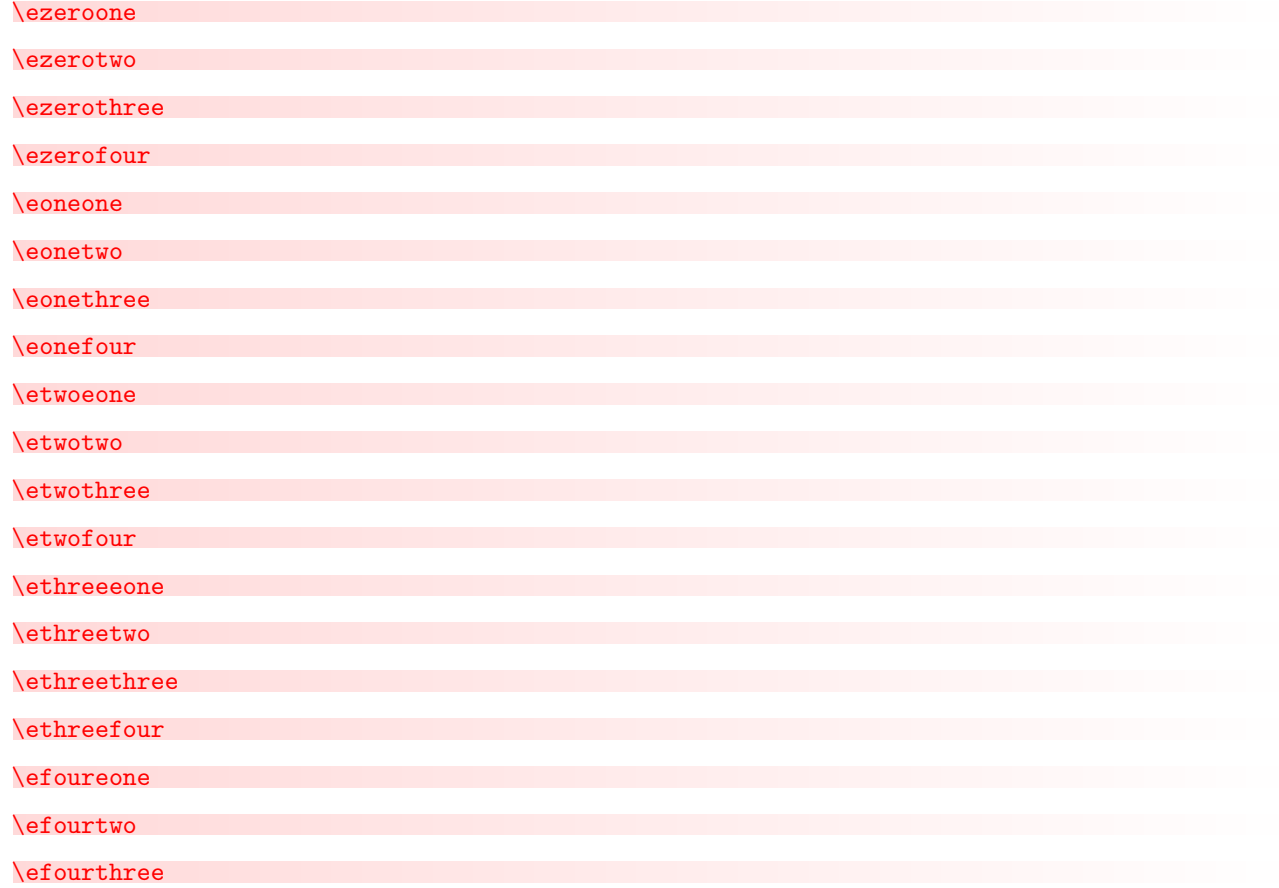

#### \efourfour

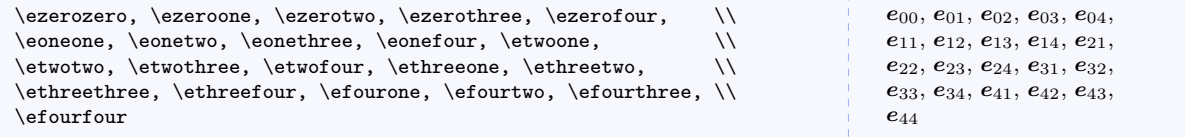

#### \euzero

\euonethree \euonefour \eutwoeone \eutwotwo

# Symbols for basis vectors with upper indices up to 4. \euone \eutwo \euthree \eufour \euzero, \euone, \eutwo, \euthree, \eufour  $^{0},\,e^{1},\,e^{2},\,e^{3},\,e^{4}$ \ueuzero Symbols for normalized basis vectors with upper indices up to 4. \ueuone \ueutwo \ueuthree \ueufour \ueuzero, \ueuone, \ueutwo, \ueuthree, \ueufour  $\hat{e}^1$ ,  $\hat{e}^2$ ,  $\hat{e}^3$ ,  $\hat{e}^4$ \euzerozero Symbols for basis bivectors with upper indices up to 4. \euzeroone \euzerotwo \euzerothree \euzerofour \euoneone \euonetwo

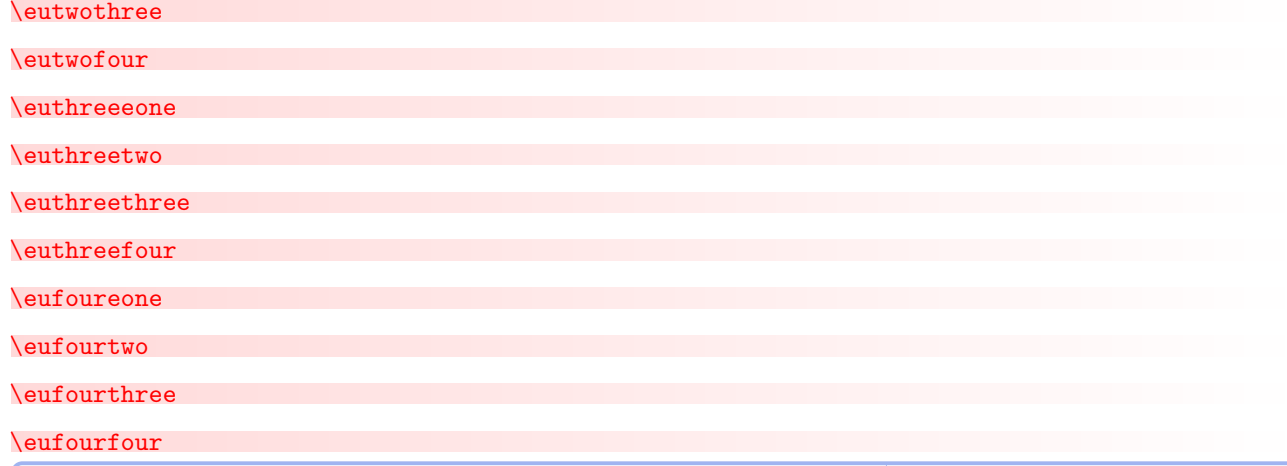

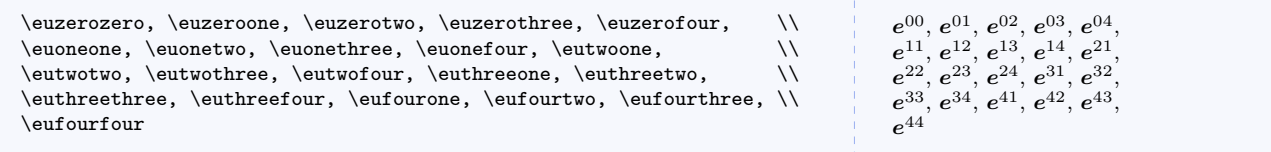

# \gzero

Symbols for basis vectors, with  $\gamma$  as the kernel, with lower indices up to 4.

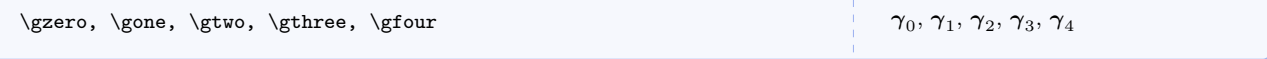

# \guzero

Symbols for basis vectors, with  $\gamma$  as the kernel, with upper indices up to 4.

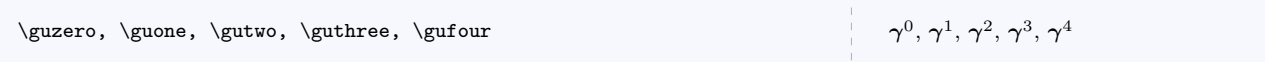

# \gzerozero

Symbols for basis bivectors, with  $\gamma$  as the kernel, with lower indices up to 4.

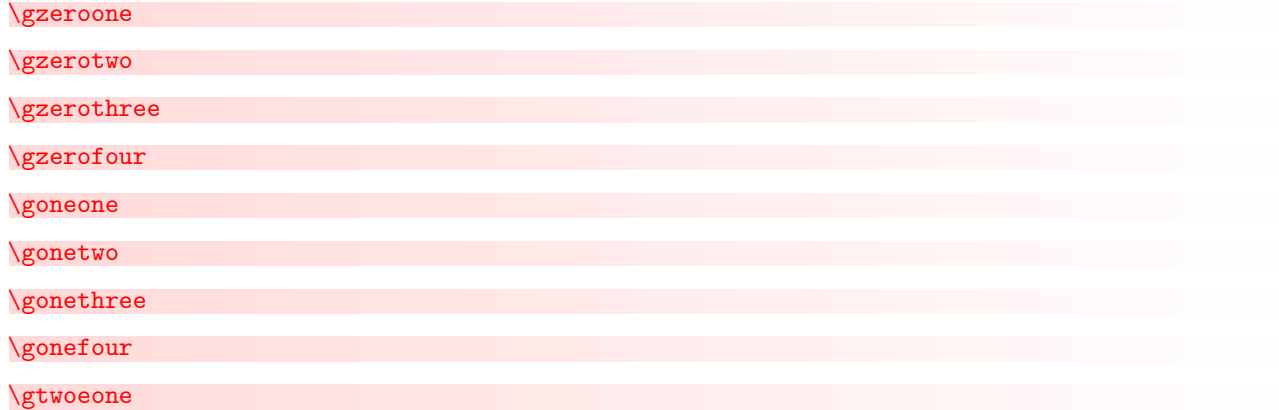

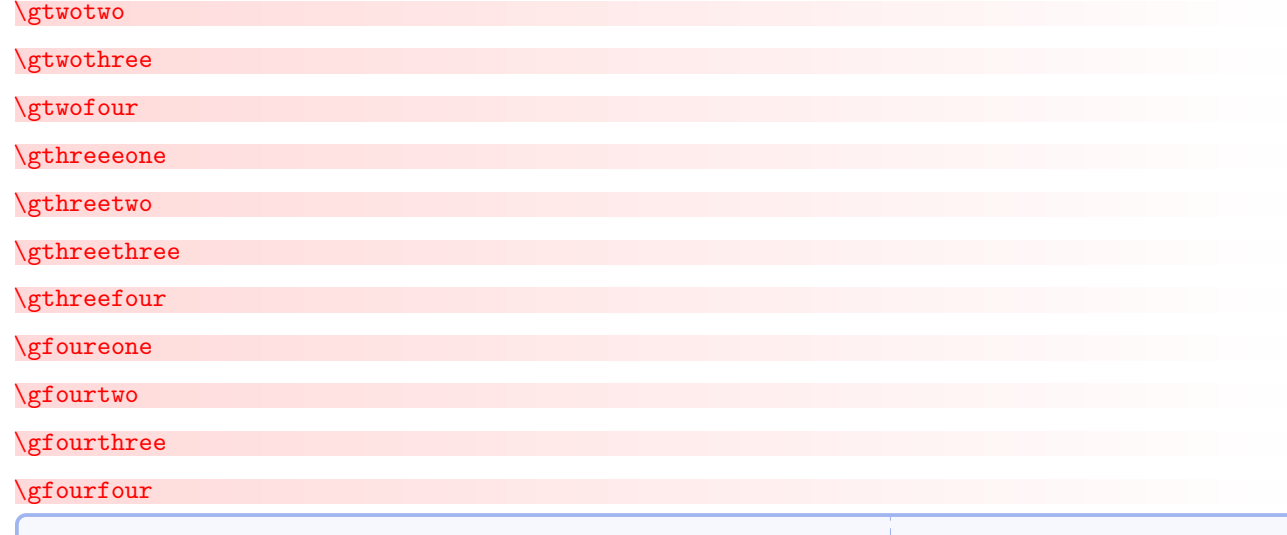

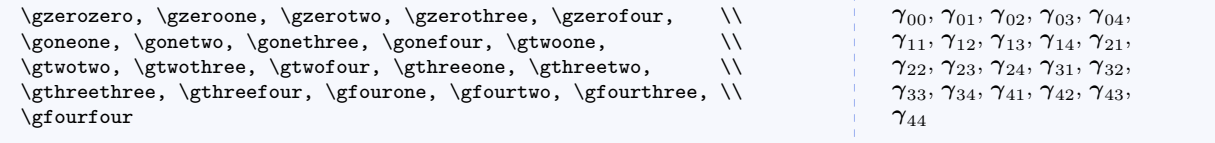

# \guzerozero

Symbols for basis bivectors, with  $\gamma$  as the kernel, with upper indices up to 4.

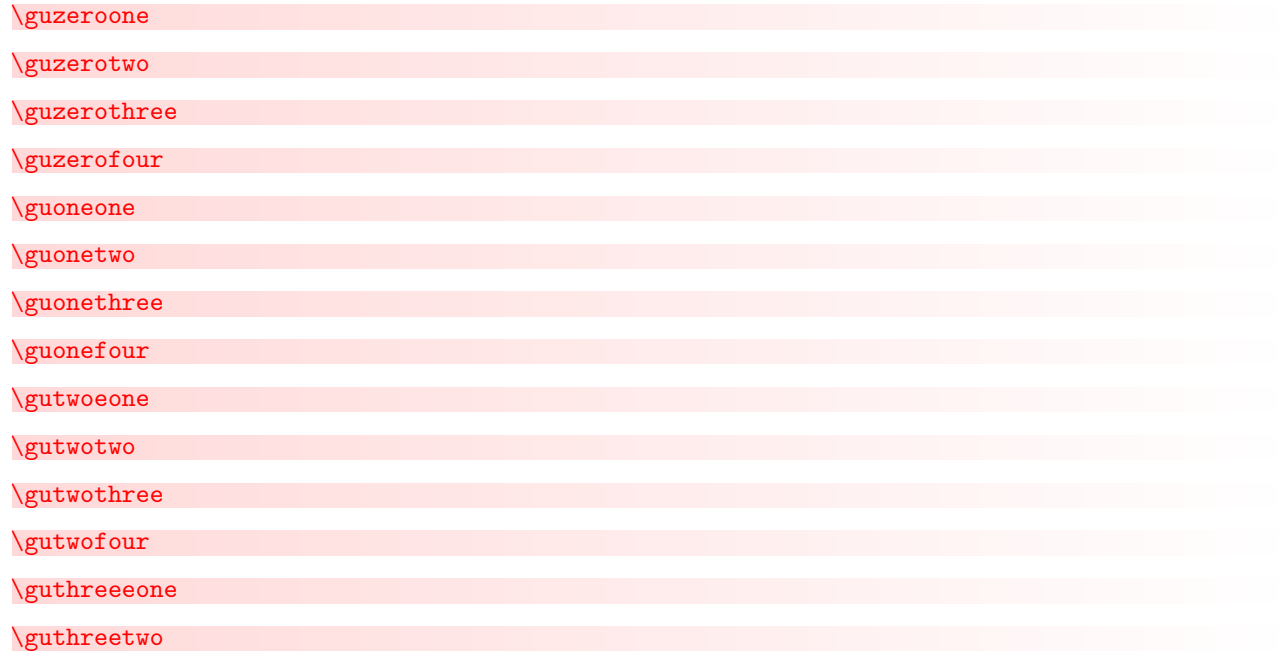

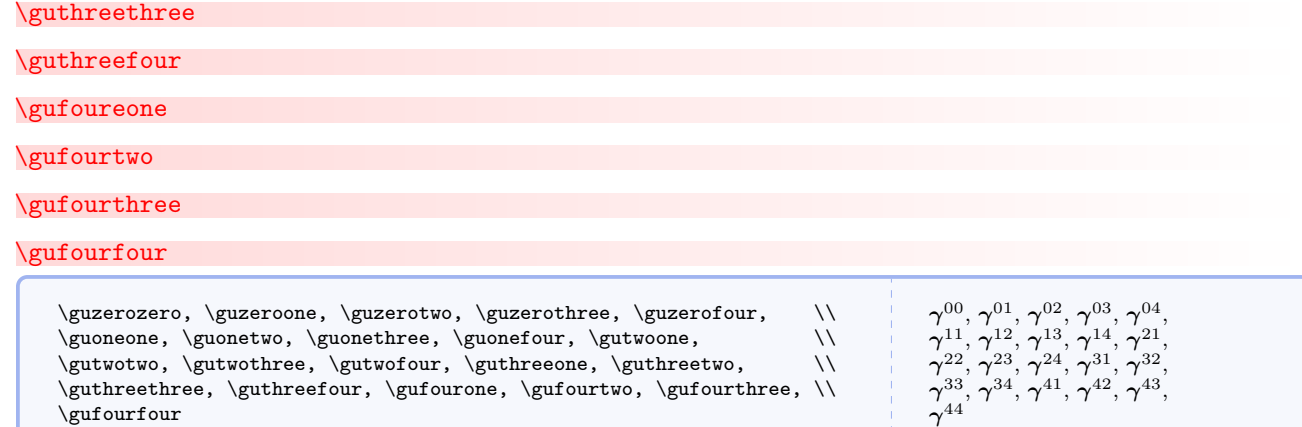

# 6.8.8 Other Vector Related

```
\c{colvector}{\langle commandelimited list of compass\rangle\}
```
Typesets column vectors.

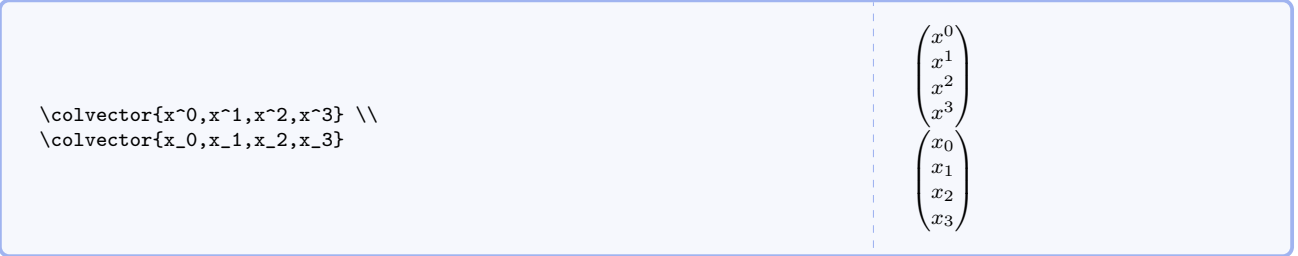

 $\verb|\rowvector{|*commandelimitedlistofcomps*>}$ 

Typesets row vectors.

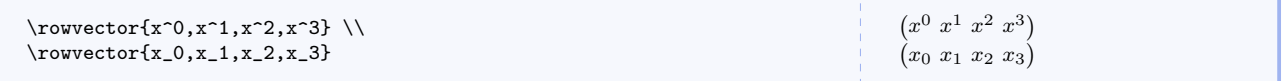

# \scompscvect[hanynonzeroi]{hkerneli}

Typesets subscripted symbolic components of column 3- or 4-vectors (use any nonzero value for the optional argument to typeset a 4-vector).

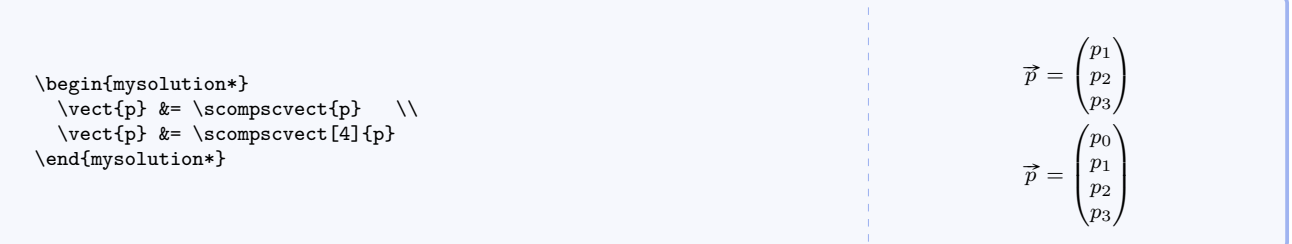
# \scompsCvect[hanynonzeroi]{hkerneli}

Typesets superscripted symbolic components of column 3- or 4-vectors (use any nonzero value for the optional argument to typeset a 4-vector).

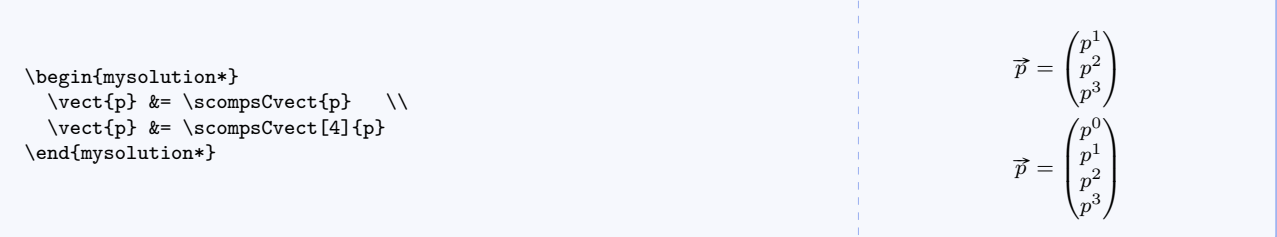

# \scompsrvect  $[\langle any nonzero \rangle] {\langle \langle kernel \rangle \}$

Typesets subscripted symbolic components of row 3- or 4-vectors (use any nonzero value for the optional argument to typeset a 4-vector).

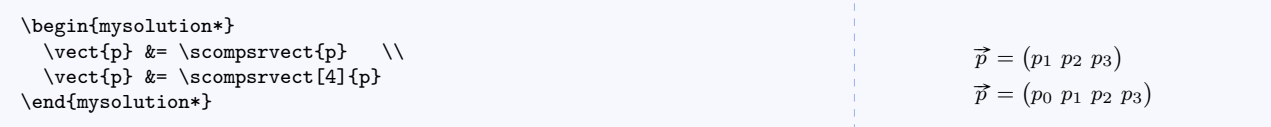

# \scompsRvect[hanynonzeroi]{hkerneli}

Typesets superscripted symbolic components of row 3- or 4-vectors (use any nonzero value for the optional argument to typeset a 4-vector).

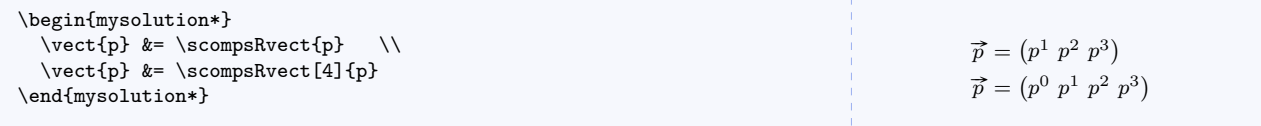

# $\langle$ anglebetween{ $\langle$ kernal}}{ $\langle$ kernel}}

Typesets the symbol for the angle between two vectors.

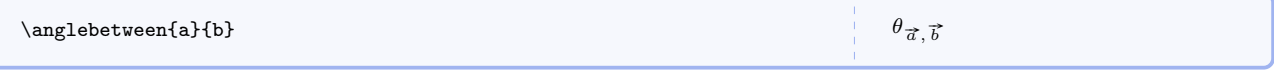

### \parallelto{ $\langle thing \rangle$ }

A better looking parallel symbol whose height is the same as the perpendicular symbol's height.

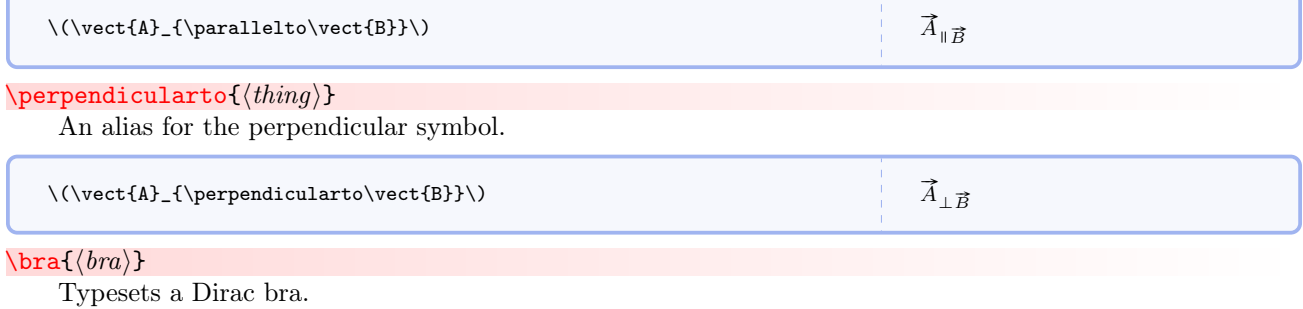

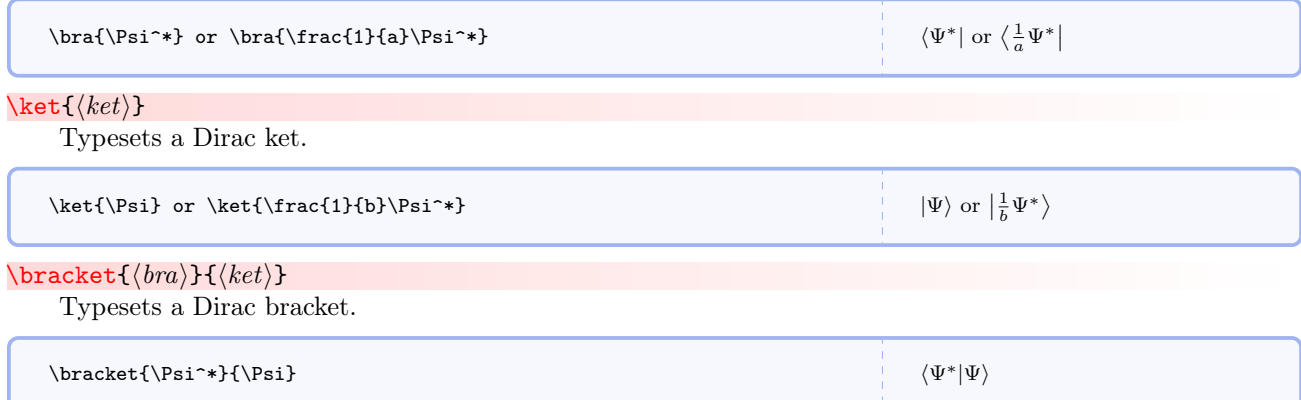

# 6.9 Frequently Used Fractions

# \onehalf

Small fractions with numerator 1 and denominators up to 10.

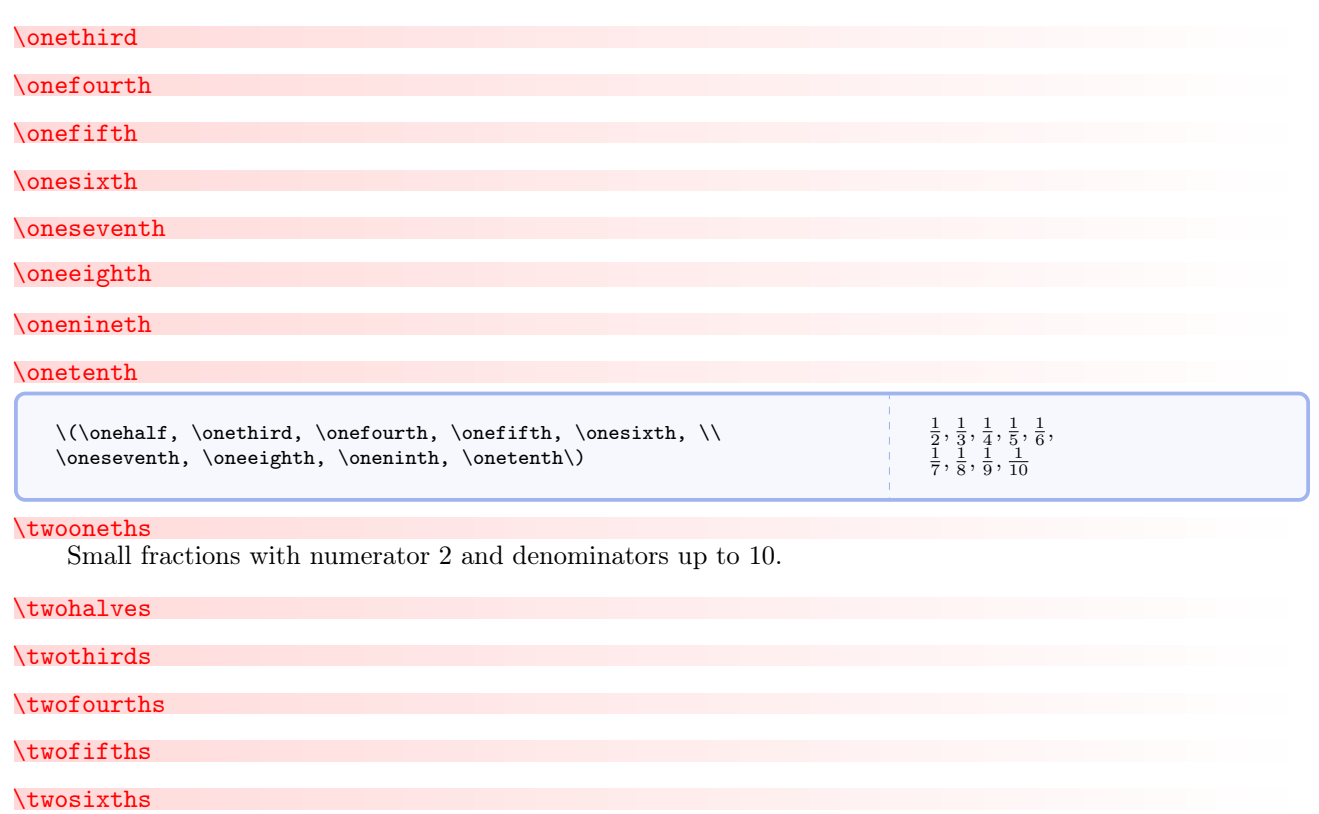

\twosevenths

\twoeighths

### \twonineths

### \twotenths

```
\(\t{two oneths, \two halves, \twothirds, \two fourths, \twofifths, \twoff.}\twosixths, \twosevenths, \twoeighths, \twoninths, \twotenths\)
                                                                                                                                        \frac{2}{1}, \frac{2}{2}, \frac{2}{3}, \frac{2}{4}, \frac{2}{5}, \ \frac{2}{3}, \frac{2}{2}, \frac{2}{10}
```
#### \threeoneths

Small fractions with numerator 3 and denominators up to 10.

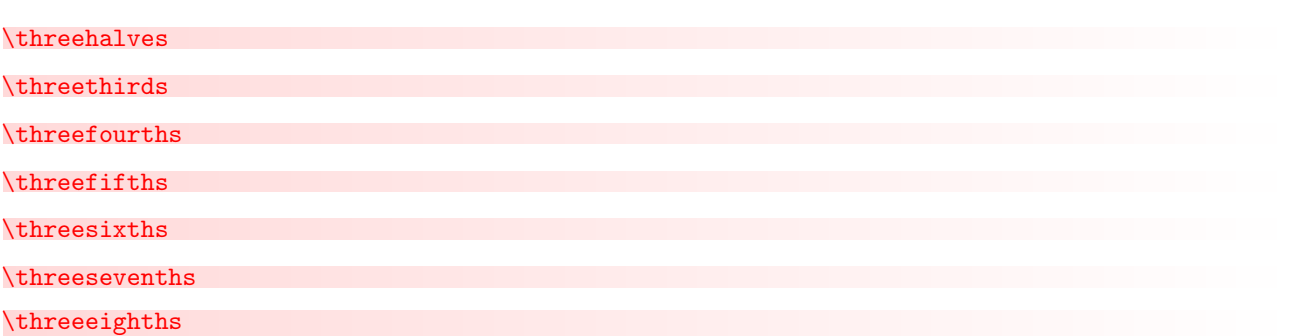

#### \threenineths

\threetenths

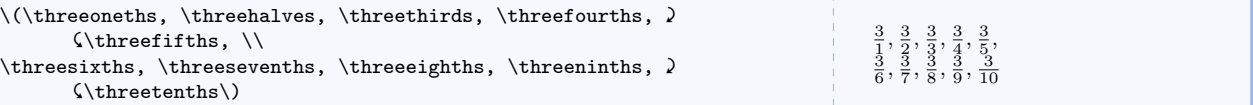

# \fouroneths $\{\langle magnitude\rangle\}$

Small fractions with numerator 4 and denominators up to 10.

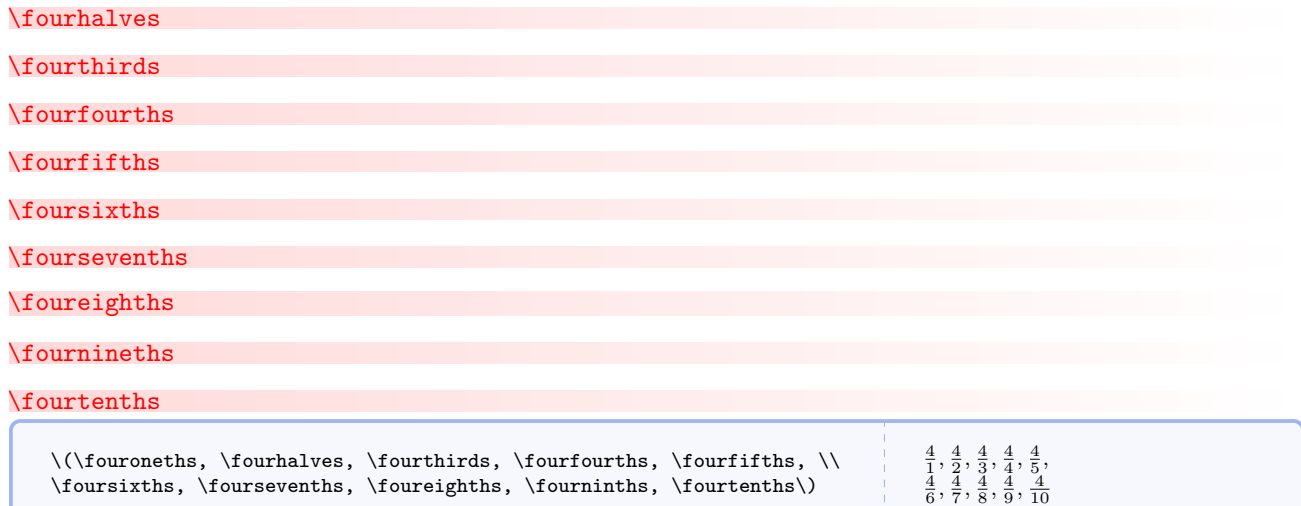

# 6.10 Calculus

# $\sumoverall{\varphi ble}\$

Properly typesets summation over all of some user specified entities.

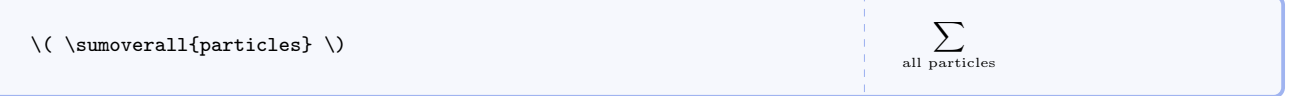

# $\{\langle variable \rangle\}$

Properly typesets variables of integration (the d should not be in italics and should be properly spaced relative to the integrand).

 $\langle \langle dx{y} \rangle$ 

# $\delta$  \dslashx{ $\langle variable \rangle$ }

Symbol indicating an inexact differential. Frequently used in physics.

 $\setminus$   $\setminus$   $\setminus$   $\setminus$   $\setminus$   $\setminus$   $\setminus$ 

# $\texttt{\text{}(lower)}[{\text{upper}}]$

Properly typesets the evaluation of definite integrals. Note that the upper limit is optional.

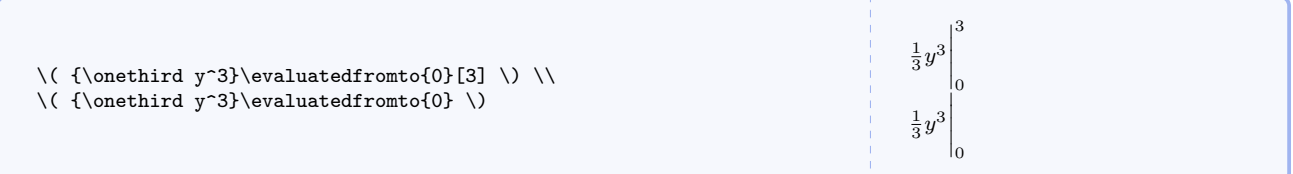

# $\text{evaluatedat}\$

Properly indicates evaluation at a particular point or value without specifying the quantity. This is really just an alias for \evaluatedfromto with no optional upper limit.

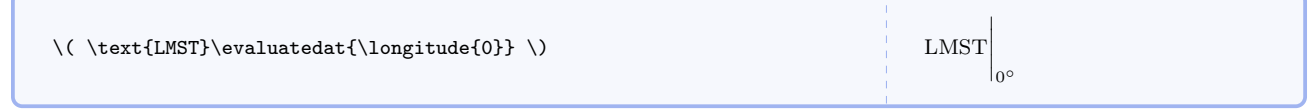

# $\int\left\{\langle lower\rangle\right]\left[\langle upper\rangle\right]\left\{\langle integral\rangle\right\}$

Typesets indefinite and definite integrals.

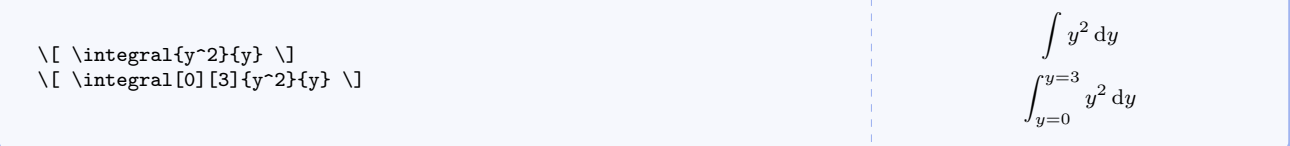

```
\rightarrow
```
Integral over an open surface of the normal component of a vector field.

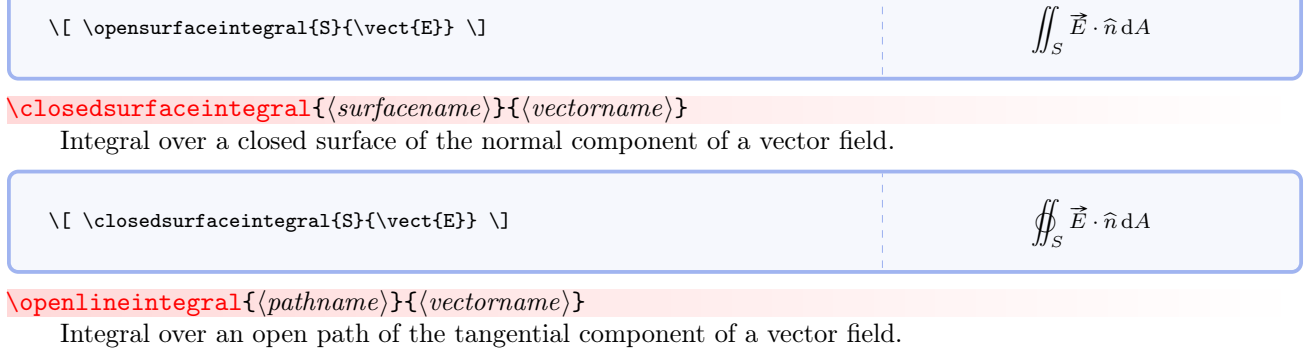

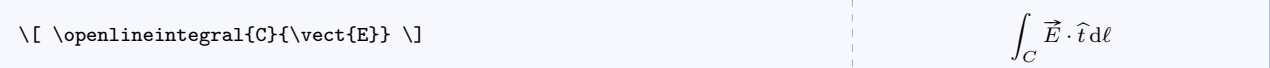

#### $\{close$ lineintegral ${\phi_{\text{min}}}\$

Integral over a closed path of the tangential component of a vector field.

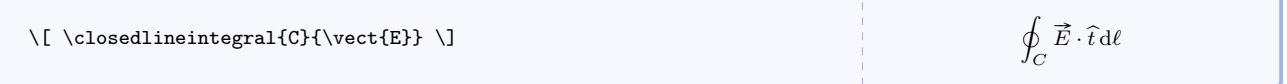

For line integrals, I have not employed the common  $\ d\vec{\ell}$  symbol. Instead, I use  $\hat{t}d\ell$  for two main reason. The first is that line integrals require the component of a vector that is tangent to a curve, and I use  $\hat{t}$  to denote a unit tangent. The second is that the new notation looks more like that for surface integrals.

### $\forall$ volumeintegral ${\forall}$ uolumename ${\exists}$ { $\langle$ integrand ${\rangle}$ }

Integral over a volume.

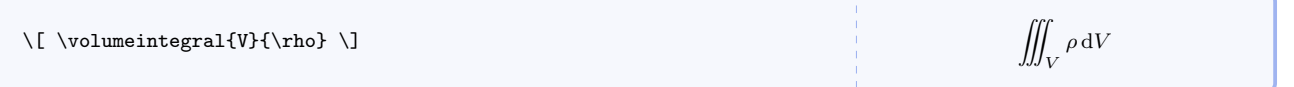

 $\frac{d}{dt}$  or  $\frac{d}{dt}x$  or  $\frac{dx}{dt}$ <br>  $\frac{\Delta}{\Delta t}$  or  $\frac{\Delta x}{\Delta t}x$  or  $\frac{\Delta x}{\Delta t}$ 

# <span id="page-76-0"></span>\dbydt  $[\langle operand \rangle]$

First time derivative operator.

#### $\DbyDt[\langle operand\rangle]$

Identical to  $\dagger$ dbydt but uses  $\Delta$ .

```
\label{lem:1} $$ \(\ \dbydt \ ) or \(\ \dbydt x \ ) or \dbydt[x] \ \ \\label{lem:ex} $$ \(\ \DbyDt \ ) or \ (\ \DbyDt x \ ) or \DbyDt[x]
```
 $\delta$ ddbydt $[\langle operand \rangle]$ 

Second time derivative operator.

 $\DDbyDt[\langle operand\rangle]$ 

Identical to  $\ddot{\text{d}t}$  but uses  $\Delta$ .

<span id="page-77-0"></span>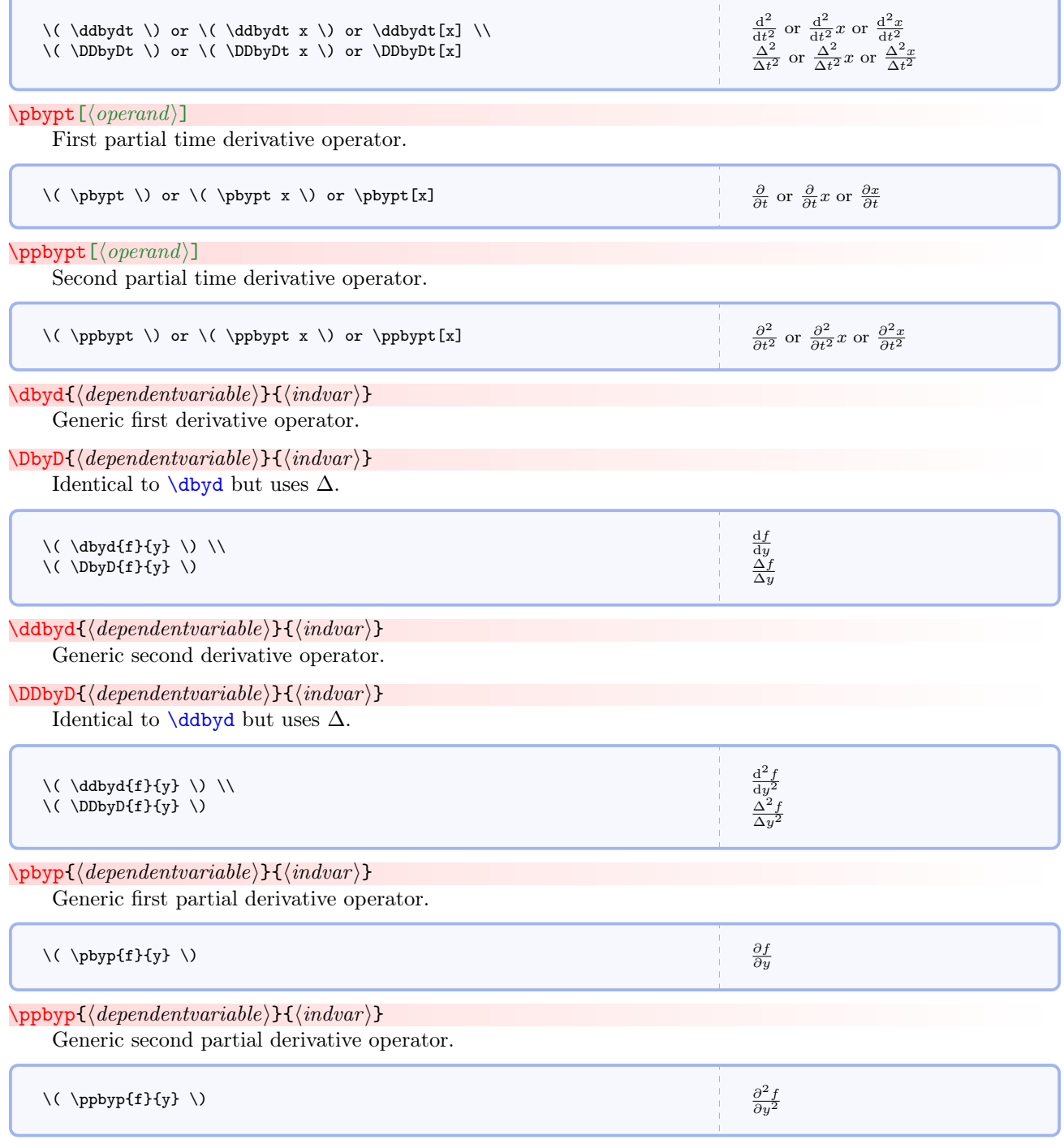

<span id="page-77-1"></span>\gradient

Gibbs' gradient operator. It's just an alias for **\nabla.** 

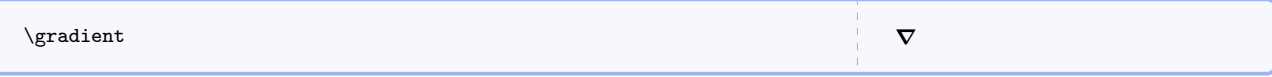

# \divergence

Gibbs' divergence operator.

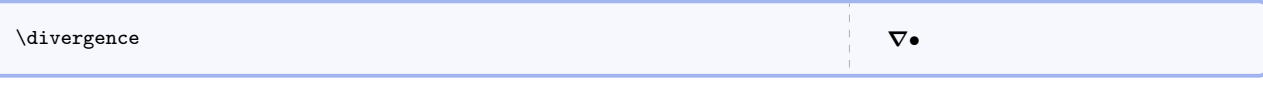

# \curl

Gibbs' curl operator.

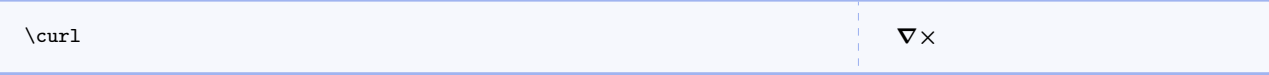

# \taigrad

Tai's gradient operator. It's just an alias for **\nabla**.

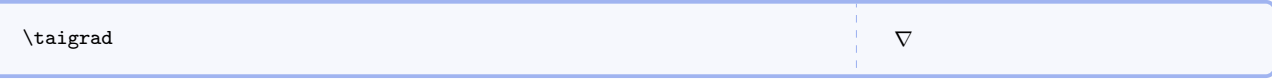

# \taisvec

Tai's symbol for symbolic vector.

 $\forall$ taisvec  $\nabla$ 

# \taidivg

Tai's symbol for divergence operator.

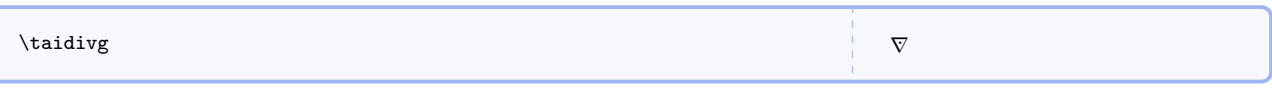

# \taicurl

Tai's symbol for curl operator.

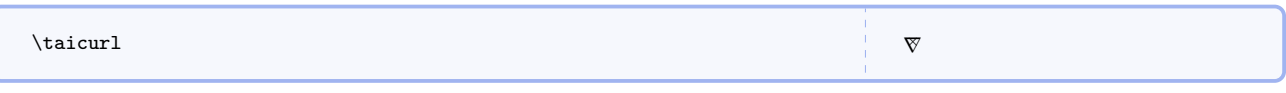

# \laplacian

Laplacian operator.

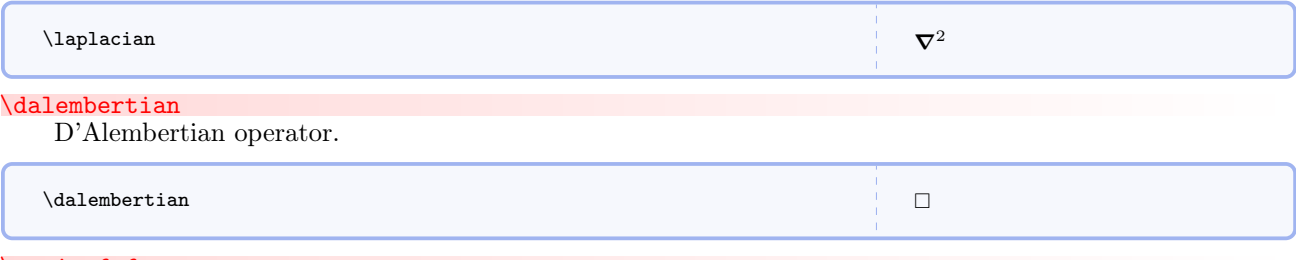

# \seriesfofx

Series expansion of  $f(x)$  around  $x = a$ .

$$
\verb|\seriesfofx |\rangle
$$

$$
\begin{array}{l} f(x)\approx f(a)+\frac{f'(a)}{1!}(x-a)+\frac{f''(a)}{2!}(x-a)^2+\frac{f'''(a)}{3!}(x-a)^3+\ldots\\ f(z)\approx f(a)+\frac{f'(a)}{1!}(z-a)+\frac{f''(a)}{2!}(z-a)^2+\frac{f'''(a)}{3!}(z-a)^3+\ldots\end{array}
$$

### \seriesexpx

Series expansion of  $e^x$ .

\seriesexpx \\ \seriesexpx[z]  $e^x \approx 1 + x + \frac{x^2}{2!} + \frac{x^3}{3!} + \dots$  $e^z \approx 1 + z + \frac{z^2}{2!} + \frac{z^3}{3!} + \dots$ 

# \seriessinx

Series expansion of  $\sin x$ .

\seriessinx \\ \seriessinx[z]  $\sin x \approx x - \frac{x^3}{3!} + \frac{x^5}{5!} - \dots$  $\sin z \approx z - \frac{z^3}{3!} + \frac{z^5}{5!} - \dots$ 

### \seriescosx

Series expansion of  $\cos x$ .

$$
\begin{array}{c}\n\text{series}\n\cos x \quad \lor \\
\text{series}\n\cos x [z]\n\end{array}
$$
\n
$$
\cos x \approx 1 - \frac{x^2}{2!} + \frac{x^4}{4!} - \dots
$$
\n
$$
\cos z \approx 1 - \frac{z^2}{2!} + \frac{z^4}{4!} - \dots
$$

# \seriestanx

Series expansion of  $\tan x$ .

$$
\begin{array}{ccc}\n\text{series} & \text{if } x \in \mathbb{Z} \\
\text{series} & \text{if } x \in \mathbb{Z} \\
\text{tan } x \approx x + \frac{x^3}{3} + \frac{2x^5}{15} + \dots \\
\text{tan } z \approx z + \frac{x^3}{3} + \frac{2x^5}{15} + \dots\n\end{array}
$$

\seriesatox

Series expansion of  $a^x$ .

\seriesatox \\ \seriesatox[z]

 $a^x \approx 1 + x \ln a + \frac{(x \ln a)^2}{2!} + \frac{(x \ln a)^3}{3!} + \dots$  $a^z \approx 1 + z \ln a + \frac{(z \ln a)^2}{2!} + \frac{(z \ln a)^3}{3!} + \dots$ 

#### \serieslnoneplusx

Series expansion of  $\ln(1+x)$ .

\serieslnoneplusx \\ \serieslnoneplusx[z]  $\ln(1 \pm x) \approx \pm x - \frac{x^2}{2} \pm \frac{x^3}{3} - \frac{x^4}{4} \pm \dots$  $\ln(1 \pm z) \approx \pm z - \frac{z^2}{2} \pm \frac{z^3}{3} - \frac{z^4}{4} \pm \ldots$ 

#### \binomialseries

Series expansion of  $(1+x)^n$ .

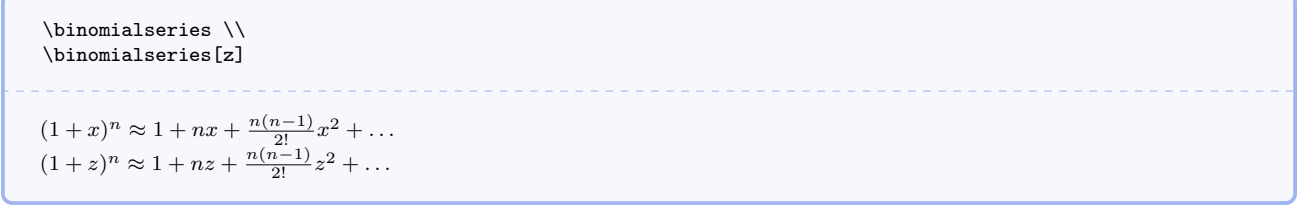

# \diracdelta $\langle arg \rangle$ }

Dirac delta function.

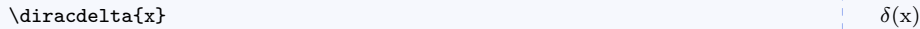

# $\setminus \text{orderf}\{\langle arg \rangle\}$

Order of indicator.

 $\overline{\x1}$ 

2 )

# <span id="page-80-0"></span> $\verb|\eulerlagrange| (\text{general})$

Euler-Lagrange equation.

# \Eulerlagrange [ $\langle \textit{operand} \rangle$ ]

Like **[\eulerlagrange](#page-80-0)** but uses  $\Delta$ .

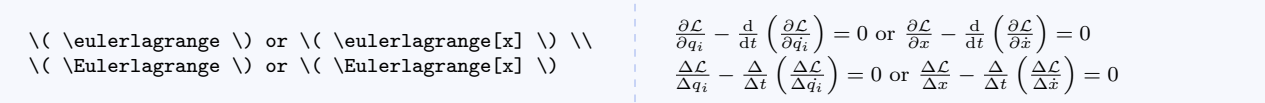

# 6.11 Other Useful Commands

# \asin

Symbol for inverse sine and other inverse circular trig functions.

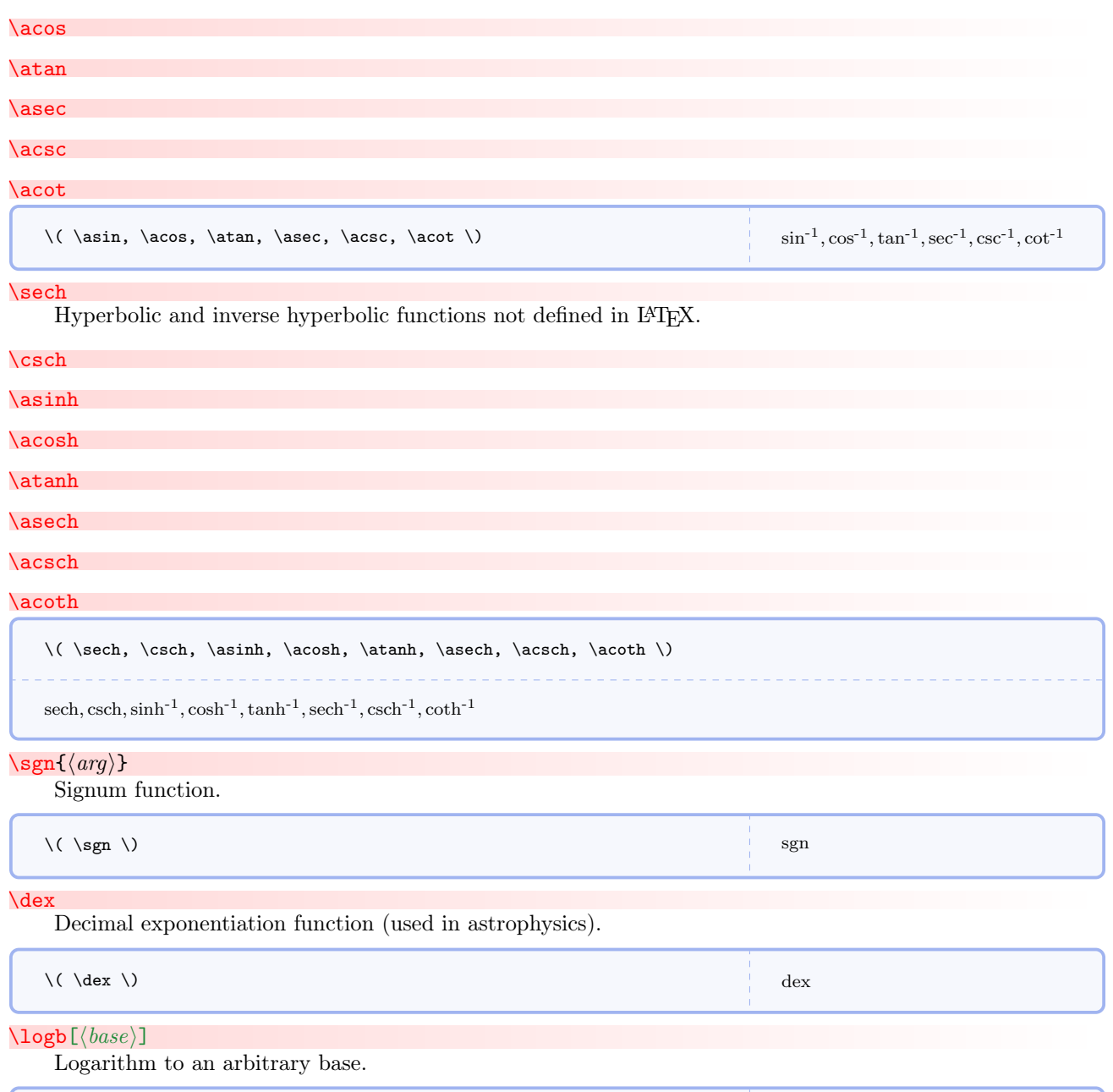

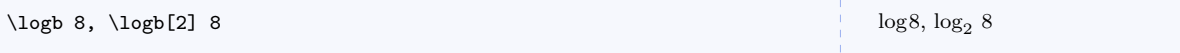

# $\setminus$ cB

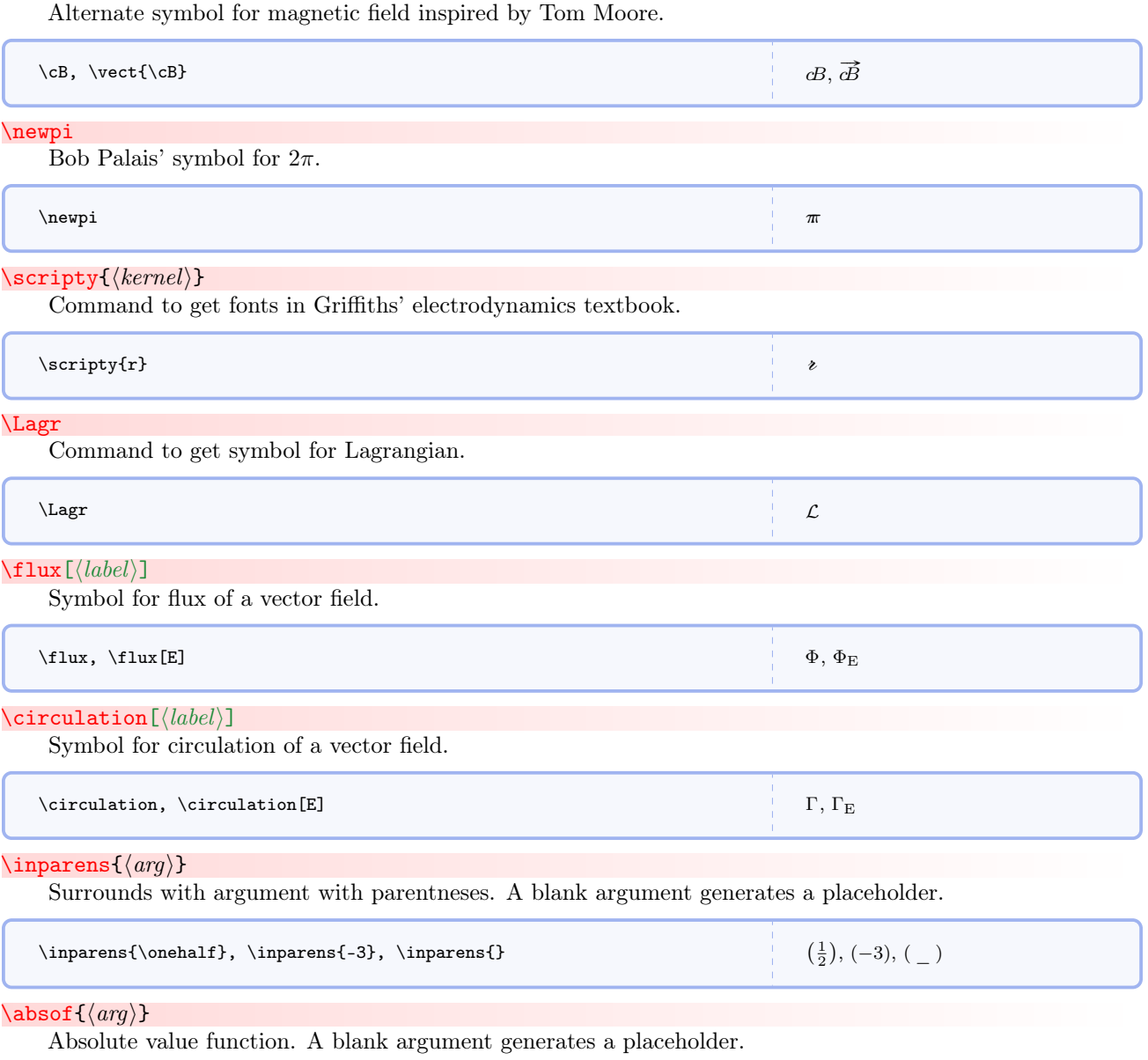

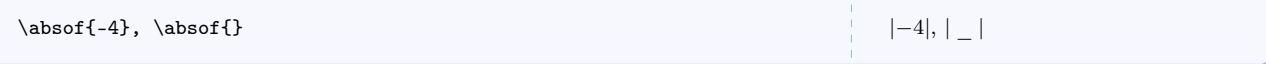

# $\text{Imagof}\left\{\langle arg\rangle\right\}$

Magnitude of a quantity (lets you selectively use double bars even when the **singlemagbars** option is use when loading the package). A blank argument generates a placeholder.

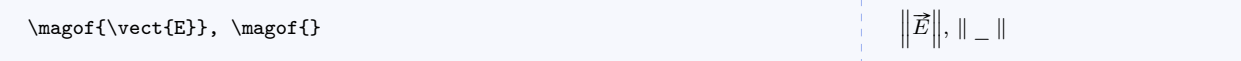

### $\dim$ sof $\{\langle arg \rangle\}$

Notation for showing the dimensions of a quantity. A blank argument generates a placeholder.

```
\label{thm:main} $$ \(\ \dim\{ \vect{v} \} = L \cdot T^{-1} \ \, \ \dim\{ \}
```
 $[\vec{v}] = L \cdot T^{-1}, [-]$ 

#### $\mathcal{\Lambda}(arg)$

Notation for showing the units of a quantity. I propose this notation and hope to propagate it because I could not find any standard notation for this same idea in other sources. A blank argument generates a placeholder.

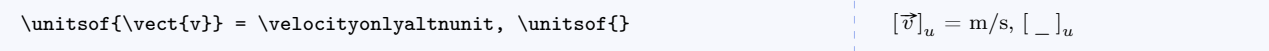

# $\Lambda$ Changein $\{\langle arg \rangle\}$

Notation for the change in a quantity.

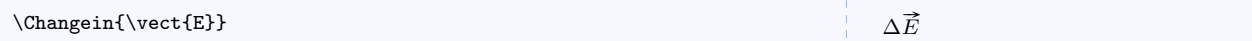

#### $\setminus$ xtento $\{\langle exponent \rangle\}$ [ $\langle unit \rangle$ ]

Command for scientific notation with an optional unit.

# $\setminus$ timestento $\{\langle exponent \rangle\}$ [ $\langle unit \rangle$ ]

Another command for scientific notation with an optional unit.

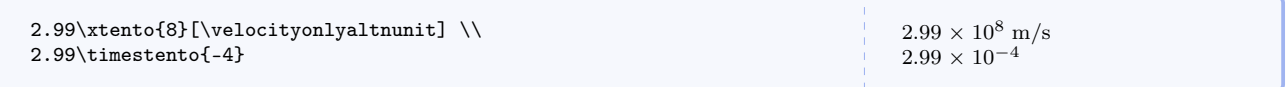

# <span id="page-83-0"></span> $\setminus$ ee{ $\langle mantissa\rangle$ }{ $\langle exponent\rangle$ }

Command for scientific notation for computer code. Units are not used in computer code.

### $\{E{{\mathcal{S}_{\mathcal{S}}\}\}\$

Identical to [\ee](#page-83-0) but gives capital letters.

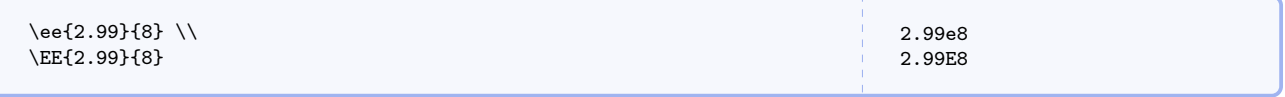

## <span id="page-83-1"></span> $\{\text{deg}\}\{\langle \text{min}\rangle\}\{\langle \text{sec}\rangle\}$

Command for formatting angles and time. Note that other packages may do this better.

#### <span id="page-83-2"></span>\hms{ $\langle deg \rangle$ }{ $\langle min \rangle$ }{ $\langle sec \rangle$ }

Like  $\dim$  but formats time.

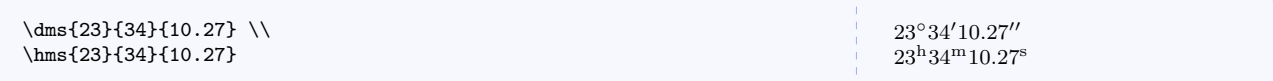

# $\c{lockreading}$ { $\langle hrs \rangle$ }{ $\langle min \rangle$ }{ $\langle sec \rangle$ }

Command for formatting a clock reading. Really an alias for  $\hbar s^{-P. 83}$ , but conceptually a very different idea that introductory textbooks don't do a good enough job at articulating.

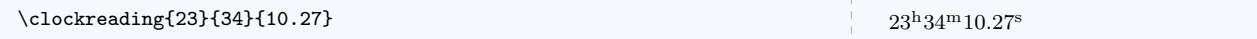

## $\lambda$ latitude $\{\langle arg \rangle\}$

Command for formatting latitude, useful in astronomy.

# $\lambda$ latitudeN{ $\langle arg \rangle$ }

Command for formatting latitude with an N for north.

#### $\lambda$ latitudeS{ $\langle arg \rangle$ }

Command for formatting latitude with an S for north.

 $\l{1}$  \latitude{+35}, \latitudeN{35}, \latitudeS{35} +35°, 35° N, 35° S

#### $\lambda$ longitude $\{\langle arg \rangle\}$

Command for formatting longitude, useful in astronomy. Use [\longitudeE](#page-84-0) or [\longitudeW](#page-84-1) to include a letter.

# <span id="page-84-0"></span>\longitudeE{ $\langle arg \rangle$ }

Command for formatting longitude with an E for east.

# <span id="page-84-1"></span>\longitudeW{ $\langle arg \rangle$ }

Command for formatting longitude with an W for east.

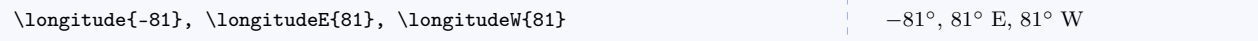

### $\frac{\text{span}{\text{sum}}}{\text{span}}$

Command for typesetting text superscripts.

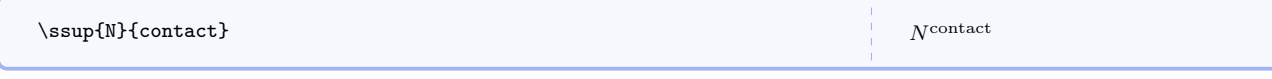

# $\such{\langle kernel \rangle}{\langle sub \rangle}$

Command for typesetting text subscripts.

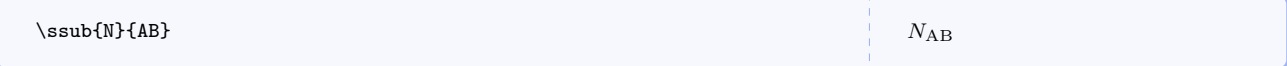

# $\simeq$  \ssud{ $\langle sup \rangle$ }{ $\langle sub \rangle$ }

Command for typesetting text superscripts and subscripts.

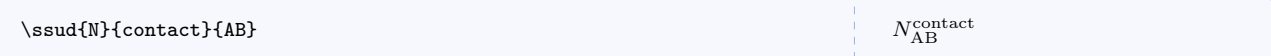

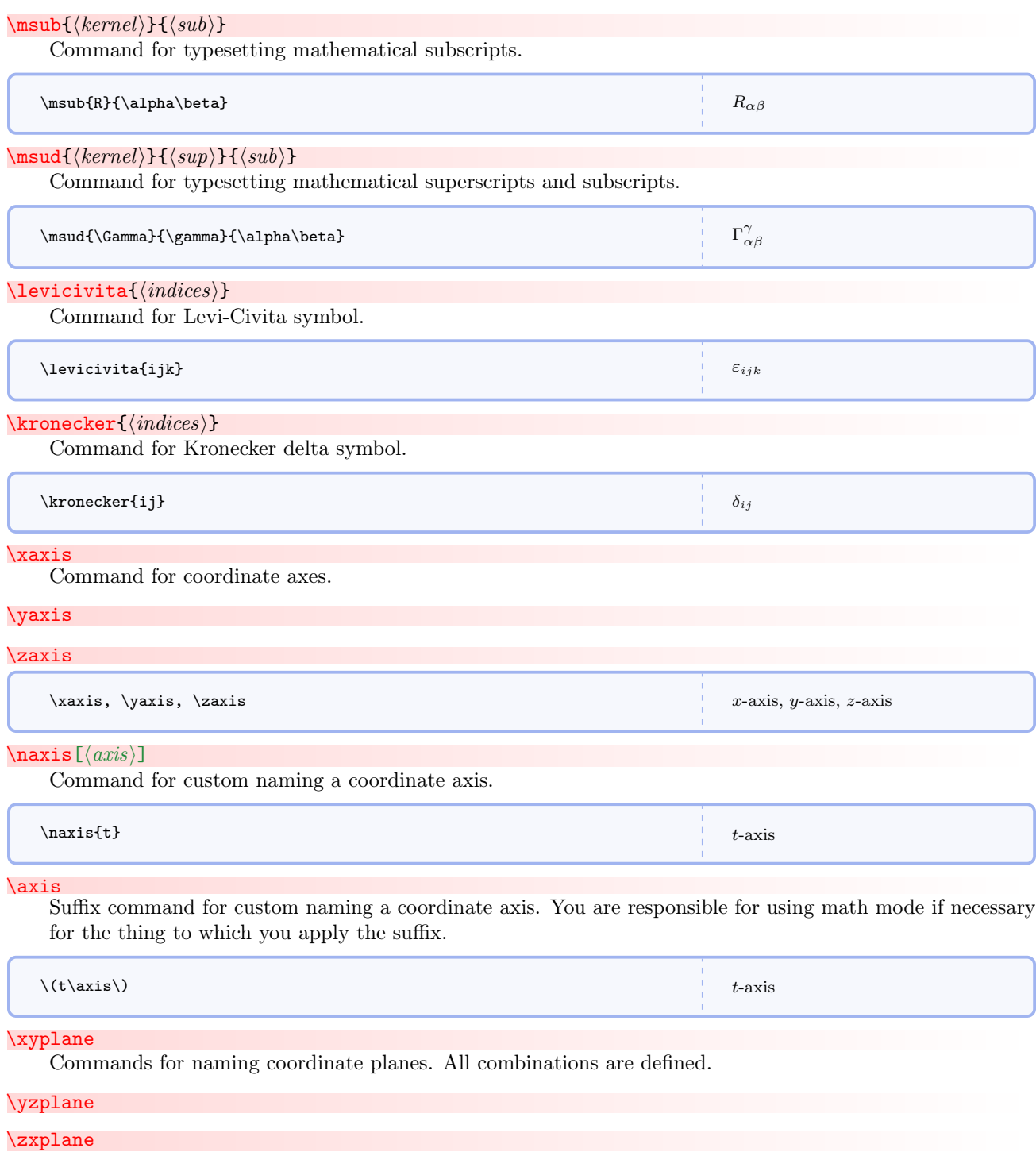

\yxplane

#### \zyplane

#### \xzplane

\xyplane, \yzplane, \zxplane, \yxplane, \zyplane, \xzplane  $xy$ -plane,  $yz$ -plane,  $zx$ -plane,  $yx$ -plane,  $zy$ -plane,  $xz$ -plane

#### \plane

Suffix command for custom naming a coordinate plane. You are responsible for using math mode if necessary for the thing to which you apply the suffix.

 $\frac{1}{2}$ 

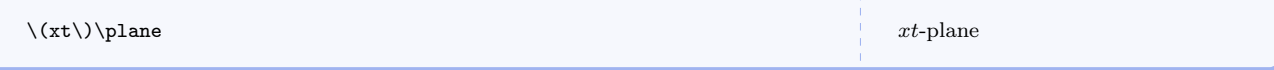

# $\text{sqrt}(arg)$

Command for square root as a fractional exponent.

 $\text{sqrt}[x]$ 

### $\setminus \text{cuberoot}\{\langle \text{arg}\rangle\}$

Command for cube root of an argument.

### $\setminus$ fcuberoot $\{\langle arg \rangle\}$

Command for cube root of an argument as a fractional power.

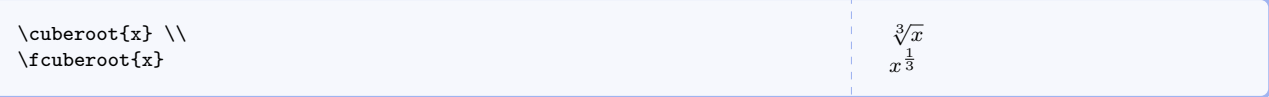

# \fourthroot $\{\langle arg \rangle\}$

Command for fourth root of an argument.

# \ffourthroot $\{\langle arg \rangle\}$

Command for fourth root of an argument as a fractional power.

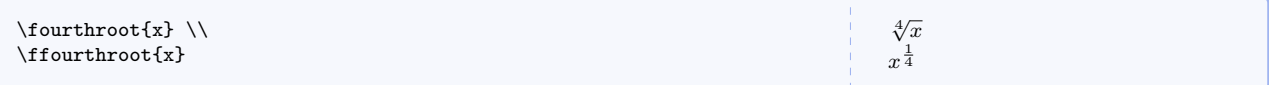

# $\left\langle \text{if throw}\right\rangle \}$

Command for fifth root of an argument.

# $\left\langle \text{first} \right\rangle$

Command for fifth root of an argument as a fractional power.

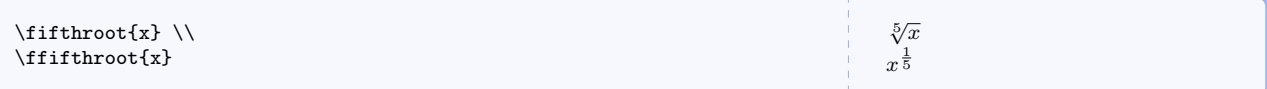

# $\text{reg}$ )

Expression for Lorentz factor.

### $\frac{1}{\text{regular}}(\text{arg})$

Expression for Lorentz factor with a fractional power.

```
\begin{mysolution*}
  \gamma &= \relgamma{\magvect{v}} \\
  \gamma &= \frelgamma{\magvect{v}}
\end{mysolution*}
```
 $\gamma = \frac{1}{\sqrt{1-\frac{1}{2}}}$  $\sqrt{1-\left(\frac{\|\vec{v}\|}{c}\right)^2}$  $\gamma = \left(1 - \frac{\|\vec{v}\|^2}{2}\right)$  $c^2$  $\frac{1}{2}$ 

### $\{ \langle arg \rangle \}$

Commands for one over square root of one minus x squared. Say that out loud and you will see where the name comes from.

### $\text{log}(\arg)$

Commands for one over square root of one minus x. Say that out loud and you will see where the name comes from.

#### $\text{Comm}(\langle arg \rangle)$

Commands for one over square root of one minus x. Say that out loud and you will see where the name comes from.

## $\text{loopx}\{\langle arg\rangle\}$

Commands for one over square root of one plus x. Say that out loud and you will see where the name comes from.

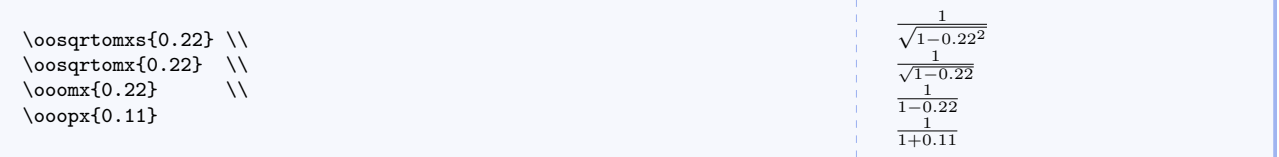

# 6.12 Custom Operators

The = operator is frequently misused. We need other operators for other cases to express conceptual relationships other than, say, mathematical equality. Some of these may seem strange to you but I have found them helpful.

\isequals

Command for test-for-equality operator.

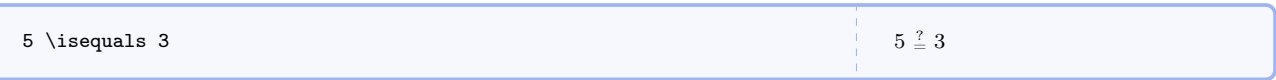

## <span id="page-87-0"></span> $\wedge$ wordoperator ${\langle\text{firstline}\rangle}{\langle\text{secondline}\rangle}$

Command for two lines of tiny text to be use as an operator without using mathematical symbols.

```
\pwordoperator{hfirstlinei}{hsecondlinei}
```
Like *<u>wordoperator</u>* but puts parentheses around the operator.

```
\wordoperator{added}{to} \\
\pwordoperator{added}{to}
```
# added  $\left(\begin{smallmatrix} \text{to} \ \text{added} \\ \text{to} \end{smallmatrix}\right)$

#### <span id="page-88-0"></span>\definedas

Operator representing a definition.

#### \pdefinedas

Same as [\definedas](#page-88-0) but puts parentheses around the operator.

#### <span id="page-88-1"></span>\earlierthan

Operator useful for comparing times and clock readings.

### \pearlierthan

Same as [\earlierthan](#page-88-1) but puts parentheses around the operator.

#### <span id="page-88-2"></span>\laterthan

Operator useful for comparing times and clock readings.

#### \platerthan

Same as [\laterthan](#page-88-2) but puts parentheses around the operator.

#### <span id="page-88-3"></span>\adjustedby

Operator useful for comparing times and clock readings.

#### \padjustedby

Same as  $\adjustedby$  but puts parentheses around the operator.

### <span id="page-88-4"></span>\forevery

Operator for conveying the idea of for every.

# \pforevery

Same as **[\forevery](#page-88-4)** but puts parentheses around the operator.

#### <span id="page-88-5"></span>\associated

Operator representing a conceptual association.

#### <span id="page-88-6"></span>\passociated

Same as  $\simeq$  Sassociated but puts parentheses around the operator.

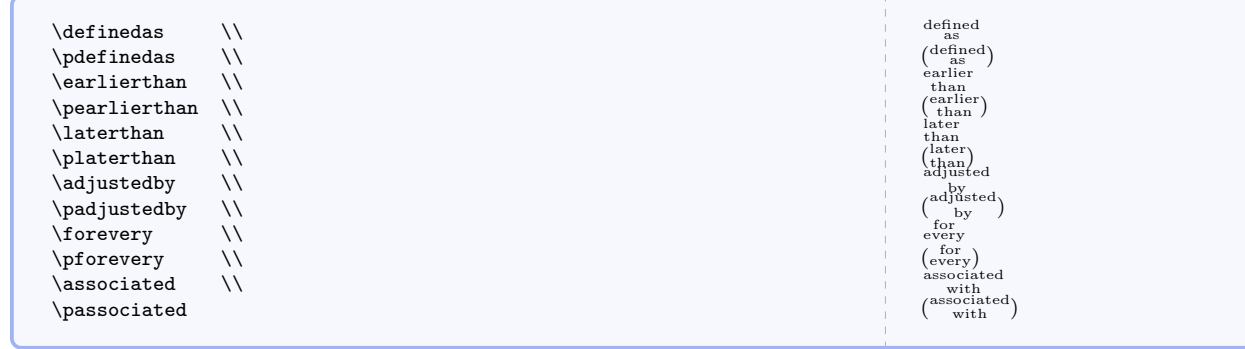

#### \defines

Command for defines or defined by operator.

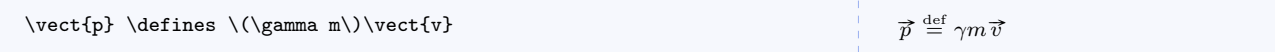

#### $\in[\langle frame\rangle]$

Command for operator indicating the coordinate representation of a vector in a particular reference frame denoted by a capital letter.

 $\label{lem:main} $$\vector{p} \inf\mathcal S] \momenum{\mivector{1,2,3}} \quad \quad \in \mathcal S$  $\vector{p} \in S'$  \momentum{\mivector{\sqrt{14},0,0}}  $\overrightarrow{p} \xrightarrow[S]{} \langle 1, 2, 3 \rangle$  N · s  $\overrightarrow{p}$   $\frac{S}{S'}$   $\left\langle \sqrt{14}, 0, 0 \right\rangle$  N · s

#### \associates

Command for *associated with* or *associates with* operator (for verbal concepts). This is conceptually different from the  $\text{associated} \rightarrow P.88$  or  $\text{pass} \rightarrow P.88$  operators.

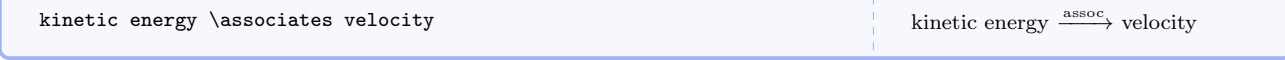

### \becomes

Command for becomes operator.

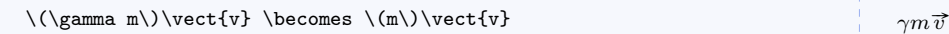

```
\gamma m \overrightarrow{v} \xrightarrow{\text{becomes}} m \overrightarrow{v}
```
### $\text{t}$ (leftoperation)}

Command for left-to-right relationship.

```
(flux ratio) \rrelatedto{taking logarithm} (mag diff)
```
 $(\text{flux ratio}) \xrightarrow{\text{taking logarithm}} (\text{mag diff})$ 

### $\langle \text{related}$ to $\langle \text{reparation} \rangle$ }

Command for right-to-left relationship.

```
(flux ratio) \lrelatedto{exponentiation} (mag diff)
```

```
(\text{flux ratio}) \xleftarrow{\text{exponentiation}} (\text{mag diff})
```
# $\Theta{\langle leftoperation \rangle}{\langle roperation \rangle}$ Command for bidirectional relationship.

```
(mag diff) \brelatedto{taking logarithm}{exponentiation}(flux ratio)
```

```
(\text{mag diff}) \xleftrightarrow{\text{exponentiation}} (\text{flux ratio})
```
# 6.13 Commands Specific to Matter & Interactions

While these commands were inspired by *Matter*  $\mathcal{C}$  *Interactions*, they can certainly be used in any introductory physics course.

#### \momentumprinciple

Expression for the momentum principle.

# \LHSmomentumprinciple

Just the left hand side.

# \RHSmomentumprinciple

Just the right hand side.

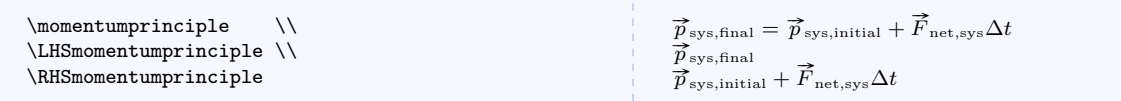

# \momentumprinciplediff

Expression for the momentum principle in differential form.

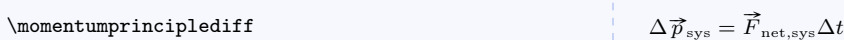

#### \energyprinciple

Expression for the energy principle. Processes other than work and thermal energy transfer (e.g. radiation) are neglected.

#### \LHSenergyprinciple

Just the left hand side.

#### \RHSenergyprinciple

Just the right hand side.

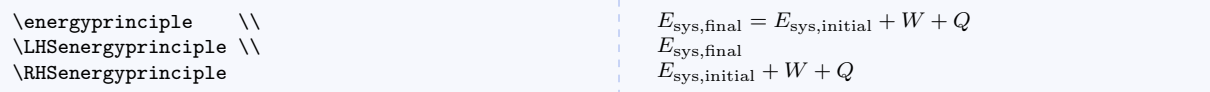

#### \energyprinciplediff

Expression for the energy principle in differential form.

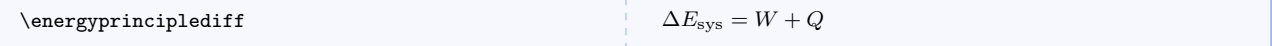

#### \angularmomentumprinciple

Expression for the angular momentum principle.

```
\LHSangularmomentumprinciple
```
Just the left hand side.

# \RHSangularmomentumprinciple

Just the right hand side.

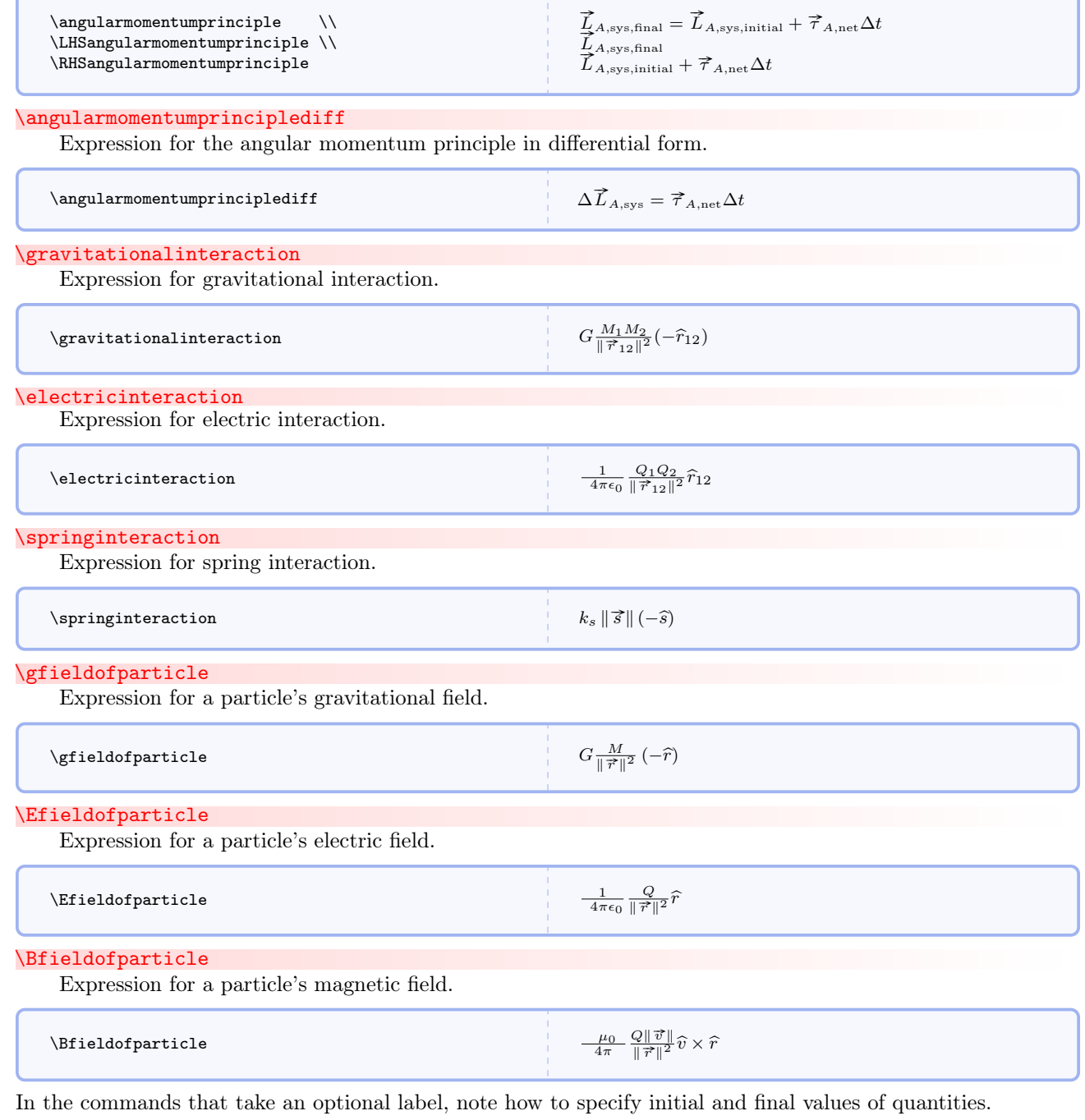

\Esys [ $\langle label \rangle$ ]

r

Symbol for system energy.

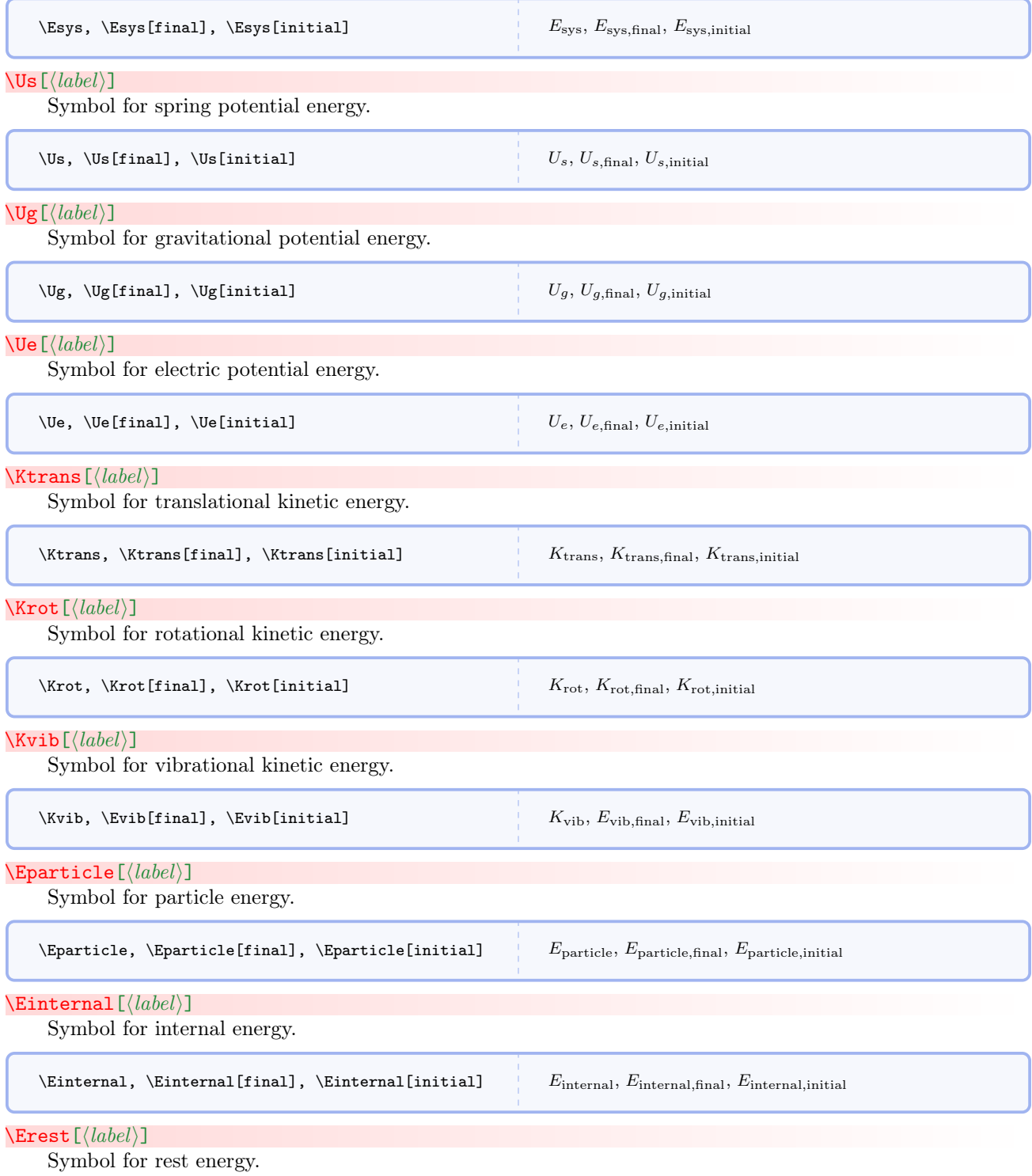

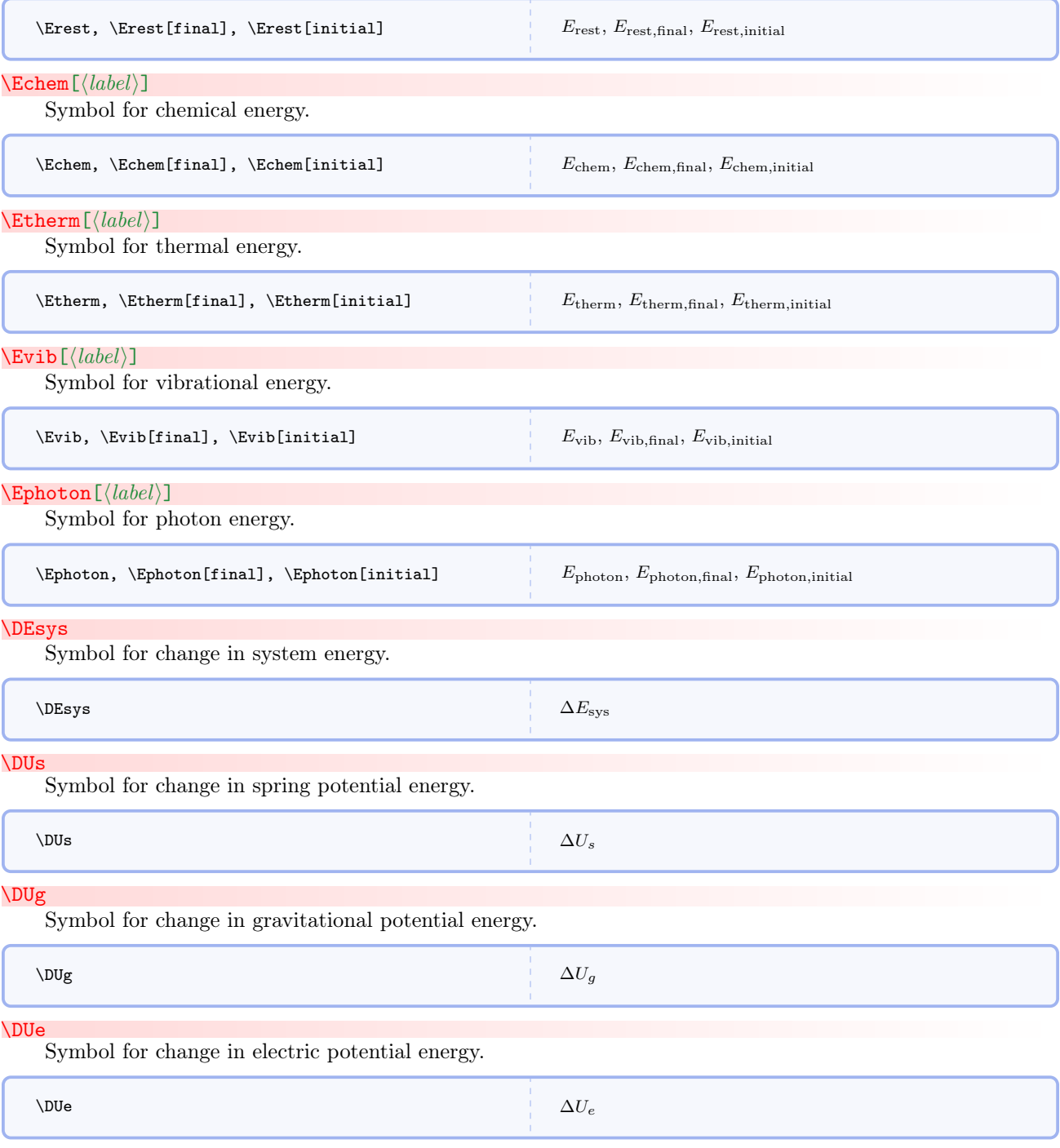

# \DKtrans

Symbol for change in translational kinetic energy.

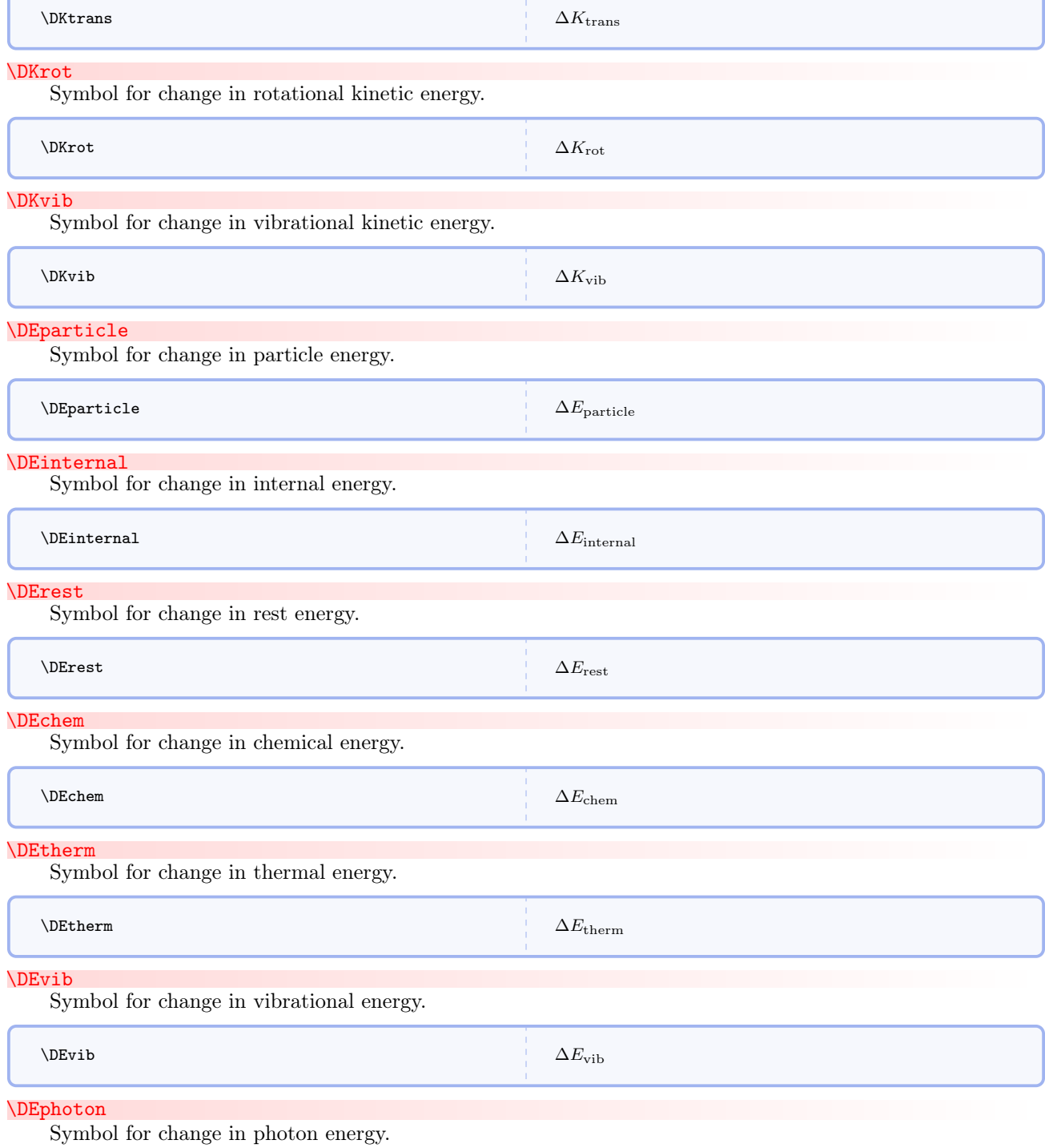

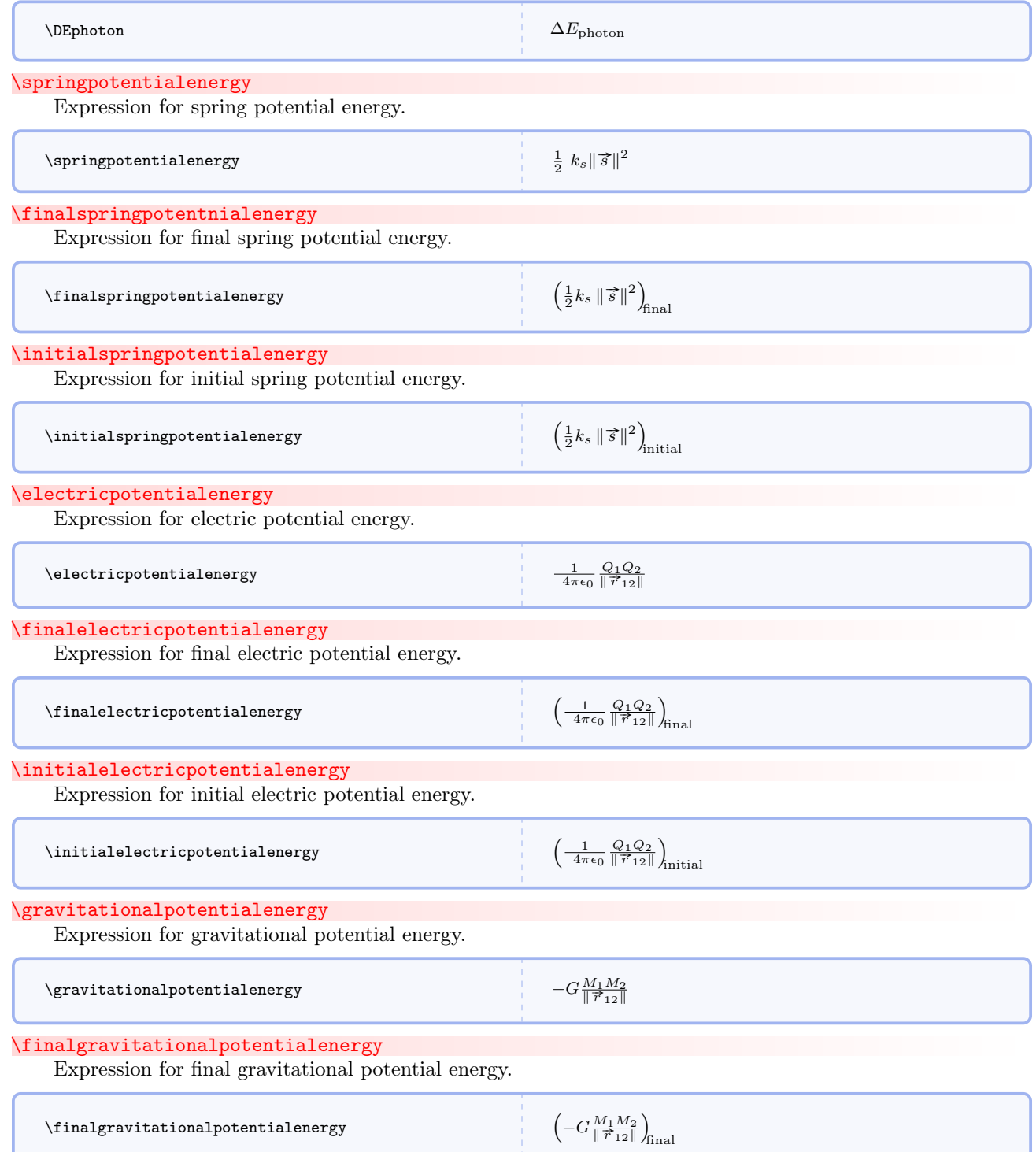

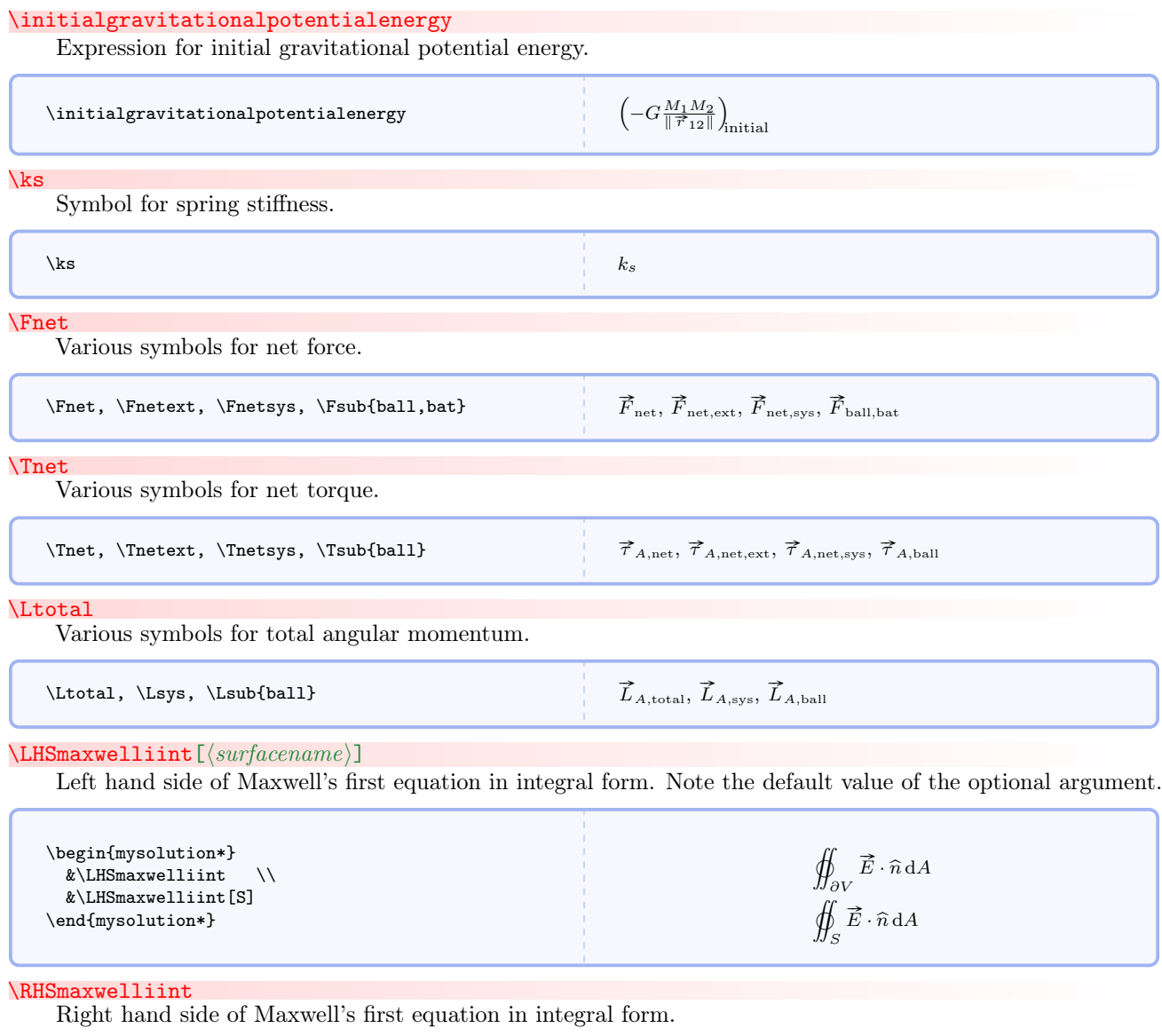

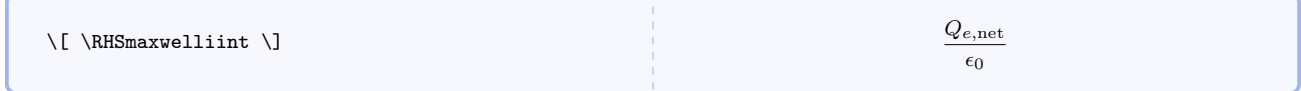

 $\verb|\RHSmaxwelliinta[*volumename*]|$ 

Alternate form of right hand side of Maxwell's first equation in integral form. Note the default value of the optional argument.

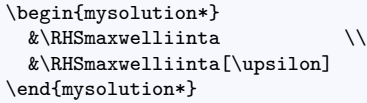

#### 1  $\epsilon_0$ ˚  $\int_V \rho_e \,dV$ 1  $\epsilon_0$ ˚ υ ρe dV

#### \RHSmaxwelliintfree

Right hand side of Maxwell's first equation in integral form in free space.

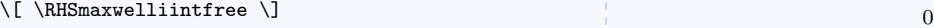

### $\maxwellint$ [ $\langle surfacename \rangle$ ]

Maxwell's first equation in integral form. Note the default value of the optional argument.

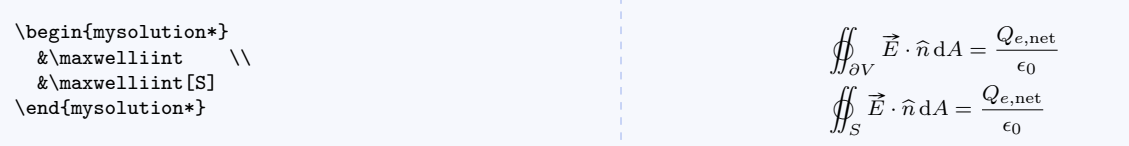

#### $\mathcal{S}[\text{source}]\left[\text{volume}]\right]$

Alternate form of Maxwell's first equation in integral form. Note the default values of the optional arguments.

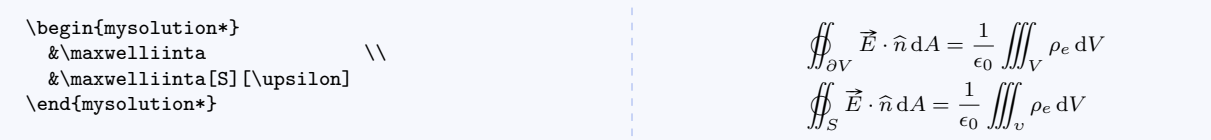

# $\mathcal{S}$  (surfacename)]

Maxwell's first equation in integral form in free space. Note the default value of the optional argument.

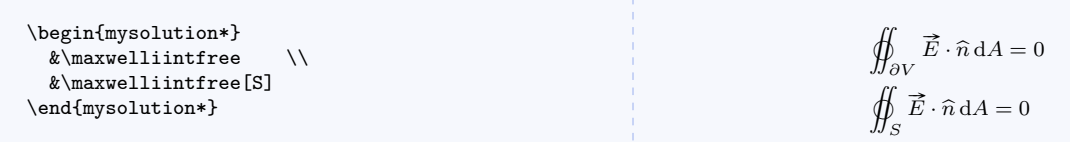

### $\Lambda$ LHSmaxwelliiint $[\langle surfacename\rangle]$

Left hand side of Maxwell's second equation in integral form. Note the default value of the optional argument.

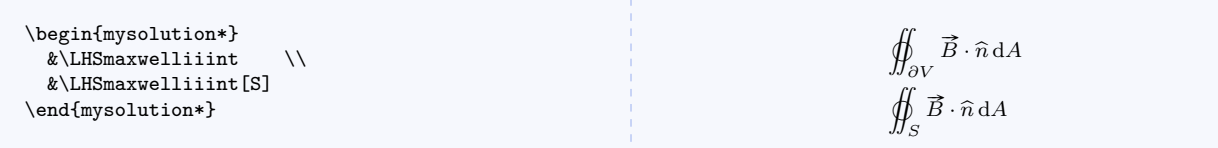

### \RHSmaxwelliiint

Right hand side of Maxwell's second equation in integral form.

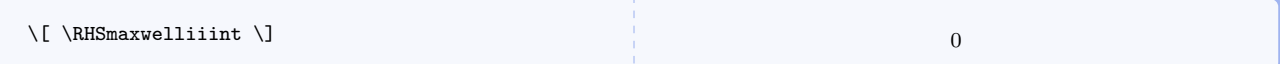

#### \RHSmaxwelliiintm

Right hand side of Maxwell's second equation in integral form with magnetic monopoles.

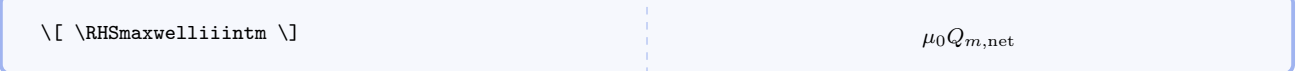

# $\RHS$ maxwelliiintma $[\langle volumename\rangle]$

Alternate form of right hand side of Maxwell's second equation in integral form with magnetic monopoles. Note the default value of the optional argument.

 $\mu_0$  ///

 $\mu_0$  ///

 $\int_V \rho_m dV$ 

υ ρm dV

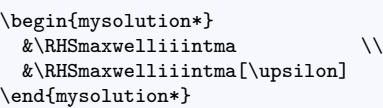

#### \RHSmaxwelliiintfree

Right hand side of Maxwell's second equation in integral form in free space.

 $\verb|{\RHSmaxwelliiinthree }\|$ 

# $\maxwelliiint$ [ $\langle surfacename \rangle$ ]

Maxwell's second equation in integral form. Note the default value of the optional argument.

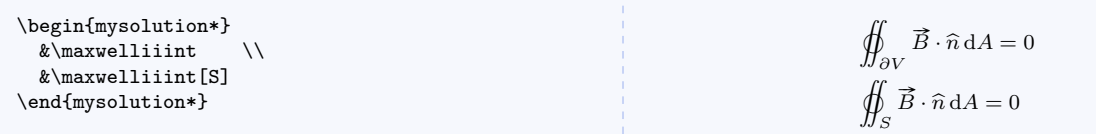

#### $\maxwelliiintm[\langle surfacename\rangle]$

Maxwell's second equation in integral form with magnetic monopoles. Note the default value of the optional argument.

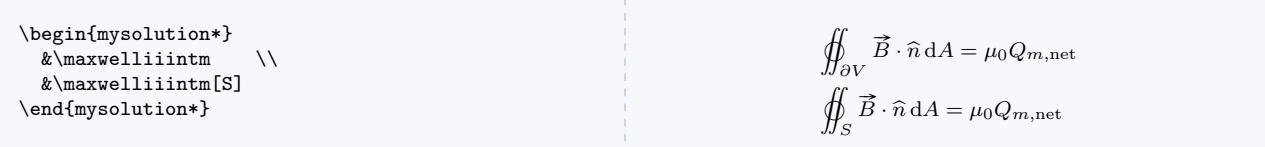

# $\maxwelliiintma[$ /surfacename)][ $\volumename)$ ]

Alternate form of Maxwell's second equation in integral form with magnetic monopoles. Note the default values of the optional arguments.

```
\begin{mysolution*}
 \&\max&\maxwelliiintma[S][\upsilon]
\end{mysolution*}
```

$$
\oiint_{\partial V} \vec{B} \cdot \hat{n} dA = \mu_0 \iiint_V \rho_m dV
$$
  

$$
\oiint_S \vec{B} \cdot \hat{n} dA = \mu_0 \iiint_V \rho_m dV
$$

# $\mathcal{S}$  (surfacename)]

Maxwell's second equation in integral form in free space. Note the default value of the optional argument.

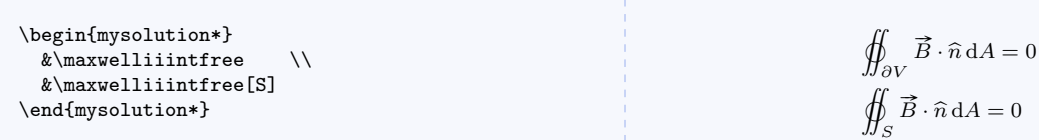

#### $\LHS$ maxwelliiiint $[\langle boundaryname\rangle]$

Left hand side of Maxwell's third equation in integral form. Note the default value of the optional argument.

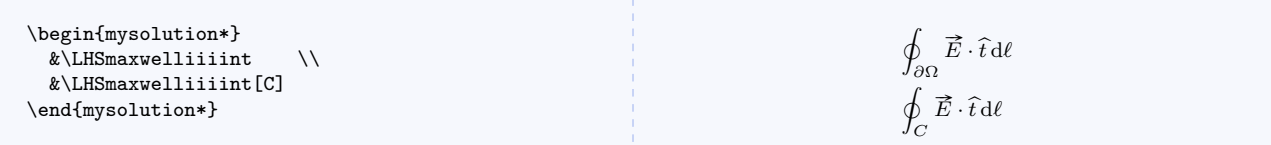

# $\RHS$ maxwelliiiint $[\langle surfacename\rangle]$

Right hand side of Maxwell's third equation in integral form. Note the default value of the optional argument.

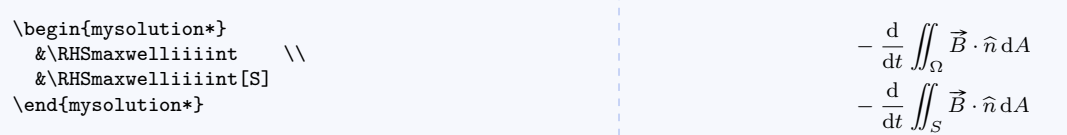

#### $\RHS$ maxwelliiiintm $[\langle surfacename\rangle]$

Right hand side of Maxwell's third equation in integral form with magnetic monopoles. Note the default value of the optional argument.

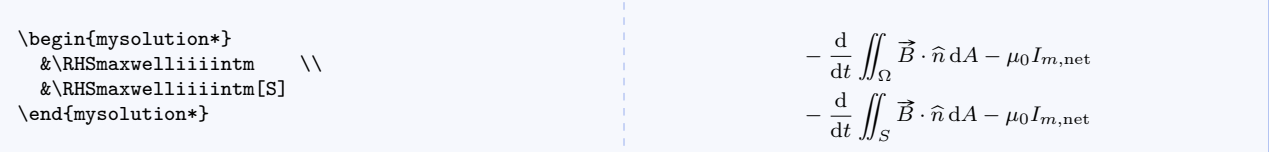

# $\RHS$ maxwelliiiintma $[\langle surfacename\rangle]$

Alternate form of right hand side of Maxwell's third equation in integral form with magnetic monopoles. Note the default value of the optional argument.

```
\begin{mysolution*}
 \&\RHSmaxwelliiiintma \\
 &\RHSmaxwelliiiintma[S]
\end{mysolution*}
```

$$
-\frac{\mathrm{d}}{\mathrm{d}t} \iint_{\Omega} \vec{B} \cdot \hat{n} \, \mathrm{d}A - \mu_0 \iint_{\Omega} \vec{J}_m \cdot \hat{n} \, \mathrm{d}A \n- \frac{\mathrm{d}}{\mathrm{d}t} \iint_S \vec{B} \cdot \hat{n} \, \mathrm{d}A - \mu_0 \iint_S \vec{J}_m \cdot \hat{n} \, \mathrm{d}A
$$

# $\RHS$ maxwelliiiintfree[ $\langle surfacename \rangle$ ]

Right hand side of Maxwell's third equation in integral form in free space. Note the default value of the optional argument.

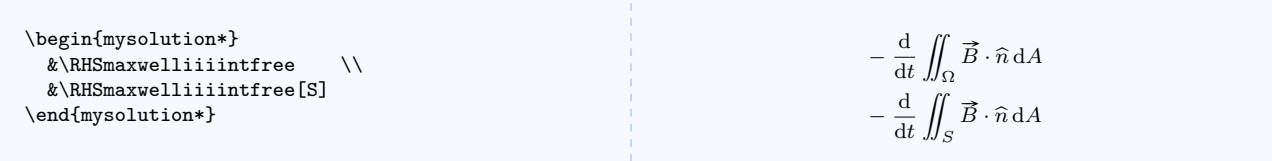

# $\mathcal{h}$ axwelliiiint $[\langle boundaryname\rangle]$ [ $\langle surfacename\rangle]$ ]

Maxwell's third equation in integral form. Note the default values of the optional arguments.

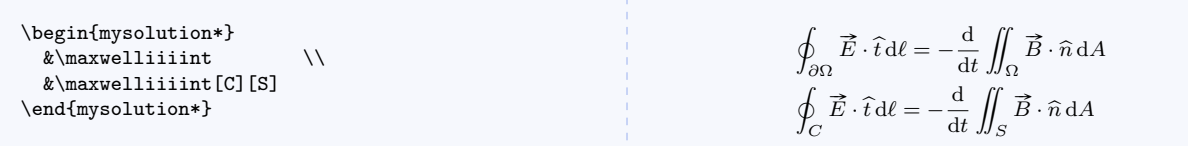

# $\maxwellibilitytm[\{boundaryname\}]$ [ $\{surfacename\}]$ ]

Maxwell's third equation in integral form with magnetic monopoles. Note the default values of the optional arguments.

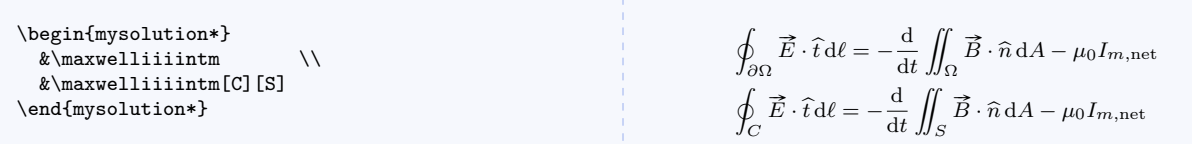

# $\mathcal{h}$ welliiiintma $[\langle boundaryname\rangle]$ [ $\langle surfacename\rangle]$ ]

Alternate form of Maxwell's third equation in integral form with magnetic monopoles. Note the default values of the optional arguments.

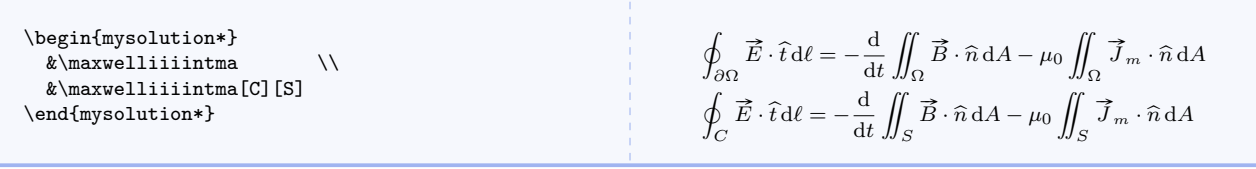

 $\mathcal{S}$ [ $\langle$ boundaryname)][ $\langle$ surfacename)]

Maxwell's third equation in integral form in free space. Note the default values of the optional arguments.

```
\begin{mysolution*}
 \&\maxwelliiiintfree \\
 &\maxwelliiiintfree[C][S]
\end{mysolution*}
```
 $\overline{a}$  $\oint_{\partial\Omega} \vec{E} \cdot \hat{t} \, d\ell = -\frac{d}{dt}$ dt ¨  $\int_{\Omega} \vec{B} \cdot \hat{n} \, dA$  $\overline{a}$  $\oint_C \vec{E} \cdot \hat{t} \, d\ell = -\frac{d}{dt}$ dt ¨  $\int_S \vec{B} \cdot \hat{n} \, dA$ 

### $\Lambda$ EHSmaxwellivint $[\langle boundaryname\rangle]$

Left hand side of Maxwell's fourth equation in integral form. Note the default value of the optional argument.

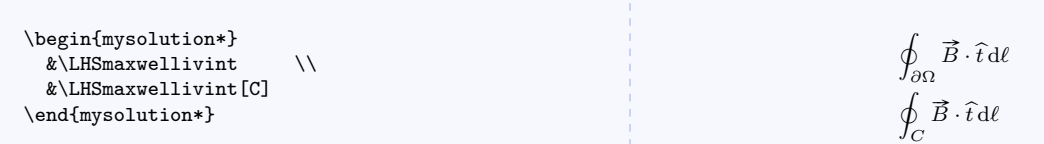

#### $\RHS$ maxwellivint $[\langle surfacename\rangle]$

Right hand side of Maxwell's fourth equation in integral form. Note the default value of the optional argument.

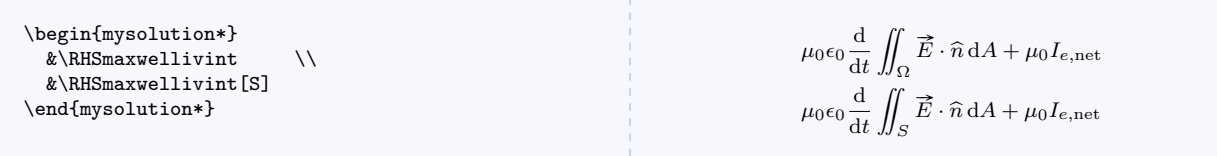

#### $\text{RHS}$ maxwellivinta $[\text{surface}$

Alternate form of right hand side of Maxwell's fourth equation in integral form. Note the default value of the optional argument.

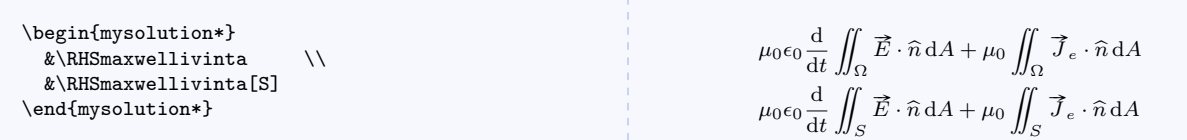

# $\verb|\RHSmaxwellivinffree[\langle surfacename\rangle]$

Right hand side of Maxwell's fourth equation in integral form in free space. Note the default value of the optional argument.

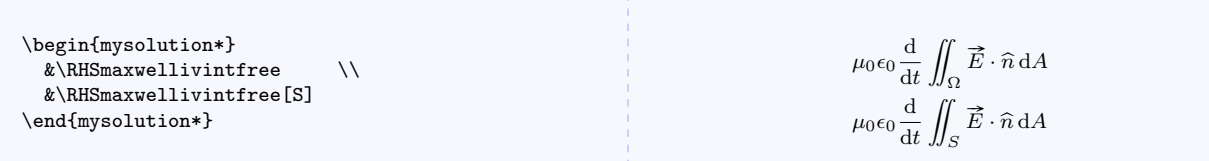

```
\mathcal{h} (houndaryname)] [(surfacename)]
```
Maxwell's fourth equation in integral form. Note the default values of the optional arguments.

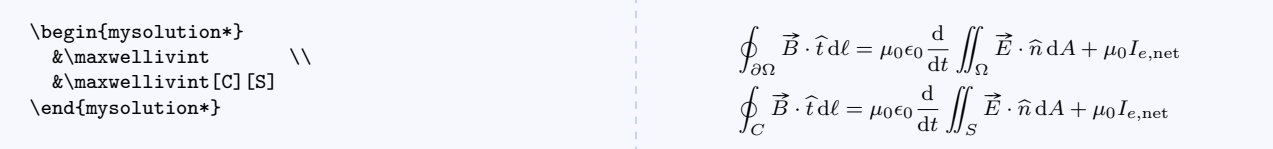

# $\mathcal{h}$ wellivinta $[\langle boundaryname\rangle]$ [ $\langle surfacename\rangle]$ ]

Alternate form of Maxwell's fourth equation in integral form. Note the default values of the optional arguments.

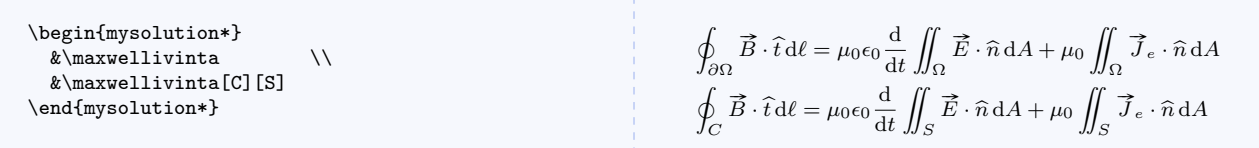

### $\mathcal{S}$ [ $\langle$ boundaryname)][ $\langle surfacename\rangle$ ]

Maxwell's fourth equation in integral form in free space. Note the default values of the optional arguments.

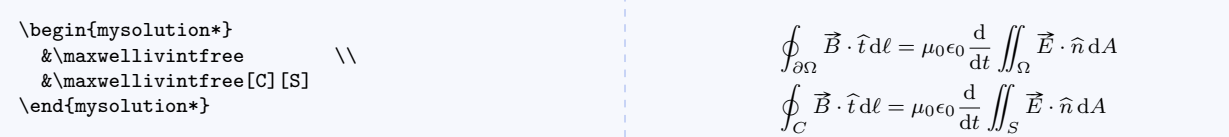

#### \LHSmaxwellidif

Left hand side of Maxwell's first equation in differential form.

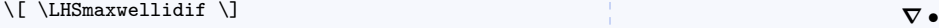

$$
\boldsymbol{\nabla}\bullet\vec{E}
$$

#### \RHSmaxwellidif

Right hand side of Maxwell's first equation in differential form.

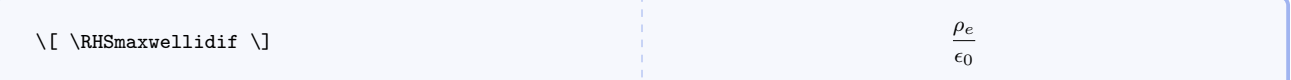

### \RHSmaxwellidiffree

Right hand side of Maxwell's first equation in differential form in free space.

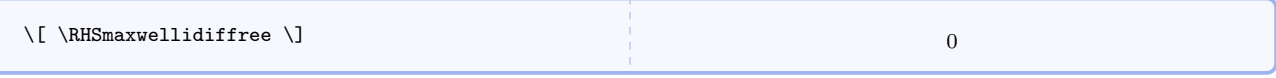

### \maxwellidif

Maxwell's first equation in differential form.

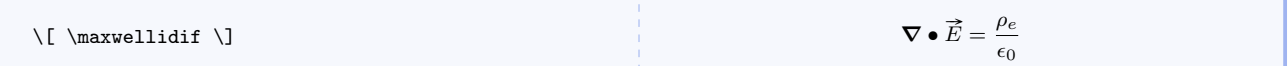

# \maxwellidiffree

Maxwell's first equation in differential form in free space.

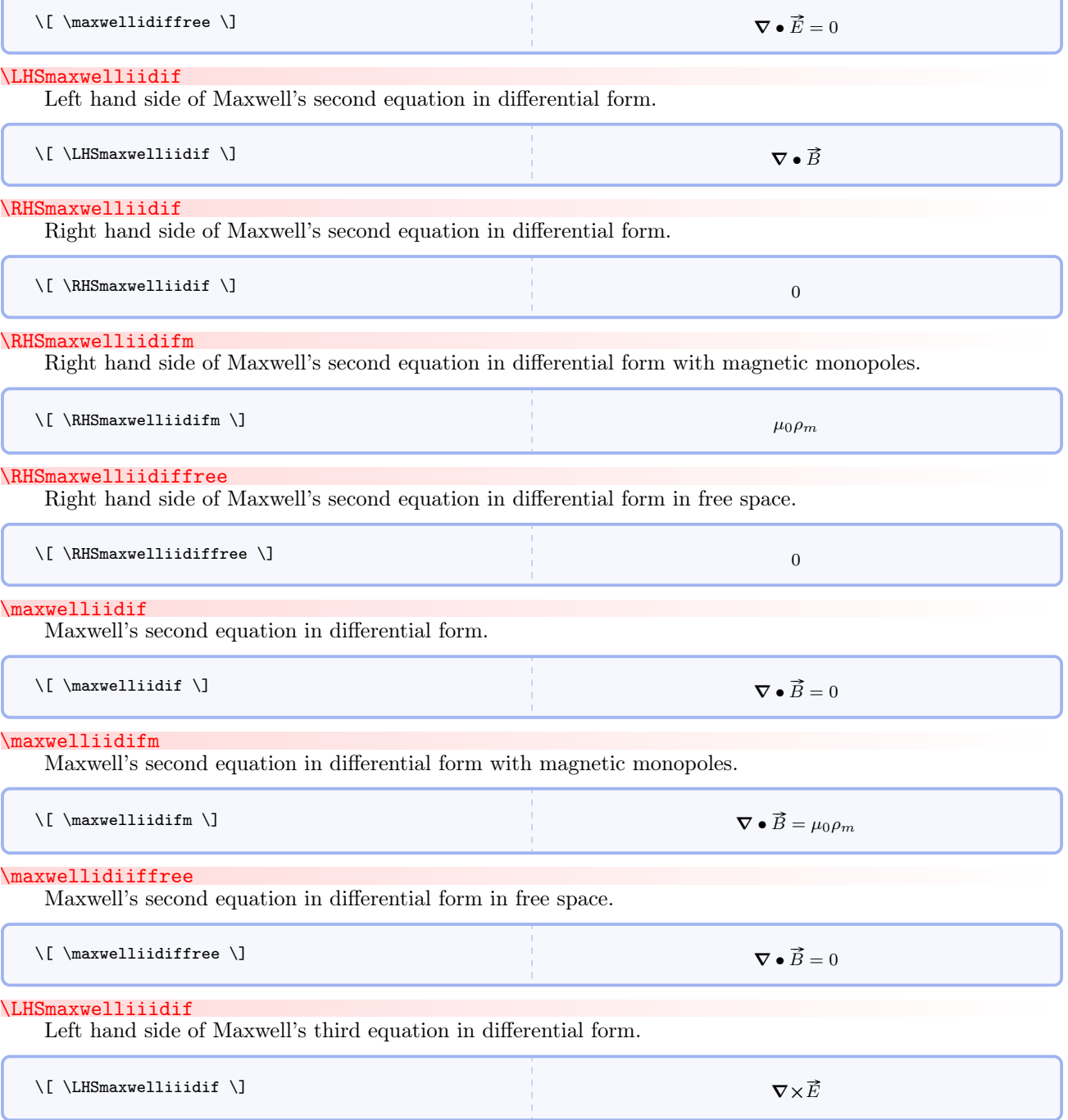

\RHSmaxwelliiidif

Right hand side of Maxwell's third equation in differential form.

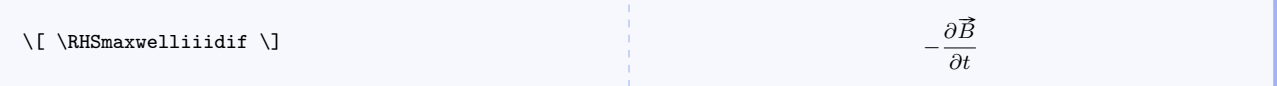

# \RHSmaxwelliiidifm

Right hand side of Maxwell's third equation in differential form with magnetic monopoles.

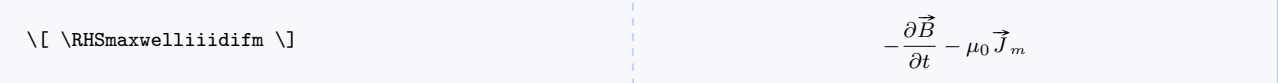

# \RHSmaxwelliiidiffree

Right hand side of Maxwell's third equation in differential form in free space.

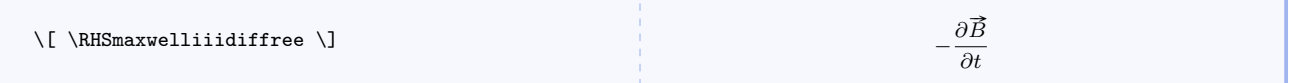

# \maxwelliiidif

Maxwell's third equation in differential form.

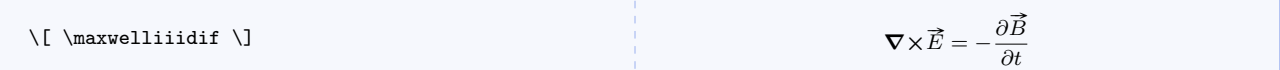

#### \maxwelliiidifm

Maxwell's third equation in differential form with magnetic monopoles.

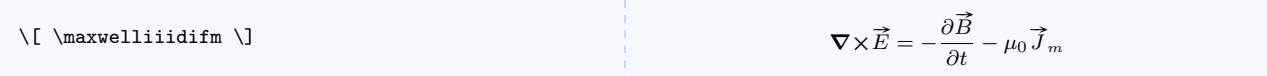

\maxwelliiidiffree

Maxwell's third equation in differential form in free space.

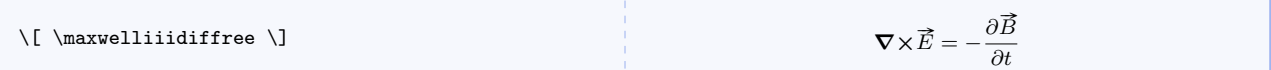

### \LHSmaxwellivdif

Left hand side of Maxwell's fourth equation in differential form.

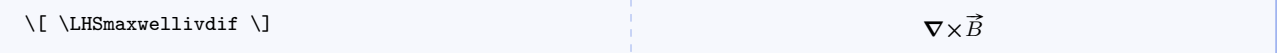

# \RHSmaxwellivdif

Right hand side of Maxwell's fourth equation in differential form.

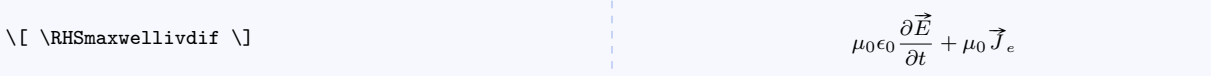

## \RHSmaxwellivdiffree

Right hand side of Maxwell's fourth equation in differential form in free space.

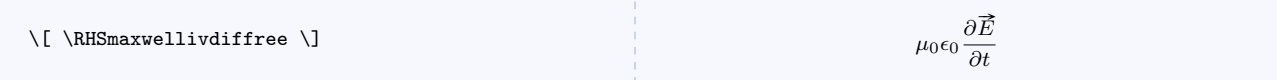

#### \maxwellivdif

Maxwell's fourth equation in differential form.

 $\[\$  \maxwellivdif  $\]$ 

$$
\nabla \times \vec{B} = \mu_0 \epsilon_0 \frac{\partial \vec{E}}{\partial t} + \mu_0 \vec{J}_e
$$

#### \maxwellivdiffree

Maxwell's fourth equation in differential form in free space.

 $\sqrt{1 + \frac{1}{2}} = \mu_0 e_0 \frac{\partial \vec{E}}{\partial \vec{E}}$ ∂t

# \RHSlorentzforce

Right hand side of Lorentz force.

 $\{ \$   $\RHSIorentzforce \$ 

```
(\vec{E} + \vec{v} \times \vec{B})
```
#### \RHSlorentzforcem

Right hand side of Lorentz force with magnetic monopoles.

\[ \RHSlorentzforcem \] q<sup>e</sup>

$$
q_e\left(\vec{E}+\overrightarrow{v}\times\vec{B}\right)+q_m\left(\vec{B}-\overrightarrow{v}\times\frac{\overrightarrow{E}}{c^2}\right)
$$

# 6.14 VPython and GlowScript Code

There are three ways to deal with VPython<sup>[2](#page-105-0)</sup> and GlowScript<sup>[3](#page-105-1)</sup> code. With very few exceptions, VPython code and GlowScript code are identical. The commands with vpython in their names can handle both, but for semantic completeness there are corresponding commands with glowscript in their names. Because Classic VPython will no longer be developed, the first line of all VPython programs not used in GlowScript will conform to Jupyter syntax.

```
\vvert \
```
Command for a single line of VPython or GlowScript code used inline.

```
\vpythonline{from vpython import *}
from vpython import ∗
```
 $\langle$ glowscriptline{ $\langle$ glowscriptcode}}

Command for a single line of GlowScript code used inline. Note that with very few exceptions, GlowScript code is identical to VPython code.

<span id="page-105-0"></span><sup>&</sup>lt;sup>2</sup>See the VPython home page at <https://vpython.org/> for more information.

<span id="page-105-1"></span><sup>&</sup>lt;sup>3</sup>See the GlowScript home page at <https://glowscript.org/> for more information.

```
\gtrsimlowscriptline{xyplane = box(pos=vector(0,0,0),length=10,width=10,height=0.05)}
    xyplane = box(pos=vector(0,0,0), length=10, width=10, height=0.05)\begin{equation} {\text{vpythonblock}}({\text{caption}}){\text{label}}\langle environment\ content\rangle\end{vpythonblock}
     Environment for a block of VPython code. A caption and label are required. The label can be used by \ref
     or \hyperref.
\begin{equation} {\boldsymbol{\xi}}({\boldsymbol{\xi}}) = \frac{1}{\boldsymbol{\xi}}\langle environment\ content\rangle\end{glowscriptblock}
     Functionally identical to vpythonblock.
    \begin{vpythonblock}{Example VPython Listing}{listing1}
      from vpython import *
      sphere(pos=vector(1,2,3),color=color.green)
```

```
# create a named arrow
 MyArrow=arrow(pos=earth.pos,axis=fscale*Fnet,color=color.green)
 print ("arrow.pos = "), arrow.pos
\end{vpythonblock}
```

```
1 from vpython import ∗
2
\text{3} sphere (pos=vector (1, 2, 3), color=color .green)
4 \mid # create a named arrow
5 MyArrow=arrow(pos=earth.pos, axis=fscale*Fnet, color=color.green)
6 \mid print("arrow.pos\_"), arrow .pos
```
Listing 1: Example VPython Listing

<span id="page-106-1"></span> $\varepsilon_{\langle\;caption}{}$  (idel)}{ $\langle\;|$ 

Typesets a file in the current directory containing VPython code. A caption and label are required. The label can be used by \ref and \hyperref. The listing will begin on a new page.

\glowscriptfile{hcaptioni}{hlabeli}hfilenamei Functionally identical to [\vpythonfile](#page-106-1).

```
\vpythonfile{Program vdemo.py}{vlisting1}{vdemo.py}
 1 \; | \#2 from vpython import ∗
 3
 4 | G = 6.7 e - 115
 6 \# \text{create objects}7 \left| \text{giant} = \text{sphere}(\text{pos}=vector(-1e11, 0, 0), \text{radius}=2e10, \text{mass}=2e30, \text{color}=color \cdot red) \right|s \mid \text{giant. p} = \text{vector}(0,0,-1e4) * \text{giant. mass}9 \mid \text{dwarf} = \text{sphere}(\text{pos=vector}(1.5 \text{ e}11, 0, 0), \text{radius}=1 \text{ e}10, \text{mass}=1 \text{ e}30, \text{color}=color.\text{yellow})_{10} dwarf . p = -giant . p
11
_{12} | for a in [giant, dwarf]:
13 \vert a. orbit = curve (color=a. color, radius=2e9)
14
_{15} dt = 86400
16 while 1:
17 \mathbf{rate}(100)18 dist = dwarf. pos - giant. pos
19 force = G * giant mass * dwarf mass * dist / \text{mag}( \text{ dist}) ** 3
20 giant . p = giant . p + force *dt21 dwarf .p = dwarf.p - force * dt22 for a in [giant, dwarf]:
23 a . pos = a \cdot pos + a \cdot p/a \cdot mass * dt24 a. orbit. append (pos=a. pos)
```
Listing 2: Program vdemo.py

# 6.15 Boxes and Environments

### $\emptyset$ emptyanswer[ $\wedge$ udth)][ $\wedge$ ght)]

Typesets empty space for filling answer boxes, so there is nothing to see.

\emptyanswer[0.75][0.2]

\begin{activityanswer}[ $\langle bgchr \rangle$ ][ $\langle trnchr \rangle$ ][ $\langle wdth \rangle$ ][ $\langle hght \rangle$ ]  $\langle environment\ content\rangle$ \end{activityanswer}

Main environment for typesetting boxed answers.
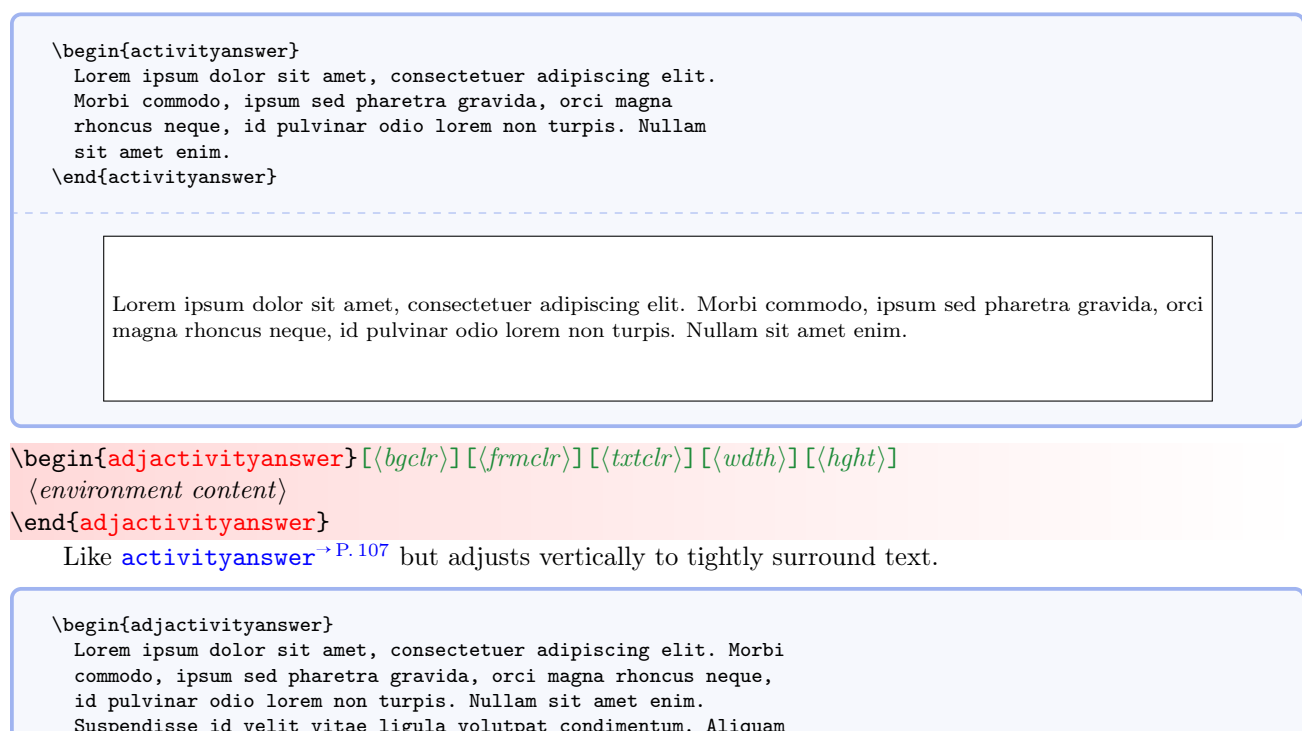

Suspendisse id velit vitae ligula volutpat condimentum. Aliquam erat volutpat. Sed quis velit. Nulla facilisi. Nulla libero. Vivamus pharetra posuere sapien. Nam consectetuer. Sed aliquam, nunc eget euismod ullamcorper, lectus nunc ullamcorper orci, fermentum bibendum enim nibh eget ipsum. Donec porttitor ligula eu dolor. Maecenas vitae nulla consequat libero cursus venenatis. Nam magna enim, accumsan eu, blandit sed, blandit a, eros. \end{adjactivityanswer}

Lorem ipsum dolor sit amet, consectetuer adipiscing elit. Morbi commodo, ipsum sed pharetra gravida, orci magna rhoncus neque, id pulvinar odio lorem non turpis. Nullam sit amet enim. Suspendisse id velit vitae ligula volutpat condimentum. Aliquam erat volutpat. Sed quis velit. Nulla facilisi. Nulla libero. Vivamus pharetra posuere sapien. Nam consectetuer. Sed aliquam, nunc eget euismod ullamcorper, lectus nunc ullamcorper orci, fermentum bibendum enim nibh eget ipsum. Donec porttitor ligula eu dolor. Maecenas vitae nulla consequat libero cursus venenatis. Nam magna enim, accumsan eu, blandit sed, blandit a, eros.

<span id="page-108-0"></span> $\emptyset$ emptybox $[\langle \textit{txt}\rangle]\left[\langle \textit{bychr}\rangle\right]\left[\langle \textit{truth}\rangle\right]\left[\langle \textit{bydth}\rangle\right]$ 

Provides a fixed-size box with optional text.

\emptybox[Lorem ipsum dolor sit amet, consectetuer adipiscing elit. Morbi commodo, ipsum sed pharetra gravida, orci magna rhoncus neque, id pulvinar odio lorem non turpis. Nullam sit amet enim.]

Lorem ipsum dolor sit amet, consectetuer adipiscing elit. Morbi commodo, ipsum sed pharetra gravida, orci magna rhoncus neque, id pulvinar odio lorem non turpis. Nullam sit amet enim.

<span id="page-109-0"></span>\adjemptybox $[\langle \textit{txt} \rangle]$ [ $\langle \textit{bgclr} \rangle$ ][ $\langle \textit{truth} \rangle$ ][ $\langle \textit{width} \rangle$ ][ $\langle \textit{byht} \rangle$ ]

Like  $\text{emptybox} \rightarrow P. 108$  but adjusts vertically to tightly surround text.

\adjemptybox[Lorem ipsum dolor sit amet, consectetuer adipiscing elit. Morbi commodo, ipsum sed pharetra gravida, orci magna rhoncus neque, id pulvinar odio lorem non turpis. Nullam sit amet enim.]

Lorem ipsum dolor sit amet, consectetuer adipiscing elit. Morbi commodo, ipsum sed pharetra gravida, orci magna rhoncus neque, id pulvinar odio lorem non turpis. Nullam sit amet enim.

\answerbox  $[\langle txt \rangle]$   $[\langle bgchr \rangle]$   $[\langle frmchr \rangle]$   $[\langle xtchr \rangle]$   $[\langle wdth \rangle]$   $[\langle hght \rangle]$ 

Wrapper for [\emptybox](#page-108-0)<sup>→ P. 108</sup>.

\answerbox[Lorem ipsum dolor sit amet, consectetuer adipiscing elit. Morbi commodo, ipsum sed pharetra gravida, orci magna rhoncus neque, id pulvinar odio lorem non turpis. Nullam sit amet enim.]

Lorem ipsum dolor sit amet, consectetuer adipiscing elit. Morbi commodo, ipsum sed pharetra gravida, orci magna rhoncus neque, id pulvinar odio lorem non turpis. Nullam sit amet enim.

\adjanswerbox $[\langle \textit{txt}\rangle][\langle \textit{bgchr}\rangle]$ [ $\langle \textit{frmchr}\rangle$ ][ $\langle \textit{wdth}\rangle$ ][ $\langle \textit{hght}\rangle$ ] Wrapper for **[\adjemptybox](#page-109-0)**.

\adjanswerbox[Lorem ipsum dolor sit amet, consectetuer adipiscing elit. Morbi commodo, ipsum sed pharetra gravida, orci magna rhoncus neque, id pulvinar odio lorem non turpis. Nullam sit amet enim.]

Lorem ipsum dolor sit amet, consectetuer adipiscing elit. Morbi commodo, ipsum sed pharetra gravida, orci magna rhoncus neque, id pulvinar odio lorem non turpis. Nullam sit amet enim.

 $\sum_{\text{max}}[\langle \text{txt} \rangle][\langle \text{bgclr} \rangle]$ 

Answer box with height 0.10 that of current \textheight and width 0.90 that of current \linewidth.

\smallanswerbox[][red]

 $\mathcal{L}([txt] [byclr])$ 

Answer box with height 0.20 that of current \textheight and width 0.90 that of current \linewidth.

\mediumanswerbox[][lightgray]

## \largeanswerbox  $[\langle \mathit{txt} \rangle]$   $[\langle \mathit{bgclr} \rangle]$

Answer box with height 0.25 that of current \textheight and width 0.90 that of current \linewidth (too large to show here).

\largeanswerbox[][lightgray]

## \largeranswerbox $[\langle \textit{txt} \rangle]$  $[\langle \textit{bgclr} \rangle]$

Answer box with height 0.33 that of current \textheight and width 0.90 that of current \linewidth (too large to show here).

\largeranswerbox[][lightgray]

#### $\hbox{\texttt{hugeanswerbox}[(txt)]}$

Answer box with height 0.50 that of current \textheight and width 0.90 that of current \linewidth (too large to show here).

\hugeanswerbox[][lightgray]

### $\hbox{\tt \huge{\hbox{hugeranswerbox}[\hbox{txt}]\hbox{[bgclr$]}}$

Answer box with height 0.75 that of current \textheight and width 0.90 that of current \linewidth (too large to show here).

\hugeranswerbox[][lightgray]

#### \fullpageanswerbox  $[\langle txt \rangle]$   $[\langle bgchr \rangle]$

Answer box with height 1.00 that of current \textheight and width 0.90 that of current \linewidth (too large to show here).

\fullpageanswerbox[][lightgray]

 $\sum_{\mathbf{N}}[\langle name \rangle]$  [ $\langle prompt \rangle]$ ]

Editable answer form with height 0.10 that of current \textheight and width 0.90 that of current \linewidth. The first argument isn't really optional, and *must* be different for each form used. Content can be typed in the box and saved with a PDF editor or viewer that supports PDF forms.

\smallanswerform[a1][Type your response here.]

Type your response here.

 $\mathcal{\mathcal{S}}[\langle \mathit{name}\rangle]$  [ $\langle \mathit{prompt}\rangle$ ]

Editable answer form with height 0.20 that of current \textheight and width 0.90 that of current \linewidth. The first argument isn't really optional, and must be different for each form used. Content can be typed in the box and saved with a PDF editor or viewer that supports PDF forms.

\mediumanswerform[a1][Type your response here.]

Type your response here.

### $\langle$ largeanswerform[ $\langle name \rangle$ ][ $\langle prompt \rangle$ ]

Editable answer form with height 0.25 that of current \textheight and width 0.90 that of current \linewidth (too large to show here).

\largeanswerform[a1][Type your response here.]

### $\langle \texttt{largeranswerform}[\langle name \rangle] [\langle prompt \rangle]$

Editable answer form with height 0.33 that of current \textheight and width 0.90 that of current \linewidth (too large to show here).

\largeranswerform[a1][Type your response here.]

#### $\hbox{\tt \huge \huge \huge \hrule 1.5pt \hrule 1.5pt \hrule 1.$

Editable answer form with height 0.50 that of current \textheight and width 0.90 that of current \linewidth (too large to show here).

\hugeanswerform[a1][Type your response here.]

### $\hbox{\tt \huge \texttt{hugeranswerform}[\langle name \rangle]\;[\langle prompt \rangle]$

Editable answer form with height 0.75 that of current \textheight and width 0.90 that of current \linewidth (too large to show here).

\hugeranswerform[a1][Type your response here.]

## \fullpageanswerform[ $\langle name \rangle$ ][ $\langle prompt \rangle$ ]

Editable answer form with height 1.00 that of current \textheight and width 0.90 that of current \linewidth (too large to show here).

\fullpageanswerform[a1][Type your response here.]

## <span id="page-113-0"></span>\begin{miinstructornote}  $\langle environment\ content\rangle$ \end{miinstructornote}

Environment for highlighting notes to instructors.

#### \begin{miinstructornote}

Nunc auctor bibendum eros. Maecenas porta accumsan mauris. Etiam enim enim, elementum sed, bibendum quis, rhoncus non, metus. Fusce neque dolor, adipiscing sed, consectetuer et, lacinia sit amet, quam. Suspendisse wisi quam, consectetuer in, blandit sed, suscipit eu, eros. Etiam ligula enim, tempor ut, blandit nec, mollis eu, lectus. Nam cursus. Vivamus iaculis. Aenean risus purus, pharetra in, blandit quis, gravida a, turpis. Donec nisl. Aenean eget mi. Fusce mattis est id diam. Phasellus faucibus interdum sapien. \end{miinstructornote}

#### INSTRUCTOR NOTE

Nunc auctor bibendum eros. Maecenas porta accumsan mauris. Etiam enim enim, elementum sed, bibendum quis, rhoncus non, metus. Fusce neque dolor, adipiscing sed, consectetuer et, lacinia sit amet, quam. Suspendisse wisi quam, consectetuer in, blandit sed, suscipit eu, eros. Etiam ligula enim, tempor ut, blandit nec, mollis eu, lectus. Nam cursus. Vivamus iaculis. Aenean risus purus, pharetra in, blandit quis, gravida a, turpis. Donec nisl. Aenean eget mi. Fusce mattis est id diam. Phasellus faucibus interdum sapien.

## <span id="page-113-1"></span>\begin{mistudentnote}

 $\langle environment\ content\rangle$ 

\end{mistudentnote}

Environment for highlighting notes to students.

```
\begin{mistudentnote}
 Nunc auctor bibendum eros. Maecenas porta accumsan mauris. Etiam
 enim enim, elementum sed, bibendum quis, rhoncus non, metus. Fusce
 neque dolor, adipiscing sed, consectetuer et, lacinia sit amet,
 quam. Suspendisse wisi quam, consectetuer in, blandit sed,
 suscipit eu, eros. Etiam ligula enim, tempor ut, blandit nec,
 mollis eu, lectus. Nam cursus. Vivamus iaculis. Aenean risus
 purus, pharetra in, blandit quis, gravida a, turpis. Donec nisl.
 Aenean eget mi. Fusce mattis est id diam. Phasellus faucibus
 interdum sapien.
\end{mistudentnote}
```
#### STUDENT NOTE

Nunc auctor bibendum eros. Maecenas porta accumsan mauris. Etiam enim enim, elementum sed, bibendum quis, rhoncus non, metus. Fusce neque dolor, adipiscing sed, consectetuer et, lacinia sit amet, quam. Suspendisse wisi quam, consectetuer in, blandit sed, suscipit eu, eros. Etiam ligula enim, tempor ut, blandit nec, mollis eu, lectus. Nam cursus. Vivamus iaculis. Aenean risus purus, pharetra in, blandit quis, gravida a, turpis. Donec nisl. Aenean eget mi. Fusce mattis est id diam. Phasellus faucibus interdum sapien.

## <span id="page-114-0"></span>\begin{miderivation}  $\langle environment \; content \rangle$ \end{miderivation}

Environment for mathematical derivations based on the align environment. See [mysolution](#page-118-0)<sup>→</sup> P. 118 for how to handle long lines in this environment. Note that using this environment resets the counter for equation numbering. If you want continuous numbering throughout your document, use the align environment.

## \begin{miderivation\*}  $\langle environment\ content\rangle$ \end{miderivation\*}

Like [miderivation](#page-114-0) but suppresses line numbers.

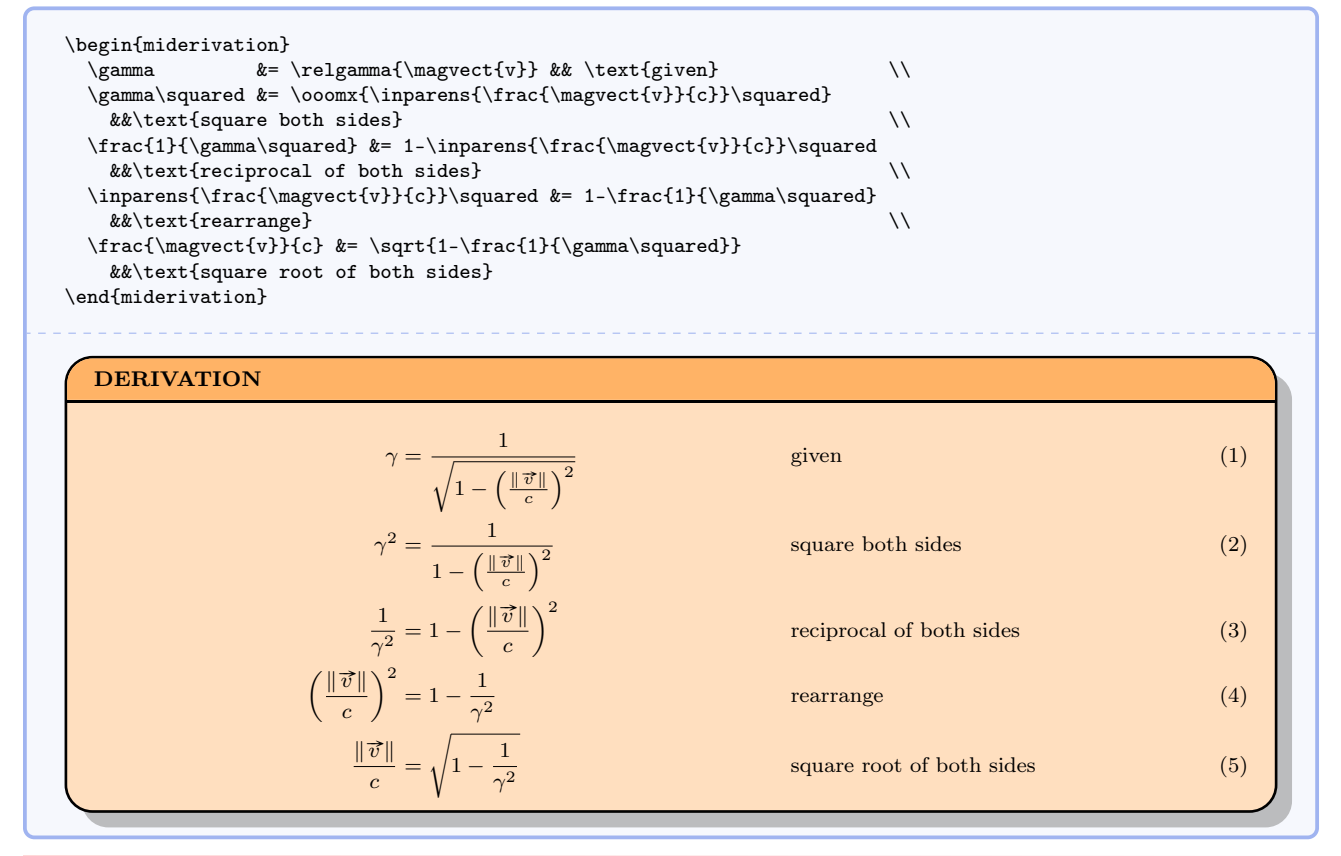

## <span id="page-115-0"></span>\begin{mistandard}  $\langle environment \; content \rangle$ \end{mistandard}

Environment for standards for standards-based grading.

```
\begin{mistandard}
  I can create a standard which reflects deep student learning.
\end{mistandard}
            STANDARD
                I can create a standard which reflects deep student learning.
```
\begin{bwinstructornote}  $\langle environment\ content\rangle$ \end{bwinstructornote}

Like [miinstructornote](#page-113-0)<sup>→ P. 113</sup> but in black and grey.

\begin{bwinstructornote} Nunc auctor bibendum eros. Maecenas porta accumsan mauris. Etiam enim enim, elementum sed, bibendum quis, rhoncus non, metus. Fusce neque dolor, adipiscing sed, consectetuer et, lacinia sit amet, quam. Suspendisse wisi quam, consectetuer in, blandit sed, suscipit eu, eros. Etiam ligula enim, tempor ut, blandit nec, mollis eu, lectus. Nam cursus. Vivamus iaculis. Aenean risus purus, pharetra in, blandit quis, gravida a, turpis. Donec nisl. Aenean eget mi. Fusce mattis est id diam. Phasellus faucibus interdum sapien. \end{bwinstructornote}

#### INSTRUCTOR NOTE

Nunc auctor bibendum eros. Maecenas porta accumsan mauris. Etiam enim enim, elementum sed, bibendum quis, rhoncus non, metus. Fusce neque dolor, adipiscing sed, consectetuer et, lacinia sit amet, quam. Suspendisse wisi quam, consectetuer in, blandit sed, suscipit eu, eros. Etiam ligula enim, tempor ut, blandit nec, mollis eu, lectus. Nam cursus. Vivamus iaculis. Aenean risus purus, pharetra in, blandit quis, gravida a, turpis. Donec nisl. Aenean eget mi. Fusce mattis est id diam. Phasellus faucibus interdum sapien.

#### \begin{bwstudentnote}

 $\langle environment \; content \rangle$ 

\end{bwstudentnote}

Like [mistudentnote](#page-113-1)<sup>→ P. 113</sup> but in black and grey.

\begin{bwstudentnote}

Nunc auctor bibendum eros. Maecenas porta accumsan mauris. Etiam enim enim, elementum sed, bibendum quis, rhoncus non, metus. Fusce neque dolor, adipiscing sed, consectetuer et, lacinia sit amet, quam. Suspendisse wisi quam, consectetuer in, blandit sed, suscipit eu, eros. Etiam ligula enim, tempor ut, blandit nec, mollis eu, lectus. Nam cursus. Vivamus iaculis. Aenean risus purus, pharetra in, blandit quis, gravida a, turpis. Donec nisl. Aenean eget mi. Fusce mattis est id diam. Phasellus faucibus interdum sapien. \end{bwstudentnote}

## STUDENT NOTE

Nunc auctor bibendum eros. Maecenas porta accumsan mauris. Etiam enim enim, elementum sed, bibendum quis, rhoncus non, metus. Fusce neque dolor, adipiscing sed, consectetuer et, lacinia sit amet, quam. Suspendisse wisi quam, consectetuer in, blandit sed, suscipit eu, eros. Etiam ligula enim, tempor ut, blandit nec, mollis eu, lectus. Nam cursus. Vivamus iaculis. Aenean risus purus, pharetra in, blandit quis, gravida a, turpis. Donec nisl. Aenean eget mi. Fusce mattis est id diam. Phasellus faucibus interdum sapien.

## <span id="page-117-0"></span>\begin{bwderivation}

# $\langle environment \; content \rangle$

\end{bwderivation}

Like [miderivation](#page-114-0)<sup>→ P. 114</sup> but in black and grey. See [mysolution](#page-118-0)<sup>→ P. 118</sup> for how to handle long lines in this environment.

## \begin{bwderivation\*}  $\langle environment \; content \rangle$ \end{bwderivation\*}

Like [bwderivation](#page-117-0) but suppresses line numbers.

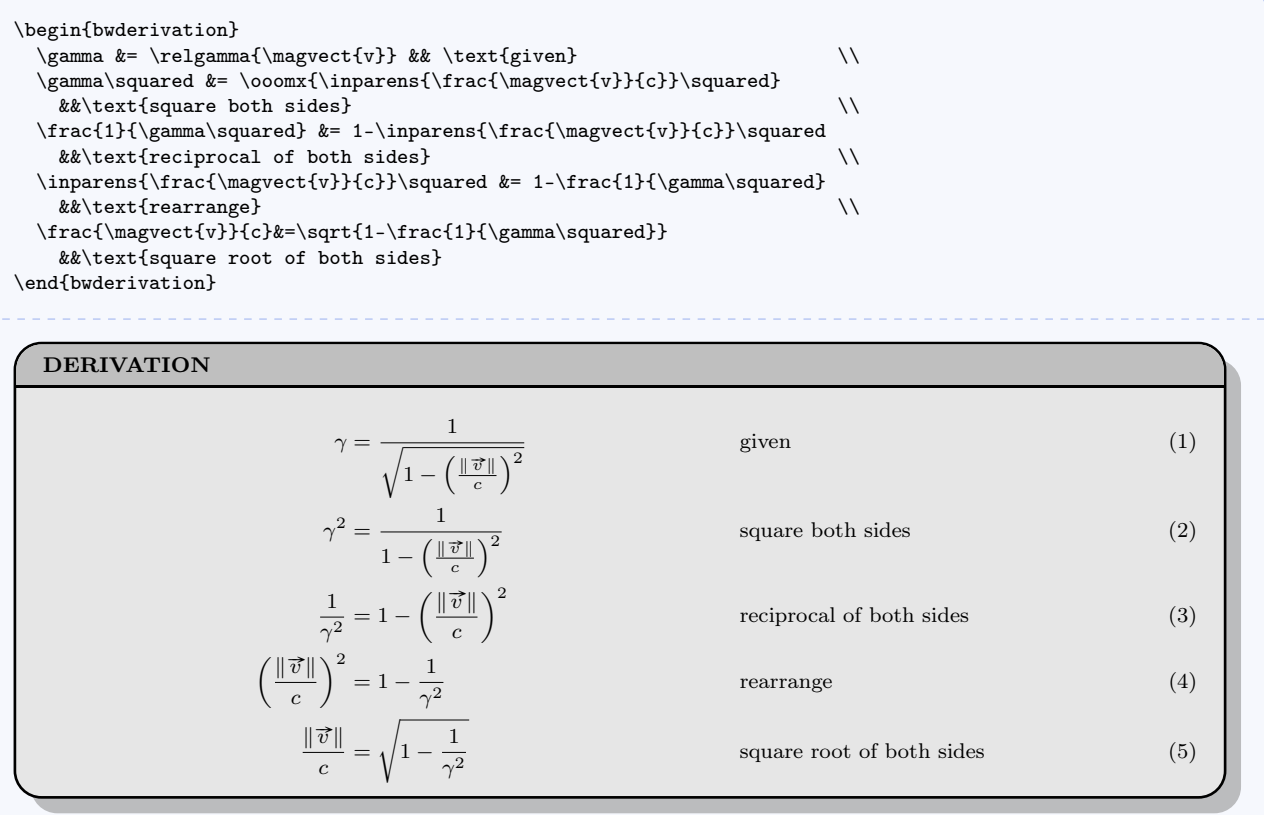

# \begin{bwstandard}  $\langle environment\ content\rangle$

\end{bwstandard}

Like  $\text{mistandard}^{\rightarrow P. 115}$  $\text{mistandard}^{\rightarrow P. 115}$  $\text{mistandard}^{\rightarrow P. 115}$  but in black and grey.

```
\begin{bwstandard}
 I can create a standard which reflects deep student learning.
\end{bwstandard}
            STANDARD
                I can create a standard which reflects deep student learning.
```
<span id="page-118-0"></span>\begin{mysolution}  $\langle environment\ content\rangle$ \end{mysolution}

> Alias for simple environment for mathematical derivations based on the align environment. The second example shows how to handle long lines for this and the derivation environments.

\begin{mysolution\*}  $\langle environment\ content\rangle$ \end{mysolution\*}

Like [mysolution](#page-118-0) but suppresses line numbers.

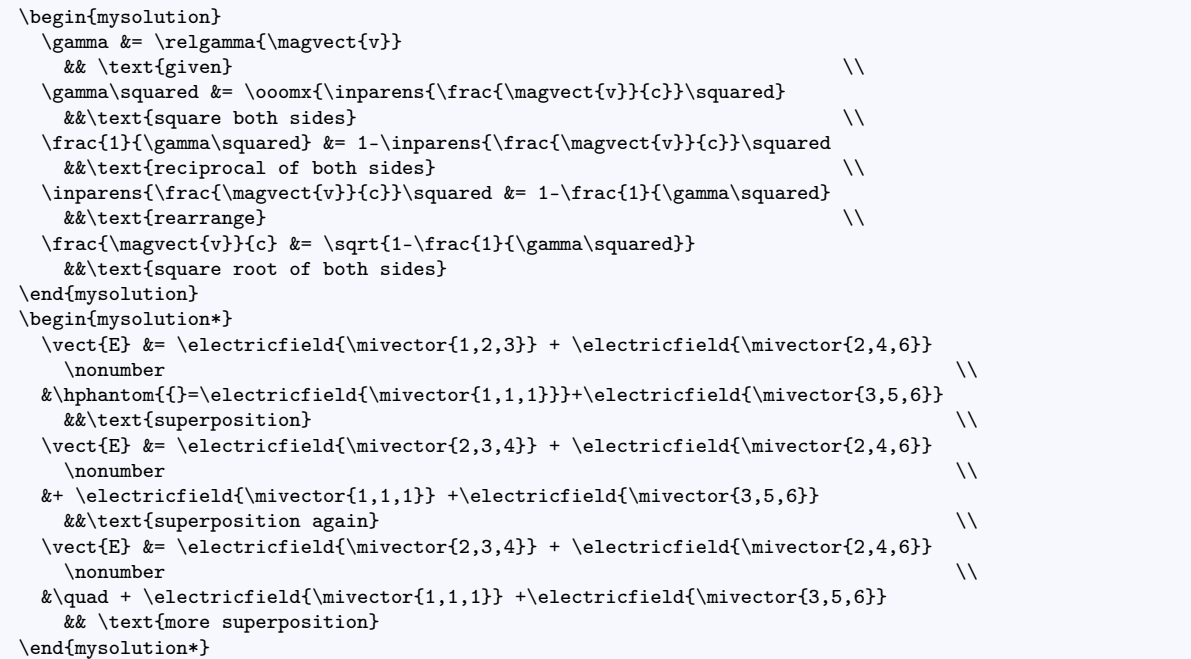

$$
\gamma = \frac{1}{\sqrt{1 - \left(\frac{\|\vec{v}\|}{c}\right)^2}}
$$

$$
\gamma^2 = \frac{1}{1 - \left(\frac{\|\vec{v}\|}{c}\right)^2}
$$

$$
\frac{1}{\gamma^2} = 1 - \left(\frac{\|\vec{v}\|}{c}\right)^2
$$

$$
\left(\frac{\|\vec{v}\|}{c}\right)^2 = 1 - \frac{1}{\gamma^2}
$$

$$
\frac{\|\vec{v}\|}{c} = \sqrt{1 - \frac{1}{\gamma^2}}
$$

$$
\vec{E} = \langle 1, 2, 3 \rangle \text{ N/C} + \langle 2, 4, 6 \rangle \text{ N/C}
$$

 $\overrightarrow{E} = \langle 2, 3, 4 \rangle$  N/C +  $\langle 2, 4, 6 \rangle$  N/C  $+ \left\langle 1, 1, 1 \right\rangle$  N/C  $+$   $\left\langle 3, 5, 6 \right\rangle$  N/C  $\vec{E} = \langle 2, 3, 4 \rangle$  N/C +  $\langle 2, 4, 6 \rangle$  N/C  $+$   $\langle 1, 1, 1\rangle$  N/C  $+$   $\langle 3, 5, 6\rangle$  N/C

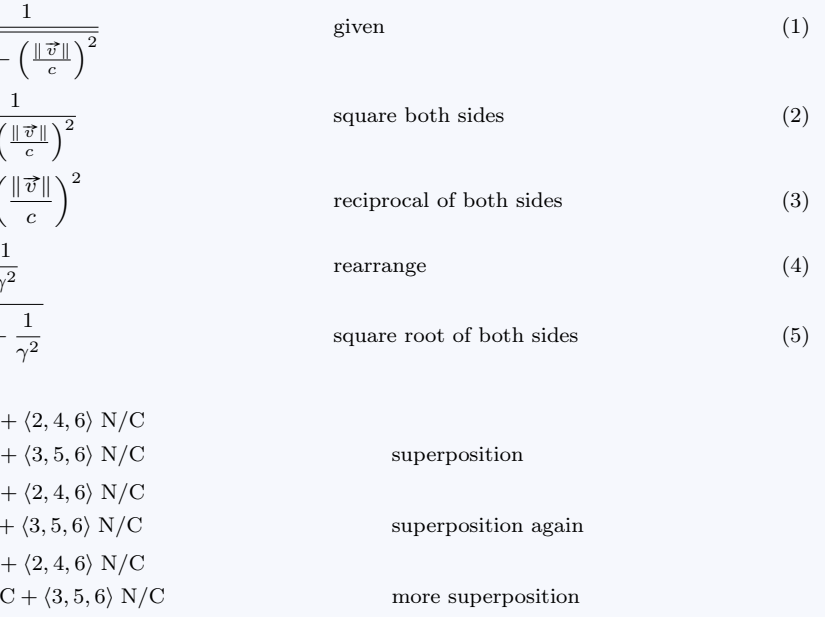

## $\begin{equation*} {\problem} {\langle problemname \rangle} \end{equation*}$  $\langle environment\ content\rangle$

## \end{problem}

Creates a simple environment for problem solutions. This environment is mainly for students. Each new problem starts on a new page in an effort to force organization upon students. The environment also creates a new enumerate environment called parts for which labels are alphabetic, reflecting the organization of multipart textbook problems. The \item command is renamed \problempart to, again, help with organization for newcomers to LATEX. A typical example would be structured as follows.

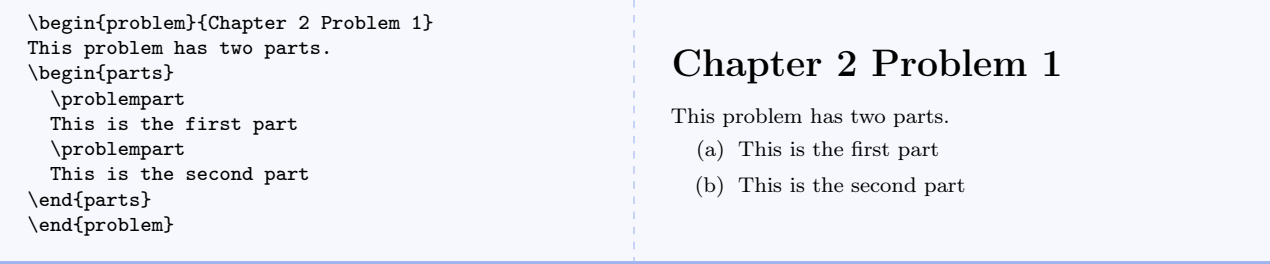

#### $\text{reason}({\ell ext})$

In a [mysolution](#page-118-0)<sup>→ P. 118</sup> environment, this aligns the text arguments with the end of the longest line and nicely handles line wrapping. Make sure your margins are narrow enough. You may need to experiment.

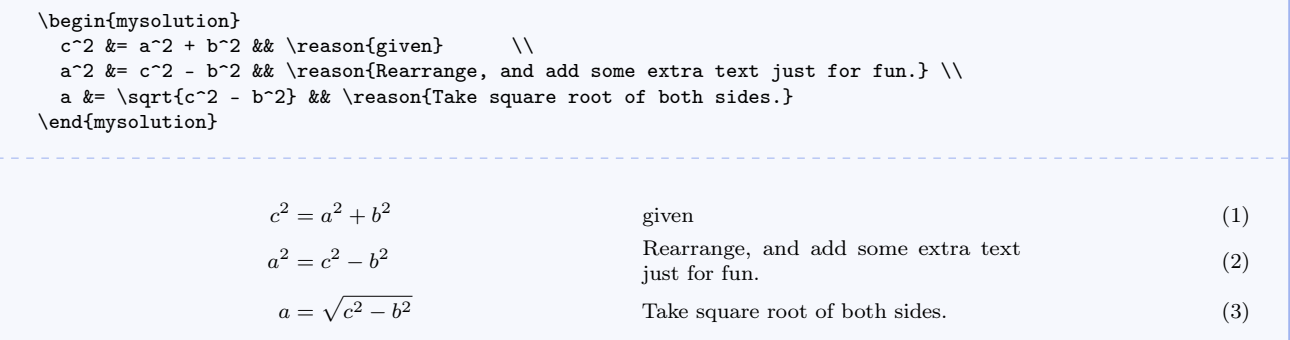

# 6.16 Miscellaneous Commands

## \checkpoint

Centered checkpoint for student discussion.

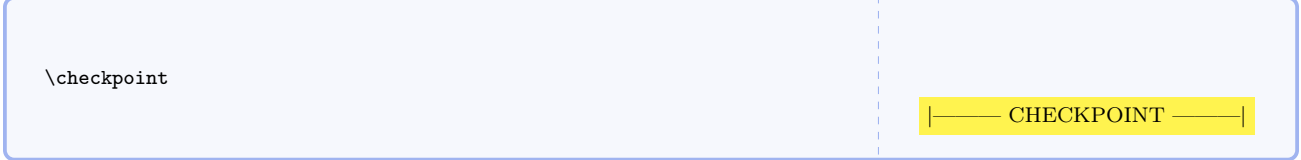

## $\langle \text{image}[\langle scale size \rangle] {\langle filename \rangle} {\langle caption \rangle}{\langle label \rangle}$

Centered figure displayed actual size with caption. The optional argument can be a scale factor (with 1 being the original image size), explicit width and/or height parameters, or even an angle for rotating the image. Be sure to give each image a unique label. This allows you to refer back to the image subsequently just by using the label.

\image{sampleimage.pdf}{An image shown actual size.}{img-label1} \image[scale=1.5]{sampleimage.pdf}{An image scaled by 1.5 times.}{img-label2} \image[height=1cm,width=2cm]{sampleimage.pdf}{An image resized.}{img-label3} \image[width=0.8\textwidth]{sampleimage.pdf}{An image 80 percent the text width.} {img-label4} \image[angle=45]{sampleimage.pdf}{An image actual size, rotated.}{img-label5}

## $\setminus$ sneakyone $\{\langle thing \rangle\}$

Shows argument as a sneaky one.

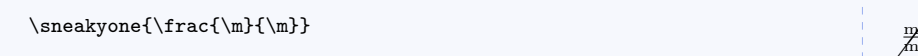

### \qed

Command for QED symbol.

 $\qquad \qquad \text{Q.E.D.}$ 

 $\mathbb{R}^{\mathbb{Z}^1}$ 

# 7 Source Code

Note the packages that must be present.

```
1 \RequirePackage{amsmath}
2 \RequirePackage{amssymb}
3 \RequirePackage{array}
4 \RequirePackage{cancel}
5 \RequirePackage[dvipsnames]{xcolor}
6 \RequirePackage{enumitem}
7 \RequirePackage{environ}
8 \RequirePackage{esint}
9 \RequirePackage[g]{esvect}
10 \RequirePackage{etoolbox}
11 \RequirePackage{filehook}
12 \RequirePackage{extarrows}
13 \RequirePackage{float}
14 \RequirePackage[T1]{fontenc}
15 \RequirePackage{graphicx}
16 \RequirePackage{epstopdf}
17 \RequirePackage{textcomp}
18 \RequirePackage{letltxmacro}
19 \RequirePackage{listings}
20 \RequirePackage{mathtools}
21 \RequirePackage[framemethod=TikZ]{mdframed}
22 \RequirePackage{stackengine}
23 \RequirePackage{suffix}
24 \RequirePackage{tensor}
25 \RequirePackage{xargs}
26 \RequirePackage{xparse}
27 \RequirePackage{xspace}
28 \RequirePackage{ifthen}
29 \RequirePackage{calligra}
30 \RequirePackage[hypertexnames=false]{hyperref}
31 \hypersetup{colorlinks=true,urlcolor=blue}
32 \DeclareMathAlphabet{\mathcalligra}{T1}{calligra}{m}{n}
33 \DeclareFontShape{T1}{calligra}{m}{n}{<->s*[2.2]callig15}{}
34 \DeclareGraphicsRule{.tif}{png}{.png}{'convert #1 'basename #1 .tif'.png}
35 \DeclareMathAlphabet{\mathpzc}{OT1}{pzc}{m}{it}
36 \usetikzlibrary{shadows}
37 \definecolor{vbgcolor}{rgb}{1,1,1} % background for code listings
38 \definecolor{vshadowcolor}{rgb}{0.5,0.5,0.5} % shadow for code listings
39 \lstdefinestyle{vpython}{% % style for code listings
40 language=Python,% % select language
41 morekeywords={__future__,division,append, % VPython/GlowScript specific keywords
42 arange,arrow,astuple,axis,background,black,blue,cyan,green,%
43 magenta,orange,red,white,yellow,border,box,color,comp,%
44 cone,convex,cross,curve,cylinder,degrees,diff_angle,dot,ellipsoid,extrusion,faces,%
45 font,frame,graphs,headlength,height,headwidth,helix,index,interval,label,length,%
46 line,linecolor,mag,mag2,make_trail,material,norm,normal,objects,opacity,points,pos,%
```

```
47 print,print_function,proj,pyramid,radians,radius,rate,retain,ring,rotate,scene,%
48 shaftwidth,shape,sign,size,space,sphere,text,trail_object,trail_type,True,twist,up,%
49 vector,visual,width,offset,yoffset,GlowScript,VPython,vpython,trail_color,%
50 trail_radius,pps,clear,False,CoffeeScript,graph,gdisplay,canvas,pause,vec,clone,%
51 compound,vertex,triangle,quad,attach_trail,attach_arrow,textures,bumpmaps,%
52 print_options,get_library,read_local_file},%
53 captionpos=b,% % position caption
54 frame=shadowbox,% % shadowbox around listing
55 rulesepcolor=\color{vshadowcolor},% % shadow color
56 basicstyle=\footnotesize,% % basic font for code listings
57 commentstyle=\bfseries\color{red}, % font for comments
58 keywordstyle=\bfseries\color{blue},% % font for keywords
59 showstringspaces=true,% % show spaces in strings
60 stringstyle=\bfseries\color{green},% % color for strings
61 numbers=left,% % where to put line numbers
62 numberstyle=\tiny,% % set to 'none' for no line numbers
63 xleftmargin=20pt,% % extra left margin
64 backgroundcolor=\color{vbgcolor},% % some people find this annoying
65 upquote=true,% % how to typeset quotes
66 breaklines=true}% % break long lines
67 \definecolor{formcolor}{gray}{0.90} % color for form background
68 \newcolumntype{C}[1]{>{\centering}m{#1}}
69 \newboolean{@optromanvectors}
70 \newboolean{@optboldvectors}
71 \newboolean{@optsinglemagbars}
72 \newboolean{@optbaseunits}
73 \newboolean{@optdrvdunits}
74 \newboolean{@optaltnunits}
75 \newboolean{@optapproxconsts}
76 \newboolean{@optuseradians}
77 \setboolean{@optromanvectors}{false} % this is where you set the default option
78 \setboolean{@optboldvectors}{false} % this is where you set the default option
79 \setboolean{@optsinglemagbars}{false} % this is where you set the default option
80 \setboolean{@optbaseunits}{false} % this is where you set the default option
81 \setboolean{@optdrvdunits}{true} % this is where you set the default option
82 \setboolean{@optaltnunits}{false} % this is where you set the default option
83 \setboolean{@optapproxconsts}{false} % this is where you set the default option
84 \setboolean{@optuseradians}{false} % this is where you set the default option
85 \DeclareOption{romanvectors}{\setboolean{@optromanvectors}{true}}
86 \DeclareOption{boldvectors}{\setboolean{@optboldvectors}{true}}
87 \DeclareOption{singlemagbars}{\setboolean{@optsinglemagbars}{true}}
88 \DeclareOption{baseunits}{\setboolean{@optbaseunits}{true}}
89 \DeclareOption{drvdunits}{\setboolean{@optdrvdunits}{true}}
90 \DeclareOption{approxconsts}{\setboolean{@optapproxconsts}{true}}
91 \DeclareOption{useradians}{\setboolean{@optuseradians}{true}}
92 \ProcessOptions\relax
93 \newcommand*{\mandiversion}{\ifmmode%
94 2.7.5\mbox{ dated }2019/01/12%
```

```
95 \else%
```

```
96 2.7.5 dated 2019/01/12%
97 \fi
98 }%
99 \typeout{ }
100 \typeout{mandi: You're using mandi version \mandiversion.}
```
This block of code fixes a conflict with the amssymb package.

```
101 \@ifpackageloaded{amssymb}{%
102 \csundef{square}
103 \typeout{mandi: Package amssymb detected. Its \protect\square\space
104 has been redefined.}
105 }{%
106 \typeout{mandi: Package amssymb not detected.}
107 }%
```
This block of code defines unit names and symbols.

```
108 \newcommand*{\per}{\ensuremath{/}}
109 \newcommand*{\usk}{\ensuremath{\cdot}}
110 \newcommand*{\unit}[2]{\ensuremath{{#1}\;{#2}}}
111 \newcommand*{\ampere}{\ensuremath{\mathrm{A}}}
112 \newcommand*{\arcminute}{\ensuremath{'}}
113 \newcommand*{\arcsecond}{\ensuremath{''}}
114 \newcommand*{\atomicmassunit}{\ensuremath{\mathrm{u}}}
115 \newcommand*{\candela}{\ensuremath{\mathrm{cd}}}
116 \newcommand*{\coulomb}{\ensuremath{\mathrm{C}}}
117 \newcommand*{\degree}{\ensuremath{^{\circ}}}
118 \newcommand*{\electronvolt}{\ensuremath{\mathrm{eV}}}
119 \newcommand*{\eV}{\electronvolt}
120 \newcommand*{\farad}{\ensuremath{\mathrm{F}}}
121 \newcommand*{\henry}{\ensuremath{\mathrm{H}}}
122 \newcommand*{\hertz}{\ensuremath{\mathrm{Hz}}}
123 \newcommand*{\hour}{\ensuremath{\mathrm{h}}}
124 \newcommand*{\joule}{\ensuremath{\mathrm{J}}}
125 \newcommand*{\kelvin}{\ensuremath{\mathrm{K}}}
126 \newcommand*{\kilogram}{\ensuremath{\mathrm{kg}}}
127\newcommand*{\metre}{\ensuremath{\mathrm{m}}}
128 \newcommand*{\minute}{\ensuremath{\mathrm{min}}}
129 \newcommand*{\mole}{\ensuremath{\mathrm{mol}}}
130 \newcommand*{\newton}{\ensuremath{\mathrm{N}}}
131 \newcommand*{\ohm}{\ensuremath{\Omega}}
132 \newcommand*{\pascal}{\ensuremath{\mathrm{Pa}}}
133 \newcommand*{\radian}{\ensuremath{\mathrm{rad}}}
134 \newcommand*{\second}{\ensuremath{\mathrm{s}}}
135 \newcommand*{\siemens}{\ensuremath{\mathrm{S}}}
136 \newcommand*{\steradian}{\ensuremath{\mathrm{sr}}}
137 \newcommand*{\tesla}{\ensuremath{\mathrm{T}}}
138 \newcommand*{\volt}{\ensuremath{\mathrm{V}}}
139 \newcommand*{\watt}{\ensuremath{\mathrm{W}}}
140 \newcommand*{\weber}{\ensuremath{\mathrm{Wb}}}
```

```
141 \newcommand*{\C}{\coulomb}
142 \newcommand*{\F}{\farad}
143 %\H is already defined as a LaTeX accent
144 \newcommand*{\J}{\joule}
145 \newcommand*{\N}{\newton}
146 \newcommand*{\Pa}{\pascal}
147 \newcommand*{\rad}{\radian}
148 \newcommand*{\sr}{\steradian}
149 %\S is already defined as a LaTeX symbol
150 \newcommand*{\T}{\tesla}
151 \newcommand*{\V}{\volt}
152 \newcommand*{\W}{\watt}
153 \newcommand*{\Wb}{\weber}
154 \newcommand*{\square}[1]{\ensuremath{{#1}^2}} % prefix 2
155 \newcommand*{\cubic}[1]{\ensuremath{{#1}^3}} % prefix 3
156 \newcommand*{\quartic}[1]{\ensuremath{{#1}^4}} % prefix 4
157 \newcommand*{\reciprocal}[1]{\ensuremath{{#1}^{-1}}} % prefix -1
158 \newcommand*{\reciprocalsquare}[1]{\ensuremath{{#1}^{-2}}} % prefix -2
159 \newcommand*{\reciprocalcubic}[1]{\ensuremath{{#1}^{-3}}} % prefix -3
160 \newcommand*{\reciprocalquartic}[1]{\ensuremath{{#1}^{-4}}} % prefix -4<br>161 \newcommand*{\squared}{\ensuremath{^2}} % postfix 2
161 \newcommand*{\squared}{\ensuremath{^2}}
162 \newcommand*{\cubed}{\ensuremath{^3}} % postfix 3
163 \newcommand*{\quarted}{\ensuremath{^4}} % postfix 4
164 \newcommand*{\reciprocaled}{\ensuremath{^{-1}}} % postfix -1
165 \newcommand*{\reciprocalsquared}{\ensuremath{^{-2}}} % postfix -2
166 \newcommand*{\reciprocalcubed}{\ensuremath{^{-3}}} % postfix -3
167 \newcommand*{\reciprocalquarted}{\ensuremath{^{-4}}} % postfix -4
168\newcommand*{\emptyunit}{\ensuremath{\Box}}
```
Define a new named physics quantity or physical constant and commands for selecting units. My thanks to Ulrich Diez for contributing this code.

```
169 \newcommand*\mi@exchangeargs[2]{#2#1}%
170 \newcommand*\mi@name{}%
171 \long\def\mi@name#1#{\romannumeral0\mi@innername{#1}}%
172 \newcommand*\mi@innername[2]{%
173 \expandafter\mi@exchangeargs\expandafter{\csname#2\endcsname}{#1}}%
174 \begingroup
175 \@firstofone{%
176 \endgroup
177 \newcommand*\mi@forkifnull[3]{%
178 \romannumeral\iffalse{\fi\expandafter\@secondoftwo\expandafter%
179 {\expandafter{\string#1}\expandafter\@secondoftwo\string}%
180 \expandafter\@firstoftwo\expandafter{\iffalse}\fi0 #3}{0 #2}}}%
181 \newcommand*\selectbaseunit[3]{#1}
182 \newcommand*\selectdrvdunit[3]{#2}
183 \newcommand*\selectaltnunit[3]{#3}
184 \newcommand*\selectunit{}
185 \newcommand*\perpusebaseunit{\let\selectunit=\selectbaseunit}
186 \newcommand*\perpusedrvdunit{\let\selectunit=\selectdrvdunit}
187 \newcommand*\perpusealtnunit{\let\selectunit=\selectaltnunit}
```

```
188 \newcommand*\hereusebaseunit[1]{%
189 \begingroup\perpusebaseunit#1\endgroup}%
190 \newcommand*\hereusedrvdunit[1]{%
191 \begingroup\perpusedrvdunit#1\endgroup}%
192 \newcommand*\hereusealtnunit[1]{%
193 \begingroup\perpusealtnunit#1\endgroup}%
194 \newenvironment{usebaseunit}{\perpusebaseunit}{}%
195 \newenvironment{usedrvdunit}{\perpusedrvdunit}{}%
196 \newenvironment{usealtnunit}{\perpusealtnunit}{}%
197 \newcommand*\newphysicsquantity{\definephysicsquantity{\newcommand}}
198 \newcommand*\redefinephysicsquantity{\definephysicsquantity{\renewcommand}}
199 \newcommandx*\definephysicsquantity[5][4=,5=]{%
200 \innerdefinewhatsoeverquantityfork{#3}{#4}{#5}{#1}{#2}{}{[1]}{##1}}%
201 \newcommand*\newphysicsconstant{\definephysicsconstant{\newcommand}}
202 \newcommand*\redefinephysicsconstant{\definephysicsconstant{\renewcommand}}
203 \newcommandx*\definephysicsconstant[7][6=,7=]{%
204 \innerdefinewhatsoeverquantityfork{#5}{#6}{#7}{#1}{#2}{#3}{}{#4}}%
205 \newcommand*\innerdefinewhatsoeverquantityfork[3]{%
206 \expandafter\innerdefinewhatsoeverquantity\romannumeral0%
207 \mi@forkifnull{#3}{\mi@forkifnull{#2}{{#1}}{{#2}}{#1}}%
208 {\mi@forkifnull{#2}{{#1}}{{#2}}{#3}}{#1}}%
209 \newcommand*\innerdefinewhatsoeverquantity[8]{%
210 \mi@name#4{#5}#7{\unit{#8}{\selectunit{#3}{#1}{#2}}}%
211 \mi@name#4{#5baseunit}#7{\unit{#8}{#3}}%
212 \mi@name#4{#5drvdunit}#7{\unit{#8}{#1}}%
213 \mi@name#4{#5altnunit}#7{\unit{#8}{#2}}%
214 \mi@name#4{#5onlyunit}{\selectunit{#3}{#1}{#2}}%
215 \mi@name#4{#5onlybaseunit}{\ensuremath{#3}}%
216 \mi@name#4{#5onlydrvdunit}{\ensuremath{#1}}%
217 \mi@name#4{#5onlyaltnunit}{\ensuremath{#2}}%
218 \mi@name#4{#5value}#7{\ensuremath{#8}}%
219 \mi@forkifnull{#7}{%
220 \ifx#4\renewcommand\mi@name\let{#5mathsymbol}=\relax\fi
221 \mi@name\newcommand*{#5mathsymbol}{\ensuremath{#6}}}{}}%
```
This block of code processes the options.

```
222 \ifthenelse{\boolean{@optboldvectors}}
223 {\typeout{mandi: You'll get bold vectors.}}
224 {\ifthenelse{\boolean{@optromanvectors}}
225 {\typeout{mandi: You'll get Roman vectors.}}
226 {\typeout{mandi: You'll get italic vectors.}}}
227 \ifthenelse{\boolean{@optsinglemagbars}}
228 {\typeout{mandi: You'll get single magnitude bars.}}
229 {\typeout{mandi: You'll get double magnitude bars.}}
230 \ifthenelse{\boolean{@optbaseunits}}
231 {\perpusebaseunit %
232 \typeout{mandi: You'll get base units.}}
233 {\ifthenelse{\boolean{@optdrvdunits}}
234 {\perpusedrvdunit %
235 \typeout{mandi: You'll get derived units.}}
```

```
236 {\perpusealtnunit %
237 \typeout{mandi: You'll get alternate units.}}}
238 \ifthenelse{\boolean{@optapproxconsts}}
239 {\typeout{mandi: You'll get approximate constants.}}
240 {\typeout{mandi: You'll get precise constants.}}
241 \ifthenelse{\boolean{@optuseradians}}
242 {\typeout{mandi: You'll get radians in ang mom, ang impulse, and torque.}}
243 {\typeout{mandi: You won't get radians in ang mom, ang impulse, and torque.}}
244 \typeout{ }
```
This is a utility command for picking constants. Do not use this command manually.

```
245 \ifthenelse{\boolean{@optapproxconsts}}
246 {\newcommand*{\mi@p}[2]{#1}} % approximate value
247 {\newcommand*{\mi@p}[2]{#2}} % precise value
```
SI base unit of length or spatial displacement

```
248 \newcommand*{\m}{\metre}
```
- SI base unit of mass
- \newcommand\*{\kg}{\kilogram}

SI base unit of time or temporal displacement

```
250 \newcommand*{\s}{\second}
```
- SI base unit of electric current
- 251 \newcommand\*{\A}{\ampere}
- SI base unit of thermodynamic temperature

```
252 \newcommand*{\K}{\kelvin}
```
- SI base unit of amount
- 253 \newcommand\*{\mol}{\mole}
- SI base unit of luminous intensity

```
254 \newcommand*{\cd}{\candela}
```

```
255 \newcommand*{\dimdisplacement}{\ensuremath{\mathrm{L}}}
```

```
256 \newcommand*{\dimmass}{\ensuremath{\mathrm{M}}}
```

```
257 \newcommand*{\dimduration}{\ensuremath{\mathrm{T}}}
```

```
258 \newcommand*{\dimcurrent}{\ensuremath{\mathrm{I}}}
```

```
259 \newcommand*{\dimtemperature}{\ensuremath{\mathrm{\Theta}}}
```

```
260 \newcommand*{\dimamount}{\ensuremath{\mathrm{N}}}
```

```
261 \newcommand*{\dimluminous}{\ensuremath{\mathrm{J}}}
262 \newcommand*{\infeet}[1]{\unit{#1}{\mathrm{ft}}}
```

```
263\newcommand*{\infeetpersecond}[1]{\unit{#1}{\mathrm{ft}\per\s}}
```

```
264 \newcommand*{\infeetpersecondsquared}[1]{\unit{#1}{\mathrm{ft}\per\s\squared}}
265 \newcommand*{\indegrees}[1]{\unit{#1}{\mkern-\thickmuskip\degree}}
266 \newcommand*{\inFarenheit}[1]{\unit{#1}{\mkern-\thickmuskip\degree\mathrm{F}}}
267 \newcommand*{\inCelsius}[1]{\unit{#1}{\mkern-\thickmuskip\degree\mathrm{C}}}
268 \newcommand*{\inarcminutes}[1]{\unit{#1}{\mkern-\thickmuskip\arcminute}}
269 \newcommand*{\inarcseconds}[1]{\unit{#1}{\mkern-\thickmuskip\arcsecond}}
270 \newcommand*{\ineV}[1]{\unit{#1}{\electronvolt}}
271 \newcommand*{\ineVocs}[1]{\unit{#1}{\mathrm{eV}\per c^2}}
272 \newcommand*{\ineVoc}[1]{\unit{#1}{\mathrm{eV}\per c}}
273 \newcommand*{\inMeV}[1]{\unit{#1}{\mathrm{MeV}}}
274 \newcommand*{\inMeVocs}[1]{\unit{#1}{\mathrm{MeV}\per c^2}}
275 \newcommand*{\inMeVoc}[1]{\unit{#1}{\mathrm{MeV}\per c}}
276 \newcommand*{\inGeV}[1]{\unit{#1}{\mathrm{GeV}}}
277 \newcommand*{\inGeVocs}[1]{\unit{#1}{\mathrm{GeV}\per c^2}}
278 \newcommand*{\inGeVoc}[1]{\unit{#1}{\mathrm{GeV}\per c}}
279 \newcommand*{\inamu}[1]{\unit{#1}{\mathrm{u}}}
280 \newcommand*{\ingram}[1]{\unit{#1}{\mathrm{g}}}
281 \newcommand*{\ingrampercubiccm}[1]{\unit{#1}{\mathrm{g}\per\cubic\mathrm{cm}}}
282 \newcommand*{\inAU}[1]{\unit{#1}{\mathrm{AU}}}
283 \newcommand*{\inly}[1]{\unit{#1}{\mathrm{ly}}}}
284 \newcommand*{\incyr}[1]{\unit{#1}{c\usk\mathrm{year}}}
285 \newcommand*{\inpc}[1]{\unit{#1}{\mathrm{pc}}}
286 \newcommand*{\insolarL}[1]{\unit{#1}{\Lsolar}}
287 \newcommand*{\insolarT}[1]{\unit{#1}{\Tsolar}}
288 \newcommand*{\insolarR}[1]{\unit{#1}{\Rsolar}}
289 \newcommand*{\insolarM}[1]{\unit{#1}{\Msolar}}
290 \newcommand*{\insolarF}[1]{\unit{#1}{\Fsolar}}
291 \newcommand*{\insolarf}[1]{\unit{#1}{\fsolar}}
292 \newcommand*{\insolarMag}[1]{\unit{#1}{\Magsolar}}
293 \newcommand*{\insolarmag}[1]{\unit{#1}{\magsolar}}
294 \newcommand*{\insolarD}[1]{\unit{#1}{\Dsolar}}
295 \newcommand*{\insolard}[1]{\unit{#1}{\dsolar}}
296 \newcommand*{\velocityc}[1]{\ensuremath{#1c}}
297 \newcommand*{\lorentzfactor}[1]{\ensuremath{#1}}
298 \newcommand*{\speed}{\velocity}
299 \newphysicsquantity{displacement}%
300 {\m}%
301 \lceil \frac{m}{k} \rceil302 [\m]
303 \newphysicsquantity{mass}%
304 {\kg}%
305 [\kg]%
306 [\kg]
307 \newphysicsquantity{duration}%
308 \{ \s} \309 [\s]%
310 [\text{ls}]311 \newphysicsquantity{current}%
312 \{ \A \}%
313 [\A]%
```

```
314 [\A]
315 \newphysicsquantity{temperature}%
316 \{K\}%
317 [\K]%
318 [\K]
319 \newphysicsquantity{amount}%
320 {\mol}%
321 [\mol]%
322 [\mol]
323 \newphysicsquantity{luminous}%
324 \quad {\c{cd}}325 [\cd]%
326 [\cd]
327 \newphysicsquantity{planeangle}%
328 {\m\usk\reciprocal\m}%
329 [\rad]%
330 [\rad]
331 \newphysicsquantity{solidangle}%
332 {\m\squared\usk\reciprocalsquare\m}%
333 [\sr]%
334 [\sr]
335 \newphysicsquantity{velocity}%
336 {\m\usk\reciprocal\s}%
337 [\m\usk\reciprocal\s]%
338 [\m\perp s]339 \newphysicsquantity{acceleration}%
340 {\m\usk\s\reciprocalsquared}%
341 [\N\per\kg]%
342 [\m\per\s\squared]
343 \newphysicsquantity{gravitationalfield}%
344 {\m\usk\s\reciprocalsquared}%
345 [\N\per\kg]%
346 [\N\per\kg]
347 \newphysicsquantity{gravitationalpotential}%
348 {\square\m\usk\reciprocalsquare\s}%
349 [\J\perp\kappa]\350 [\J\perp\kappa]\]351 \newphysicsquantity{momentum}%
352 {\m\usk\kg\usk\reciprocal\s}%
353 [\N\usk\s]%
354 [\kg\usk\m\per\s]
355 \newphysicsquantity{impulse}%
356 {\m\usk\kg\usk\reciprocal\s}%
357 [\N\usk\s]%
358 [N\us k\s]359 \newphysicsquantity{force}%
360 {\m\usk\kg\usk\s\reciprocalsquared}%
361 [\N]%
362 [\N]
```

```
363 \newphysicsquantity{springstiffness}%
```

```
365 [\N\per\m]%
366 [\N\per\m]
367 \newphysicsquantity{springstretch}%
368 {\m}%
369 []%
370 []
371 \newphysicsquantity{area}%
372 {\m\squared}%
373 []%
374 []
375 \newphysicsquantity{volume}%
376 {\cubic\m}377 []%
378 []
379 \newphysicsquantity{linearmassdensity}%
380 {\reciprocal\m\usk\kg}%
381 [\kg\per\m]%
382 [\kg\per\m]
383 \newphysicsquantity{areamassdensity}%
384 {\m\reciprocalsquared\usk\kg}%
385 [\kg\per\m\squared]%
386 [\kg\per\m\squared]
387 \newphysicsquantity{volumemassdensity}%
388 {\m\reciprocalcubed\usk\kg}%
389 [\kg\per\m\cubed]%
390 [\kg\per\m\cubed]
391 \newphysicsquantity{youngsmodulus}%
392 {\reciprocal\m\usk\kg\usk\s\reciprocalsquared}%
393 [\N\per\m\squared]%
394 [\Pa]
395 \newphysicsquantity{stress}%
396 {\reciprocal\m\usk\kg\usk\s\reciprocalsquared}%
397 [\N\per\m\squared]%
398 [\Pa]
399 \newphysicsquantity{pressure}%
400 {\reciprocal\m\usk\kg\usk\s\reciprocalsquared}%
401 [\N\per\m\squared]%
402 [\Pa]
403 \newphysicsquantity{strain}%
404 {}%
405 []%
406 []
407 \newphysicsquantity{work}%
408 {\m\squared\usk\kg\usk\s\reciprocalsquared}%
409 [\J]%
410 [N\us k\m]411 \newphysicsquantity{energy}%
412 {\m\squared\usk\kg\usk\s\reciprocalsquared}%
413 [\J]%
```
{\kg\usk\s\reciprocalsquared}%

```
130
```

```
415 \newphysicsquantity{power}%
416 {\m\squared\usk\kg\usk\s\reciprocalcubed}%
417 [\W]%
418 [\J\per\s]
419 \newphysicsquantity{specificheatcapacity}%
420 {\J\per\K\usk\kg}%
421 [\J\per\K\usk\kg]%
422 [\J\per\K\usk\kg]
423 \newphysicsquantity{angularvelocity}%
424 {\rad\usk\reciprocal\s}%
425 [\rad\per\s]%
426 [\rad\per\s]
427 \newphysicsquantity{angularacceleration}%
428 {\rad\usk\s\reciprocalsquared}%
429 [\rad\per\s\squared]%
430 [\rad\per\s\squared]
431 \newphysicsquantity{momentofinertia}%
432 {\m\squared\usk\kg}%
433 [\m\squared\usk\kg]%
434 [\J\usk\s\squared]
435 \ifthenelse{\boolean{@optuseradians}}
436 {%
437 \newphysicsquantity{angularmomentum}%
438 {\m\squared\usk\kg\usk\reciprocal\s\usk\reciprocal\rad}%
439 [\kappa\m\sqrt{\gamma\perp\sqrt{\sigma}}]440 [\N\usk\m\usk\s\per\rad]
441 \newphysicsquantity{angularimpulse}%
442 {\m\squared\usk\kg\usk\reciprocal\s\usk\reciprocal\rad}%
443 [\J\usk\s\per\rad]%
444 [\N\usk\m\usk\s\per\rad]
445 \newphysicsquantity{torque}%
446 {\m\squared\usk\kg\usk\s\reciprocalsquared\usk\reciprocal\rad}%
447 [\N\usk\m\per\rad]%
448 [\J\per\rad]
449 }%
450 {%
451 \newphysicsquantity{angularmomentum}%
452 {\m\squared\usk\kg\usk\reciprocal\s}%
453 [\kappa\m\sqrt{\sqrt{\sqrt{p}}}]454 [N\usk\m\usk\s]455 \newphysicsquantity{angularimpulse}%
456 {\m\squared\usk\kg\usk\reciprocal\s}%
457 [\J\usk\s]%
458 [N\us k\m\usk\s]459 \newphysicsquantity{torque}%
460 {\m\squared\usk\kg\usk\s\reciprocalsquared}%
461 \lceil \N \text{k} \mceil%
462 [\J]
```
[\N\usk\m]

}%

```
464 \newphysicsquantity{entropy}%
465 {\m\squared\usk\kg\usk\s\reciprocalsquared\usk\reciprocal\K}%
466 [\J\per\K]%
467 [\J\per\K]
468 \newphysicsquantity{wavelength}%
469 {\m{\m}470 [\m]%
471 [\m]
472 \newphysicsquantity{wavenumber}%
473 {\reciprocal\m}%
474 [\per\m]%
475 [\per\m]
476 \newphysicsquantity{frequency}%
477 {\reciprocal\s}%
478 [\hertz]%
479 [\hertz]
480 \newphysicsquantity{angularfrequency}%
481 {\rad\usk\reciprocal\s}%
482 [\rad\per\s]%
483 [\rad\per\s]
484 \newphysicsquantity{charge}%
485 \quad {\A\us k\s}486 [\C]%
487 [\C]
488 \newphysicsquantity{permittivity}%
489 {\m\reciprocalcubed\usk\reciprocal\kg\usk\s\reciprocalquarted\usk\A\squared}%
490 [\C\squared\per\N\usk\m\squared]%
491 [\F\per\m]
492 \newphysicsquantity{permeability}%
493 {\m\usk\kg\usk\s\reciprocalsquared\usk\A\reciprocalsquared}%
494 [\T\usk\m\per\A]%
495 [\henry\per\m]
496 \newphysicsquantity{electricfield}%
497 {\m\usk\kg\usk\s\reciprocalcubed\usk\reciprocal\A}%
498 [\N\per\C]%
499 [\V{v\perp\m}]500 \newphysicsquantity{electricdipolemoment}%
501 {\m \usk\s\usk\A}%
502 [\C{\text{usk}}]^{\%}503 [\C\usk\m]
504 \newphysicsquantity{electricflux}%
505 {\m\cubed\usk\kg\usk\s\reciprocalcubed\usk\reciprocal\A}%
506 [\N\usk\m\squared\per\C]%
507 [\Upsilon \times \mu]508 \newphysicsquantity{magneticfield}%
509 {\kg\usk\s\reciprocalsquared\usk\reciprocal\A}%
510 [\T]%
511 [\N\perp\C\usk(\m\perp s)] % also \Wb\per\m\squared
512 \newphysicsquantity{magneticflux}%
```

```
513 {\m\squared\usk\kg\usk\s\reciprocalsquared\usk\reciprocal\A}%
```

```
514 [\T\usk\m\squared]%
515 [\volt\usk\s] % also \Wb and \J\per\A
516 \newphysicsquantity{cmagneticfield}%
517 {\m\usk\kg\usk\s\reciprocalcubed\usk\reciprocal\A}%
518 [\N\per\C]%
519 [\V\per\m]
520 \newphysicsquantity{linearchargedensity}%
521 {\reciprocal\m\usk\s\usk\A}%
522 [\C{c\perp}]\523 [\C\per\m]
524 \newphysicsquantity{areachargedensity}%
525 {\reciprocalsquare\m\usk\s\usk\A}%
526 [\C\per\square\m]%
527 [\C\per\square\m]
528 \newphysicsquantity{volumechargedensity}%
529 {\reciprocalcubic\m\usk\s\usk\A}%
530 [\C\per\cubic\m]%
531 [\C\per\cubic\m]
532 \newphysicsquantity{mobility}%
533 {\m\squared\usk\kg\usk\s\reciprocalquarted\usk\reciprocal\A}%
534 [\m\squared\per\volt\usk\s]%
535 [(\m\perp s)\perp(\N\perp c)]536 \newphysicsquantity{numberdensity}%
537 {\reciprocalcubic\m}%
538 [\per\cubic\m]%
539 [\per\cubic\m]
540 \newphysicsquantity{polarizability}%
541 {\reciprocal\kg\usk\s\quarted\usk\square\A}%
542 [\C\usk\square\m\per\V]%
543 [\C\usk\m\per(\N\per\C)]
544 \newphysicsquantity{electricpotential}%
545 {\square\m\usk\kg\usk\reciprocalcubic\s\usk\reciprocal\A}%
546 [\V]%
547 [\J\perp C]548 \newphysicsquantity{emf}%
549 {\square\m\usk\kg\usk\reciprocalcubic\s\usk\reciprocal\A}%
550 [\V]%
551 [\J\perp\C]552 \newphysicsquantity{dielectricconstant}%
553 {}%
554 []%
555 []
556 \newphysicsquantity{indexofrefraction}%
557 {}%
558 []%
559 []
560 \newphysicsquantity{relativepermittivity}%
561 {}%
562 []%
```

```
563 []
```

```
564 \newphysicsquantity{relativepermeability}
565 {}%
566 []%
567 []
568 \newphysicsquantity{energydensity}%
569 {\m\reciprocaled\usk\kg\usk\reciprocalsquare\s}%
570 [\J\per\cubic\m]%
571 [\J\per\cubic\m]
572 \newphysicsquantity{energyflux}%
573 {\kg\usk\s\reciprocalcubed}%
574 [\W\per\m\squared]%
575 [\W\per\m\squared]
576 \newphysicsquantity{momentumflux}%
577 {\reciprocal\m\usk\kg\usk\s\reciprocalsquared}%
578 [\N\per\m\squared]%
579 [\N\per\m\squared]
580 \newphysicsquantity{electroncurrent}%
581 {\reciprocal\s}%
582 [\ensuremath{\mathrm{e}}\per\s]%
583 [\ensuremath{\mathrm{e}}\per\s]
584 \newphysicsquantity{conventionalcurrent}%
585 {\A}%
586 [\A]%
587 [\C\per\s]
588 \newphysicsquantity{magneticdipolemoment}%
589 {\square\m\usk\A}%
590 [\A\usk\square\m]%
591 [\J\per\T]
592 \newphysicsquantity{currentdensity}%
593 {\reciprocalsquare\m\usk\A}%
594 [\A\per\square\m]%
595 [\C\usk\s\per\square\m]
596 \newphysicsquantity{capacitance}%
597 {\reciprocalsquare\m\usk\reciprocal\kg\usk\quartic\s\usk\square\A}%
598 [\F]%
599 [\C\perp V] % also \C\square \perp \N\usk\m, \s\perp \ohm600 \newphysicsquantity{inductance}%
601 {\square\m\usk\kg\usk\reciprocalsquare\s\usk\reciprocalsquare\A}%
602 [\henry]%
603 [\volt\usk\s\per\A] % also \square\m\usk\kg\per\C\squared, \Wb\per\A
604 \newphysicsquantity{conductivity}%
605 {\reciprocalcubic\m\usk\reciprocal\kg\usk\cubic\s\usk\square\A}%
606 [(\A\perp\square\measuredangle\m) \perp(\V\perp\square)]607 [\siemens\per\m]
608 \newphysicsquantity{resistivity}%
609 {\cubic\m\usk\kg\usk\reciprocalcubic\s\usk\reciprocalsquare\A}%
610 [\lambda \times \mu]%
611 [(\V\perp\neq)(A\perp\searrow)\]
```

```
612 \newphysicsquantity{resistance}%
```

```
613 {\square\m\usk\kg\usk\reciprocalcubic\s\usk\reciprocalsquare\A}%
```

```
614 [\ohm]%
615 [\V\per\A]
616 \newphysicsquantity{conductance}%
617 {\reciprocalsquare\m\usk\reciprocal\kg\usk\cubic\s\usk\square\A}%
618 [\A\perp V]\619 [\siemens]
620 \newphysicsquantity{magneticcharge}%
621 {\m \usk}{A}622 \mathbb{N} \us k\A]%
623 [\m\usk\A]
624 \newcommand*{\vectordisplacement}[1]{\ensuremath{\displacement{\mivector{#1}}}}
625 \newcommand*{\vectorvelocity}[1]{\ensuremath{\velocity{\mivector{#1}}}}
626 \newcommand*{\vectorvelocityc}[1]{\ensuremath{\velocityc{\mivector{#1}}}}
627 \newcommand*{\vectoracceleration}[1]{\ensuremath{\acceleration{\mivector{#1}}}}
628 \newcommand*{\vectormomentum}[1]{\ensuremath{\momentum{\mivector{#1}}}}
629 \newcommand*{\vectorforce}[1]{\ensuremath{\force{\mivector{#1}}}}
630 \newcommand*{\vectorgravitationalfield}[1]
631 {\ensuremath{\gravitationalfield{\mivector{#1}}}}
632 \newcommand*{\vectorimpulse}[1]{\ensuremath{\impulse{\mivector{#1}}}}
633 \newcommand*{\vectorangularvelocity}[1]{\ensuremath{\angularvelocity{\mivector{#1}}}}
634 \newcommand*{\vectorangularacceleration}[1]
635 {\ensuremath{\angularacceleration{\mivector{#1}}}}
636 \newcommand*{\vectorangularmomentum}[1]{\ensuremath{\angularmomentum{\mivector{#1}}}}
637 \newcommand*{\vectorangularimpulse}[1]{\ensuremath{\angularimpulse{\mivector{#1}}}}
638 \newcommand*{\vectortorque}[1]{\ensuremath{\torque{\mivector{#1}}}}
639 \newcommand*{\vectorwavenumber}[1]{\ensuremath{\wavenumber{\mivector{#1}}}}
640 \newcommand*{\vectorelectricfield}[1]{\ensuremath{\electricfield{\mivector{#1}}}}
641 \newcommand*{\vectorelectricdipolemoment}[1]
642 {\ensuremath{\electricdipolemoment{\mivector{#1}}}}
643 \newcommand*{\vectormagneticfield}[1]{\ensuremath{\magneticfield{\mivector{#1}}}}
644 \newcommand*{\vectorcmagneticfield}[1]{\ensuremath{\cmagneticfield{\mivector{#1}}}}
645 \newcommand*{\vectormagneticdipolemoment}[1]
646 {\ensuremath{\magneticdipolemoment{\mivector{#1}}}}
647 \newcommand*{\vectorcurrentdensity}[1]{\ensuremath{\currentdensity{\mivector{#1}}}}
648 \newcommand*{\lv}{\ensuremath{\left\langle}}
649 \newcommand*{\vectorenergyflux}[1]{\ensuremath{\energyflux{\mivector{#1}}}}
650 \newcommand*{\vectormomentumflux}[1]{\ensuremath{\momentumflux{\mivector{#1}}}}
651 \newcommand*{\poyntingvector}{\vectorenergyflux}
652 \newcommand*{\rv}{\ensuremath{\right\rangle}}
653 \ExplSyntaxOn % Written in LaTeX3
654 \NewDocumentCommand{\magvectncomps}{ m O{} }
655 {%
656 \sum_of_squares:nn { #1 }{ #2 }
657 }%
658 \cs_new:Npn \sum_of_squares:nn #1 #2
659 {%
660 \tl_if_empty:nTF { #2 }
661 {%
662 \clist_set:Nn \l_tmpa_clist { #1 }
663 \ensuremath{%
```

```
664 \sqrt{\left(\clist_use:Nnnn \l_tmpa_clist { \right)^2+\left( } { \right)^2+
665 \left( } { \right)^2+\left( } \right)^2 }
666 }%
667 }%
668 {%
669 \clist_set:Nn \l_tmpa_clist { #1 }
670 \ensuremath{%
671 \sqrt{\left(\clist_use:Nnnn \l_tmpa_clist {\;{ #2 }\right)^2+\left(} {\;
672 { #2 }\right)^2+\left(} {\;{ #2 }\right)^2+\left(} \;{ #2 }\right)^2}
673 }%
674 }%
675 }%
676 \ExplSyntaxOff
677 %
678 \newcommand*{\zerovect}{\vect{0}}
679 \ifthenelse{\boolean{@optboldvectors}}
680 {\newcommand*{\vect}[1]{\ensuremath{\boldsymbol{#1}}}}
681 {\ifthenelse{\boolean{@optromanvectors}}
682 {\newcommand*{\vect}[1]{\ensuremath{\vv{\mathrm{#1}}}}}
683 {\newcommand*{\vect}[1]{\ensuremat}{{\vv{#1}}}\}684 \ifthenelse{\boolean{@optsinglemagbars}}
685 {\newcommand*{\magvect}[1]{\ensuremath{\absof{\vect{#1}}}}}
686 {\newcommand*{\magvect}[1]{\ensuremath{\magof{\vect{#1}}}}}
687 \newcommand*{\magsquaredvect}[1]{\ensuremath{\magvect{#1}\squared}}
688 \newcommand*{\magnvect}[2]{\ensuremath{\magvect{#1}^{#2}}}
689 \newcommand*{\dmagvect}[1]{\ensuremath{\dx{\magvect{#1}}}}
690 \newcommand*{\Dmagvect}[1]{\ensuremath{\Delta\!\magvect{#1}}}
691 \ifthenelse{\boolean{@optboldvectors}}
692 {\newcommand*{\dirvect}[1]{\ensuremath{\widehat{\boldsymbol{#1}}}}}
693 {\ifthenelse{\boolean{@optromanvectors}}
694 {\newcommand*{\dirvect}[1]{\ensuremath{\widehat{\mathrm{#1}}}}}
695 {\newcommand*{\dirvect}[1]{\ensuremath{\widehat{#1}}}}}
696 \newcommand*{\direction}[1]{\ensuremath{\mivector{#1}}}
697 \newcommand*{\vectordirection}{\direction}
698 \newcommand*{\factorvect}[1]{\magvect{#1}\dirvect{#1}}
699 \newcommand*{\componentalong}[2]{\ensuremath{\mathrm{comp}_{#1}{#2}}}
700 \newcommand*{\expcomponentalong}[2]{\ensuremath{\frac{\vectdotvect{#2}{#1}}
701 {\magof{#1}}}}
702 \newcommand*{\ucomponentalong}[2]{\ensuremath{\vectdotvect{#2}{#1}}}
703 \newcommand*{\projectiononto}[2]{\ensuremath{\mathrm{proj}_{#1}{#2}}}
704 \newcommand*{\expprojectiononto}[2]{\ensuremath{%
705 \inparens{\frac{\vectdotvect{#2}{#1}}{\magof{#1}}}\frac{#1}{\magof{#1}}}}}
706 \newcommand*{\uprojectiononto}[2]{\ensuremath{%
707 \inparens{\vectdotvect{#2}{#1}}#1}}
708 \ifthenelse{\boolean{@optromanvectors}}
709 {\newcommand*{\compvect}[2]{\ensuremath{\ssub{\mathrm{#1}}{\(#2\)}}}}
710 \ {\newcommand*{\command*{\\composed}[2]{\ensuremath}{ssub{#1}{(\#2\)}}}}\}711 \newcommand*{\scompsvect}[1]{\ensuremath{\lv%
712 \complement \compvect{#1}{x},%
```

```
713 \compvect{#1}{y},%
```

```
714 \compvect{#1}{z}\r v}}
715 \newcommand*{\scompsdirvect}[1]{\ensuremath{\lv%
716 \compvect{\widehat{#1}}{x},%
717 \compvect{\widehat{#1}}{y},%
718 \compvect{\widehat{#1}}{z}\rv}}
719 \ifthenelse{\boolean{@optromanvectors}}
720 {\newcommand*{\compdirvect}[2]{\ensuremath{%
721 \ssub{\widehat{\mathrm{#1}}}{\(#2\)}}}}
722 {\newcommand*{\compdirvect}[2]{\ensuremath{%
723 \ssub{\widehat{#1}}{\(#2\)}}}}
724 \newcommand*{\magvectscomps}[1]{\ensuremath{\sqrt{%
725 \compvect{#1}{x}\square726 \compvect{#1}{y}\square727 \ \mathrm{1}{z}\sqcup\mathrm{3}728 \newcommand*{\dvect}[1]{\ensuremath{\mathrm{d}\vect{#1}}}
729 \newcommand*{\Dvect}[1]{\ensuremath{\Delta\vect{#1}}}
730 \newcommand*{\dirdvect}[1]{\ensuremath{\widehat{\dvect{#1}}}}
731 \newcommand*{\dirDvect}[1]{\ensuremath{\widehat{\Dvect{#1}}}}
732 \newcommand*{\ddirvect}[1]{\ensuremath{\mathrm{d}\dirvect{#1}}}
733 \newcommand*{\ddirection}{\ddirvect}
734 \newcommand*{\Ddirvect}[1]{\ensuremath{\Delta\dirvect{#1}}}
735 \newcommand*{\Ddirection}{\Ddirvect}
736 \ifthenelse{\boolean{@optsinglemagbars}}
737 {\newcommand*{\magdvect}[1]{\ensuremath{\absof{\dvect{#1}}}}
738 \newcommand*{\magDvect}[1]{\ensuremath{\absof{\Dvect{#1}}}}}
739 {\newcommand*{\magdvect}[1]{\ensuremath{\magof{\dvect{#1}}}}
740 \newcommand*{\magDvect}[1]{\ensuremath{\magof{\Dvect{#1}}}}}
741 \newcommand*{\compdvect}[2]{\ensuremath{\mathrm{d}\compvect{#1}{#2}}}
742 \newcommand*{\compDvect}[2]{\ensuremath{\Delta\compvect{#1}{#2}}}
743 \newcommand*{\scompsdvect}[1]{\ensuremath{\lv%
744 \compdvect\{\#1\}{x},%
745 \compdvect{#1}{y},%
746 \compdvect{#1}{z}\rv}}
747 \newcommand*{\scompsDvect}[1]{\ensuremath{\lv%
748 \compDvect\{\#1\}{x},%
749 \compDvect\{\#1\}{y},%
750 \compDvect{#1}{z}\rrv}751 \newcommand*{\dervect}[2]{\ensuremath{\frac{\dvect{#1}}{\mathrm{d}{#2}}}}
752 \newcommand*{\Dervect}[2]{\ensuremath{\frac{\Dvect{#1}}{\Delta{#2}}}}
753 \newcommand*{\compdervect}[3]{\ensuremath{\dbyd{\compvect{#1}{#2}}{#3}}}
754 \newcommand*{\compDervect}[3]{\ensuremath{\DbyD{\compvect{#1}{#2}}{#3}}}
755 \newcommand*{\scompsdervect}[2]{\ensuremath{\lv%
756 \compdervect{#1}{x}{#2},%
757 \compdervect{#1}{y}{#2},%
758 \compdervect{#1}{z}{#2}\rr759 \newcommand*{\scompsDervect}[2]{\ensuremath{\lv%
760 \compDervect\{ \#1 \} \{ x \} \{ \#2 \},%
761 \compDervect{#1}{y}{#2},%
762 \compDervect{#1}{z}{#2}\rv}}
```

```
763 \ifthenelse{\boolean{@optsinglemagbars}}
```

```
764 {\newcommand*{\magdervect}[2]{\ensuremath{\absof{\dervect{#1}{#2}}}}
765 \newcommand*{\magDervect}[2]{\ensuremath{\absof{\Dervect{#1}{#2}}}}}
766 {\newcommand*{\magdervect}[2]{\ensuremath{\magof{\dervect{#1}{#2}}}}
767 \newcommand*{\magDervect}[2]{\ensuremath{\magof{\Dervect{#1}{#2}}}}}
768 \newcommand*{\dermagvect}[2]{\ensuremath{\dbyd{\magvect{#1}}{#2}}}
769 \newcommand*{\Dermagvect}[2]{\ensuremath{\DbyD{\magvect{#1}}{#2}}}
770 \newcommand*{\derdirvect}[2]{\ensuremath{\dbyd{\dirvect{#1}}{#2}}}
771 \newcommand*{\derdirection}{\derdirvect}
772 \newcommand*{\Derdirvect}[2]{\ensuremath{\DbyD{\dirvect{#1}}{#2}}}
773 \newcommand*{\Derdirection}{\Derdirvect}
774 \ifthenelse{\boolean{@optboldvectors}}
775 {\newcommand*}{\vectsub[2]{\ensuremathh{\boldsymbol{#1}_{{\text{tiny}}}}}}776 {\ifthenelse{\boolean{@optromanvectors}}
777 {\newcommand*{\vectsub}[2]{\ensuremath{\vv{\mathrm{#1}}_{\text{\tiny{#2}}}}}}
778 {\newcommand*{\vectsub}[2]{\ensuremath{\vwt#1}_{\text{t}}_{\t#2}}}}779 \ifthenelse{\boolean{@optromanvectors}}
780 {\newcommand*}{\complement{3}({\ensuremath{\mathrm{ssub}}[3]({\ensuremath{\mathrm{#1}}}{#2},\H3)}781 {\newcommand*{\compvectsub}[3]{\ensuremath{\ssub{#1}{#2,\(#3\)}}}}
782 \newcommand*{\scompsvectsub}[2]{\ensuremath{\lv%
783 \compvectsub\{ \#1 \} \{ \#2 \} \{ x \}, %
784 \compvectsub\{ \#1 \} \{ \#2 \} \{ y \},%
785 \compvectsub{#1}{#2}{z}\rv}}
786 \ifthenelse{\boolean{@optsinglemagbars}}
787 {\newcommand*{\magvectsub}[2]{\ensuremath{\absof{\vectsub{#1}{#2}}}}}
788 {\newcommand*{\magvectsub}[2]{\ensuremath{\magof{\vectsub{#1}{#2}}}}}
789 \newcommand*{\magsquaredvectsub}[2]{\ensuremath{\magvectsub{#1}{#2}\squared}}
790 \newcommand*{\magnvectsub}[3]{\ensuremath{\magvectsub{#1}{#2}^{#3}}}
791 \newcommand*{\magvectsubscomps}[2]{\ensuremath{\sqrt{%
792 \qquad \text{the sum}<br>792 \compvectsub{#1}{#2}{x}\squared +%
793 \compvectsub{#1}{#2}{y}\squared +%
794 \quad \text{complex} \compvectsub{#1}{#2}{z}\squared}}}
795 \ifthenelse{\boolean{@optromanvectors}}
796 {\newcommand*{\\dirvectsub[2]}{\enskip} \command*{\dirvectsub}[2]{\ensuremath{\ssub{\widehat{\mathrm{#1}}}{#2}}}}
797 {\newcommand*{\dirvectsub}[2]{\ensuremath{\ssub{\widehat{#1}}{#2}}}}
798 \newcommand*{\dvectsub}[2]{\ensuremath{\mathrm{d}\vectsub{#1}{#2}}}
799 \newcommand*{\Dvectsub}[2]{\ensuremath{\Delta\vectsub{#1}{#2}}}
800 \newcommand*{\compdvectsub}[3]{\ensuremath{\mathrm{d}\compvectsub{#1}{#2}{#3}}}
801 \newcommand*{\compDvectsub}[3]{\ensuremath{\Delta\compvectsub{#1}{#2}{#3}}}
802\newcommand*{\scompsdvectsub}[2]{\ensuremath{\lv%
803 \compdvectsub{#1}{#2}{x},%
804 \compdvectsub{#1}{#2}{y},%
805 \compdvectsub{#1}{#2}{z}\rv}}
806 \newcommand*{\scompsDvectsub}[2]{\ensuremath{\lv%
807 \compDvectsub{#1}{#2}{x},%
808 \compDvectsub{#1}{#2}{y},%
809 \compDvectsub{#1}{#2}{z}\rv}}
810 \newcommand*{\dermagvectsub}[3]{\ensuremath{\dbyd{\magvectsub{#1}{#2}}{#3}}}
811 \newcommand*{\Dermagvectsub}[3]{\ensuremath{\DbyD{\magvectsub{#1}{#2}}{#3}}}
812 \newcommand*{\dervectsub}[3]{\ensuremath{\dbyd{\vectsub{#1}{#2}}{#3}}}
813 \newcommand*{\Dervectsub}[3]{\ensuremath{\DbyD{\vectsub{#1}{#2}}{#3}}}
```

```
814 \ifthenelse{\boolean{@optsinglemagbars}}
815 {\newcommand*{\magdervectsub}[3]{\ensuremath{\absof{\dervectsub{#1}{#2}{#3}}}}
816 \newcommand*{\magDervectsub}[3]{\ensuremath{\absof{\Dervectsub{#1}{#2}{#3}}}}}
817 {\newcommand*{\magdervectsub}[3]{\ensuremath{\magof{\dervectsub{#1}{#2}{#3}}}}
818 \newcommand*{\magDervectsub}[3]{\ensuremath{\magof{\Dervectsub{#1}{#2}{#3}}}}}
819 \newcommand*{\compdervectsub}[4]{\ensuremath{\dbyd{\compvectsub{#1}{#2}{#3}}{#4}}}
820 \newcommand*{\compDervectsub}[4]{\ensuremath{\DbyD{\compvectsub{#1}{#2}{#3}}{#4}}}
821\newcommand*{\scompsdervectsub}[3]{\ensuremath{\lv%
822 \compdervectsub{#1}{#2}{x}{#3},%
823 \compdervectsub{#1}{#2}{y}{#3},%
824 \ \ \degree \compdervectsub{#1}{#2}{z}{#3}\rv}}
825\newcommand*{\scompsDervectsub}[3]{\ensuremath{\lv%
826 \compDervectsub{#1}{#2}{x}{#3},%
827 \compDervectsub{#1}{#2}{y}{#3},%
828 \compDervectsub{#1}{#2}{z}{#3}\rv}}
829 \newcommand*{\vectdotvect}[2]{\ensuremath{{#1}\cdot{#2}}}
830 \newcommand*{\vectDotvect}[2]{\ensuremath{{#1}\bullet{#2}}}
831 \newcommand*{\vectdotsvect}[2]{\ensuremath{\scompsvect{#1}\cdot\scompsvect{#2}}}
832 \newcommand*{\vectDotsvect}[2]{\ensuremath{\scompsvect{#1}\bullet\scompsvect{#2}}}
833 \newcommand*{\vectdotevect}[2]{\ensuremath{%
834 \compvect{#1}{x}\compvect{#2}{x}+%
835 \compvect{#1}{y}\compvect{#2}{y}+%
836 \compvect{#1}{z}\compvect{#2}{z}}}
837 \newcommand*{\vectdotsdvect}[2]{\ensuremath{\scompsvect{#1}\cdot\scompsdvect{#2}}}
838 \newcommand*{\vectDotsdvect}[2]{\ensuremath{\scompsvect{#1}\bullet\scompsdvect{#2}}}
839 \newcommand*{\vectdotsDvect}[2]{\ensuremath{\scompsvect{#1}\cdot\scompsDvect{#2}}}
840 \newcommand*{\vectDotsDvect}[2]{\ensuremath{\scompsvect{#1}\bullet\scompsDvect{#2}}}
841 \newcommand*{\vectdotedvect}[2]{\ensuremath{%
842 \compvect{\#1}{x}\complementcompdvect{\#2}{x}+%
843 \compvect{#1}{y}\compdvect{#2}{y}+%
844 \compvect{\#1}{z}\complement{\text{#2}{z}}845 \newcommand*{\vectdoteDvect}[2]{\ensuremath{%
846 \compvect{#1}{x}\compDvect{#2}{x}+%
847 \compvect{#1}{y}\compDvect{#2}{y}+%
848 \compvect{#1}{z}\complementcompDvect{#2}{z}}
849 \newcommand*{\vectsubdotsvectsub}[4]{\ensuremath{%
850 \scompsvectsub{#1}{#2}\cdot\scompsvectsub{#3}{#4}}}
851 \newcommand*{\vectsubDotsvectsub}[4]{\ensuremath{%
852 \scompsvectsub{#1}{#2}\bullet\scompsvectsub{#3}{#4}}}
853 \newcommand*{\vectsubdotevectsub}[4]{\ensuremath{%
854 \compvectsub{#1}{#2}{x}\compvectsub{#3}{#4}{x}+%
855 \compvectsub{#1}{#2}{y}\compvectsub{#3}{#4}{y}+%
856 \compvectsub{#1}{#2}{z}\compvectsub{#3}{#4}{z}}}
857 \newcommand*{\vectsubdotsdvectsub}[4]{\ensuremath{%
858 \scompsvectsub{#1}{#2}\cdot\scompsdvectsub{#3}{#4}}}
859 \newcommand*{\vectsubDotsdvectsub}[4]{\ensuremath{%
860 \scompsvectsub{#1}{#2}\bullet\scompsdvectsub{#3}{#4}}}
861 \newcommand*{\vectsubdotsDvectsub}[4]{\ensuremath{%
862 \scompsvectsub{#1}{#2}\cdot\scompsDvectsub{#3}{#4}}}
863 \newcommand*{\vectsubDotsDvectsub}[4]{\ensuremath{%
```

```
864 \scompsvectsub{#1}{#2}\bullet\scompsDvectsub{#3}{#4}}}
865 \newcommand*{\vectsubdotedvectsub}[4]{\ensuremath{%
866 \compvectsub{#1}{#2}{x}\compdvectsub{#3}{#4}{x}+%
867 \text{ \textdegree} \compvectsub{#1}{#2}{v}\compdvectsub{#3}{#4}{v}+%
868 \compvectsub{#1}{#2}{z}\compdvectsub{#3}{#4}{z}}}
869 \newcommand*{\vectsubdoteDvectsub}[4]{\ensuremath{%
870 \compvectsub{#1}{#2}{x}\compDvectsub{#3}{#4}{x}+%
871 \compvectsub{#1}{#2}{y}\compDvectsub{#3}{#4}{y}+%
872 \compvectsub{#1}{#2}{z}\compDvectsub{#3}{#4}{z}}}
873 \newcommand*{\vectsubdotsdvect}[3]{\ensuremath{%
874 \scompsvectsub{#1}{#2}\cdot\scompsdvect{#3}}}
875 \newcommand*{\vectsubDotsdvect}[3]{\ensuremath{%
876 \scompsvectsub{#1}{#2}\bullet\scompsdvect{#3}}}
877 \newcommand*{\vectsubdotsDvect}[3]{\ensuremath{%
878 \scompsvectsub{#1}{#2}\cdot\scompsDvect{#3}}}
879 \newcommand*{\vectsubDotsDvect}[3]{\ensuremath{%
880 \scompsvectsub{#1}{#2}\bullet\scompsDvect{#3}}}
881 \newcommand*{\vectsubdotedvect}[3]{\ensuremath{%
882 \compvectsub{#1}{#2}{x}\compdvect{#3}{x}+%
883 \compvectsub{#1}{#2}{y}\compdvect{#3}{y}+%
884 \compvectsub{#1}{#2}{z}\compdvect{#3}{z}}}
885 \newcommand*{\vectsubdoteDvect}[3]{\ensuremath{%
886 \compvectsub{#1}{#2}{x}\compDvect{#3}{x}+%
887 \compvectsub{#1}{#2}{y}\compDvect{#3}{y}+%
888 \compvectsub{#1}{#2}{z}\compDvect{#3}{z}}}
889 \newcommand*{\dervectdotsvect}[3]{\ensuremath{%
890 \scompsdervect{#1}{#2}\cdot\scompsvect{#3}}}
891 \newcommand*{\dervectDotsvect}[3]{\ensuremath{%
892 \scompsdervect{#1}{#2}\bullet\scompsvect{#3}}}
893 \newcommand*{\Dervectdotsvect}[3]{\ensuremath{%
894 \scompsDervect{#1}{#2}\cdot\scompsvect{#3}}}
895 \newcommand*{\DervectDotsvect}[3]{\ensuremath{%
896 \scompsDervect{#1}{#2}\bullet\scompsvect{#3}}}
897 \newcommand*{\dervectdotevect}[3]{\ensuremath{%
898 \compdervect{#1}{x}{#2}\compvect{#3}{x}+%
899 \compdervect{#1}{y}{#2}\compvect{#3}{y}+%
900 \compdervect{#1}{z}{#2}\compvect{#3}{z}}}
901 \newcommand*{\Dervectdotevect}[3]{\ensuremath{%
902 \compDervect{#1}{x}{#2}\compvect{#3}{x}+%
903 \compDervect{#1}{y}{#2}\compvect{#3}{y}+%
904 \compDervect{#1}{z}{#2}\compvect{#3}{z}}}
905 \newcommand*{\vectdotsdervect}[3]{\ensuremath{%
906 \scompsvect{#1}\cdot\scompsdervect{#2}{#3}}}
907 \newcommand*{\vectDotsdervect}[3]{\ensuremath{%
908 \scompsvect{#1}\bullet\scompsdervect{#2}{#3}}}
909 \newcommand*{\vectdotsDervect}[3]{\ensuremath{%
910 \scompsvect{#1}\cdot\scompsDervect{#2}{#3}}}
911 \newcommand*{\vectDotsDervect}[3]{\ensuremath{%
912 \scompsvect{#1}\bullet\scompsDervect{#2}{#3}}}
913 \newcommand*{\vectdotedervect}[3]{\ensuremath{%
```

```
915 \compvect{#1}{y}\compdervect{#2}{y}{#3}+%
916 \compvect{#1}{z}\compdervect{#2}{z}{#3}}}
917 \newcommand*{\vectdoteDervect}[3]{\ensuremath{%
918 \compvect{#1}{x}\compDervect{#2}{x}{#3}+%
919 \compvect{#1}{y}\compDervect{#2}{y}{#3}+%
920 \compvect{#1}{z}\complementcompDervect{#2}{z}{#3}}}
921 \newcommand*{\dervectdotsdvect}[3]{\ensuremath{%
922 \scompsdervect{#1}{#2}\cdot\scompsdvect{#3}}}
923 \newcommand*{\dervectDotsdvect}[3]{\ensuremath{%
924 \scompsdervect{#1}{#2}\bullet\scompsdvect{#3}}}
925 \newcommand*{\DervectdotsDvect}[3]{\ensuremath{%
926 \scompsDervect{#1}{#2}\cdot\scompsDvect{#3}}}
927 \newcommand*{\DervectDotsDvect}[3]{\ensuremath{%
928 \scompsDervect{#1}{#2}\bullet\scompsDvect{#3}}}
929 \newcommand*{\dervectdotedvect}[3]{\ensuremath{%
930 \compdervect{#1}{x}{#2}\compdvect{#3}{x}+%
931 \compdervect{#1}{y}{#2}\compdvect{#3}{y}+%
932 \compdervect{#1}{z}{#2}\compdvect{#3}{z}}}
933 \newcommand*{\DervectdoteDvect}[3]{\ensuremath{%
934 \compDervect{#1}{x}{#2}\complementcompDvect{#3}{x}+%935 \compDervect{#1}{y}{#2}\complementcompDvect{#3}{y}+%936 \compDervect{#1}{z}{#2}\compDvect{#3}{z}}}
937 \newcommand*{\vectcrossvect}[2]{\ensuremath{%
938 {#1}\boldsymbol{\times}{#2}}}
939 \newcommand*{\ltriplecross}[3]{\ensuremath{%
940 \inparens{{#1}\boldsymbol{\times}{#2}}\boldsymbol{\times}{#3}}}
941 \newcommand*{\rtriplecross}[3]{\ensuremath{{#1}\boldsymbol{\times}%
942 \inparens{{#2}\boldsymbol{\times}{#3}}}}
943 \newcommand*{\ltriplescalar}[3]{\ensuremath{%
944 {#1}\boldsymbol{\times}{#2}\cdot{#3}}}
945 \newcommand*{\ltripleScalar}[3]{\ensuremath{%
946 {#1}\boldsymbol{\times}{#2}\bullet{#3}}}
947 \newcommand*{\rtriplescalar}[3]{\ensuremath{%
948 {#1}\cdot{#2}\boldsymbol{\times}{#3}}}
949 \newcommand*{\rtripleScalar}[3]{\ensuremath{%
950 {#1}\bullet{#2}\boldsymbol{\times}{#3}}}
951 \newcommand*{\ezero}{\ensuremath{\boldsymbol{e}_0}}
952 \newcommand*{\eone}{\ensuremath{\boldsymbol{e}_1}}
953 \newcommand*{\etwo}{\ensuremath{\boldsymbol{e}_2}}
954 \newcommand*{\ethree}{\ensuremath{\boldsymbol{e}_3}}
955 \newcommand*{\efour}{\ensuremath{\boldsymbol{e}_4}}
956 \newcommand*{\ek}[1]{\ensuremath{\boldsymbol{e}_{#1}}}
957 \newcommand*{\e}{\ek}
958 \newcommand*{\uezero}{\ensuremath{\widehat{\boldsymbol{e}}_0}}
959 \newcommand*{\ueone}{\ensuremath{\widehat{\boldsymbol{e}}_1}}
960 \newcommand*{\uetwo}{\ensuremath{\widehat{\boldsymbol{e}}_2}}
961 \newcommand*{\uethree}{\ensuremath{\widehat{\boldsymbol{e}}_3}}
962 \newcommand*{\uefour}{\ensuremath{\widehat{\boldsymbol{e}}_4}}
963 \newcommand*{\uek}[1]{\ensuremath{\widehat{\boldsymbol{e}}_{#1}}}
```
914 \compvect{#1}{x}\compdervect{#2}{x}{#3}+%

```
964 \newcommand*{\ue}{\uek}
965 \newcommand*{\ezerozero}{\ek{00}}
966 \newcommand*{\ezeroone}{\ek{01}}
967 \newcommand*{\ezerotwo}{\ek{02}}
968 \newcommand*{\ezerothree}{\ek{03}}
969 \newcommand*{\ezerofour}{\ek{04}}
970 \newcommand*{\eoneone}{\ek{11}}
971 \newcommand*{\eonetwo}{\ek{12}}
972 \newcommand*{\eonethree}{\ek{13}}
973 \newcommand*{\eonefour}{\ek{14}}
974 \newcommand*{\etwoone}{\ek{21}}
975 \newcommand*{\etwotwo}{\ek{22}}
976 \newcommand*{\etwothree}{\ek{23}}
977 \newcommand*{\etwofour}{\ek{24}}
978 \newcommand*{\ethreeone}{\ek{31}}
979 \newcommand*{\ethreetwo}{\ek{32}}
980 \newcommand*{\ethreethree}{\ek{33}}
981 \newcommand*{\ethreefour}{\ek{34}}
982 \newcommand*{\efourone}{\ek{41}}
983 \newcommand*{\efourtwo}{\ek{42}}
984 \newcommand*{\efourthree}{\ek{43}}
985 \newcommand*{\efourfour}{\ek{44}}
986 \newcommand*{\euzero}{\ensuremath{\boldsymbol{e}^0}}
987\newcommand*{\euone}{\ensuremath{\boldsymbol{e}^1}}
988 \newcommand*{\eutwo}{\ensuremath{\boldsymbol{e}^2}}
989 \newcommand*{\euthree}{\ensuremath{\boldsymbol{e}^3}}
990 \newcommand*{\eufour}{\ensuremath{\boldsymbol{e}^4}}
991\newcommand*{\euk}[1]{\ensuremath{\boldsymbol{e}^{#1}}}
992 \newcommand*{\eu}{\euk}
993 \newcommand*{\ueuzero}{\ensuremath{\widehat{\boldsymbol{e}}^0}}
994 \newcommand*{\ueuone}{\ensuremath{\widehat{\boldsymbol{e}}^1}}
995 \newcommand*{\ueutwo}{\ensuremath{\widehat{\boldsymbol{e}}^2}}
996 \newcommand*{\ueuthree}{\ensuremath{\widehat{\boldsymbol{e}}^3}}
997 \newcommand*{\ueufour}{\ensuremath{\widehat{\boldsymbol{e}}^4}}
998 \newcommand*{\ueuk}[1]{\ensuremath{\widehat{\boldsymbol{e}}^{#1}}}
999 \newcommand*{\ueu}{\ueuk}
1000 \newcommand*{\euzerozero}{\euk{00}}
1001 \newcommand*{\euzeroone}{\euk{01}}
1002 \newcommand*{\euzerotwo}{\euk{02}}
1003 \newcommand*{\euzerothree}{\euk{03}}
1004 \newcommand*{\euzerofour}{\euk{04}}
1005 \newcommand*{\euoneone}{\euk{11}}
1006 \newcommand*{\euonetwo}{\euk{12}}
1007 \newcommand*{\euonethree}{\euk{13}}
1008 \newcommand*{\euonefour}{\euk{14}}
1009 \newcommand*{\eutwoone}{\euk{21}}
1010 \newcommand*{\eutwotwo}{\euk{22}}
1011 \newcommand*{\eutwothree}{\euk{23}}
1012 \newcommand*{\eutwofour}{\euk{24}}
1013 \newcommand*{\euthreeone}{\euk{31}}
```

```
142
```

```
1014 \newcommand*{\euthreetwo}{\euk{32}}
1015 \newcommand*{\euthreethree}{\euk{33}}
1016 \newcommand*{\euthreefour}{\euk{34}}
1017 \newcommand*{\eufourone}{\euk{41}}
1018 \newcommand*{\eufourtwo}{\euk{42}}
1019 \newcommand*{\eufourthree}{\euk{43}}
1020 \newcommand*{\eufourfour}{\euk{44}}
1021 \newcommand*{\gzero}{\ensuremath{\boldsymbol{\gamma}_0}}
1022 \newcommand*{\gone}{\ensuremath{\boldsymbol{\gamma}_1}}
1023 \newcommand*{\gtwo}{\ensuremath{\boldsymbol{\gamma}_2}}
1024 \newcommand*{\\gt;three}{\enskip\hspace{0.5em}+ \enskip}\n1025 \newcommand*{\gfour}{\ensuremath{\boldsymbol{\gamma}_4}}
1026 \newcommand*{\gk}[1]{\ensuremath{\boldsymbol{\gamma}_{#1}}}
1027 \newcommand*{\g}{\gk}
1028 \newcommand*{\gzerozero}{\gk{00}}
1029 \newcommand*{\gzeroone}{\gk{01}}
1030 \newcommand*{\gzerotwo}{\gk{02}}
1031 \newcommand*{\gzerothree}{\gk{03}}
1032 \newcommand*{\gzerofour}{\gk{04}}
1033 \newcommand*{\goneone}{\gk{11}}
1034 \newcommand*{\gonetwo}{\gk{12}}
1035 \newcommand*{\gonethree}{\gk{13}}
1036 \newcommand*{\gonefour}{\gk{14}}
1037 \newcommand*{\gtwoone}{\gk{21}}
1038 \newcommand*{\gtwotwo}{\gk{22}}
1039 \newcommand*{\gtwothree}{\gk{23}}
1040 \newcommand*{\gtwofour}{\gk{24}}
1041 \newcommand*{\gthreeone}{\gk{31}}
1042 \newcommand*{\gthreetwo}{\gk{32}}
1043 \newcommand*{\gthreethree}{\gk{33}}
1044 \newcommand*{\gthreefour}{\gk{34}}
1045 \newcommand*{\gfourone}{\gk{41}}
1046 \newcommand*{\gfourtwo}{\gk{42}}
1047 \newcommand*{\gfourthree}{\gk{43}}
1048 \newcommand*{\gfourfour}{\gk{44}}
1049 \newcommand*{\guzero}{\ensuremath{\boldsymbol{\gamma}^0}}
1050 \newcommand*{\guone}{\ensuremath{\boldsymbol{\gamma}^1}}
1051 \newcommand*{\gutwo}{\ensuremath{\boldsymbol{\gamma}^2}}
1052 \newcommand*{\guthree}{\ensuremath{\boldsymbol{\gamma}^3}}
1053\newcommand*{\gufour}{\ensuremath{\boldsymbol{\gamma}^4}}
1054 \newcommand*{\guk}[1]{\ensuremath{\boldsymbol{\gamma}^{#1}}}
1055 \newcommand*{\gu}{\guk}
1056 \newcommand*{\guzerozero}{\guk{00}}
1057 \newcommand*{\guzeroone}{\guk{01}}
1058 \newcommand*{\guzerotwo}{\guk{02}}
1059 \newcommand*{\guzerothree}{\guk{03}}
1060 \newcommand*{\guzerofour}{\guk{04}}
1061 \newcommand*{\guoneone}{\guk{11}}
1062 \newcommand*{\guonetwo}{\guk{12}}
1063 \newcommand*{\guonethree}{\guk{13}}
```
```
1064 \newcommand*{\guonefour}{\guk{14}}
1065 \newcommand*{\gutwoone}{\guk{21}}
1066 \newcommand*{\gutwotwo}{\guk{22}}
1067 \newcommand*{\gutwothree}{\guk{23}}
1068 \newcommand*{\gutwofour}{\guk{24}}
1069 \newcommand*{\guthreeone}{\guk{31}}
1070 \newcommand*{\guthreetwo}{\guk{32}}
1071 \newcommand*{\guthreethree}{\guk{33}}
1072 \newcommand*{\guthreefour}{\guk{34}}
1073 \newcommand*{\gufourone}{\guk{41}}
1074 \newcommand*{\gufourtwo}{\guk{42}}
1075 \newcommand*{\gufourthree}{\guk{43}}
1076 \newcommand*{\gufourfour}{\guk{44}}
1077 \ExplSyntaxOn % Vectors formated as in M\&I, written in LaTeX3
1078 \NewDocumentCommand{\mivector}{ O{,} m o }%
1079 {%
1080 \mi_vector:nn { #1 } { #2 }
1081 \IfValueT{#3}{\;{#3}}
1082 }%
1083 \seq_new:N \l__mi_list_seq
1084 \cs_new_protected:Npn \mi_vector:nn #1 #2
1085 {%
1086 \ensuremath{%
1087 \seq_set_split:Nnn \l__mi_list_seq { , } { #2 }
1088 \int_compare:nF { \seq_count:N \l__mi_list_seq = 1 } { \left\langle }
1089 \seq_use:Nnnn \l__mi_list_seq { #1 } { #1 } { #1 }
1090 \int_compare:nF { \seq_count:N \l__mi_list_seq = 1 } { \right\rangle }
1091 }%
1092 }%
1093 \ExplSyntaxOff
1094 \ExplSyntaxOn % Column and row vectors, written in LaTeX3
1095 \seq_new:N \l__vector_arg_seq
1096 \cs_new_protected:Npn \vector_main:nnnn #1 #2 #3 #4
1097 {%
1098 \seq_set_split:Nnn \l__vector_arg_seq { #3 } { #4 }
1099 \begin{#1matrix}
1100 \seq_use:Nnnn \l__vector_arg_seq { #2 } { #2 } { #2 }
1101 \end{#1matrix}
1102 }%
1103 \NewDocumentCommand{\rowvector}{ O{,} m }
1104 {%
1105 \ensuremath{
1106 \vector_main:nnnn { p } { \,\, } { #1 } { #2 }
1107 }%
1108 }%
1109 \NewDocumentCommand{\colvector}{ O{,} m }
1110 {%
1111 \ensuremath{
1112 \vector_main:nnnn { p } { \\ } { #1 } { #2 }
1113 }%
```

```
1114 }%
1115 \ExplSyntaxOff
1116 \newcommandx{\scompscvect}[2][1,usedefault]{%
1117 \ifthenelse{\equal{#1}{}}%
1118 {%
1119 \colvector{\msub{#2}{1},\msub{#2}{2},\msub{#2}{3}}%
1120 }%
1121 {%
1122 \colvector{\msub{#2}{0},\msub{#2}{1},\msub{#2}{2},\msub{#2}{3}}%
1123 }%
1124 }%
1125 \newcommandx{\scompsCvect}[2][1,usedefault]{%
1126 \ifthenelse{\equal{#1}{}}%
1127 {%
1128 \colvector{\msup{#2}{1},\msup{#2}{2},\msup{#2}{3}}%
1129 }%
1130 \frac{1}{8}1131 \colvector{\msup{#2}{0},\msup{#2}{1},\msup{#2}{2},\msup{#2}{3}}%
1132 }%
1133 }%
1134 \newcommandx{\scompsrvect}[2][1,usedefault]{%
1135 \ifthenelse{\equal{#1}{}}%
1136 {%
1137 \rowvector[,]{\msub{#2}{1},\msub{#2}{2},\msub{#2}{3}}%
1138 }%
1139 {%
1140 \rowvector[,]{\msub{#2}{0},\msub{#2}{1},\msub{#2}{2},\msub{#2}{3}}%
1141 }%
1142 }%
1143 \newcommandx{\scompsRvect}[2][1,usedefault]{%
1144 \ifthenelse{\equal{#1}{}}%
1145 {%
1146 \rowvector[,]{\msup{#2}{1},\msup{#2}{2},\msup{#2}{3}}%
1147 }%
1148 {%
1149 \rowvector[,]{\msup{#2}{0},\msup{#2}{1},\msup{#2}{2},\msup{#2}{3}}%
1150 }%
1151 }%
1152\newcommand*{\anglebetween}[2]{\ensuremath{\theta_{\vect{#1},\vect{#2}}}}
1153 \newcommand*{\bra}[1]{\ensuremath{\left\langle{#1}\right\lvert}}
1154 \newcommand*{\ket}[1]{\ensuremath{\left\lvert{#1}\right\rangle}}
1155 \newcommand*{\bracket}[2]{\ensuremath{\left\langle{#1}\!\!\right.%
1156 \left\lvert{#2}\right\rangle}}
1157 \newphysicsconstant{oofpez}%
1158 {\ensuremath{\frac{1}{\phantom{_o}4\pi\epsilon_0}}}%
1159 {\mi@p{9}{8.9875517873681764}\timestento{9}}%
1160 {\m\cubed\usk\kg\usk\reciprocalquartic\s\usk\A\reciprocalsquared}%
1161 [\newton\usk\m\squared\per\coulomb\squared]%
1162 [\m\per\farad]
```

```
1163 \newphysicsconstant{oofpezcs}%
```

```
1164 {\ensuremath{\frac{1}{\phantom{_o}4\pi\epsilon_0 c^2\phantom{_o}}}}%
1165 {\tento{-7}}%
1166 {\m\usk\kg\usk\s\reciprocalsquared\usk\A\reciprocalsquared}%
1167 [\N\usk\s\squared\per\C\squared]%
1168 [\T\usk\m\squared]
1169 \newphysicsconstant{vacuumpermittivity}%
1170 {\ensuremath{\epsilon_0}}%
1171 {\mi@p{9.0}{8.854187817}\timestento{-12}}%
1172 {\m\reciprocalcubed\usk\reciprocal\kg\usk\s\quarted\usk\A\squared}%
1173 [\C\squared\per\N\usk\m\squared]%
1174 [\P\perp\m1175 \newphysicsconstant{mzofp}%
1176 {\enskip} {\ensuremath{\frac{\phantom{_oo}\mu_0\phantom{_o}}{4\pi}}}%
1177 {\tento{-7}}%
1178 {\m\usk\kg\usk\s\reciprocalsquared\usk\A\reciprocalsquared}%
1179 [\tesla\usk\m\per\A]%
1180 [\henry\per\m]
1181 \newphysicsconstant{vacuumpermeability}%
1182 {\ensuremath{\mu_0}}%
1183 {4\pi\timestento{-7}}%
1184 {\m\usk\kg\usk\s\reciprocalsquared\usk\A\reciprocalsquared}%
1185 [\T\text{w\perp\text{1}\%}]1186 [\henry\per\m]
1187 \newphysicsconstant{boltzmann}%
1188 {\ensuremath{k_B}}%
1189 {\mi@p{1.4}{1.38064852}\timestento{-23}}%
1190 {\m\squared\usk\kg\usk\reciprocalsquare\s\usk\reciprocal\K}%
1191 [\J\per\K]%
1192 [\J\per\K]
1193 \newphysicsconstant{boltzmannineV}%
1194 {\ensuremath{k_B}}%
1195 {\mi@p{8.6}{8.6173303}\timestento{-5}}%
1196 {\eV\usk\reciprocal\K}%
1197 [\eV\per\K]%
1198 [\eeV\perp K]1199 \newphysicsconstant{stefanboltzmann}%
1200 {\ensuremath{\sigma}}%
1201 {\mi@p{5.7}{5.670367}\timestento{-8}}%
1202 {\kg\usk\s\reciprocalcubed\usk\K\reciprocalquarted}%
1203 [\W\per\m\squared\usk\K\quarted]%
1204 [\W\per\m\squared\usk\K\quarted]
1205 \newphysicsconstant{planck}%
1206 {\ensuremath{h}}%
1207 {\mi@p{6.6}{6.626070040}\timestento{-34}}%
1208 {\m\squared\usk\kg\usk\reciprocal\s}%
1209 [\J\usk\s]%
1210 [\J\usk\s]
1211 \newphysicsconstant{planckineV}%
1212 {\ensuremath{h}}%
```

```
1213 {\mi@p{4.1}{4.135667662}\timestento{-15}}%
```

```
1214 \{eV\us k\s\}\1215 [\eV\usk\s]%
1216 [\eV\usk\s]
1217 \newphysicsconstant{planckbar}%
1218 {\ensuremath{\hslash}}%
1219 {\mi@p{1.1}{1.054571800}\timestento{-34}}%
1220 {\m\squared\usk\kg\usk\reciprocal\s}%
1221 [\J\usk\s]%
1222 [\J\usk\s]
1223 \newphysicsconstant{planckbarineV}%
1224 {\ensuremath{\hslash}}%
1225 {\mi@p{6.6}{6.582119514}\timestento{-16}}%
1226 \quad {\text{Vusk\s}}1227 [\eV\usk\s]%
1228 [\eV\usk\s]
1229 \newphysicsconstant{planckc}%
1230 {\ensuremath{hc}}%
1231 {\mi@p{2.0}{1.98644568}\timestento{-25}}%
1232 {\m\cubed\usk\kg\usk\reciprocalsquare\s}%
1233 [\lambda \wedge \mu]%
1234 [\J\usk\m]
1235 \newphysicsconstant{planckcineV}%
1236 {\ensuremath{hc}}%
1237 {\mi@p{1240}{1.23984193}\timestento{3}}%
1238 \{eV\usk\text{n}\m\}1239 [\eV\usk\text{h}\m]1240 [\ey\usk\text{n}\m]1241 \newphysicsconstant{rydberg}%
1242 {\ensuremath{\msub{R}{\infty}}}%
1243 {\mi@p{1.1}{1.0973731568508}\timestento{7}}%
1244 {\reciprocal\m}%
1245 [\reciprocal\m]%
1246 [\reciprocal\m]
1247 \newphysicsconstant{bohrradius}%
1248 {\ensuremath{a_0}}%
1249 {\mi@p{5.3}{5.2917721067}\timestento{-11}}%
1250 {\m{\m}1251 [\m]%
1252 [\m]
1253 \newphysicsconstant{finestructure}%
1254 {\ensuremath{\alpha}}%
1255 {\mi@p{\frac{1}{137}}{7.2973525664\timestento{-3}}}%
1256 {}%
1257 []%
1258 []
1259 \newphysicsconstant{avogadro}%
1260 {\ensuremath{N_A}}%
1261 {\mi@p{6.0}{6.022140857}\timestento{23}}%
1262 {\reciprocal\mol}%
1263 [\reciprocal\mol]%
```

```
1264 [\reciprocal\mol]
1265 \newphysicsconstant{universalgrav}%
1266 {\ensuremath{G}}%
1267 {\mi@p{6.7}{6.67408}\timestento{-11}}%
1268 {\m\cubed\usk\reciprocal\kg\usk\s\reciprocalsquared}%
1269 [\N\usk\m\squared\per\kg\squared]%
1270 [\J\usk\m\per\kg\squared]
1271 \newphysicsconstant{surfacegravfield}%
1272 {\ensuremath{g}}%
1273 {\mi@p{9.8}{9.807}}%
1274 {\m\usk\s\reciprocalsquared}%
1275 [\N\per\kg]%
1276 [\N\per\kg]
1277 \newphysicsconstant{clight}%
1278 {\ensuremath{c}}%
1279 {\mi@p{3}{2.99792458}\timestento{8}}%
1280 {\m\usk\reciprocal\s}%
1281 [\m\per\s]%
1282 [\m\per\s]
1283 \newphysicsconstant{clightinfeet}%
1284 {\ensuremath{c}}%
1285 {\mi@p{1}{0.983571}}%
1286 {\text{ft}\usk\reciprocal{\text{n}\s}}%
1287 [\text{ft}\per\text{n}\s]%
1288 [\text{ft}\per\mathrm{n}\s]
1289 \newphysicsconstant{Ratom}%
1290 {\ensuremath{r_{\text{atom}}}}%
1291 {\tento{-10}}%
1292 {\m{\m}1293 [\m]%
1294 [\m]
1295 \newphysicsconstant{Mproton}%
1296 {\ensuremath{m_p}}%
1297 {\mi@p{1.7}{1.672621898}\timestento{-27}}%
1298 {\kg}%
1299 [\kg]%
1300 [\kg]
1301 \newphysicsconstant{Mneutron}%
1302 {\ensuremath{m_n}}%
1303 {\mi@p{1.7}{1.674927471}\timestento{-27}}%
1304 {\kg}%
1305 [\kg]%
1306 [\kg]
1307 \newphysicsconstant{Mhydrogen}%
1308 {\ensuremath{m_H}}%
1309 {\mi@p{1.7}{1.6737236}\timestento{-27}}%
1310 {\kg}%
1311 [\kg]%
1312 [\kg]
1313 \newphysicsconstant{Melectron}%
```

```
1314 {\ensuremath{m_e}}%
1315 {\mi@p{9.1}{9.10938356}\timestento{-31}}%
1316 {\kg}%
1317 [\kg]%
1318 [\kg]
1319 \newphysicsconstant{echarge}%
1320 {\ensuremath{e}}%
1321 {\mi@p{1.6}{1.6021766208}\timestento{-19}}%
1322 \{\A\usk\s\}\1323 [\C]%
1324 [\C]
1325 \newphysicsconstant{Qelectron}%
1326 {\ensuremath{Q_e}}%
1327 {-\echargevalue}%
1328 \{\A\usk\s\}\1329 [\C]%
1330 [\C]
1331 \newphysicsconstant{qelectron}%
1332 {\ensuremath{q_e}}%
1333 {-\echargevalue}%
1334 \{\A\us\s\}\1335 [\C]%
1336 [\C]
1337 \newphysicsconstant{Qproton}%
1338 {\ensuremath{Q_p}}%
1339 {+\echargevalue}%
1340 \{\A\usk\s\}\1341 [\C]%
1342 [\C]
1343 \newphysicsconstant{qproton}%
1344 {\ensuremath{q_p}}%
1345 {+\echargevalue}%
1346 \{\A\usk\s\}\1347 [\C]%
1348 [\C]
1349 \newphysicsconstant{MEarth}%
1350 {\ensuremath{M_{\text{Earth}}}}%
1351 {\mi@p{6.0}{5.97237}\timestento{24}}%
1352 {\kg}%
1353 [\kg]%
1354 [\kg]
1355 \newphysicsconstant{MMoon}%
1356 {\ensuremath{M_{\text{Moon}}}}%
1357 {\mi@p{7.3}{7.342}\timestento{22}}%
1358 {\kg}%
1359 [\kg]%
1360 [\kg]
1361 \newphysicsconstant{MSun}%
1362 {\ensuremath{M_{\text{Sun}}}}%
1363 {\mi@p{2.0}{1.98855}\timestento{30}}%
```

```
1364 {\kg}%
1365 [\kg]%
1366 [\kg]
1367 \newphysicsconstant{REarth}%
1368 {\ensuremath{R_{\text{Earth}}}}%
1369 {\mi@p{6.4}{6.371}\timestento{6}}%
1370 {\m}%
1371 [\m]%
1372 [\m]
1373 \newphysicsconstant{RMoon}%
1374 {\ensuremath{R_{\text{Moon}}}}%
1375 {\mi@p{1.7}{1.7371}\timestento{6}}%
1376 {\m}%
1377 [\m]%
1378 [\m]
1379 \newphysicsconstant{RSun}%
1380 {\ensuremath{R_{\text{Sun}}}}%
1381 {\mi@p{7.0}{6.957}\timestento{8}}%
1382 {\m}%
1383 [\m]%
1384 [\m]
1385 \newphysicsconstant{ESdist}%
1386 {\magvectsub{r}{ES}}%
1387 {\mi@p{1.5}{1.496}\timestento{11}}%
1388 {\m}%
1389 [\m]%
1390 [\m]
1391 \newphysicsconstant{SEdist}%
1392 {\magvectsub{r}{SE}}%
1393 {\mi@p{1.5}{1.496}\timestento{11}}%
1394 {\{m\}}1395 [\m]%
1396 [\m]
1397 \newphysicsconstant{EMdist}%
1398 {\magvectsub{r}{EM}}%
1399 {\mi@p{3.8}{3.81550}\timestento{8}}%
1400 {\m{\m}%
1401 [\m]%
1402 [\m]
1403 \newphysicsconstant{MEdist}%
1404 {\magvectsub{r}{ME}}%
1405 {\mi@p{3.8}{3.81550}\timestento{8}}%
1406 {\m}%
1407 [\m]%
1408 [\m]
1409 \newphysicsconstant{LSun}%
1410 {\ensuremath{L_{\text{Sun}}}}%
1411 {\mi@p{3.8}{3.8460}\timestento{26}}%
1412 {\m\squared\usk\kg\usk\s\reciprocalcubed}%
1413 [\W]
```

```
1414 [\J\per\s]
1415 \newphysicsconstant{TSun}%
1416 {\ensuremath{T_{\text{Sun}}}}%
1417 {\mi@p{5800}{5778}}%
1418 {\K}%
1419 [\K]%
1420 [\K]
1421 \newphysicsconstant{MagSun}%
1422 {\ensuremath{M_{\text{Sun}}}}%
1423 {+4.83}%
1424 {}%
1425 []%
1426 []
1427 \newphysicsconstant{magSun}%
1428 {\ensuremath{m_{\text{Sun}}}}%
1429 {-26.74}%
1430 \{ \}%
1431 []%
1432 []
1433 \newcommand*{\coulombconstant}{\oofpez}
1434 \newcommand*{\altcoulombconstant}{\oofpezcs}
1435 \newcommand*{\biotsavartconstant}{\mzofp}
1436 \newcommand*{\boltzmannconstant}{\boltzmann}
1437 \newcommand*{\stefanboltzmannconstant}{\stefanboltzmann}
1438 \newcommand*{\planckconstant}{\planck}
1439 \newcommand*{\reducedplanckconstant}{\planckbar}
1440 \newcommand*{\planckconstanttimesc}{\planckc}
1441 \newcommand*{\rydbergconstant}{\rydberg}
1442 \newcommand*{\finestructureconstant}{\finestructure}
1443 \newcommand*{\avogadroconstant}{\avogadro}
1444 \newcommand*{\universalgravitationalconstant}{\universalgrav}
1445 \newcommand*{\earthssurfacegravitationalfield}{\surfacegravfield}
1446 \newcommand*{\photonconstant}{\clight}
1447 \newcommand*{\elementarycharge}{\echarge}
1448 \newcommand*{\EarthSundistance}{\ESdist}
1449 \newcommand*{\SunEarthdistance}{\SEdist}
1450 \newcommand*{\EarthMoondistance}{\ESdist}
1451 \newcommand*{\MoonEarthdistance}{\SEdist}
1452 \newcommand*{\Lstar}[1][\(\star\)]{\ensuremath{L_{\text{#1}}}\xspace}
1453 \newcommand*{\Lsolar}{\ensuremath{\Lstar[\(\odot\)]}\xspace}
1454 \newcommand*{\Tstar}[1][\(\star\)]{\ensuremath{T_{\text{#1}}}\xspace}
1455 \newcommand*{\Tsolar}{\ensuremath{\Tstar[\(\odot\)]}\xspace}
1456 \newcommand*{\Rstar}[1][\(\star\)]{\ensuremath{R_{\text{#1}}}\xspace}
1457\newcommand*{\Rsolar}{\ensuremath{\Rstar[\(\odot\)]}\xspace}
1458 \newcommand*{\Mstar}[1][\(\star\)]{\ensuremath{M_{\text{#1}}}\xspace}
1459 \newcommand*{\Msolar}{\ensuremath{\Mstar[\(\odot\)]}\xspace}
1460 \newcommand*{\Fstar}[1][\(\star\)]{\ensuremath{F_{\text{#1}}}\xspace}
1461 \newcommand*{\fstar}[1][\(\star\)]{\ensuremath{f_{\text{#1}}}\xspace}
1462 \newcommand*{\Fsolar}{\ensuremath{\Fstar[\(\odot\)]}\xspace}
1463 \newcommand*{\fsolar}{\ensuremath{\fstar[\(\odot\)]}\xspace}
```

```
1464 \newcommand*{\Magstar}[1][\(\star\)]{\ensuremath{M_{\text{#1}}}\xspace}
1465 \newcommand*{\magstar}[1][\(\star\)]{\ensuremath{m_{\text{#1}}}\xspace}
1466 \newcommand*{\Magsolar}{\ensuremath{\Magstar[\(\odot\)]}\xspace}
1467 \newcommand*{\magsolar}{\ensuremath{\magstar[\(\odot\)]}\xspace}
1468\newcommand*{\Dstar}[1][\(\star\)]{\ensuremath{D_{\text{#1}}}\xspace}
1469 \newcommand*{\dstar}[1][\(\star\)]{\ensuremath{d_{\text{#1}}}\xspace}
1470 \newcommand*{\Dsolar}{\ensuremath{\Dstar[\(\odot\)]}\xspace}
1471 \newcommand*{\dsolar}{\ensuremath{\dstar[\(\odot\)]}\xspace}
1472 \newcommand*{\onehalf}{\ensuremath{\frac{1}{2}}\xspace}
1473 \newcommand*{\onethird}{\ensuremath{\frac{1}{3}}\xspace}
1474 \newcommand*{\onefourth}{\ensuremath{\frac{1}{4}}\xspace}
1475 \newcommand*{\onefifth}{\ensuremath{\frac{1}{5}}\xspace}
1476 \newcommand*{\onesixth}{\ensuremath{\frac{1}{6}}\xspace}
1477 \newcommand*{\oneseventh}{\ensuremath{\frac{1}{7}}\xspace}
1478 \newcommand*{\oneeighth}{\ensuremath{\frac{1}{8}}\xspace}
1479 \newcommand*{\oneninth}{\ensuremath{\frac{1}{9}}\xspace}
1480 \newcommand*{\onetenth}{\ensuremath{\frac{1}{10}}\xspace}
1481 \newcommand*{\twooneths}{\ensuremath{\frac{2}{1}}\xspace}
1482 \newcommand*{\twohalves}{\ensuremath{\frac{2}{2}}\xspace}
1483 \newcommand*{\twothirds}{\ensuremath{\frac{2}{3}}\xspace}
1484 \newcommand*{\twofourths}{\ensuremath{\frac{2}{4}}\xspace}
1485\newcommand*{\twofifths}{\ensuremath{\frac{2}{5}}\xspace}
1486 \newcommand*{\twosixths}{\ensuremath{\frac{2}{6}}\xspace}
1487\newcommand*{\twosevenths}{\ensuremath{\frac{2}{7}}\xspace}
1488 \newcommand*{\twoeighths}{\ensuremath{\frac{2}{8}}\xspace}
1489 \newcommand*{\twoninths}{\ensuremath{\frac{2}{9}}\xspace}
1490 \newcommand*{\twotenths}{\ensuremath{\frac{2}{10}}\xspace}
1491 \newcommand*{\threeoneths}{\ensuremath{\frac{3}{1}}\xspace}
1492 \newcommand*{\threehalves}{\ensuremath{\frac{3}{2}}\xspace}
1493 \newcommand*{\threethirds}{\ensuremath{\frac{3}{3}}\xspace}
1494 \newcommand*{\threefourths}{\ensuremath{\frac{3}{4}}\xspace}
1495 \newcommand*{\threefifths}{\ensuremath{\frac{3}{5}}\xspace}
1496 \newcommand*{\threesixths}{\ensuremath{\frac{3}{6}}\xspace}
1497 \newcommand*{\threesevenths}{\ensuremath{\frac{3}{7}}\xspace}
1498 \newcommand*{\threeeighths}{\ensuremath{\frac{3}{8}}\xspace}
1499 \newcommand*{\threeninths}{\ensuremath{\frac{3}{9}}\xspace}
1500 \newcommand*{\threetenths}{\ensuremath{\frac{3}{10}}\xspace}
1501 \newcommand*{\fouroneths}{\ensuremath{\frac{4}{1}}\xspace}
1502 \newcommand*{\fourhalves}{\ensuremath{\frac{4}{2}}\xspace}
1503 \newcommand*{\fourthirds}{\ensuremath{\frac{4}{3}}\xspace}
1504 \newcommand*{\fourfourths}{\ensuremath{\frac{4}{4}}\xspace}
1505 \newcommand*{\fourfifths}{\ensuremath{\frac{4}{5}}\xspace}
1506 \newcommand*{\foursixths}{\ensuremath{\frac{4}{6}}\xspace}
1507\newcommand*{\foursevenths}{\ensuremath{\frac{4}{7}}\xspace}
1508 \newcommand*{\foureighths}{\ensuremath{\frac{4}{8}}\xspace}
1509 \newcommand*{\fourninths}{\ensuremath{\frac{4}{9}}\xspace}
1510 \newcommand*{\fourtenths}{\ensuremath{\frac{4}{10}}\xspace}
1511 \newcommand*{\sumoverall}[1]{\ensuremath{\displaystyle
1512 \sum_{\substack{\text{\tiny{all }}\text{\tiny{{#1}}}}}}}
1513 \newcommand*{\dx}[1]{\ensuremath{\,\mathrm{d}{#1}}}
```

```
1514 \newcommand*{\dslashx}[1]{\ensuremath{\,\mathchar'26\mkern-12mu \mathrm{d}{#1}}}
1515 \newcommandx{\evaluatedfromto}[2][2,usedefault]{\ensuremath{%
1516 \Bigg.\Bigg\rvert_{#1}^{#2}}}
1517 \newcommand*{\evaluatedat}{\evaluatedfromto}
1518 \newcommandx{\integral}[4][1,2,usedefault]{\ensuremath{%
1519 \int_{\ifthenelse{\equal{#1}{}}{}{#4=#1}}^{\ifthenelse{%
1520 \qquad \text{{#2}}{\{}+4=#2}{}\{#3}\\d x{#4}\}1521 \newcommand*{\opensurfaceintegral}[2]{\ensuremath{%
1522 \iint\nolimits_{#1}\vectdotvect{#2}{\dirvect{n}}\dx{A}}}
1523 \newcommand*{\closedsurfaceintegral}[2]{\ensuremath{%
1524 \varoiint\nolimits_{#1}\vectdotvect{#2}{\dirvect{n}}\dx{A}}}
1525 \newcommand*{\openlineintegral}[2]{\ensuremath{%
1526 \int\nolimits_{#1}\vectdotvect{#2}{\dirvect{t}}\dx{\ell}}}
1527 \newcommand*{\closedlineintegral}[2]{\ensuremath{%
1528 \oint\nolimits_{#1}\vectdotvect{#2}{\dirvect{t}}\dx{\ell}}}
1529 \newcommand*{\volumeintegral}[2]{\ensuremath{%
1530 \iiint\nolimits {#1}{#2}\\d x{V}}1531 \newcommandx{\dbydt}[1][1]{\ensuremath{%
1532 \frac{\mathrm{d}{#1}}{\mathrm{d}t}}}
1533 \newcommandx{\DbyDt}[1][1]{\ensuremath{%
1534 \frac{\Delta{#1}}{\Delta t}}}
1535 \newcommandx{\ddbydt}[1][1]{\ensuremath{%
1536 \frac{\mathrm{d}^{2}{#1}}{\mathrm{d}t^{2}}}}
1537 \newcommandx{\DDbyDt}[1][1]{\ensuremath{%
1538 \frac{\Delta^{2}{#1}}{\Delta t^{2}}}}
1539 \newcommandx{\pbypt}[1][1]{\ensuremath{%
1540 \frac{\partial{#1}}{\partial t}}}
1541 \newcommandx{\ppbypt}[1][1]{\ensuremath{%
1542 \frac{\partial^{2}{#1}}{\partial t^{2}}}}
1543 \newcommand*{\dbyd}[2]{\ensuremath{\frac{%
1544 \mathrm{d}{#1}}{\mathrm{d}{#2}}}}
1545 \newcommand*{\DbyD}[2]{\ensuremath{\frac{%
1546 \Delta{#1}}{\Delta{#2}}}}
1547 \newcommand*{\ddbyd}[2]{\ensuremath{%
1548 \frac{\mathrm{d}^{2}{#1}}{\mathrm{d}{#2}^{2}}}}
1549 \newcommand*{\DDbyD}[2]{\ensuremath{%
1550 \frac{\Delta^{2}{#1}}{\Delta{#2}^{2}}}}
1551 \newcommand*{\pbyp}[2]{\ensuremath{%
1552 \frac{\partial{#1}}{\partial{#2}}}}
1553 \newcommand*{\ppbyp}[2]{\ensuremath{%
1554 \frac{\partial^{2}{#1}}{\partial{#2}^{2}}}}
1555 \newcommandx{\seriesfofx}[1][1=x,usedefault]{\ensuremath{%
1556 f({#1}) \approx f(a) + \frac{f^{\prime}(a)}{1!}( {(#1}-a) +1557 \frac{f^{\prime\prime}(a)}{2!}({#1}-a)^2 +
1558 \frac{f^{\prime\prime\prime}(a)}{3!}({#1}-a)^3 + \ldots}\xspace}
1559 \newcommandx{\seriesexpx}[1][1=x,usedefault]{\ensuremath{%
1560 e^{#1} \approx 1 + {#1} + \frac{{#1}^2}{2!} + \frac{{#1}^3}{3!} + \ldots}\xspace}
1561 \newcommandx{\seriessinx}[1][1=x,usedefault]{\ensuremath{%
1562 \sin {#1} \approx {#1} - \frac{{#1}^3}{3!} + \frac{{#1}^5}{5!} - \ldots}\xspace}
1563 \newcommandx{\seriescosx}[1][1=x,usedefault]{\ensuremath{%
```

```
1564 \cos {#1} \approx 1 - \frac{{#1}^2}{2!} + \frac{{#1}^4}{4!} - \ldots}\xspace}
1565 \newcommandx{\seriestanx}[1][1=x,usedefault]{\ensuremath{%
1566 \tan {#1} \approx {#1} + \frac{{#1}^3}{3} + \frac{2{#1}^5}{15} + \ldots}\xspace}
1567 \newcommandx{\seriesatox}[1][1=x,usedefault]{\ensuremath{%
1568 a^{#1} \approx 1 + {#1} \ln{a} + \frac{( {#1} \ln a)^{2} {2!} +1569 \frac{({#1} \ln a)^3}{3!} + \ldots}\xspace}
1570 \newcommandx{\serieslnoneplusx}[1][1=x,usedefault]{\ensuremath{%
1571 \ln(1 \pm {#1}) \approx \pm\; {#1} - \frac{{#1}^2}{2} \pm \frac{{#1}^3}{3} - %
1572 \frac{{#1}^4}{4} \pm \ldots}\xspace}
1573 \newcommandx{\binomialseries}[1][1=x,usedefault]{\ensuremath{%
1574 (1 + \{ \#1 \}^n \approx 1 + n{ \#1 } + \frac{n(n-1)}{2!} \{ \#1 \}^2 + \ldots \xspace1575 \newcommand*{\gradient}{\ensuremath{\boldsymbol{\nabla}}}
1576 \newcommand*{\divergence}{\ensuremath{\boldsymbol{\nabla}\bullet}}
1577 \newcommand*{\curl}{\ensuremath{\boldsymbol{\nabla\times}}}
1578 \newcommand{\taigrad}{\ensuremath{\nabla}}%
1579 \newcommand{\taisvec}{\ensuremath{%
1580 \stackinset{c}{0.07ex}{c}{0.1ex}{\tiny$-$}{$\nabla$}}
1581 }%
1582 \newcommand{\taidivg}{\ensuremath{%
1583 \stackinset{c}{0.07ex}{c}{0.1ex}{$\cdot$}{$\nabla$}}
1584 }%
1585 \newcommand{\taicurl}{\ensuremath{%
1586 \stackinset{c}{0.04ex}{c}{0.32ex}{\tiny$\times$}{$\nabla$}}
1587 }%
1588 \newcommand*{\laplacian}{\ensuremath{\boldsymbol{\nabla}^2}}
1589 \newcommand*{\dalembertian}{\ensuremath{\boldsymbol{\Box}}}
1590 \newcommand*{\diracdelta}[1]{\ensuremath{\delta}(#1)}
1591 \newcommand*{\orderof}[1]{\ensuremath{\mathcal{O}(#1)}}
1592 \DeclareMathOperator{\asin}{\sin^{-1}}
1593 \DeclareMathOperator{\acos}{\cos^{-1}}
1594 \DeclareMathOperator{\atan}{\tan^{-1}}
1595 \DeclareMathOperator{\asec}{\sec^{-1}}
1596 \DeclareMathOperator{\acsc}{\csc^{-1}}
1597 \DeclareMathOperator{\acot}{\cot^{-1}}
1598 \DeclareMathOperator{\sech}{sech}
1599 \DeclareMathOperator{\csch}{csch}
1600 \DeclareMathOperator{\asinh}{\sinh^{-1}}
1601 \DeclareMathOperator{\acosh}{\cosh^{-1}}
1602 \DeclareMathOperator{\atanh}{\tanh^{-1}}
1603\DeclareMathOperator{\asech}{\sech^{-1}}
1604 \DeclareMathOperator{\acsch}{\csch^{-1}}
1605 \DeclareMathOperator{\acoth}{\coth^{-1}}
1606 \DeclareMathOperator{\sgn}{sgn}
1607 \DeclareMathOperator{\dex}{dex}
1608 \newcommand*{\logb}[1][\relax]{\ensuremath{\log_{#1}}}
1609 \ifthenelse{\boolean{@optboldvectors}}
1610 {\newcommand*{\cB}{\ensuremath{\boldsymbol{c\mskip -3.00mu B}}}}
1611 {\ifthenelse{\boolean{@optromanvectors}}
1612 {\newcommand*{\cB}{\ensuremath{\textsf{c}\mskip -3.00mu\mathrm{B}}}}
```

```
1613 {\newcommand*{\cB}{\ensuremath{c\mskip -3.00mu B}}}}
```

```
1614 \newcommand*{\newpi}{\ensuremath{\pi\mskip -7.8mu\pi}}
1615 \newcommand*{\scripty}[1]{\ensuremath{\mathcalligra{#1}}}
1616 \newcommand*{\Lagr}{\ensuremath{\mathcal{L}}}
1617\newcommandx{\flux}[1][1]{\ensuremath{\ssub{\Phi}{#1}}}
1618 \newcommandx{\circulation}[1][1]{\ensuremath{\ssub{\Gamma}{#1}}}
1619 \newcommand*{\absof}[1]{\ensuremath{%
1620 \left\lvert{\ifblank{#1}{\:\_\:}{#1}}\right\rvert}}
1621 \newcommand*{\inparens}[1]{\ensuremath{%
1622 \left({\ifblank{#1}{\:\_\:}{#1}}\right)}}
1623 \newcommand*{\magof}[1]{\ensuremath{%
1624 \left\lVert{\ifblank{#1}{\:\_\:}{#1}}\right\rVert}}
1625 \newcommand*{\dimsof}[1]{\ensuremath{%
1626 \left[{\ifblank{#1}{\:\_\:}{#1}}\right]}}
1627 \newcommand*{\unitsof}[1]{\ensuremath{%
1628 \left[{\ifblank{#1}{\:\_\:}{#1}}\right]_u}}
1629 \newcommand*{\changein}[1]{\ensuremath{\delta{#1}}}
1630 \newcommand*{\Changein}[1]{\ensuremath{\Delta{#1}}}
1631 \newcommandx{\timestento}[2][2=\!\!,usedefault]{\ensuremath{%
1632 \ifthenelse{\equal{#2}{}}
1633 {\unit{\;\times\;10^{#1}}{}}
1634 {\unit{\;\times\;10^{#1}}{#2}}}}
1635 \newcommand*{\xtento}{\timestento}
1636 \newcommandx{\tento}[2][2=\!\!,usedefault]{\ensuremath{%
1637 \ifthenelse{\equal{#2}{}}
1638 {\unit{10^{#1}}{}}
1639 {\unit{10^{#1}}{#2}}}}
1640 \newcommand*{\ee}[2]{\texttt{{#1}e{#2}}}
1641 \newcommand*{\EE}[2]{\texttt{{#1}E{#2}}}
1642 \newcommand*{\dms}[3]{\ensuremath{%
1643 \indegrees{#1}\inarcminutes{#2}\inarcseconds{#3}}}
1644 \newcommand*{\hms}[3]{\ensuremath{%
1645 {\#1}^{\hbox{\#2}^{\mathrm{m}}}{\#3}^{\s}1646 \newcommand*{\clockreading}{\hms}
1647 \newcommand*{\latitude}[1]{\unit{#1}{\mkern-\thickmuskip\degree}}
1648 \newcommand*{\latitudeN}[1]{\unit{#1}{\mkern-\thickmuskip\degree\;\mathrm{N}}}
1649 \newcommand*{\latitudeS}[1]{\unit{#1}{\mkern-\thickmuskip\degree\;\mathrm{S}}}
1650 \newcommand*{\longitude}[1]{\unit{#1}{\mkern-\thickmuskip\degree}}
1651 \newcommand*{\longitudeE}[1]{\unit{#1}{\mkern-\thickmuskip\degree\;\mathrm{E}}}
1652\newcommand*{\longitudeW}[1]{\unit{#1}{\mkern-\thickmuskip\degree\;\mathrm{W}}}
1653 \newcommand*{\ssub}[2]{\ensuremath{#1_{\text{#2}}}}
1654 \newcommand*{\ssup}[2]{\ensuremath{#1^{\text{#2}}}}
1655 \newcommand*{\ssud}[3]{\ensuremath>[#1^{*}{\text{#2}}_{\text{#3}}}]1656 \newcommand*{\msub}[2]{\ensuremath{#1_{#2}}}
1657\newcommand*{\msup}[2]{\ensuremath{#1^{#2}}}
1658 \newcommand*{\msud}[3]{\ensuremath{#1^{#2}_{#3}}}
1659 \newcommand*{\levicivita}[1]{\ensuremath{%
1660 \varepsilon_{\scriptscriptstyle{#1}}}}
1661 \newcommand*{\kronecker}[1]{\ensuremath{%
1662 \delta_{\scriptscriptstyle{#1}}}}
1663 \newcommand*{\xaxis}{\ensuremath{x\text{-axis}}\xspace}
```

```
1664 \newcommand*{\yaxis}{\ensuremath{y\text{-axis}}\xspace}
1665 \newcommand*{\zaxis}{\ensuremath{z\text{-axis}}\xspace}
1666 \newcommand*{\naxis}[1]{\ensuremath{{#1}\text{-axis}}\xspace}
1667 \newcommand*{\axis}{\ensuremath{\text{-axis}}\xspace}
1668 \newcommand*{\xyplane}{\ensuremath{xy\text{-plane}}\xspace}
1669 \newcommand*{\yzplane}{\ensuremath{yz\text{-plane}}\xspace}
1670 \newcommand*{\zxplane}{\ensuremath{zx\text{-plane}}\xspace}
1671 \newcommand*{\yxplane}{\ensuremath{yx\text{-plane}}\xspace}
1672 \newcommand*{\zyplane}{\ensuremath{zy\text{-plane}}\xspace}
1673 \newcommand*{\xzplane}{\ensuremath{xz\text{-plane}}\xspace}
1674 \newcommand*{\plane}{\ensuremath{\text{-plane}}\xspace}
1675 % Frequently used roots. Prepend |f| for fractional exponents.
1676 \newcommand*{\cuberoot}[1]{\ensuremath{\sqrt[3]{#1}}}
1677 \newcommand*{\fourthroot}[1]{\ensuremath{\sqrt[4]{#1}}}
1678 \newcommand*{\fifthroot}[1]{\ensuremath{\sqrt[5]{#1}}}
1679 \newcommand*{\fsqrt}[1]{\ensuremath{{#1}^\onehalf}}
1680 \newcommand*{\fcuberoot}[1]{\ensuremath{{#1}^\onethird}}
1681 \newcommand*{\ffourthroot}[1]{\ensuremath{{#1}^\onefourth}}
1682\newcommand*{\ffifthroot}[1]{\ensuremath{{#1}^\onefifth}}
1683 \newcommand*{\relgamma}[1]{\ensuremath{%
1684 \frac{1}{\sqrt{1-\inparens{\frac{#1}{c}}\squared}}}}
1685 \newcommand*{\frelgamma}[1]{\ensuremath{%
1686 \inparens{1-\frac{{#1}\squared}{c\squared}}^{-\onehalf}}}
1687 \newcommand*{\oosqrtomxs}[1]{\ensuremath{\frac{1}{\sqrt{1-{#1}\squared}}}}
1688 \newcommand*{\oosqrtomx}[1]{\ensuremath{\frac{1}{\sqrt{1-{#1}}}}}
1689 \newcommand*{\ooomx}[1]{\ensuremath{\frac{1}{1-{#1}}}}
1690 \newcommand{*{\tooopx}{1}{ensuremath}{}frac{1}{1+{#1}}}1691 \newcommand*{\isequals}{\wordoperator{?}{=}\xspace}
1692 \newcommand*{\wordoperator}[2]{\ensuremath{%
1693 \mathrel{\vcenter{\offinterlineskip
1694 \halign{\hfil\tiny\upshape##\hfil\cr\noalign{\vskip-.5ex}
1695 {#1}\cr\noalign{\vskip.5ex}{#2}\cr}}}}}
1696 \newcommand*{\definedas}{\wordoperator{defined}{as}\xspace}
1697 \newcommand*{\associated}{\wordoperator{associated}{with}\xspace}
1698 \newcommand*{\adjustedby}{\wordoperator{adjusted}{by}\xspace}
1699 \newcommand*{\earlierthan}{\wordoperator{earlier}{than}\xspace}
1700 \newcommand*{\laterthan}{\wordoperator{later}{than}\xspace}
1701 \newcommand*{\forevery}{\wordoperator{for}{every}\xspace}
1702 \newcommand*{\pwordoperator}[2]{\ensuremath{\left(%
1703 \mathrel{\vcenter{\offinterlineskip%
1704 \halign{\hfil\tiny\upshape##\hfil\cr\noalign{\vskip-.5ex}%
1705 {\#1}\cr\nabla{\vskip10pt}5ex}{\#2}\cr{\#2}\cr{\vskip10pt}8ex1706 \newcommand*{\pdefinedas}{\pwordoperator{defined}{as}\xspace}
1707 \newcommand*{\passociated}{\pwordoperator{associated}{with}\xspace}
1708 \newcommand*{\padjustedby}{\pwordoperator{adjusted}{by}\xspace}
1709 \newcommand*{\pearlierthan}{\pwordoperator{earlier}{than}\xspace}
1710 \newcommand*{\platerthan}{\pwordoperator{later}{than}\xspace}
1711 \newcommand*{\pforevery}{\pwordoperator{for}{every}\xspace}
1712 \newcommand*{\defines}{\ensuremath{\stackrel{\text{\tiny{def}}}{=}}\xspace}
1713 \newcommand*{\inframe}[1][\relax]{\ensuremath{%
```

```
1714 \xrightarrow[\text\tiny{\mathcal #1}]{}}\xspace}
1715 \newcommand*{\associates}{\ensuremath{%
1716 \xrightarrow{\text{\tiny{assoc}}}}\xspace}
1717 \newcommand*{\becomes}{\ensuremath{%
1718 \xrightarrow{\text{\tiny{becomes}}}}\xspace}
1719 \newcommand*{\rrelatedto}[1]{\ensuremath{%
1720 \xLongrightarrow{\text{\tiny{#1}}}}}
1721 \newcommand*{\lrelatedto}[1]{\ensuremath{%
1722 \xLongleftarrow[\text{\tiny{#1}}]{}}}
1723 \newcommand*{\brelatedto}[2]{\ensuremath{%
1724 \xLongleftrightarrow[\text{\tiny{#1}}]{\text{\tiny{#2}}}}}
1725 \newcommand*{\genericinteractionplaces}[5]{\ensuremath{\inparens{#1}
1726 \frac{\inparens{#2}\inparens{#3}}{\inparens{#4}^2}{{\ifblank{#5}{%
1727 \mivector{\_, \_, \_}}{#5}}}}}
1728 \newcommand*{\genericfieldofparticleplaces}[4] {\ensuremath{\inparens{#1}}
1729 \frac{\inparens{#2}}{\inparens{#3}^2}{{\ifblank{#4}{\mivector{\_ , \_ , \_}}{#4}}}}}
1730 \newcommand*{\genericpotentialenergyplaces}[4]{\ensuremath{%
1731 \inparens{#1}\frac{\inparens{#2}\inparens{#3}}{\inparens{#4}}}}
1732 \newcommand*{\genericelectricdipoleplaces}[5]{%
1733 \ensuremath{\inparens{#1}\frac{\inparens{#2}\inparens{#3}}{\inparens{#4}^3}%
1734 {\{\iif blank\{\#5\}_{microector}\_\ , \ \_\ , \ \_{\}^{#5}}\}1735 \newcommand*{\genericelectricdipoleonaxisplaces}[5]{%
1736 \ensuremath{\inparens{#1}\frac{2\inparens{#2}\inparens{#3}}{\inparens{#4}^3}%
1737 {\{\iifblank{#5}{\mivector}\_\n, \_\n}\{#5}}\}1738 \newcommand*{\gfieldofparticle}{\ensuremath{\universalgravmathsymbol\frac{M}%
1739 {\magsquaredvect{r}}\inparens{-\dirvect{r}}}}
1740 \newcommand*{\gravitationalinteractionplaces}[4]{%
1741 \genericinteractionplaces{\universalgrav}{#1}{#2}{#3}{#4}}
1742 \newcommand*{\gfieldofparticleplaces}[3]{%
1743 \genericfieldofparticleplaces{\universalgrav}{#1}{#2}{#3}}
1744 \newcommand*{\electricinteractionplaces}[4]{%
1745 \genericinteractionplaces{\oofpez}{#1}{#2}{#3}{#4}}
1746 \newcommand*{\Efieldofparticleplaces}[3]{%
1747 \genericfieldofparticleplaces{\oofpez}{#1}{#2}{#3}}
1748 \newcommand*{\Bfieldofparticleplaces}[5] {\ensuremath{\inparens{\mzofp}%
1749 \frac{\inparens{#1}\inparens{#2}}{\inparens{#3}^2}{{\ifblank{#4}{%
1750 \mivector{\_ , \_ , \_}}{#4}}}\times{{\ifblank{#5}{\mivector{\_ , \_ , \_}}{#5}}}}}
1751\newcommand*{\springinteractionplaces}[3]{\ensuremath{\inparens{#1}}
1752 \inparens{#2}{{\ifblank{#3}{\mivector{\_, \_, \_}}{#3}}}}}
1753 \newcommand*{\gravitationalpotentialenergyplaces}[3]{\ensuremath{%
1754 -\genericpotentialenergyplaces{\universalgrav}{#1}{#2}{#3}}}
1755 \newcommand*{\electricpotentialenergyplaces}[3]{%
1756 \genericpotentialenergyplaces{\oofpez}{#1}{#2}{#3}}
1757 \newcommand*{\springpotentialenergyplaces}[2]{\ensuremath{%
1758 \onehalf\inparens{#1}\inparens{#2}^2}}
1759 \newcommand*{\electricdipoleonaxisplaces}[4]{%
1760 \genericelectricdipoleonaxisplaces{\oofpez}{\absof{#1}}{#2}{#3}{{\ifblank{#4}{%
1761 \mivector{\_, \_, \_}}{#4}}}}
1762 \newcommand*{\electricdipoleonbisectorplaces}[4]{%
1763 \genericelectricdipoleplaces{\oofpez}{\absof{#1}}{#2}{#3}{{\ifblank{#4}{%
```

```
1764 \mivector{\_, \_, \_}}{#4}}}}
1765 \newcommand{\define}[2]{\newcommand{#1}{#2}}
1766 \newcommand*{\momentumprinciple}{\ensuremath{%
1767 \vectsub{p}{sys,final}=\vectsub{p}{sys,initial}+\Fnetsys\Delta t}}
1768 \newcommand*{\LHSmomentumprinciple}{\ensuremath{\vectsub{p}{sys,final}}}
1769 \newcommand*{\RHSmomentumprinciple}{\ensuremath{%
1770 \vectsub{p}{sys,initial}+\Fnetsys\Delta t}}
1771 \newcommand*{\momentumprinciplediff}{\ensuremath{%
1772 \Dvectsub{p}{sys}=\Fnetsys\Delta t}}
1773 \newcommand*{\energyprinciple}{\ensuremath{%
1774 \ssub{E}{sys,final}=\ssub{E}{sys,initial}+W+Q}}
1775 \newcommand*{\LHSenergyprinciple}{\ensuremath{\ssub{E}{sys,final}}}
1776 \newcommand*{\RHSenergyprinciple}{\ensuremath{\ssub{E}{sys,initial}+W+Q}}
1777 \newcommand*{\energyprinciplediff}{\ensuremath{\Delta\ssub{E}{sys}=W+Q}}
1778 \newcommand*{\angularmomentumprinciple}{\ensuremath{%
1779 \vectsub{L}{\(A\),sys,final}=\vectsub{L}{\(A\),sys,initial}+\Tsub{net}\Delta t}}
1780 \newcommand*{\LHSangularmomentumprinciple}{\ensuremath{%
1781 \vectsub{L}{\(A\), sys, final}}}
1782 \newcommand*{\RHSangularmomentumprinciple}{\ensuremath{%
1783 \vectsub{L}{\(A\),sys,initial}+\Tsub{net}\Delta t}}
1784 \newcommand*{\angularmomentumprinciplediff}{\ensuremath{%
1785 \Dvectsub{L}{\(A\),sys}=\Tsub{net}\Delta t}}
1786 \newcommand*{\gravitationalinteraction}{\ensuremath{%
1787 \universalgravmathsymbol\frac{\msub{M}{1}\msub{M}{2}}{%
1788 \magvectsub{r}{12}\squared}(-\dirvectsub{r}{12})}}
1789 \newcommand*{\electricinteraction}{\ensuremath{%
1790 \oofpezmathsymbol\frac{\msub{Q}{1}\msub{Q}{2}}{\magvectsub{r}{12}\squared}
1791 \dirvectsub{r}{12}}}
1792 \newcommand*{\springinteraction}{\ensuremath{\ks\magvect{s}(-\dirvect{s})}}
1793 \newcommand*{\Bfieldofparticle}{\ensuremath{%
1794 \mzofpmathsymbol\frac{Q\magvect{v}}{\magsquaredvect{r}}\dirvect{v}\times
1795 \ \ \ \ \ \ \ \1796 \newcommand*{\Efieldofparticle}{\ensuremath{%
1797 \oofpezmathsymbol\frac{Q}{\magsquaredvect{r}}\dirvect{r}}}
1798 \newcommandx{\Esys}[1][1]{\ifthenelse{%
1799 \equal{#1}{}}{\ssub{E}{sys}}{\ssub{E}{sys,#1}}}
1800 \newcommandx{\Us}[1][1]{\ifthenelse{%
1801 \equal{#1}{}}{\ssub{U}{\(s\)}}{\ssub{U}{\(s\),#1}}}
1802 \newcommandx{\Ug}[1][1]{\ifthenelse{%
1803 \equal{#1}{}}{\ssub{U}{\(g\)}}{\ssub{U}{\(g\),#1}}}
1804 \newcommandx{\Ue}[1][1]{\ifthenelse{%
1805 \equal{#1}{}}{\ssub{U}{\(e\)}}{\ssub{U}{\(e\),#1}}}
1806 \newcommandx{\Ktrans}[1][1]{\ifthenelse{\equal{#1}{}}{\ssub{K}{trans}}
1807 {\ssub{K}{trans,#1}}}
1808 \newcommandx{\Krot}[1][1]{\ifthenelse{%
1809 \equal{#1}{}}{\ssub{K}{rot}}{\ssub{K}{rot,#1}}}
1810 \newcommandx{\Kvib}[1][1]{\ifthenelse{%
1811 \equal{#1}{}}{\ssub{K}{vib}}{\ssub{K}{vib,#1}}}
1812 \newcommandx{\Eparticle}[1][1]{\ifthenelse{\equal{#1}{}}{\ssub{E}{particle}}
1813 {\ssub{E}{particle,#1}}}
```

```
1814 \newcommandx{\Einternal}[1][1]{\ifthenelse{\equal{#1}{}}{\ssub{E}{internal}}
1815 {\ssub{E}{interval, #1}}1816 \newcommandx{\Erest}[1][1]{\ifthenelse{\equal{#1}{}}{\ssub{E}{rest}}{\ssub{E}
1817 {rest,#1}}}
1818 \newcommandx{\Echem}[1][1]{\ifthenelse{\equal{#1}{}}{\ssub{E}{chem}}{\ssub{E}
1819 {chem,#1}}}
1820 \newcommandx{\Etherm}[1][1]{\ifthenelse{\equal{#1}{}}{\ssub{E}{therm}}
1821 {\ssub{E}{therm,#1}}}
1822 \newcommandx{\Evib}[1][1]{\ifthenelse{%
1823 \equal{#1}{}}{\ssub{E}{vib}}{\ssub{E}{vib,#1}}}
1824 \newcommandx{\Ephoton}[1][1]{\ifthenelse{\equal{#1}{}}{\ssub{E}{photon}}
1825 \quad {\text{B}}{photon, #1}}1826 \newcommand*{\DEsys}{\Changein\Esys}
1827 \newcommand*{\DUs}{\Changein\Us}
1828 \newcommand*{\DUg}{\Changein\Ug}
1829 \newcommand*{\DUe}{\Changein\Ue}
1830 \newcommand*{\DKtrans}{\Changein\Ktrans}
1831 \newcommand*{\DKrot}{\Changein\Krot}
1832 \newcommand*{\DKvib}{\Changein\Kvib}
1833 \newcommand*{\DEparticle}{\Changein\Eparticle}
1834 \newcommand*{\DEinternal}{\Changein\Einternal}
1835 \newcommand*{\DErest}{\Changein\Erest}
1836 \newcommand*{\DEchem}{\Changein\Echem}
1837 \newcommand*{\DEtherm}{\Changein\Etherm}
1838 \newcommand*{\DEvib}{\Changein\Evib}
1839 \newcommand*{\DEphoton}{\Changein\Ephoton}
1840 \newcommand*{\springpotentialenergy}{\onehalf\ks\magsquaredvect{s}}
1841 \newcommand*{\finalspringpotentialenergy}
1842 {\ssub{\left(\springpotentialenergy\right)}{\!\!final}}
1843 \newcommand*{\initialspringpotentialenergy}
1844 {\ssub{\left(\springpotentialenergy\right)}{\!\!initial}}
1845 \newcommand*{\gravitationalpotentialenergy}{\ensuremath{%
1846 -G\frac{\msub{M}{1}\msub{M}{2}}{\magvectsub{r}{12}}}}
1847 \newcommand*{\finalgravitationalpotentialenergy}
1848 {\ssub{\left(\gravitationalpotentialenergy\right)}{\!\!final}}
1849 \newcommand*{\initialgravitationalpotentialenergy}
1850 {\ssub{\left(\gravitationalpotentialenergy\right)}{\!\!initial}}
1851 \newcommand*{\electricpotentialenergy}{\ensuremath{%
1852 \oofpezmathsymbol\frac{\ssub{Q}{1}\ssub{Q}{2}}{\magvectsub{r}{12}}}}
1853 \newcommand*{\finalelectricpotentialenergy}
1854 {\ssub{\left(\electricpotentialenergy\right)}{\!\!final}}
1855 \newcommand*{\initialelectricpotentialenergy}
1856 {\ssub{\left(\electricpotentialenergy\right)}{\!\!initial}}
1857 \newcommand*{\ks}{\msub{k}{s}}
1858 \newcommand*{\Fnet}{\ensuremath{\vectsub{F}{net}}}
1859 \newcommand*{\Fnetext}{\ensuremath{\vectsub{F}{net,ext}}}
1860 \newcommand*{\Fnetsys}{\ensuremath{\vectsub{F}{net,sys}}}
1861 \newcommand*{\Fsub}[1]{\ensuremath{\vectsub{F}{#1}}}
1862\newcommand*{\Ltotal}{\ensuremath{\vectsub{L}{\(A\),total}}}
1863\newcommand*{\Lsys}{\ensuremath{\vectsub{L}{\(A\),sys}}}
```

```
1864 \neq \text{N}(\text{N}) {\Lsub}[1]{\ensuremath{\vectsub{L}{\(A\),{#1}}}}
1865 \newcommand*{\Tnet}{\ensuremath{\vectsub{\tau}{\(A\),net}}}
1866 \newcommand*{\Tnetext}{\ensuremath{\vectsub{\tau}{\(A\),net,ext}}}
1867 \newcommand*{\Tnetsys}{\ensuremath{\vectsub{\tau}{\(A\),net,sys}}}
1868 \newcommand*{\Tsub[1}{ensuremathh{\vectsub}(\tau)1869 \newcommand*{\LHSmaxwelliint}[1][\partial V]{\ensuremath{%
1870 \closedsurfaceintegral{#1}{\vect{E}}}}
1871 \newcommand*{\RHSmaxwelliint}{\ensuremath{\frac{\ssub{Q}{\(e\),net}}%
1872 {\vacuumpermittivitymathsymbol}}}
1873 \newcommand*{\RHSmaxwelliinta}[1][V]{\ensuremath{%
1874 \frac{1}{\vacuumpermittivitymathsymbol}\volumeintegral{#1}{\msub{\rho}{e}}}}
1875 \newcommand*{\RHSmaxwelliintfree}{\ensuremath{0}}
1876 \newcommand*{\maxwelliint}[1][\partial V]{\ensuremath{%
1877 \LHSmaxwelliint[#1]=\RHSmaxwelliint}}
1878 \newcommandx*{\maxwelliinta}[2][1={\partial V},2={V},usedefault]{\ensuremath{%
1879 \LHSmaxwelliint[#1]=\RHSmaxwelliinta[#2]}}
1880 \newcommand*{\maxwelliintfree}[1][\partial V]{\ensuremath{%
1881 \LHSmaxwelliint[#1]=\RHSmaxwelliintfree}}
1882 \newcommand*{\LHSmaxwelliiint}[1][\partial V]{\ensuremath{%
1883 \closedsurfaceintegral{#1}{\vect{B}}}}
1884 \newcommand*{\RHSmaxwelliiint}{\ensuremath{0}}
1885 \newcommand*{\RHSmaxwelliiintm}{\ensuremath{%
1886 \vacuumpermeabilitymathsymbol\ssub{Q}{\(m\),net}}}
1887 \newcommand*{\RHSmaxwelliiintma}[1][V]{\ensuremath{%
1888 \vacuumpermeabilitymathsymbol\volumeintegral{#1}{\msub{\rho}{m}}}}
1889 \newcommand*{\RHSmaxwelliiintfree}{\ensuremath{0}}
1890 \newcommand*{\maxwelliiint}[1][\partial V]{\ensuremath{%
1891 \LHSmaxwelliiint[#1]=\RHSmaxwelliiint}}
1892 \newcommand*{\maxwelliiintm}[1][\partial V]{\ensuremath{%
1893 \LHSmaxwelliiint[#1]=\RHSmaxwelliiintm}}
1894 \newcommandx*{\maxwelliiintma}[2][1={\partial V},2={V},usedefault]{\ensuremath{%
1895 \LHSmaxwelliiint[#1]=\RHSmaxwelliiintma[#2]}}
1896 \newcommand*{\maxwelliiintfree}[1][\partial V]{\ensuremath{%
1897 \LHSmaxwelliiint[#1]=\RHSmaxwelliiintfree}}
1898 \newcommand*{\LHSmaxwelliiiint}[1][\partial\Omega]{\ensuremath{%
1899 \closedlineintegral{#1}{\vect{E}}}}
1900 \newcommand*{\RHSmaxwelliiiint}[1][\Omega]{\ensuremath{%
1901 -\dbydt\opensurfaceintegral{#1}{\vect{B}}}}
1902 \newcommand*{\RHSmaxwelliiiintm}[1][\Omega]{\ensuremath{%
1903 -\dbydt\opensurfaceintegral{#1}{\vect{B}}%
1904 -\vacuumpermeabilitymathsymbol\ssub{I}{\(m\),net}}}
1905 \newcommand*{\RHSmaxwelliiiintma}[1][\Omega]{\ensuremath{%
1906 -\dbydt\opensurfaceintegral{#1}{\vect{B}}%
1907 -\vacuumpermeabilitymathsymbol\opensurfaceintegral{#1}{\vectsub{J}{\(m\)}}}}
1908 \newcommand*{\RHSmaxwelliiiintfree}{\RHSmaxwelliiiint}
1909 \newcommandx*{\maxwelliiiint}[2][1={\partial\Omega},2={\Omega},usedefault]%
1910 {\ensuremath{\LHSmaxwelliiiint[#1]=\RHSmaxwelliiiint[#2]}}
1911 \newcommandx*{\maxwelliiiintm}[2][1={\partial\Omega},2={\Omega},usedefault]%
1912 {\ensuremath{\LHSmaxwelliiiint[#1]=\RHSmaxwelliiiintm[#2]}}
1913 \newcommandx*{\maxwelliiiintma}[2][1={\partial\Omega},2={\Omega},usedefault]%
```

```
1914 {\ensuremath{\LHSmaxwelliiiint[#1]=\RHSmaxwelliiiintma[#2]}}
1915 \newcommand*{\maxwelliiiintfree}{\maxwelliiiint}
1916 \newcommand*{\LHSmaxwellivint}[1][\partial\Omega]{\ensuremath{%
1917 \closedlineintegral{#1}{\vect{B}}}}
1918 \newcommand*{\RHSmaxwellivint}[1][\Omega]{\ensuremath{%
1919 \vacuumpermeabilitymathsymbol\vacuumpermittivitymathsymbol%
1920 \dbydt\opensurfaceintegral{#1}{\vect{E}}+%
1921 \vacuumpermeabilitymathsymbol\ssub{I}{\(e\),net}}}
1922 \newcommand*{\RHSmaxwellivinta}[1][\Omega]{\ensuremath{%
1923 \vacuumpermeabilitymathsymbol\vacuumpermittivitymathsymbol%
1924 \dbydt\opensurfaceintegral{#1}{\vect{E}}+%
1925 \vacuumpermeabilitymathsymbol\opensurfaceintegral{#1}{\vectsub{J}{\(e\)}}}}
1926 \newcommand*{\RHSmaxwellivintfree}[1][\Omega]{\ensuremath{%
1927 \vacuumpermeabilitymathsymbol\vacuumpermittivitymathsymbol%
1928 \dbydt\opensurfaceintegral{#1}{\vect{E}}}}
1929 \newcommandx*{\maxwellivint}[2][1={\partial\Omega},2={\Omega},usedefault]%
1930 {\ensuremath{\LHSmaxwellivint[#1]=\RHSmaxwellivint[#2]}}
1931 \newcommandx*{\maxwellivinta}[2][1={\partial\Omega},2={\Omega},usedefault]%
1932 {\ensuremath{\LHSmaxwellivint[#1]=\RHSmaxwellivinta[#2]}}
1933 \newcommandx*{\maxwellivintfree}[2][1={\partial\Omega},2={\Omega},usedefault]%
1934 {\ensuremath{\LHSmaxwellivint[#1]=\RHSmaxwellivintfree[#2]}}
1935 \newcommand*{\LHSmaxwellidif}{\ensuremath{\divergence{\vect{E}}}}
1936 \newcommand*{\RHSmaxwellidif}{\ensuremath{\frac{\msub{\rho}{e}}
1937 {\vacuumpermittivitymathsymbol}}}
1938 \newcommand*{\RHSmaxwellidiffree}{\ensuremath{0}}
1939 \newcommand*{\maxwellidif}{\ensuremath{\LHSmaxwellidif=\RHSmaxwellidif}}
1940 \newcommand*{\maxwellidiffree}{\ensuremath{\LHSmaxwellidif=\RHSmaxwellidiffree}}
1941 \newcommand*{\LHSmaxwelliidif}{\ensuremath{\divergence{\vect{B}}}}
1942 \newcommand*{\RHSmaxwelliidif}{\ensuremath{0}}
1943 \newcommand*{\RHSmaxwelliidifm}{\ensuremath{\vacuumpermeabilitymathsymbol%
1944 \msub{\rho}{m}}}
1945 \newcommand*{\RHSmaxwelliidiffree}{\ensuremath{0}}
1946 \newcommand*{\maxwelliidif}{\ensuremath{\LHSmaxwelliidif=\RHSmaxwelliidif}}
1947 \newcommand*{\maxwelliidifm}{\ensuremath{\LHSmaxwelliidif=\RHSmaxwelliidifm}}
1948 \newcommand*{\maxwelliidiffree}{\ensuremath{\LHSmaxwelliidif=\RHSmaxwelliidiffree}}
1949 \newcommand*{\LHSmaxwelliiidif}{\ensuremath{\curl{\vect{E}}}}
1950 \newcommand*{\RHSmaxwelliiidif}{\ensuremath{-\pbypt[\vect{B}]}}
1951 \newcommand*{\RHSmaxwelliiidifm}{\ensuremath{-\pbypt[\vect{B}]-%
1952 \vacuumpermeabilitymathsymbol\vectsub{J}{\(m\)}}}
1953 \newcommand*{\RHSmaxwelliiidiffree}{\RHSmaxwelliiidif}
1954 \newcommand*{\maxwelliiidif}{\ensuremath{\LHSmaxwelliiidif=\RHSmaxwelliiidif}}
1955 \newcommand*{\maxwelliiidifm}{\ensuremath{\LHSmaxwelliiidif=\RHSmaxwelliiidifm}}
1956 \newcommand*{\maxwelliiidiffree}{\ensuremath{\LHSmaxwelliiidif=\RHSmaxwelliiidif}}
1957 \newcommand*{\LHSmaxwellivdif}{\ensuremath{\curl{\vect{B}}}}
1958 \newcommand*{\RHSmaxwellivdif}{\ensuremath{\vacuumpermeabilitymathsymbol%
1959 \vacuumpermittivitymathsymbol\pbypt[\vect{E}]+%
1960 \vacuumpermeabilitymathsymbol\vectsub{J}{\(e\)}}}
1961 \newcommand*{\RHSmaxwellivdiffree}{\ensuremath{\vacuumpermeabilitymathsymbol
1962 \vacuumpermittivitymathsymbol\pbypt[\vect{E}]}}
1963 \newcommand*{\maxwellivdif}{\ensuremath{\LHSmaxwellivdif=\RHSmaxwellivdif}}
```

```
1964 \newcommand*{\maxwellivdiffree}{\ensuremath{\LHSmaxwellivdif=\RHSmaxwellivdiffree}}
1965 \newcommand*{\RHSlorentzforce}{\ensuremath{\msub{q}{e}\left(\vect{E}+%
1966 \vectcrossvect{\vect{v}}{\vect{B}}\right)}}
1967 \newcommand*{\RHSlorentzforcem}{\ensuremath{\RHSlorentzforce+\msub{q}{m}\left(%
1968 \vect{B}-\vectcrossvect{\vect{v}}{\frac{\vect{E}}{c^2}}\right)}}
1969 \newcommandx{\eulerlagrange}[1][1={q_i},usedefault]{\ensuremath{%
1970 \pbyp{\mathcal{L}}{#1}-\dbydt\inparens{\pbyp{\mathcal{L}}{\dot{#1}}} = 0}}
1971 \newcommandx{\Eulerlagrange}[1][1={q_i},usedefault]{\ensuremath{%
1972 \DbyD{\mathcal{L}}{#1}-\DbyDt\inparens{\DbyD{\mathcal{L}}{\dot{#1}}} = 0}}
1973 \newcommand*{\vpythonline}{\lstinline[style=vpython]}
1974 \newcommand*{\glowscriptline}{\lstinline[style=vpython]}
1975 \lstnewenvironment{vpythonblock}[2]{%
1976 \lstset{style=vpython,caption={#1},label={#2}}}{}
1977 \lstnewenvironment{glowscriptblock}[2]{%
1978 \lstset{style=vpython,caption={#1},label={#2}}}{}
1979 \newcommand*{\vpythonfile}[3]{%
1980 \newpage\lstinputlisting[style=vpython,caption={#1},label={#2}]{#3}}
1981 \newcommand*{\glowscriptfile}[3]{%
1982 \newpage\lstinputlisting[style=vpython,caption={#1},label={#2}]{#3}}
1983 \newcommandx{\emptyanswer}[2][1=0.80,2=0.1,usedefault]
1984 {\begin{minipage}{#1\textwidth}\hfill\vspace{#2\textheight}\end{minipage}}
1985 \newenvironmentx{activityanswer}[5][1=white,2=black,3=black,4=0.90,%
1986 5=0.10,usedefault]{%
1987 \def\skipper{#5}%
1988 \def\response@fbox{\fcolorbox{#2}{#1}}%
1989 \begin{center}%
1990 \begin{lrbox}{\@tempboxa}%
1991 \begin{minipage}[c][#5\textheight][c]{#4\textwidth}\color{#3}%
1992 \vspace{#5\textheight}}{%
1993 \vspace{\skipper\textheight}%
1994 \end{minipage}%
1995 \end{lrbox}%
1996 \response@fbox{\usebox{\@tempboxa}}%
1997 \end{center}%
1998 }%
1999 \newenvironmentx{adjactivityanswer}[5][1=white,2=black,3=black,4=0.90,5=0.00,%
2000 usedefault]{%
2001 \def\skipper{#5}%
2002 \def\response@fbox{\fcolorbox{#2}{#1}}%
2003 \begin{center}%
2004 \begin{lrbox}{\@tempboxa}%
2005 \begin{minipage}[c]{#4\textwidth}\color{#3}%
2006 \vspace{#5\textheight}}{%
2007 \vspace{\skipper\textheight}%
2008 \end{minipage}%
2009 \end{lrbox}%
2010 \response@fbox{\usebox{\@tempboxa}}%
2011 \end{center}%
2012 }%
2013 \newcommandx{\emptybox}[6][1=\hfill,2=white,3=black,4=black,5=0.90,%
```

```
2014 6=0.10,usedefault]%
2015 {\begin{center}%
2016 \fcolorbox{#3}{#2}{%
2017 \begin{minipage}[c][#6\textheight][c]{#5\textwidth}\color{#4}%
2018 {#1}%
2019 \end{minipage}}%
2020 \vspace{\baselineskip}%
2021 \end{center}%
2022 }%
2023 \newcommandx{\adjemptybox}[7][1=\hfill,2=white,3=black,4=black,5=0.90,6=,%
2024 7=0.0,usedefault]
2025 {\begin{center}%
2026 \fcolorbox{#3}{#2}{%
2027 \begin{minipage}[c]{#5\textwidth}\color{#4}%
2028 \vspace{#7\textheight}%
2029 {#1}%
2030 \vspace{#7\textheight}%
2031 \end{minipage}}%
2032 \vspace{\baselineskip}%
2033 \end{center}%
2034 }%
2035 \newcommandx{\max}[6][1=\hfill,2=white,3=black,4=black,5=0.90,%
2036 6=0.1,usedefault]%
2037 {\ifthenelse{\equal{#1}{}}%
2038 {\begin{center}%
2039 \fcolorbox{#3}{#2}{%
2040 \emptyanswer[#5][#6]}%
2041 \vspace{\baselineskip}%
2042 \end{center}}%
2043 {\emptybox[#1][#2][#3][#4][#5][#6]}%
2044 }%
2045 \newcommandx{\adjanswerbox}[7][1=\hfill,2=white,3=black,4=black,5=0.90,%
2046 6=0.1,7=0.0,usedefault]%
2047 {\ifthenelse{\equal{#1}{}}%
2048 {\begin{center}%
2049 \fcolorbox{#3}{#2}{%
2050 \emptyanswer[#5][#6]}%
2051 \vspace{\baselineskip}%
2052 \end{center}}%
2053 {\adjemptybox[#1][#2][#3][#4][#5][#6][#7]}%
2054 }%
2055 \newcommandx{\smallanswerbox}[6][1=\hfill,2=white,3=black,4=black,5=0.90,%
2056 6=0.10,usedefault]%
2057 {\ifthenelse{\equal{#1}{}}%
2058 {\begin{center}%
2059 \fcolorbox{#3}{#2}{%
2060 \emptyanswer[#5][#6]}%
2061 \vspace{\baselineskip}%
2062 \end{center}}%
2063 {\emptybox[#1][#2][#3][#4][#5][#6]}%
```

```
2064 }%
2065 \newcommandx{\smallanswerform}[4][1=q1,2=Response,3=0.10,4=0.90,usedefault]{%
2066 \vspace{\baselineskip}%
2067 \begin{Form}
2068 \begin{center}%
2069 \TextField[value={#2},%
2070 name=#1,%
2071 width=#4\linewidth,%
2072 height=#3\textheight,%
2073 backgroundcolor=formcolor,%
2074 multiline=true,%
2075 charsize=10pt,%
2076 bordercolor=black]{}%
2077 \end{center}%
2078 \end{Form}%
2079 \vspace{\baselineskip}%
2080 }%
2081 \newcommandx{\mediumanswerbox}[6][1=\hfill,2=white,3=black,4=black,5=0.90,%
2082 6=0.20,usedefault]{%
2083 \ifthenelse{\equal{#1}{}}%
2084 {\begin{center}%
2085 \fcolorbox{#3}{#2}{%
2086 \emptyanswer[#5][#6]}%
2087 \vspace{\baselineskip}%
2088 \end{center}}%
2089 {\emptybox[#1][#2][#3][#4][#5][#6]}%
2090 }%
2091 \newcommandx{\mediumanswerform}[4][1=q1,2=Response,3=0.20,4=0.90,usedefault]{%
2092 \vspace{\baselineskip}%
2093 \begin{Form}
2094 \begin{center}%
2095 \TextField[value={#2},%
2096 name=#1,%
2097 width=#4\linewidth,%
2098 height=#3\textheight,%
2099 backgroundcolor=formcolor,%
2100 multiline=true,%
2101 charsize=10pt,%
2102 bordercolor=black]{}%
2103 \end{center}%
2104 \end{Form}%
2105 \vspace{\baselineskip}%
2106 }%
2107 \newcommandx{\largeanswerbox}[6][1=\hfill,2=white,3=black,4=black,5=0.90,%
2108 6=0.25,usedefault]{%
2109 \ifthenelse{\equal{#1}{}}%
2110 {\begin{center}%
2111 \fcolorbox{#3}{#2}{%
2112 \emptyanswer[#5][#6]}%
2113 \vspace{\baselineskip}%
```

```
2114 \end{center}}%
2115 {\emptybox[#1][#2][#3][#4][#5][#6]}%
2116 }%
2117 \newcommandx{\largeanswerform}[4][1=q1,2=Response,3=0.25,4=0.90,usedefault]{%
2118 \vspace{\baselineskip}%
2119 \begin{Form}
2120 \begin{center}%
2121 \TextField[value={#2},%
2122 name=#1,%
2123 width=#4\linewidth,%
2124 height=#3\textheight,%
2125 backgroundcolor=formcolor,%
2126 multiline=true,%
2127 charsize=10pt,%
2128 bordercolor=black]{}%
2129 \end{center}%
2130 \end{Form}%
2131 \vspace{\baselineskip}%
2132 }%
2133 \newcommandx{\largeranswerbox}[6][1=\hfill,2=white,3=black,4=black,5=0.90,%
2134 6=0.33,usedefault]{%
2135 \ifthenelse{\equal{#1}{}}%
2136 {\begin{center}%
2137 \fcolorbox{#3}{#2}{%
2138 \emptyanswer[#5][#6]}%
2139 \vspace{\baselineskip}%
2140 \end{center}}%
2141 {\emptybox[#1][#2][#3][#4][#5][#6]}%
2142 }%
2143 \newcommandx{\largeranswerform}[4][1=q1,2=Response,3=0.33,4=0.90,%
2144 usedefault]{%
2145 \vspace{\baselineskip}%
2146 \begin{Form}
2147 \begin{center}%
2148 \TextField[value={#2},%
2149 name=#1,%
2150 width=#4\linewidth,%
2151 height=#3\textheight,%
2152 backgroundcolor=formcolor,%
2153 multiline=true,%
2154 charsize=10pt,%
2155 bordercolor=black]{}%
2156 \end{center}%
2157 \end{Form}%
2158 \vspace{\baselineskip}%
2159 }%
2160 \newcommandx{\hugeanswerbox}[6][1=\hfill,2=white,3=black,4=black,5=0.90,%
2161 6=0.50,usedefault]{%
2162 \ifthenelse{\equal{#1}{}}
2163 {\begin{center}%
```

```
2164 \fcolorbox{#3}{#2}{%
2165 \emptyanswer[#5][#6]}%
2166 \vspace{\baselineskip}%
2167 \end{center}}%
2168 {\emptybox[#1][#2][#3][#4][#5][#6]}%
2169 }%
2170 \newcommandx{\hugeanswerform}[4][1=q1,2=Response,3=0.50,4=0.90,usedefault]{%
2171 \vspace{\baselineskip}%
2172 \begin{Form}
2173 \begin{center}%
2174 \TextField[value={#2},%
2175 name=#1,%
2176 width=#4\linewidth,%
2177 height=#3\textheight,%
2178 backgroundcolor=formcolor,%
2179 multiline=true,%
2180 charsize=10pt,%
2181 bordercolor=black]{}%
2182 \end{center}%
2183 \end{Form}%
2184 \vspace{\baselineskip}%
2185 }%
2186 \newcommandx{\hugeranswerbox}[6][1=\hfill,2=white,3=black,4=black,5=0.90,%
2187 6=0.75,usedefault]{%
2188 \ifthenelse{\equal{#1}{}}%
2189 {\begin{center}%
2190 \fcolorbox{#3}{#2}{%
2191 \emptyanswer[#5][#6]}%
2192 \vspace{\baselineskip}%
2193 \end{center}}%
2194 {\emptybox[#1][#2][#3][#4][#5][#6]}%
2195 }%
2196 \newcommandx{\hugeranswerform}[4][1=q1,2=Response,3=0.75,4=0.90,usedefault]{%
2197 \vspace{\baselineskip}%
2198 \begin{Form}
2199 \begin{center}%
2200 \TextField[value={#2},%
2201 name=#1,%
2202 width=#4\linewidth,%
2203 height=#3\textheight,%
2204 backgroundcolor=formcolor,%
2205 multiline=true,%
2206 charsize=10pt,%
2207 bordercolor=black]{}%
2208 \end{center}%
2209 \end{Form}%
2210 \vspace{\baselineskip}%
2211 }%
2212 \newcommandx{\fullpageanswerbox}[6][1=\hfill,2=white,3=black,4=black,5=0.90,%
2213 6=1.00,usedefault]{%
```

```
2214 \ifthenelse{\equal{#1}{}}%
2215 {\begin{center}%
2216 \fcolorbox{#3}{#2}{%
2217 \emptyanswer[#5][#6]}%
2218 \vspace{\baselineskip}%
2219 \end{center}}%
2220 {\emptybox[#1][#2][#3][#4][#5][#6]}%
2221 }%
2222 \newcommandx{\fullpageanswerform}[4][1=q1,2=Response,3=1.00,4=0.90,usedefault]{%
2223 \vspace{\baselineskip}%
2224 \begin{Form}
2225 \begin{center}%
2226 \TextField[value={#2},%
2227 name=#1,%
2228 width=#4\linewidth,%
2229 height=#3\textheight,%
2230 backgroundcolor=formcolor,%
2231 multiline=true,%
2232 charsize=10pt,%
2233 bordercolor=black]{}%
2234 \end{center}%
2235 \end{Form}%
2236 \vspace{\baselineskip}%
2237 }%
2238 \mdfdefinestyle{miinstructornotestyle}{%
2239 hidealllines=false,skipbelow=\baselineskip,skipabove=\baselineskip,
2240 leftmargin=40pt,rightmargin=40pt,linewidth=1,roundcorner=10,
2241 nobreak=true,
2242 frametitle={INSTRUCTOR NOTE},
2243 frametitlebackgroundcolor=cyan!60,frametitlerule=true,frametitlerulewidth=1,
2244 backgroundcolor=cyan!25,
2245 linecolor=black,fontcolor=black,shadow=true}
2246 \NewEnviron{miinstructornote}{%
2247 \begin{mdframed}[style=miinstructornotestyle]
2248 \begin{adjactivityanswer}[cyan!25][cyan!25][black]
2249 \BODY
2250 \end{adjactivityanswer}
2251 \end{mdframed}
2252 }%
2253 \mdfdefinestyle{mistudentnotestyle}{%
2254 hidealllines=false,skipbelow=\baselineskip,skipabove=\baselineskip,
2255 leftmargin=40pt,rightmargin=40pt,linewidth=1,roundcorner=10,
2256 nobreak=true,
2257 frametitle={STUDENT NOTE},
2258 frametitlebackgroundcolor=cyan!60,frametitlerule=true,frametitlerulewidth=1,
2259 backgroundcolor=cyan!25,
2260 linecolor=black,fontcolor=black,shadow=true}
2261 \NewEnviron{mistudentnote}{%
2262 \begin{mdframed}[style=mistudentnotestyle]
2263 \begin{adjactivityanswer}[cyan!25][cyan!25][black]
```

```
2264 \BODY
2265 \end{adjactivityanswer}
2266 \end{mdframed}
2267 }%
2268 \mdfdefinestyle{miderivationstyle}{%
2269 hidealllines=false,skipbelow=\baselineskip,skipabove=\baselineskip,
2270 leftmargin=0pt,rightmargin=0pt,linewidth=1,roundcorner=10,
2271 nobreak=true,
2272 frametitle={DERIVATION},
2273 frametitlebackgroundcolor=orange!60,frametitlerule=true,frametitlerulewidth=1,
2274 backgroundcolor=orange!25,
2275 linecolor=black,fontcolor=black,shadow=true}
2276 \NewEnviron{miderivation}{%
2277 \begin{mdframed}[style=miderivationstyle]
2278 \setcounter{equation}{0}
2279 \begin{align}
2280 \BODY
2281 \end{align}
2282 \end{mdframed}
2283 }%
2284 \NewEnviron{miderivation*}{%
2285 \begin{mdframed}[style=miderivationstyle]
2286 \setcounter{equation}{0}
2287 \begin{align*}
2288 \BODY
2289 \end{align*}
2290 \end{mdframed}
2291 }%
2292 \mdfdefinestyle{mistandardstyle}{%
2293 hidealllines=false,skipbelow=\baselineskip,skipabove=\baselineskip,
2294 leftmargin=40pt,rightmargin=40pt,linewidth=1,roundcorner=10,
2295 nobreak=true,
2296 frametitle={STANDARD},
2297 frametitlebackgroundcolor=cyan!60,frametitlerule=true,frametitlerulewidth=1,
2298 backgroundcolor=cyan!25,
2299 linecolor=black,fontcolor=black,shadow=true}
2300 \NewEnviron{mistandard}{%
2301 \begin{mdframed}[style=mistandardstyle]
2302 \begin{adjactivityanswer}[cyan!25][cyan!25][black]
2303 \BODY
2304 \end{adjactivityanswer}
2305 \end{mdframed}
2306 }%
2307 \mdfdefinestyle{bwinstructornotestyle}{%
2308 hidealllines=false,skipbelow=\baselineskip,skipabove=\baselineskip,
2309 leftmargin=40pt,rightmargin=40pt,linewidth=1,roundcorner=10,
2310 nobreak=true,
2311 frametitle={INSTRUCTOR NOTE},
2312 frametitlebackgroundcolor=gray!50,frametitlerule=true,frametitlerulewidth=1,
2313 backgroundcolor=gray!20,
```

```
2314 linecolor=black,fontcolor=black,shadow=true}
2315 \NewEnviron{bwinstructornote}{%
2316 \begin{mdframed}[style=bwinstructornotestyle]
2317 \begin{adjactivityanswer}[gray!20][gray!20][black]
2318 \BODY
2319 \end{adjactivityanswer}
2320 \end{mdframed}
2321 }%
2322 \mdfdefinestyle{bwstudentnotestyle}{%
2323 hidealllines=false,skipbelow=\baselineskip,skipabove=\baselineskip,
2324 leftmargin=40pt,rightmargin=40pt,linewidth=1,roundcorner=10,
2325 nobreak=true,
2326 frametitle={STUDENT NOTE},
2327 frametitlebackgroundcolor=gray!50,frametitlerule=true,frametitlerulewidth=1,
2328 backgroundcolor=gray!20,
2329 linecolor=black,fontcolor=black,shadow=true}
2330 \NewEnviron{bwstudentnote}{%
2331 \begin{mdframed}[style=bwstudentnotestyle]
2332 \begin{adjactivityanswer}[gray!20][gray!20][black]
2333 \BODY
2334 \end{adjactivityanswer}
2335 \end{mdframed}
2336 }%
2337 \mdfdefinestyle{bwderivationstyle}{%
2338 hidealllines=false,skipbelow=\baselineskip,skipabove=\baselineskip,
2339 leftmargin=0pt,rightmargin=0pt,linewidth=1,roundcorner=10,
2340 nobreak=true,
2341 frametitle={DERIVATION},
2342 frametitlebackgroundcolor=gray!50,frametitlerule=true,frametitlerulewidth=1,
2343 backgroundcolor=gray!20,
2344 linecolor=black,fontcolor=black,shadow=true}
2345 \NewEnviron{bwderivation}{%
2346 \begin{mdframed}[style=bwderivationstyle]
2347 \setcounter{equation}{0}
2348 \begin{align}
2349 \BODY
2350 \end{align}
2351 \end{mdframed}
2352 }%
2353 \NewEnviron{bwderivation*}{%
2354 \begin{mdframed}[style=bwderivationstyle]
2355 \setcounter{equation}{0}
2356 \begin{align*}
2357 \BODY
2358 \end{align*}
2359 \end{mdframed}
2360 }%
2361 \mdfdefinestyle{bwstandardstyle}{%
2362 hidealllines=false,skipbelow=\baselineskip,skipabove=\baselineskip,
2363 leftmargin=40pt,rightmargin=40pt,linewidth=1,roundcorner=10,
```

```
2364 nobreak=true,
2365 frametitle={STANDARD},
2366 frametitlebackgroundcolor=gray!50,frametitlerule=true,frametitlerulewidth=1,
2367 backgroundcolor=gray!20,
2368 linecolor=black,fontcolor=black,shadow=true}
2369 \NewEnviron{bwstandard}{%
2370 \begin{mdframed}[style=bwstandardstyle]
2371 \begin{adjactivityanswer}[gray!20][gray!20][black]
2372 \BODY
2373 \end{adjactivityanswer}
2374 \end{mdframed}
2375 }%
2376 \NewEnviron{mysolution}{%
2377 \setcounter{equation}{0}
2378 \begin{align}
2379 \BODY
2380 \end{align}
2381 }%
2382 \NewEnviron{mysolution*}{%
2383 \setcounter{equation}{0}
2384 \begin{align*}
2385 \BODY
2386 \end{align*}
2387 }%
2388 \newenvironment{problem}[1]{%
2389 \newpage%
2390 \section*{#1}%
2391 \newlist{parts}{enumerate}{2}%
2392 \setlist[parts]{label=(\alph*)}}{\newpage}
2393 \newcommand{\problempart}{\item}%
2394 \newcommand{\reason}[1]{\begin{minipage}{5cm}{#1}\end{minipage}}
2395 \newcommand*{\checkpoint}{%
2396 \vspace{1cm}\begin{center}%
2397 \colorbox{yellow!80}{|--------- CHECKPOINT ---------|}%
2398 \end{center}}%
2399 \newcommandx*{\image}[4][1={scale=1},usedefault]{%
2400 \begin{figure}[H]
2401 \begin{center}%
2402 \includegraphics[#1]{#2}%
2403 \end{center}%
2404 \caption{#3}%
2405 \label{#4}%
2406 \end{figure}}
2407 \newcommand*{\sneakyone}[1]{\ensuremath{\cancelto{1}{#1}}}
2408 \newcommand*{\parallelto}{\ensuremath{{{\mkern3mu\vphantom{\perp}\vrule depth 0pt
2409 \mkern2mu\vrule depth 0pt\mkern3mu}}}}
2410 \newcommand*{\perpendicularto}{\ensuremath{\perp}}
2411 \newcommand*{\qed}{\ensuremath{\text{ Q.E.D.\}}}
2412 \newcommand*{\chkquantity}[1]{%
2413 \begin{center}
```

```
2414 \begin{tabular}{C{4.5cm} C{4cm} C{4cm} C{4cm}}
2415 name & baseunit & drvdunit & altnunit \tabularnewline
2416 \c{#1} & \csname #1onlybaseunit\endcsname & \csname #1onlydrvdunit\endcsname &
2417 \csname #1onlyaltnunit\endcsname
2418 \end{tabular}
2419 \end{center}
2420 }%
2421 \newcommand*{\chkconstant}[1]{%
2422 \begin{center}
2423 \begin{tabular}{C{4cm} C{4cm} C{4cm}}
2424 name & symbol & value \tabularnewline
2425 \cs{#1} & \csname #1mathsymbol\endcsname & \csname #1value\endcsname
2426 \tabularnewline
2427 baseunit & drvdunit & altnunit \tabularnewline
2428 \csname #1onlybaseunit\endcsname & \csname #1onlydrvdunit\endcsname &
2429 \csname #1onlyaltnunit\endcsname
2430 \end{tabular}
2431 \end{center}
2432 }%
```
# 8 Acknowledgements

I thank Marcel Heldoorn, Joseph Wright, Scott Pakin, Thomas Sturm, Aaron Titus, David Zaslavsky, Ruth Chabay, and Bruce Sherwood. Special thanks to Martin Scharrer for his sty2dtx.pl utility, which saved me days of typing. Special thanks also to Herbert Schulz for his custom dtx engine for TeXShop. Very special thanks to Ulrich Diez for providing the mechanism that defines physics quantities and constants. Also very special thanks to students who helped test recent versions of this package.

# 9 Index

Page numbers refer to page where the corresponding entry is described. Not every command defined in the package is indexed. There may be commands similar to indexed commands described in relevant parts of the documentation.

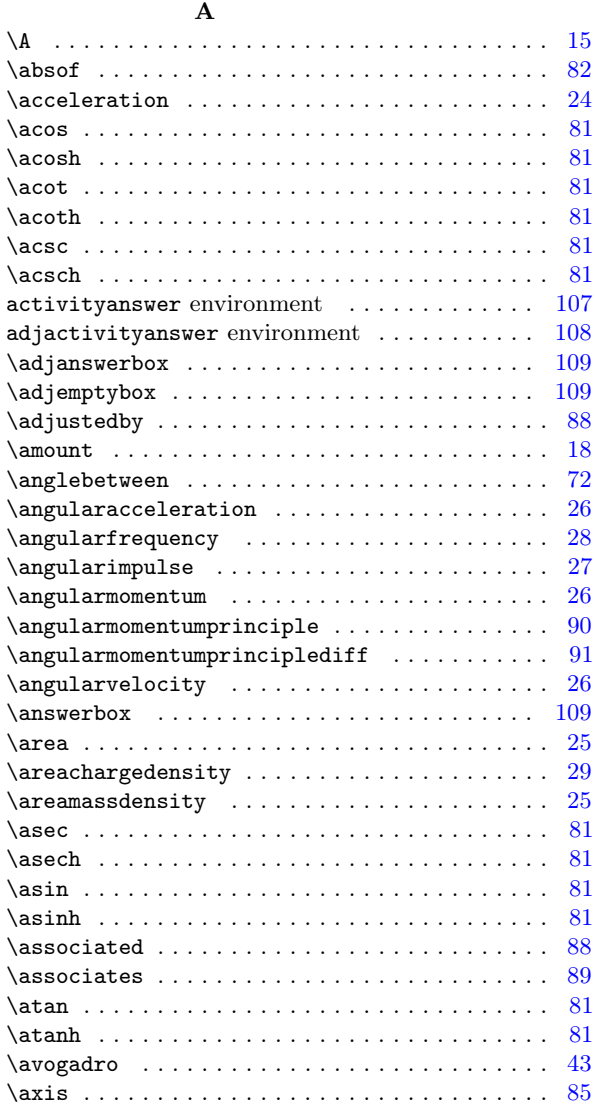

#### B

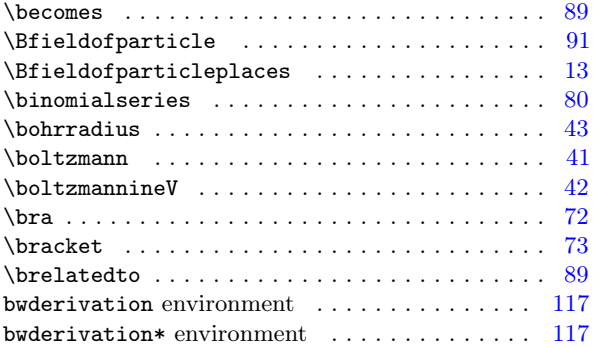

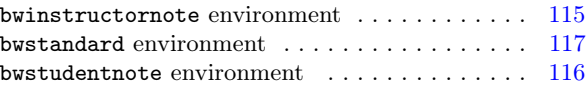

#### C

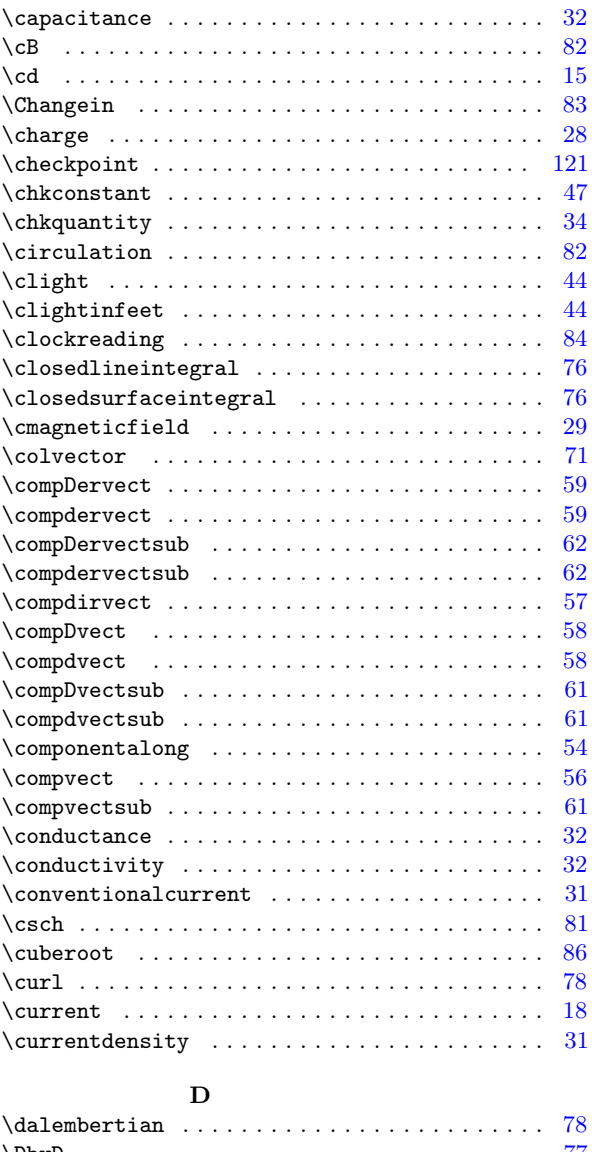

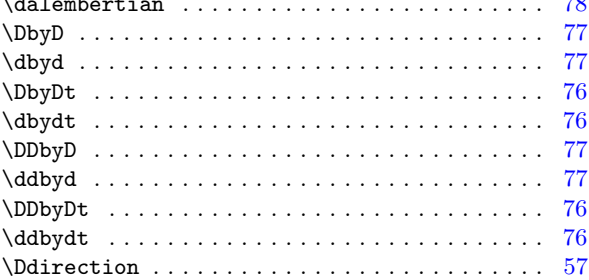

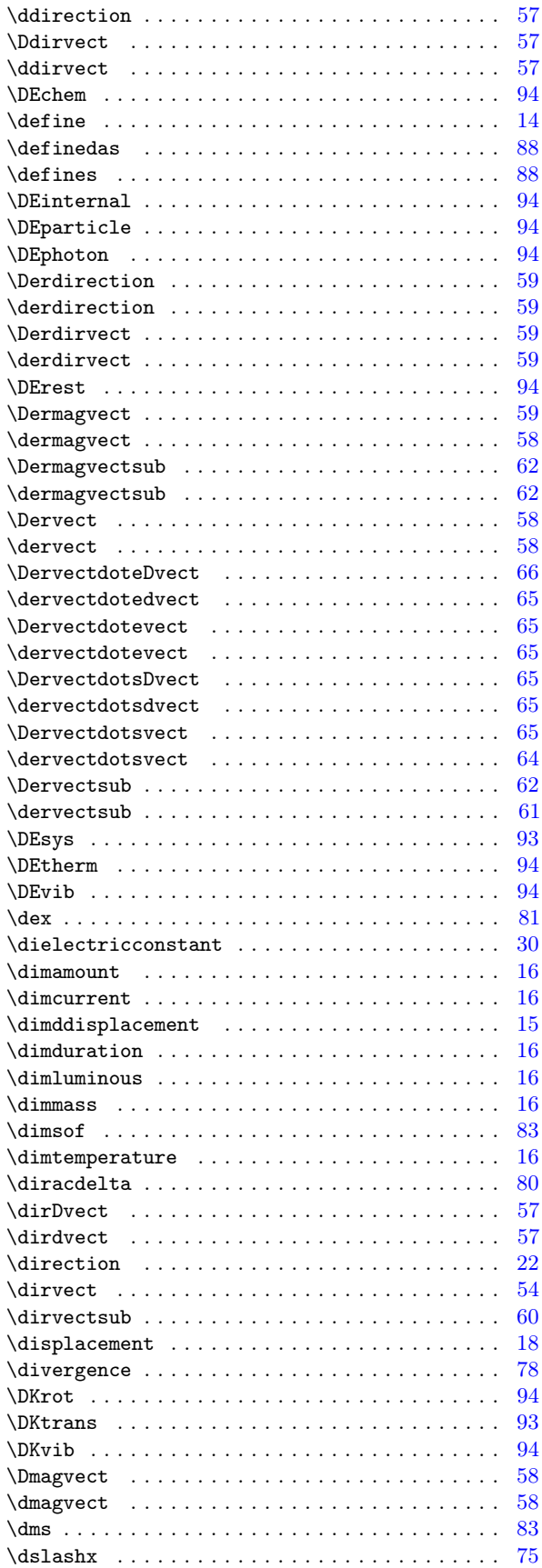

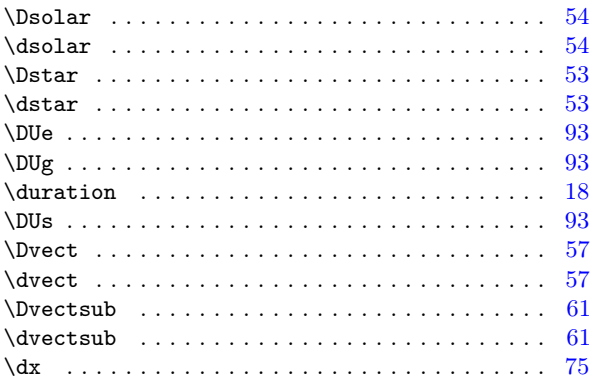

#### E

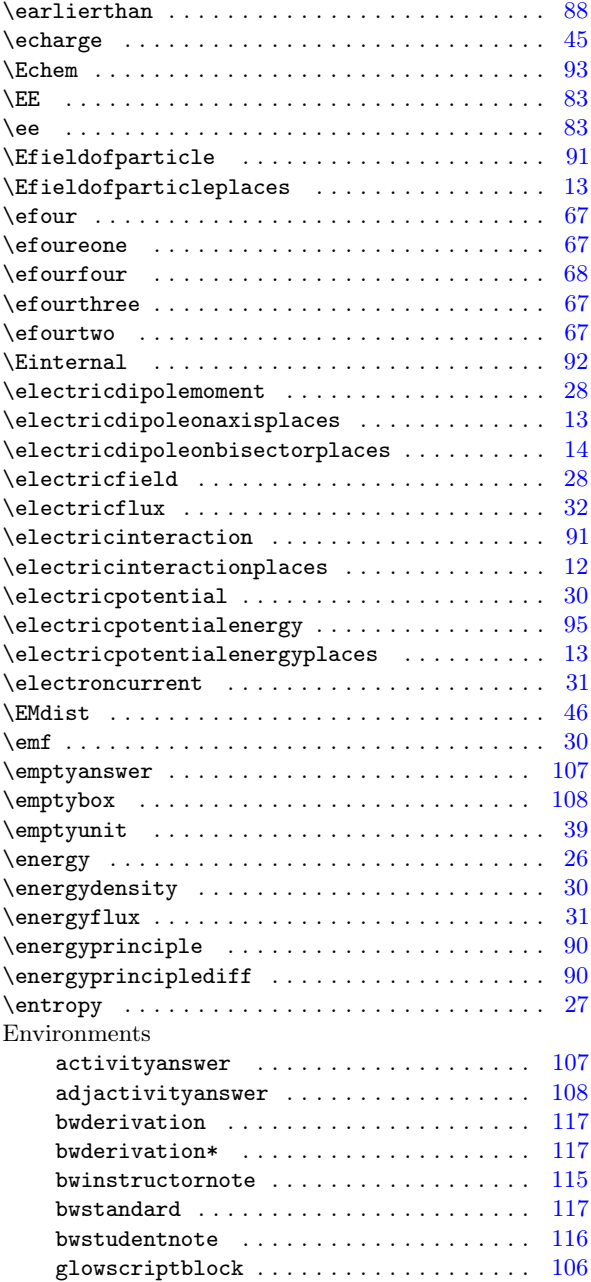

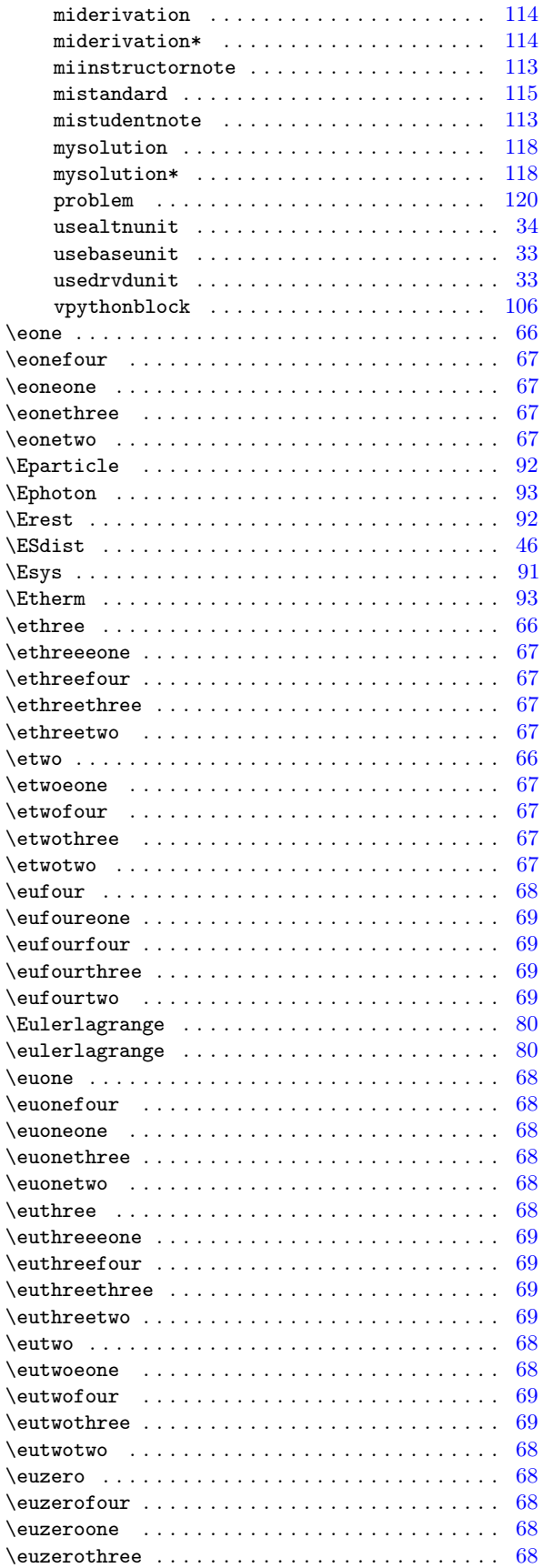

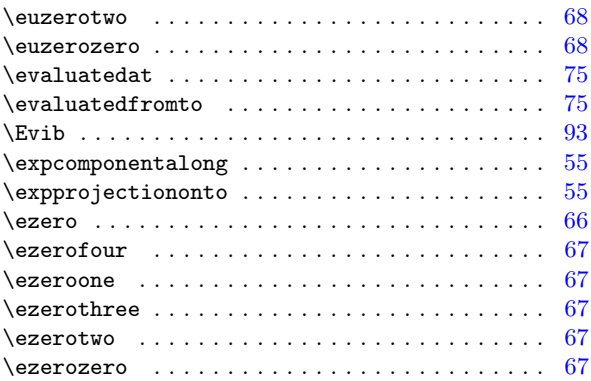

### F

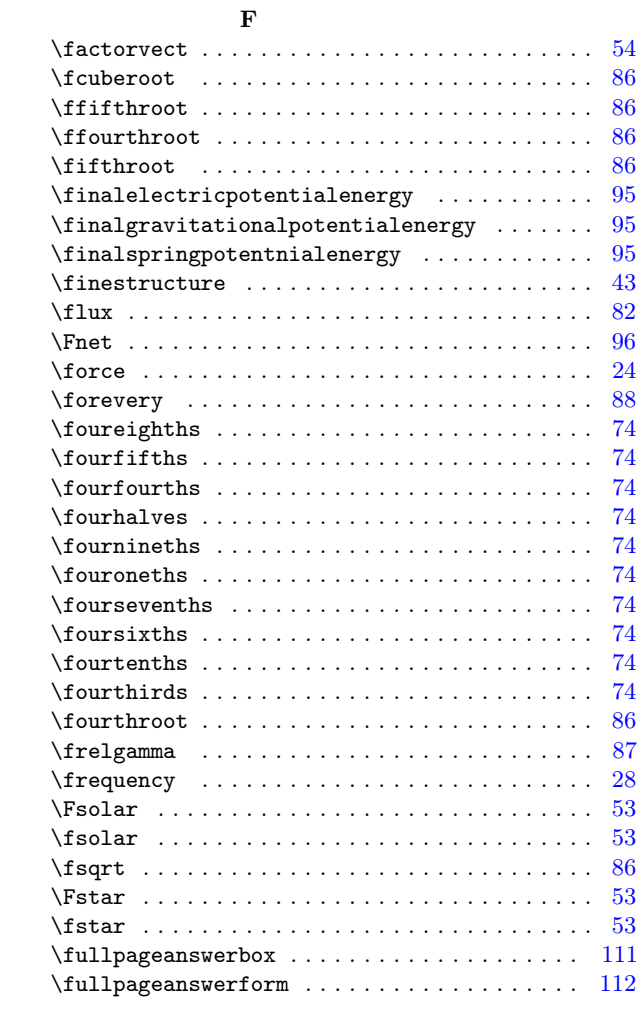

### G

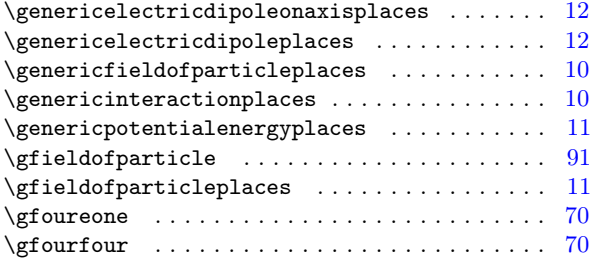

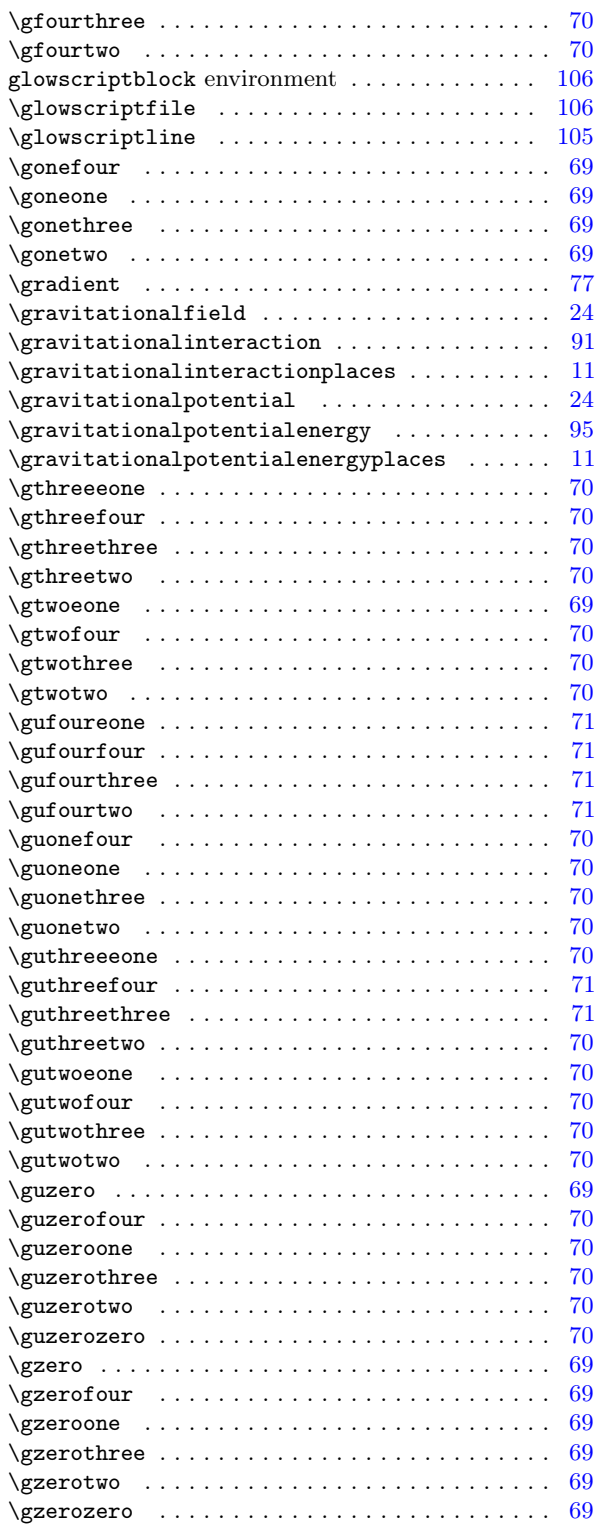

### H

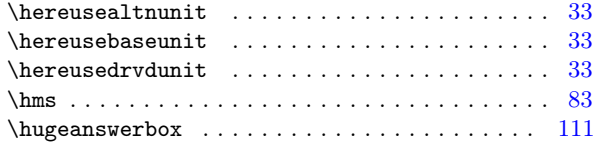

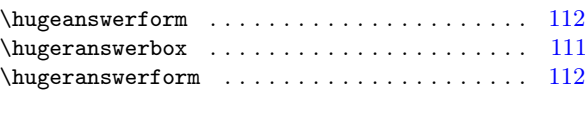

### I

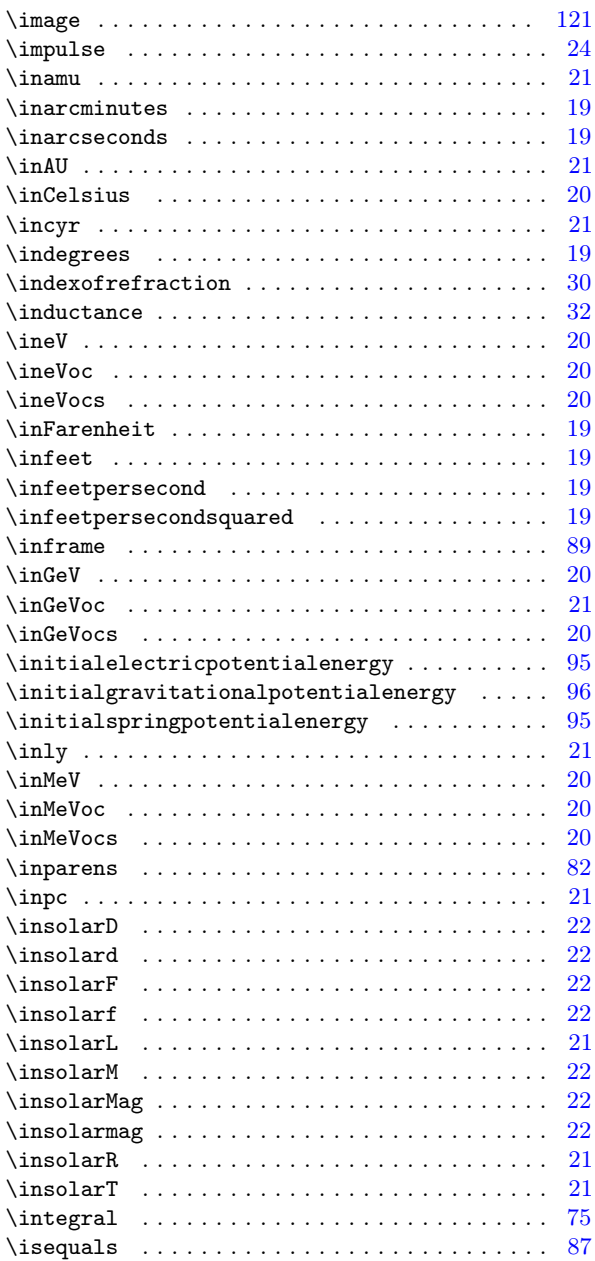

### K

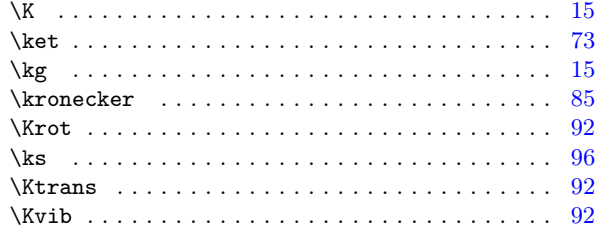

### L

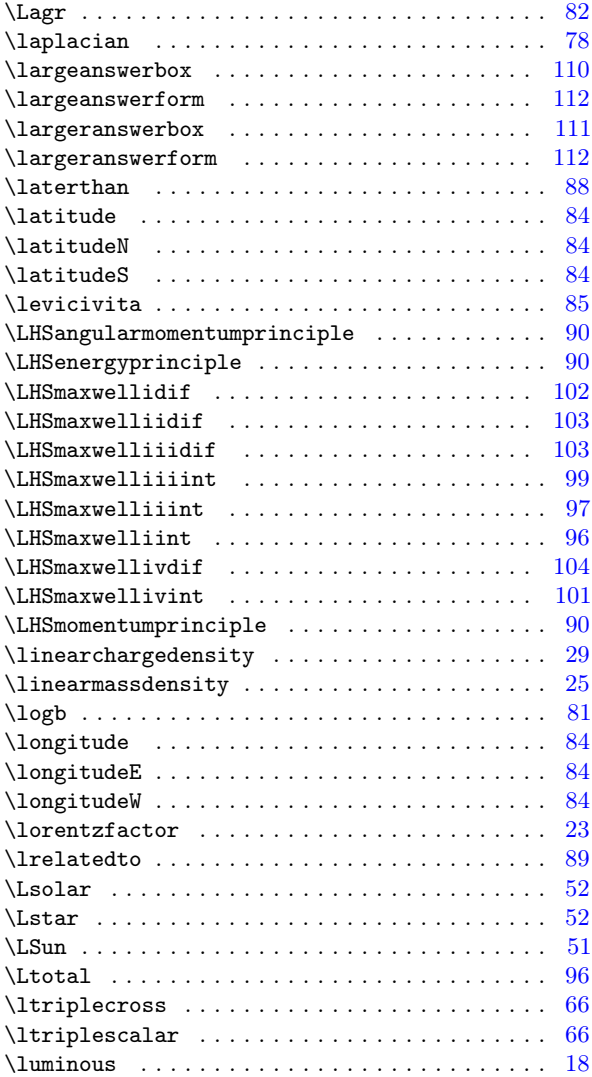

### M

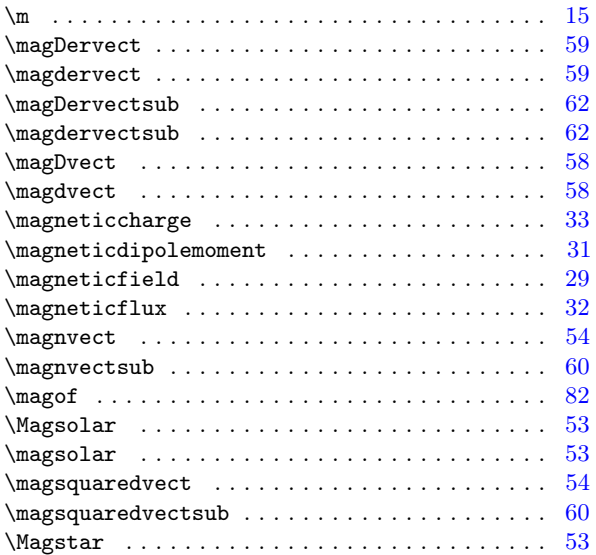

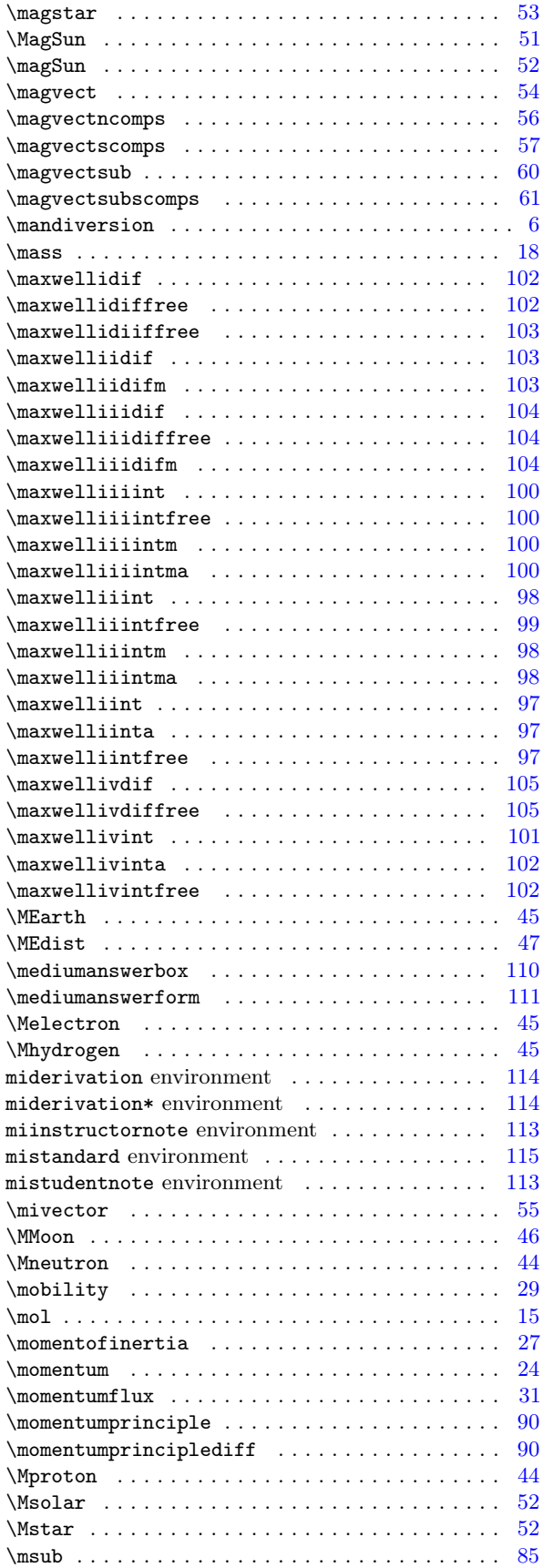

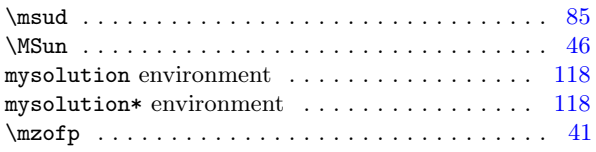

### N

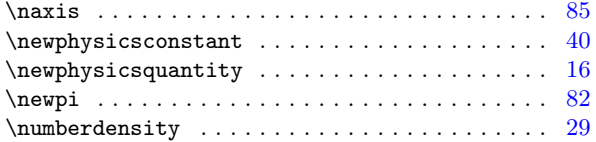

### O

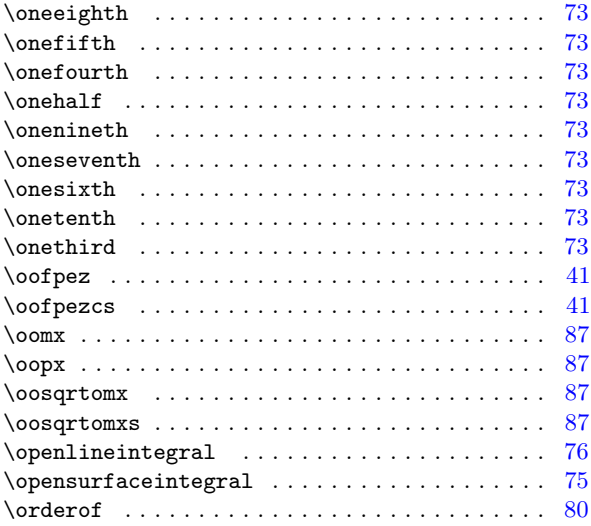

### P

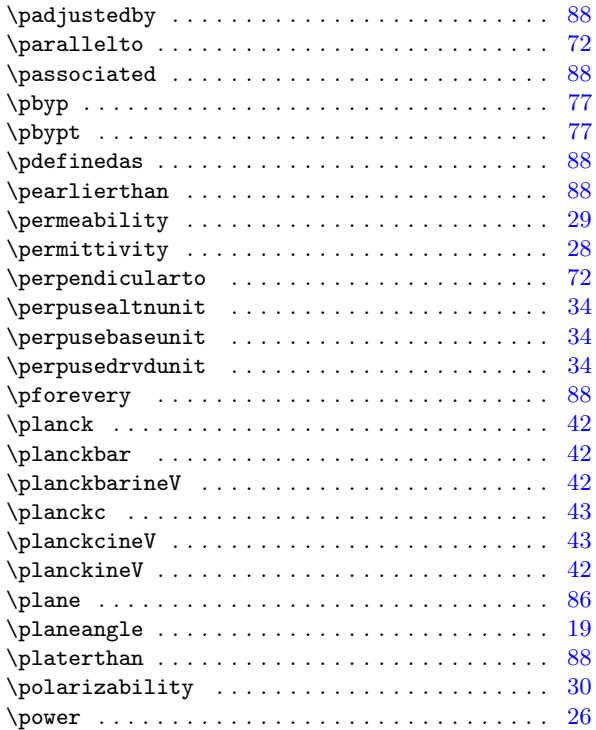

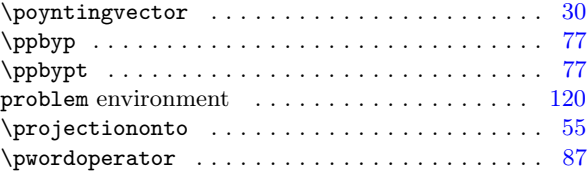

# Q

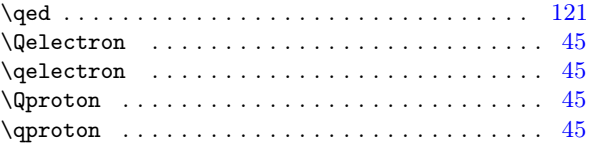

## R

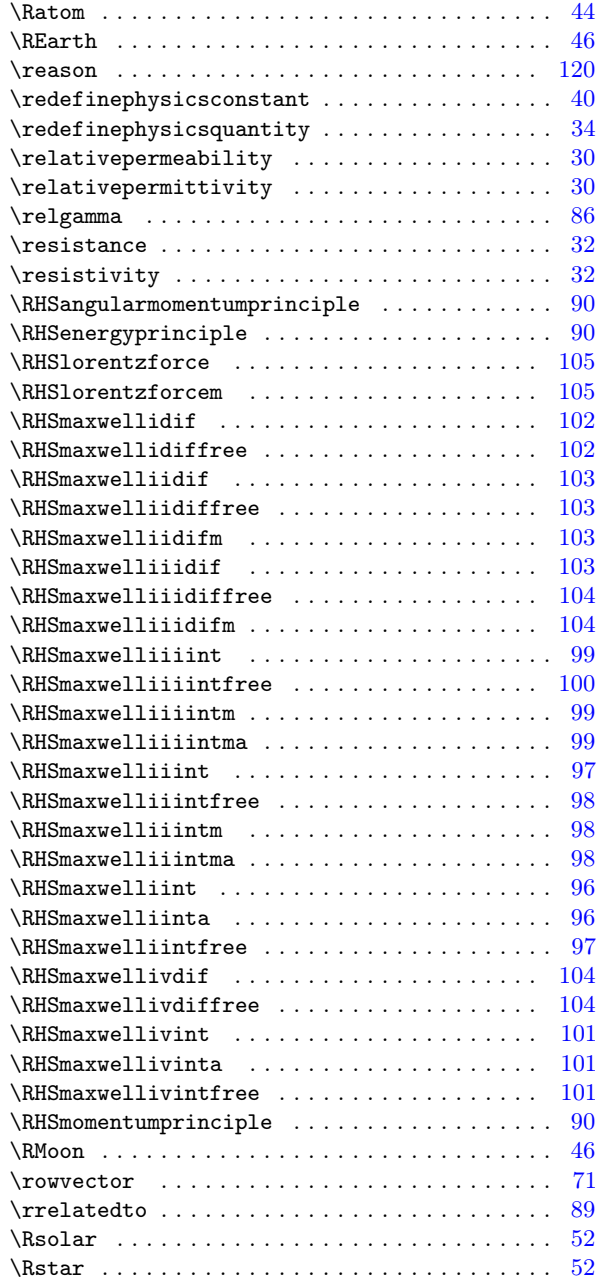

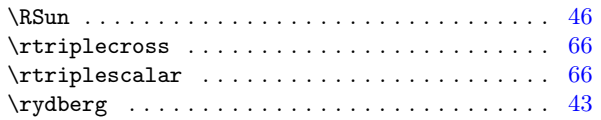

### S

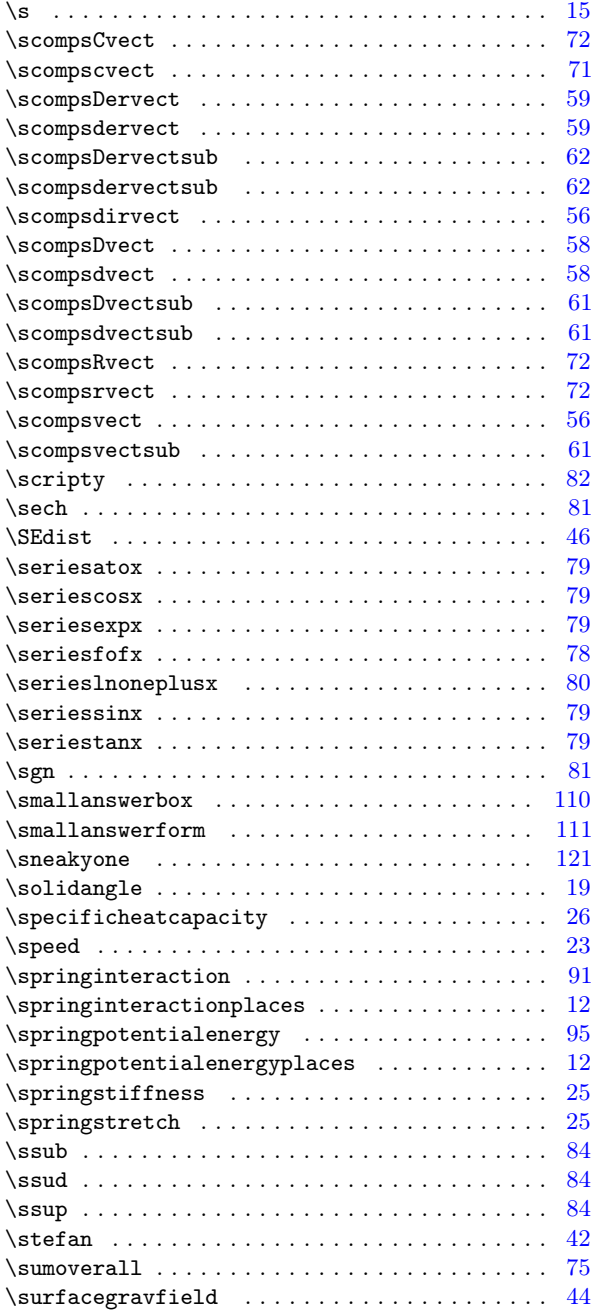

## T

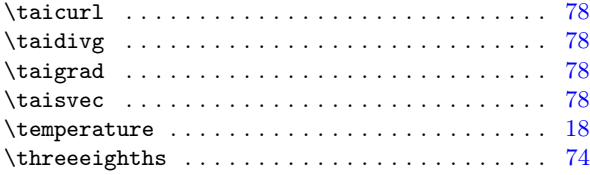

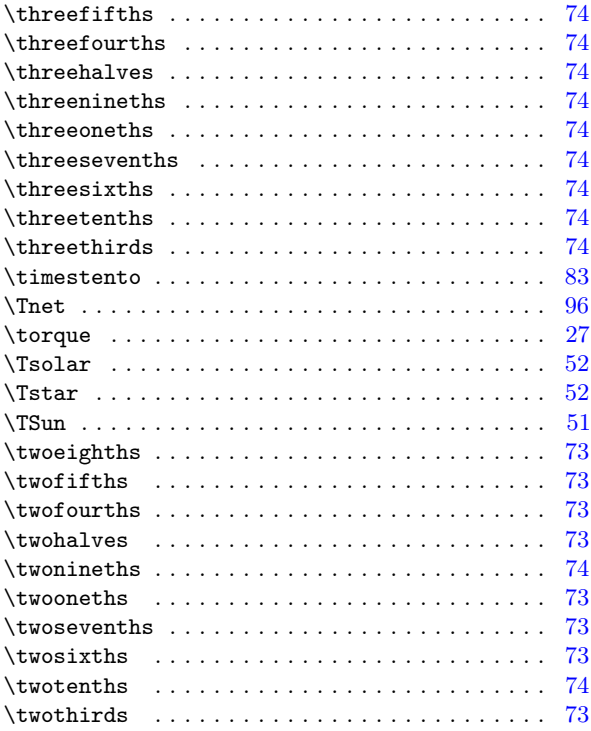

## U

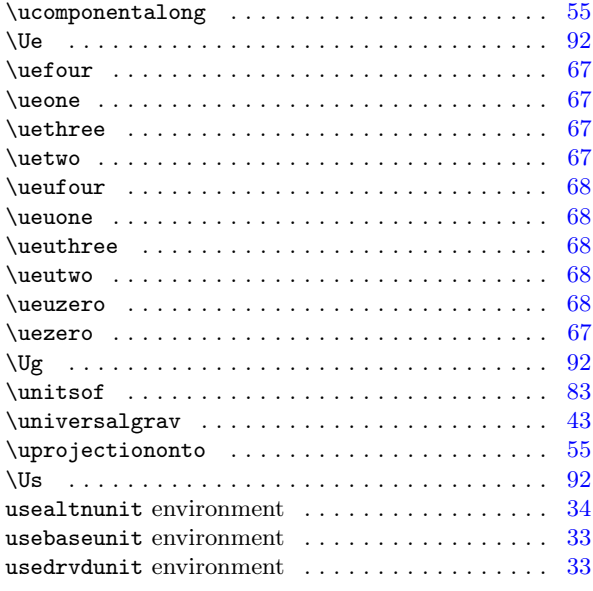

### V

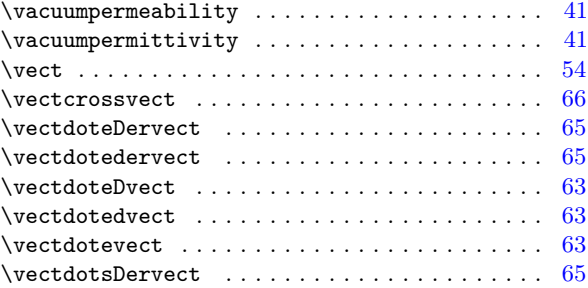
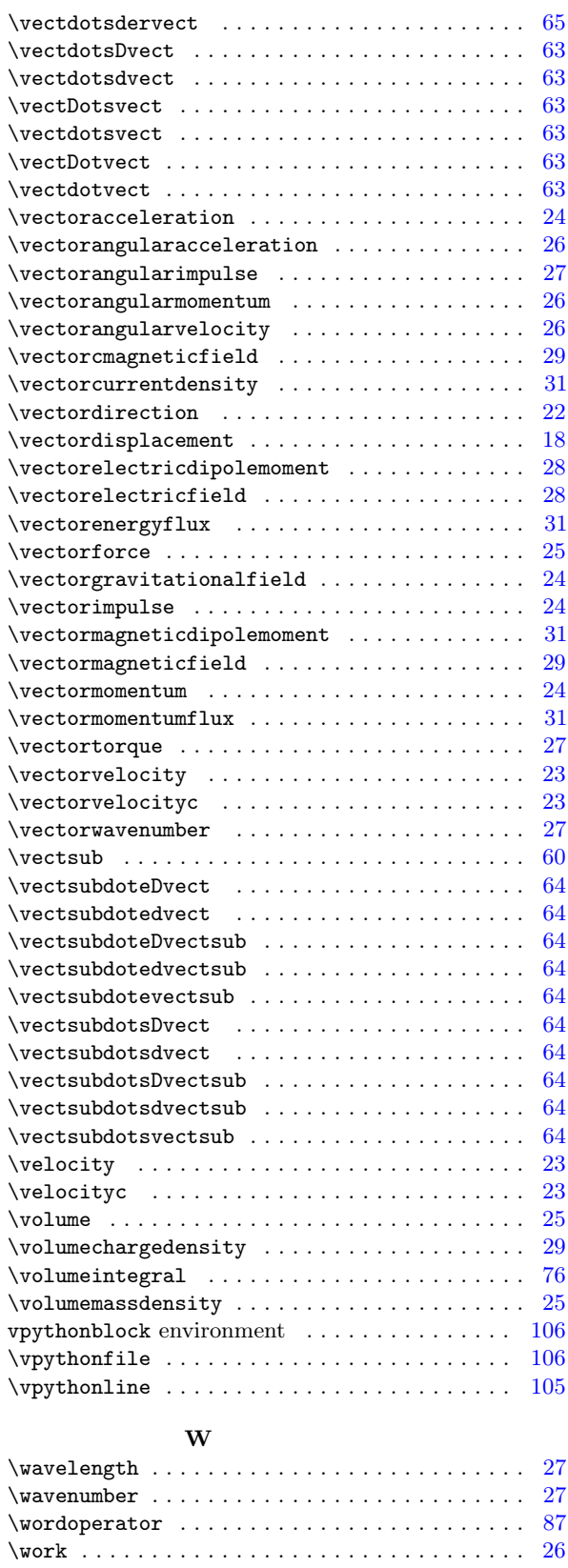

X

\xaxis . . . . . . . . . . . . . . . . . . . . . . . . . . . . . . . [85](#page-85-0)

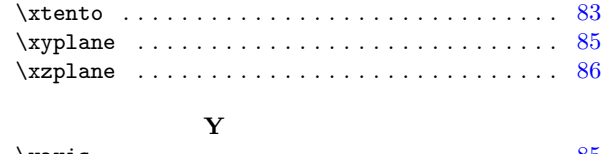

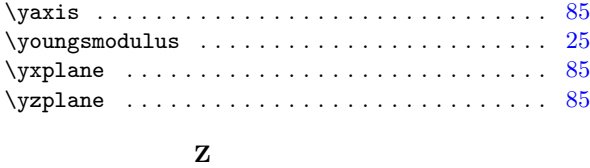

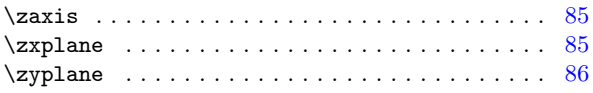